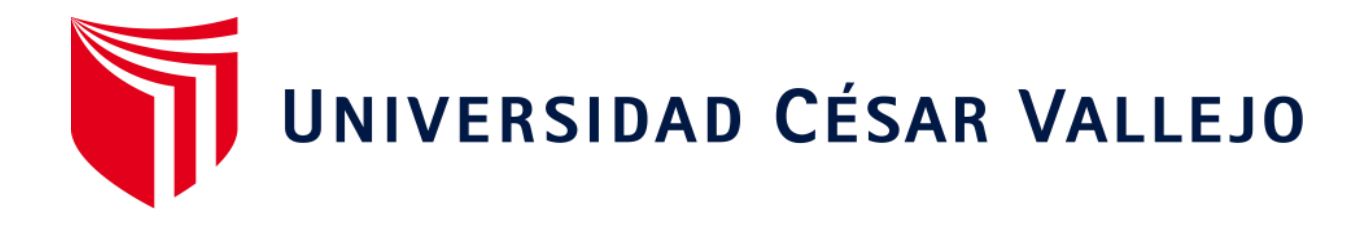

# **FACULTAD DE INGENIERÍA** ESCUELA ACADÉMICO PROFESIONAL DE INGENIERÍA CIVIL

"Diseño de la carretera Sinsicap-San Ignacio a nivel de Micropavimento, distrito de Sinsicap, provincia de Otuzco, departamento La Libertad-2019"

# TESIS PARA OBTENER EL TÍTULO PROFESIONAL DE:

Ingeniero Civil

# **AUTORES:**

Jara Polo, Jhoany Fernando (ORCID: 0000-0003-0670-8969) Zare De La Cruz, Cindy Cecilia (ORCID: 0000-0001-8377-40259)

# **ASESORES:**

Mg. Horna Araujo, Luis Alberto (ORCID: 0000-0002-3674-9617) Mg. Farfán Córdova, Marlon Gastón (ORCID: 0000-0001-9295-5557)

# LÍNEA DE INVESTIGACIÓN:

DISEÑO DE INFRAESTRUCTURA VIAL

TRUJILLO – PERÚ

2020

### **DEDICATORIA**

#### <span id="page-1-0"></span>**CINDY**

**JARA POLO, Fernando** A **Dios** y a la **Virgen de la Puerta** por estar conmigo en cada etapa de mi vida, cuidándome y brindándome las fuerzas necesarias para seguir avanzando cada día y por darme la dicha de ser madre de un hermoso niño.

A mis padres **Cesar Zare Campos** y V**icky De la Cruz García** quienes a lo largo de mi vida siempre buscaron lo mejor en mi educación, siendo mi apoyo en todo momento y depositando su entera confianza en cada reto que se me presenta, sin dudar ni un solo momento en mi inteligencia y capacidad.

Para finalizar a mi pareja incondicional **Billy Mozo Tiburcio,** por el apoyo brindado durante mi formación universitaria.

#### **FERNANDO**

Mi tesis se la dedico a mis abuelitos **Nicolás Jara Contreras** y **Julia Campos Antícona,** por los valores que me inculcaron desde pequeños, el sacrificio y esfuerzo y todo su apoyo incondicional en la parte moral y económica para lograr ser un profesional. También a mi papá **Fernando Jara Campos** y mi hermana **Sandra Jara Polo** porque me apoyaron día a día con los consejos y toma de decisiones en el transcurso de mi carrera universitaria. Y a todos mis familiares y personas que llegaron a ser muy importante en mi vida, que son lo mejor y lo más apreciado que Dios ha puesto en mí camino.

#### **AGRADECIMIENTO**

<span id="page-2-0"></span>Agradecemos primero a **Dios** por darnos la vida y una familia que se preocupa por educarnos de la mejor manera y también por la perseverancia para lograr alcanzar nuestra meta de culminar con éxito la carrera universitaria de Ingeniería Civil.

> A la **Universidad César Vallejo** por darnos la oportunidad para estudiar y ser mejores personas y unos buenos profesionales.

A los **docentes de la Escuela Académico Profesional de Ingeniería Civil** por compartir sus conocimientos día a día en nuestra formación académica, al igual que a nuestro asesor Ing. Luis Horna Araujo por su apoyo durante la realización de la presente tesis.

> A los **jurados** por sus recomendaciones con el propósito de perfeccionar este trabajo final para un mejor futuro.

# <span id="page-3-0"></span>PÁGINA DEL JURADO

# PÁGINA DEL JURADO

### **DECLARATORIA DE AUTENTICIDAD**

#### DECLARATORIA DE AUTENTICIDAD

<span id="page-5-0"></span>Yo, ZARE DE LA CRUZ Cindy Cecilia y JARA POLO Jhoany Fernando, estudiantes de la escuela profesional de Ingeniería Civil de la Facultad de Ingeniería de la Universidad César Vallejo, identificados con DNI Nº 45845584 y 74959756; a efecto de cumplir con las disposiciones vigentes consideradas en el reglamento de Grados y Títulos de la Universidad César Vallejo, declaramos bajo juramento que la tesis es de nuestra autoría y que toda la documentación, datos e información que en ella se presenta es veraz y auténtica.

En tal sentido asumimos la responsabilidad que corresponda ante cualquier falsedad, ocultamiento u omisión tanto del contenido de la presente tesis como de información adicional aportada, por lo cual nos sometemos a lo dispuesto en las normas académicas vigentes de la Universidad César Vallejo.

Trujillo, 12 diciembre del 2019

Zare de/la Cruz Cindy Cecilia

Jara Polo Jhoany Fernando

# ÍNDICE

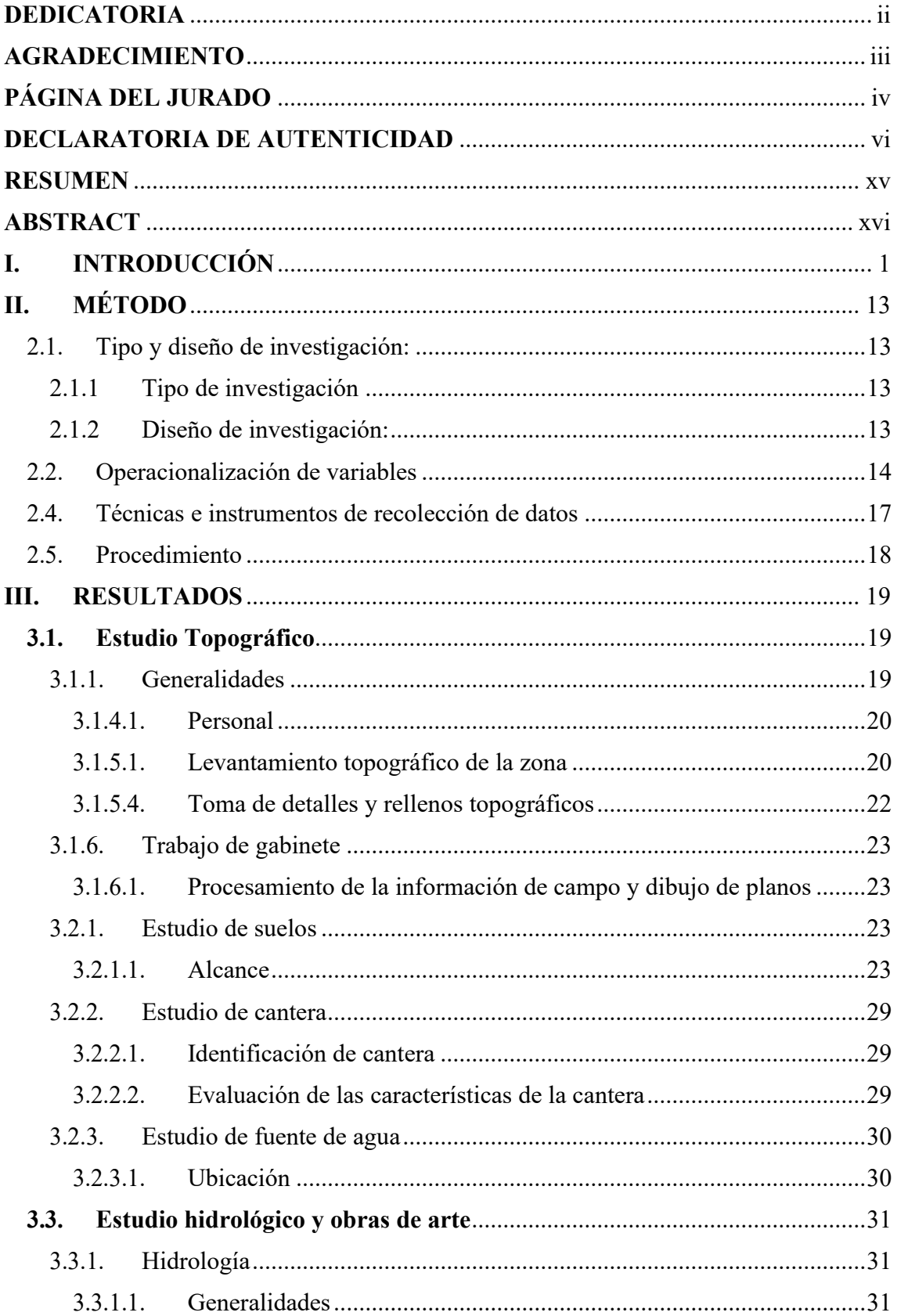

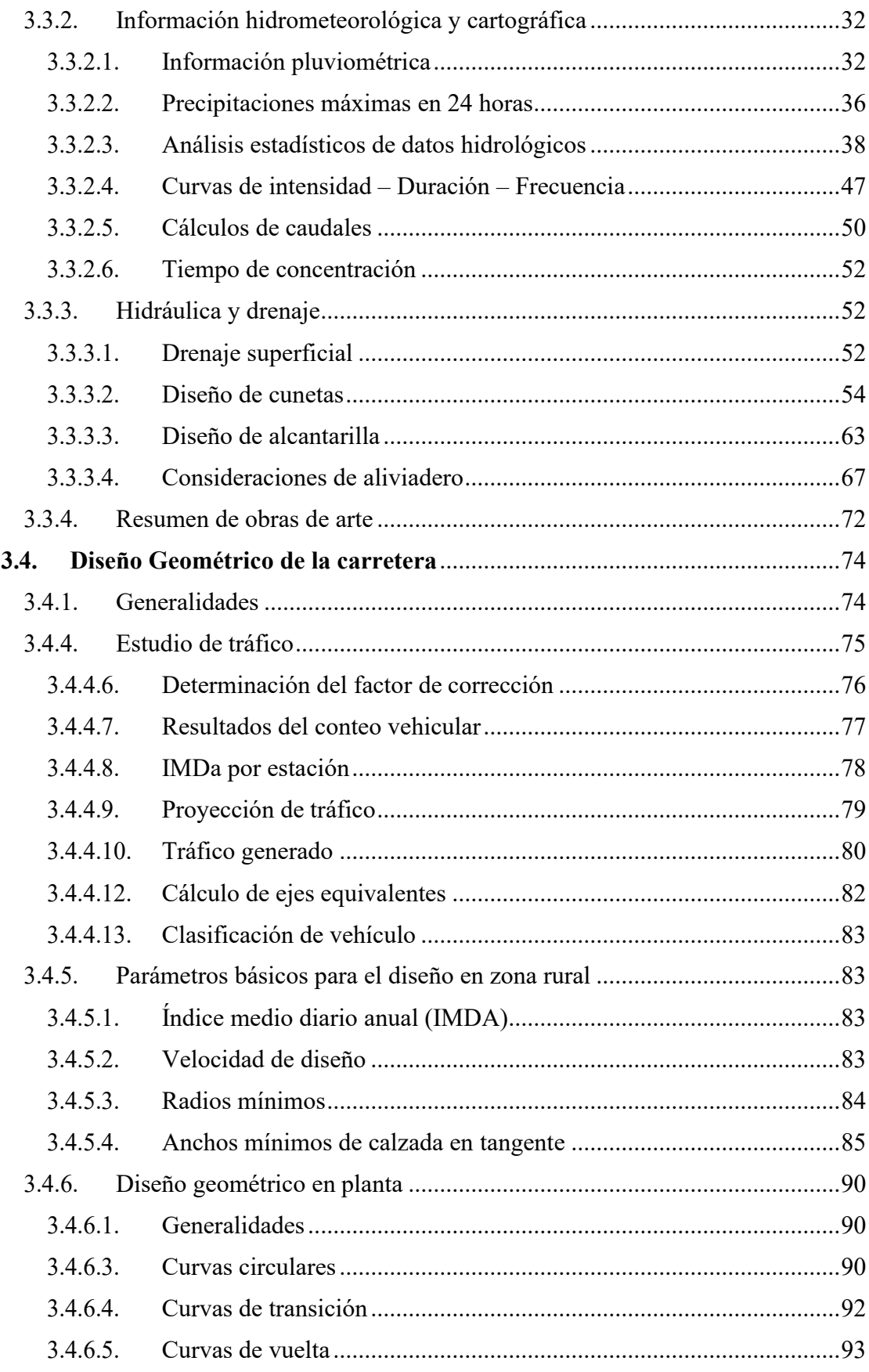

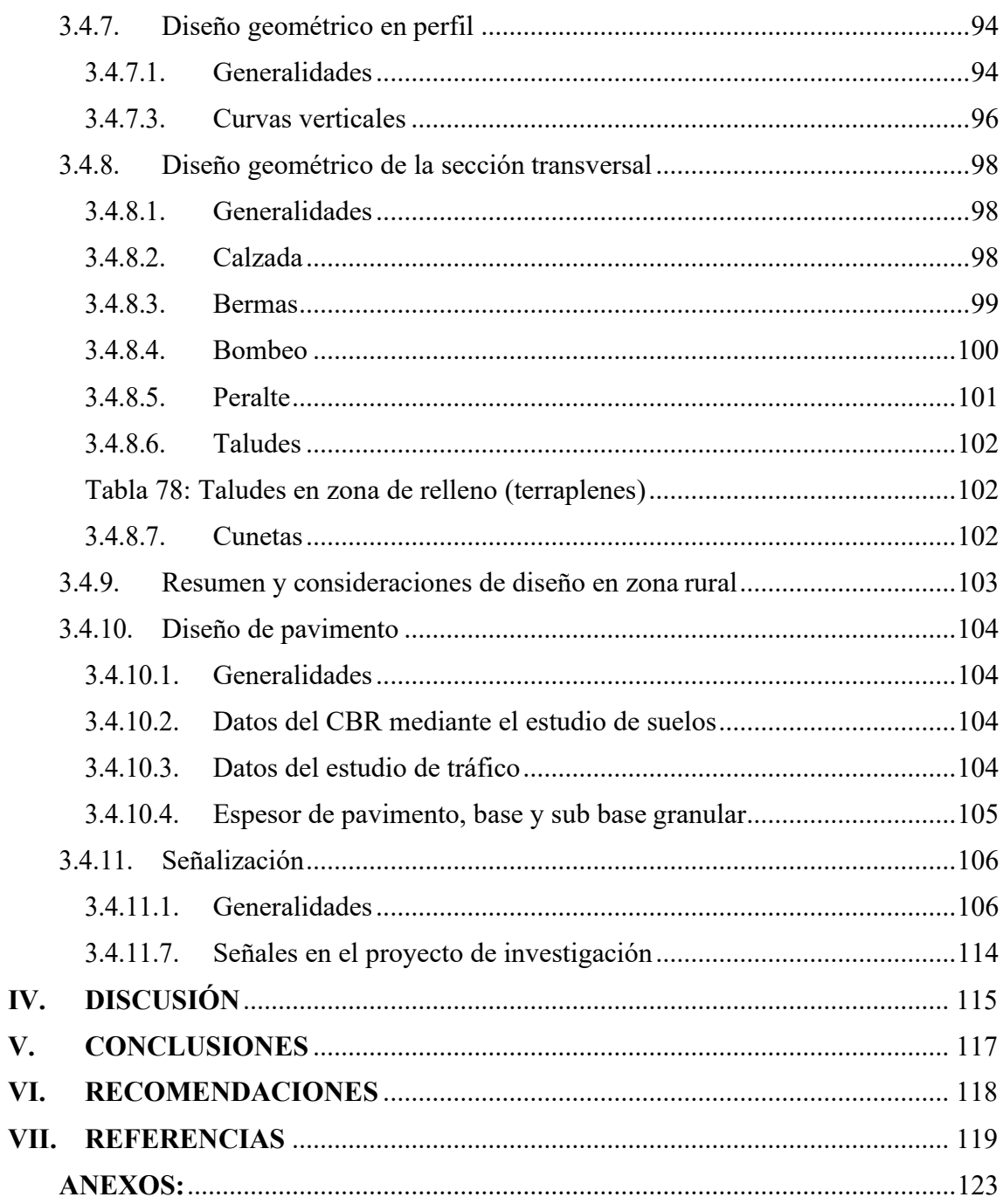

# **ÍNDICE DE TABLAS**

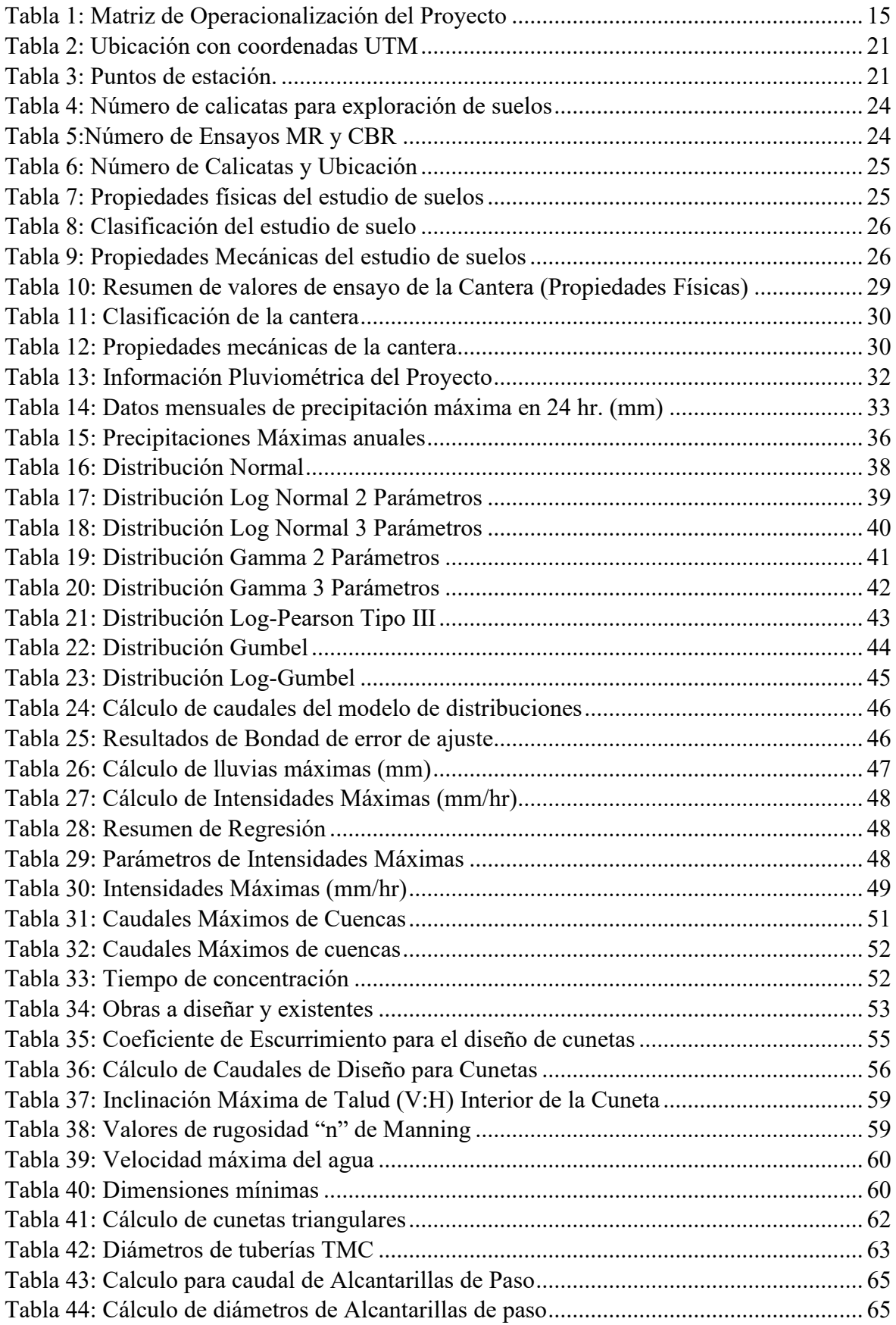

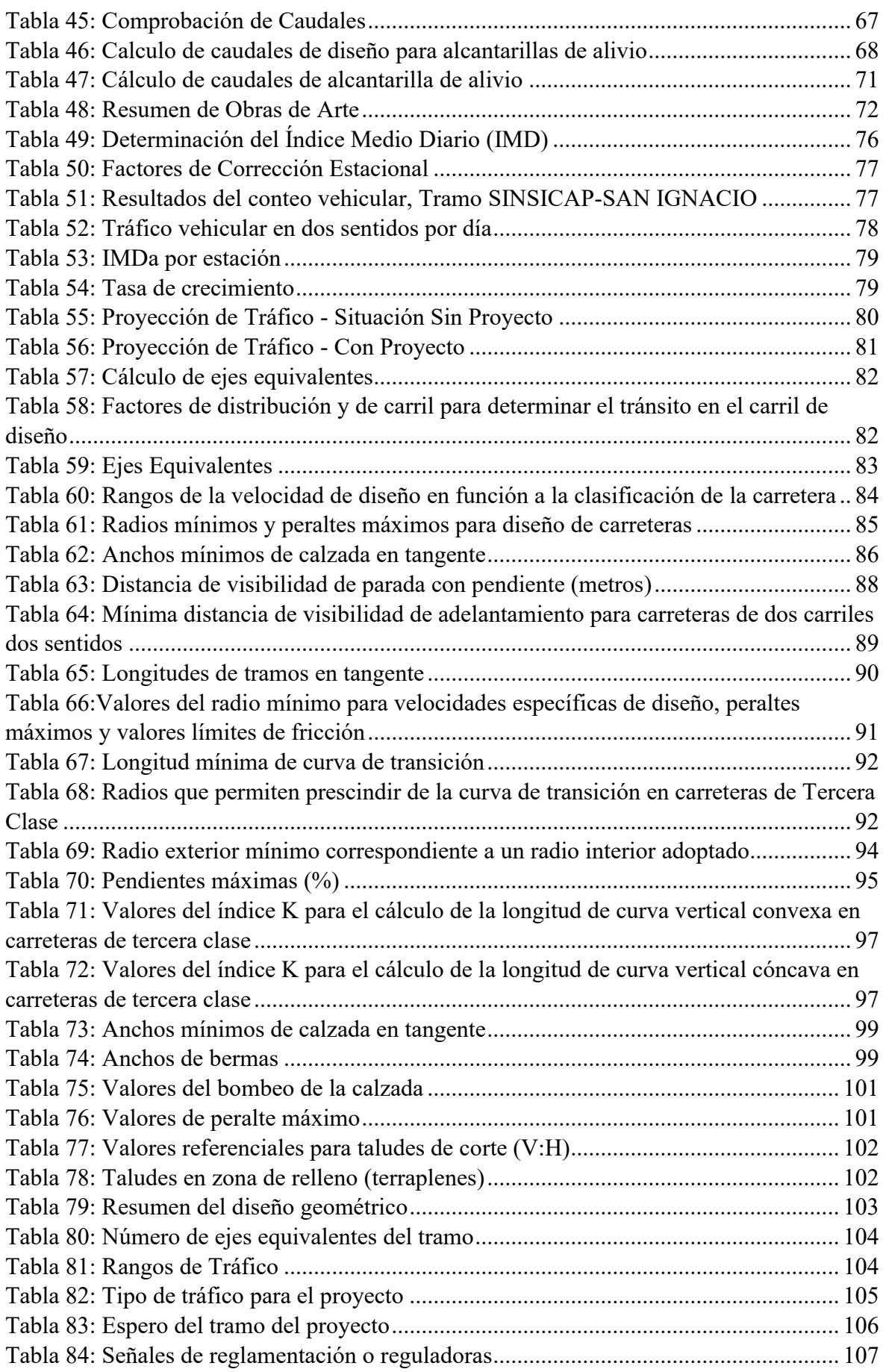

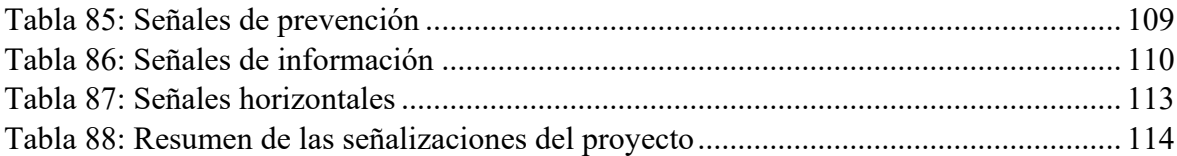

# **ÍNDICE DE FIGURAS**

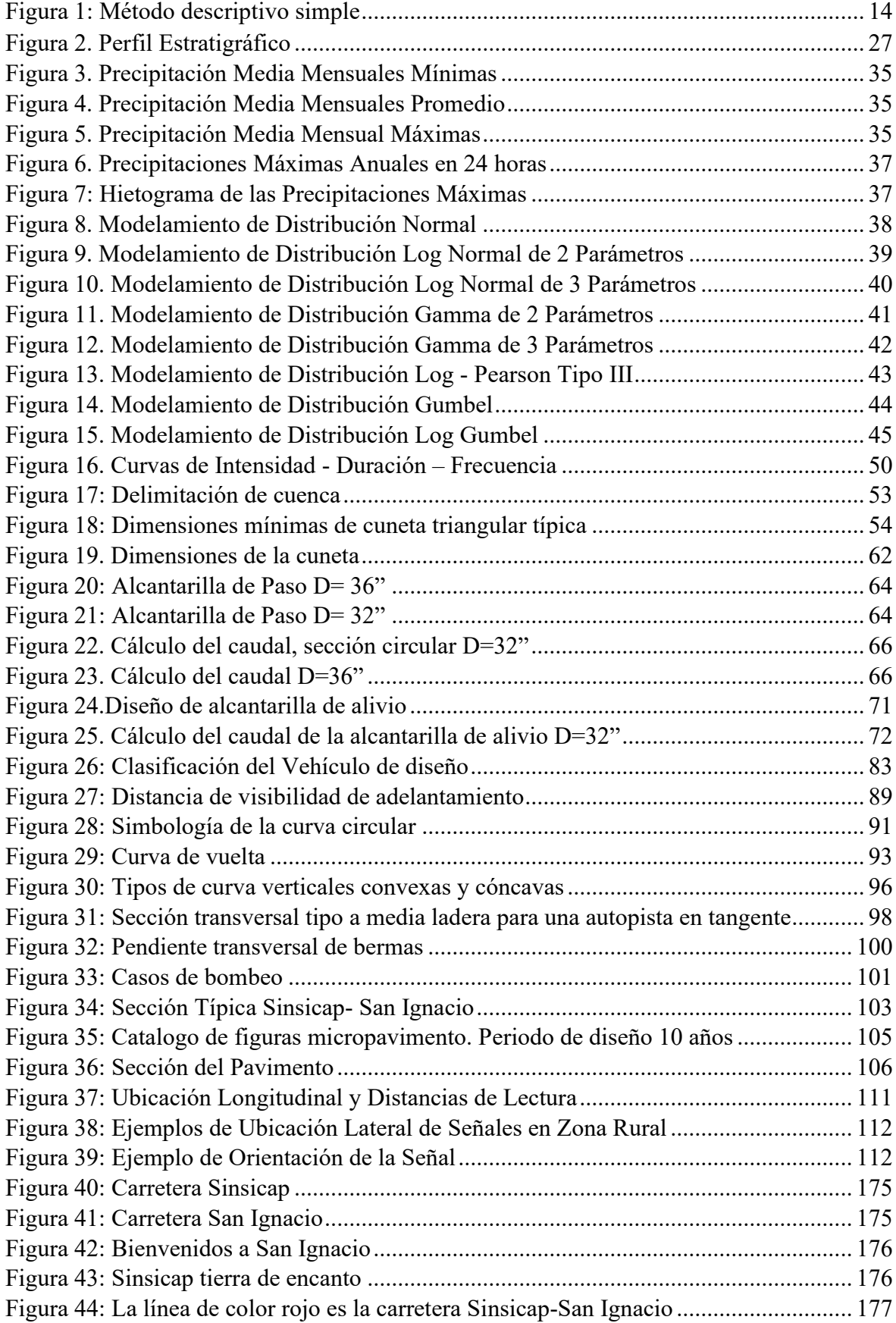

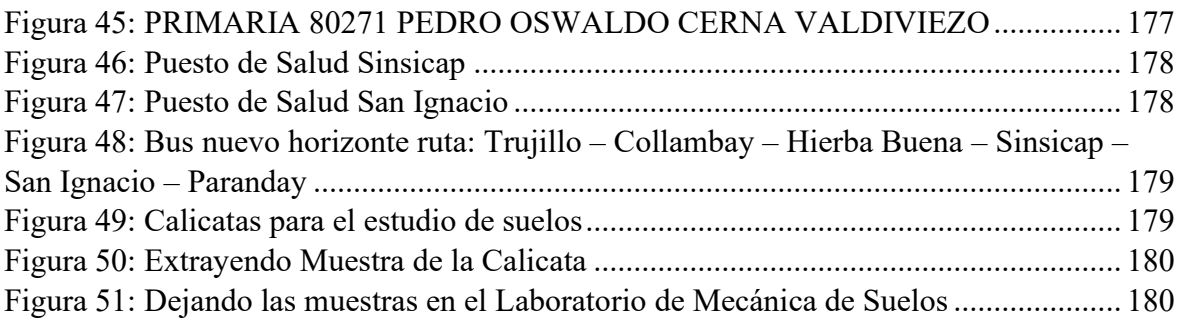

#### **RESUMEN**

<span id="page-14-0"></span>En el Perú la construcción de carreteras es de suma importancia, ya que una obra bien proyectada se convierte en reducciones de los costos operativos, generando una mayor movilidad de personas, bienes y servicios; mejorando en tiempo del viaje, brindando más impulso económico de las zonas por donde atraviesan.

Por ello se realizó la tesis titulada "DISEÑO DE LA CARRETERA SINSICAP-SAN IGNACIO A NIVEL DE MICROPAVIMENTO, DISTRITO DE SINSICAP, PROVINCIA DE OTUZCO, DEPARTAMENTO LA LIBERTAD-2019", donde la zona de estudio cuenta con una trocha carrozable de 4 a 6m de ancho existente que se encuentra en mal estado, con pendientes longitudinales mayores al 10%, falta de taludes, sin cunetas, además no cuenta con señalizaciones horizontales ni verticales. Por tal motivo se ha determinado hacer el diseño de la carretera con una sub-base granular de 15 cm, una base granular de 20 cm y un micropavimento de 2.5 cm entre los caseríos Sinsicap- San Ignacio, con una longitud de 10.880 km. El lugar de estudio está ubicado a una altura de 2990 msnm, es un terreno accidentado tipo 3, posee un suelo predominante arena limoarcillosa (SM-SC) y arcilla ligeramente arenosa (CL) con un CBR al 95% de la sub rasante de 16.90%. En el diseño se consideró un ancho de calzada mínimo de 6m, ancho de berma de 0.50m, un bombeo de 2.5%, un peralte de 8%, pendientes longitudinales de hasta 9.97%, radios mínimos de 30 m, velocidad directriz 30km/h por el cual se optó con un diseño de vehículo tipo C2. Como obras de arte se tuvo en cuenta, cunetas de sección triangular de 0.50x0.25m, 42 alcantarillas de alivio de 32", 4 alcantarillas de paso 2 de 32" y 2 de 36", las cuales son de material de acero corrugado TMC. Se concluye que el diseño terminado cumple con todos los parámetros establecidos por el manual de carreteras: Diseño Geométrico -2018.

**Palabras clave:** diseño de la carretera, micropavimento y obras de arte.

#### **ABSTRACT**

<span id="page-15-0"></span>In Peru, the construction of roads is of the utmost importance, since a well-designed work becomes reductions in operating costs, generating greater mobility of people, goods and services; improving in travel time, providing more economic momentum of the areas where they cross.

Therefore, the thesis entitled "DESIGN OF THE SINSICAP-SAN IGNACIO ROAD AT MICROPAVIMENT LEVEL, SINSICAP DISTRICT, PROVINCE OF OTUZCO, DEPARTMENT LA LIBERTAD-2019" was carried out, where the study area has a 4 to 6m float of existing width that is in poor condition, with longitudinal slopes greater than 10%, lack of slopes, without ditches, also does not have horizontal or vertical signage. For this reason it has been determined to design the road with a 15 cm granular sub-base, a 20 cm granular base and a 2.5 cm micropavimento between the Sinsicap-San Ignacio hamlets, with a length of 10,880 km. The study site is located at a height of 2990 meters above sea level, it is a rugged type 3 terrain, it has a predominantly silt-clayey sand (SM-SC) and slightly sandy clay (CL) with a CBR at 95% of the subgrade of 16.90%. In the design a minimum roadway width of 6m, berm width of 0.50m, a pumping of 2.5%, a cant of 8%, longitudinal slopes of up to 9.97%, minimum radii of 30 m, guide speed 30km / h were considered which was chosen with a type C2 vehicle design. As works of art were taken into account, gutters of triangular section of 0.50x0.25m, 42 relief sewers of 32", 4 sewers of passage 2 of 32" and 2 of 36", which are made of TMC corrugated steel material. It is concluded that the finished design meets all the parameters established by the road manual: Geometric Design -2018.

**Keywords:** road design, micropavimento and works of art.

### <span id="page-16-0"></span>**I. INTRODUCCIÓN**

El problema en la carretera a nivel nacional, se gira en torno a la indiferencia del gobierno, de acuerdo al Ministerio de Transportes y Comunicaciones, a pesar que han transcurrido 2 años desde el 2017 que El Niño costero causó serios daños a las infraestructuras viales del país, se sostiene que el 80 % de las carreteras, en especial de las regiones del norte, se encuentran muy dañadas y requieren con urgencia ser reparadas. Piura fue una de las regiones más afectadas por el fenómeno del niño costero y aun no se recupera del todo la infraestructura vial y se espera a las autoridades para que tomen acciones y dar solucionar a dicho problema.

En la Libertad, las carreteras se encuentran en un pésimo estado, perjudicando a los agricultores, al no tener la facilidad en el transporte de sus mercaderías. Como se sabe las zonas rurales de la Libertad se dedican al sector agrícola y ganadero siendo así su principal ingreso económico el cual se ve perjudicado.

La zona de estudio es la carretera Sinsicap-San Ignacio que tiene una longitud de 10+880, el ancho de la calzada no es el adecuado ya que tiene de 4 a 6 metros de ancho dificultando la transitabilidad de los vehículos en sentido contrario, es una carretera poco accesible para los vehículos ya que se observa un relieve predominantemente accidentado con pendientes muy pronunciadas, tiene un terreno natural que en los meses de lluvia la carretera se convierte en lodo y barro, no cuenta con el bombeo necesario, ni con los radios de volteo y demás características establecidas por la DG-2018 (Diseño Geométrico). La carretera no cuenta con señalizaciones verticales ni horizontales, pero si tiene a lo largo del tramo señalizaciones preventivas, pero en mal estado (borrosas, sin pintar, rotas), lo que se busca en este proyecto es el beneficio de la población antes mencionada.

Ante esta situación es de vital importancia mejorar las condiciones de la carretera, teniendo así una vía de comunicación adecuada que permita transitar sin dificultad, que sea para el beneficio del transporte de pasajeros, carga, y otros, logrando que la población comercialice mejor sus productos ya que su principal fuente agrícola es la papa amarilla, membrillos, blanquillos, melocotones y manzanas al igual que ayudar a reducir el gasto del transporte al tener una vía en buenas condiciones.

Para realizar este proyecto se tomó en cuenta diversas fuentes de investigación, diseños de carreteras anteriores y tesis que contengan información relacionada al proyecto:

Fabián (2018), en su tesis: "Diseño para el mejoramiento de la carretera tramo: Choconday - Barro Negro, distrito de Usquil, provincia de Otuzco, departamento La Libertad", tuvo como principal objetivo determinar las características técnicas para el diseño del mejoramiento de la carretera. Se inició con una visita a campo para obtener información de la zona, luego se procedió a realizar el levantamiento topográfico del proyecto obteniendo una orografía tipo 3 (accidentada), para este proyecto se consideró una carretera de 6.2 km de longitud; se ejecutó 7 calicatas más una cantera para el estudio de mecánica de suelos, la carretera se clasifica como tercera clase de acuerdo a su orografía y su IMDA (índice medio diario anual), la carretera tiene un ancho de 6.00 m, bermas de 0.50m, peralte de 12%, bombeo de 2.5%, pendiente longitudinal máxima de 6.8%, radios mínimos de curva de 25m, con una velocidad de diseño de 30km/h, en el estudio hidrológico se diseñó cunetas triangulares de  $0.87$ m, 17 alcantarillas de alivio tipo TMC de  $\phi$ =24" y 03 alcantarillas de paso de ϕ=36" y ϕ=40" tipo de tubería metálica corrugada (TMC). La estructura del suelo cuenta con micropavimento como carpeta asfáltica, base granular y sub base granular, de 2.5 cm, 15 cm y 12cm, respectivamente. El proyecto tendrá un costo de s/ 4,708, 414.23

Jiménez (2018), elaboró su investigación titulada "Diseño del mejoramiento de la carretera tramo anexo Nuevo Luya – anexo Golac, distritos de Conila y Colcamar, provincia de Luya – Amazonas", siendo su principal objetivo; la elaboración de un Diseño del mejoramiento de una calzada de dichos tramos conforme a la DG-2014, la investigación tuvo un diseño descriptivo, una carretera de 6.030km ubicada a una altura de 240msnm, identificando un relieve accidentada tipo 3 con pendientes entre 6% y 9%; en la catalogación de AASHTO Y SUCS establecen un terreno limo arcilloso y arenoso, para llevar a cabo el estudio hidrológico se necesitaron los datos obtenidos de la estación meteorológica que se determinaron en la Provincia de Chachapoyas, en la creación del diseño geométrico una de las características de la calzada y la berma fue su ancho; que tuvo como resultado 6m de calzada y de berma 0.50m, en el bombeo tuvo un resultado de 2.5%, en los peraltes fueron entre 8% y

12%, y otras características fueron; velocidad de 30km/h , las medidas de las cunetas 0.50 x 1.25m, radios de curva de 25m , la alcantarilla 48 pulgadas, y por último el aliviadero 36 pulgadas. Se llegó a la conclusión de que todos los parámetros de diseño están establecidos dentro de las normas actuales peruanas.

Malca (2018), en su investigación: Diseño para el mejoramiento de la carretera a nivel de afirmado entre el Caserío Agua Santa – Olmos, Distrito de Olmos – Lambayeque, el cual su objetivo principal fue el diseño de la carretera caserío Agua Santa – Olmos recurriendo a la norma vigente consignada por MTC, realizó un estudio descriptivo, el cual inició con el Levantamiento Topográfico obteniendo una clasificación ondulada y en algunos tramos llana, la velocidad de la vía fue de 40km/h, una clasificación de Tercera Clase, para la realización del estudio de suelos se excavó 07 calicatas, dichas muestras fueron llevadas al laboratorio obteniendo en su CBR 7.49% en el diseño, con estas características se diseñó la carretera teniendo un afirmado con un espesor de 20cm, para el estudio hidrológico se tomó en consideración la información de la estación meteorológica "OLMOS" con dicha información se alcanzó realizar el análisis de precios unitarios y presupuesto del proyecto, así como también los cronogramas de obra, el cual dio como resultado un monto de S/. 4,843.002.00, estos alcances permitirán un diseño de vía adecuada, así como la incrementación del desarrollo socio-económico y así beneficiaría a la población evitando ciertas enfermedades respiratorias.

Méndez (2018), en su tesis titulada "Diseño de la carretera entre los caseríos Ururupa alta – Melgón; distrito de Santiago de Chuco, provincia de Santiago de chuco – la libertad", inició con la inspección al lugar de estudio para la recolección de los datos, referente a las características socio – económicas entre otros aspectos. Seguidamente realizó el levantamiento topográfico en un aproximado de 5 Km de longitud y se concluyó que se necesita diseñar una carretera de tercera clase con pendientes longitudinales entre 0.5 % y 10%. Luego de definirse la clasificación de la carretera, se procedió al diseño geométrico con una velocidad de 30 km/h. Para el estudio de suelos se hicieron 7 calicatas obteniendo en su proporción de un 16.67% Arena limosa, con un 23.93% de finos (SM); en una proporción al 16.67% de Arena arcillosa, con un 33.12% de finos (SC); un 50% comprende Limos de baja plasticidad con un 60.63% de finos (ML); y un 16.67% de Gravas arcillosas (GC).

El terreno presenta un CBR variable a lo largo del trazo de la carretera, se ha diseñado para dos valores de CBR uno de 33.59 el cual arroja una estructura de sub base = 15 cm; base = 20 cm y Micropavimento = 2.5 cm y otro CBR de 11.77 una estructura de sub base = 15 cm; base = 20 cm y Micropavimento = 2.5 cm. Se realizó el Estudio Hidrológico y se obtuvo las dimensiones de obras de arte como las cunetas de dimensión 0.30 x 1.05 m, se calcularon 2 alcantarillas de paso de 36" y 3 de "48" de diámetro y 8 alcantarillas de alivio de 24" de diámetro, dichas tuberías de MTC. El presupuesto de la obra es: S/. 4 463 638.83

Noriega (2018), realizó un estudio "Diseño para el mejoramiento de la carretera tramo Miguel Grau – Choconday – Distrito de Usquil, provincia de Otuzco – La Libertad", el cual su objetivo fue precisar las cualidades técnicas del diseño para el mejoramiento de la vía, la investigación del diseño fue descriptivo simple. En la investigación se realizó un levantamiento topográfico de 5+739km obteniendo que dicho sedimento es accidentado con limos arcillosos, así mismo gravas arcillosas limosas, el estudio cuenta con una velocidad directriz de 30km/h, un bombeo de 2.5% con un radio mínimo de 2m, pendientes máximas a nivel de rasante de 6.32%, en el estudio hidrológico se obtuvo la precipitación máxima en 24horas de 62.39mm determinándose el diseño de cunetas con dimensiones de 0.30m x 0.75m de sección triangular, la cantidad de alcantarillas de alivio es de 13 y alcantarillas de paso la cantidad es de 2; de secciones circular. Como conclusión el diseño fue un pavimento flexible de base, sub-base y micropavimento de 0.10m, 0.12m y 0.025m respectivamente, teniendo así el proyecto un costo total de S/ 3, 402, 975. 25.

Domínguez (2017), elaboró un estudio titulado "Diseño del mejoramiento de la carretera de los caseríos El Aliso – Ichugo, distrito de Usquil, provincia de Otuzco, La Libertad", la presente tesis se efectuó para dar solución a las necesidades que tienen los habitantes de los poblados involucrados, mejorando la transitabilidad de un lugar a otro, recalcando que es incómodo cruzar una vía improvisada, ya que es un problema y un riesgo para el automovilista, para el tramo planificó una velocidad de 30km/h teniendo como longitud de 4.8km, con pendiente de 6.96% como máximo, la vía consta de 2 carriles, con un ancho de 6m de diferentes sentidos, bombeo de calzada con un 2.5% y 4% para la berma, también se realizará cunetas con cortes de 40 x 80 siendo así triangulares, también 11 alcantarillas de alivio de 24" de diámetro,

para la realización del estudio hidrológico se necesitar 1 alcantarilla de paso en la progresiva 2 + 430, cuyo material será de TMC con diámetro de 36", del EMS, en el primer tramo el suelo es "CL" y  $A - 6(7)$ , en el segundo se obtuvo un suelo "CL" y  $A - 6(9)$ , en el tercer tramo se obtuvo un suelo "GM" y  $A - 4(2)$  y en el cuarto tramo de obtuvo un suelo "ML" y A-4(1), en el estudio de impacto ambiental se estableció un buen funcionamiento de la calzada. Después de analizar un estudio de costos y presupuesto se llegó a la conclusión que se requirió para el proyecto la suma de S/. 3, 511, 359. 49 nuevos soles.

Portocarrero (2017), la presente tesis denominada "Diseño de la carretera algarrobal – San Benito, Distrito de San Benito, Provincia de Contumazá, departamento de Cajamarca". Esta investigación se inicia mediante la recolección de la información de la zona, observando las características físicas del terreno, su topografía, la situación socioeconómica, entre otras. Al elaborar la investigación se determinó el tipo de carretera, el cual por su demanda es de tercera clase, se realizaron los trabajos de gabinete obteniendo los siguientes resultados: Carretera con una longitud de 11+080 kilómetros, una velocidad de 30 Km/h, pendiente máxima de 10%, ancho de calzada de 6.00 m. Se realizaron 12 calicatas y se encontró suelos Grava arcillosa y Grava arcillosa con arena. Se realizó el estudio hidrológico en el cual se obtuvo el diseño de cunetas de 0.30x0.85m, 2 badenes, 8 alcantarillas de paso y 28 de alivio. El terreno presenta un CBR variable a lo largo del trazo de la carretera, se ha diseñado para tres valores de CBR uno de 31.68 % el cual arroja una estructura de Base = 22 cm y Micropavimento = 2.5 cm, otro CBR promedio de 14.85 % el cual arroja una estructura de Sub base = 15 cm; Base = 20 cm y Micropavimento = 2.5 cm y otro CBR de 7.3% el cual arroja una estructura de Sub base = 15 cm; Base = 25 cm y Micropavimento = 2.5 cm. Finalmente se realizó el estudio de impacto ambiental para identificar los impactos positivos y negativos, contemplando la restauración de las zonas de botadero, patio de máquinas y campamento. La suma total del proyecto es de S/.9,513,557.65 soles.

Guillen (2017), realizó un estudio titulado "diseño para el mejoramiento de la carretera que une los caseríos de Amante – Matibamba, Distrito de José sabogal – Provincia de San Marcos – Departamento de Cajamarca", que su objetivo es realizar el Diseño para el mejoramiento de la carretera que une los caseríos El Amante –

Matibamba, con el propósito de mejorar la transitabilidad colocando a la población en la condición ventajosa respecto al crecimiento social y económico de la zona que beneficia con el proyecto, como resultado se obtuvo un terreno accidentado y ondulado con una pendiente mínima y máxima de  $+/- 0.1\%$  y  $+/- 8\%$ , en el estudio de suelos se obtuvo arenas arcillosas, arena inorgánica, arena limosa, y al realizar el ensayo de CBR de diseño de la subrasante dio como resultado un porcentaje de 9.88%, en el estudio hidrológico se anotó la máxima avenida pluvial en el año 2008 de 31.6 mm; con esto, se volvió a calcular una intensidad máxima de 24 horas de 25.080mm, como obra de arte se realizaron cunetas triangulares de 0.50m x 0.60m y alcantarillas con un diámetro de 36". Para el planteamiento del diseño geométrico se propuso una velocidad de diseño de 30 Km/h debido que es una carretera de tercera clase y un terreno escarpado (Tipo 4), que eso establece el MTC: Diseño geométrico (DG-2018).

Vásquez (2017), en su investigación "Diseño para el mejoramiento de la carretera tramo, Salpo - Shulgon - provincia de Otuzco – La Libertad", el objetivo general de dicha investigación es el diseño para el mejoramiento de la carretera tramo, Salpo – Shulgon, el cual busca favorecer lo económico, profesional y social de los moradores de dicha provincia, en dicha investigación se llevó acabó el levantamiento topográfico determinando que es un terreno accidentado con pendientes longitudinales menores a 10%, en el estudio de Mecánica de Suelos se determinó que el terreno presenta suelos del tipo "GC", "SC", "CL", para el diseño de la carretera se obtuvo una velocidad de diseño de 30 km/h, con una pendiente máxima y mínima de 9.92 % y 0.52%, un ancho de calzada de 6 m, con bermas de 0.50 m, como estudio hidrológico, se tomó en consideración las máximas precipitaciones en 24 horas registradas por la Estación Pluviométrica de Santiago de Chuco, se precisó que la zona califica como lluviosa. Dentro del costo y presupuesto del proyecto tuvo un total de S/. 6, 808,195.48.

Cajo (2015), en su tesis "Diseño definitivo a nivel de carpeta a nivel de carpeta asfáltica de la carretera Ferreñafe – Mamape (l=3.96Km), distrito Manuel Antonio Mesones Muro, Provincia Ferreñafe, departamento Lambayeque", se procedió a ejecutar la topografía abarcando todo el área posible, estableciendo además una mejor observación de las áreas contiguo a la zona en estudio, para el diseño geométrico se llevó a cabo el alineamiento de la carretera y se trató a disminuir los cortes de volumen y relleno para así poder hacer un menor movimiento de tierras y economizar en dicha partida. En conclusión, se determinó que el vehículo para el diseño es C3 según la DG-2013, respecto al estudio de tráfico vehicular que realizo en 7 días por 24 horas en dos puntos de trabajo. Efectuando el diseño se encontró el sobre ancho y peraltes en curvas de transición de carretera de estudio, también de 9 alcantarillas diseñadas con su respectivo diseño hidráulico y obras de arte.

Lima y Rojas (2015), realizaron un estudio "Rehabilitación de la Vía Tanlahua Perucho" Quito-Ecuador. Con la finalidad de proponer una vía con un mejor trazado geométrico trazo y seguridad para los habitantes de la localidad, satisfaciendo las necesidades de los habitantes, ya que en la actualidad la vía presenta deficiencias en su trazado y drenaje. Para ello, se analizaron los puntos correspondientes del tipo de transporte y tráfico, y posteriormente estudiar la combinación de ambos, la topografía, las características del suelo, la pluviometría y finalmente plantear el diseño de la carretera, el diseño de drenaje, y los espesores que deben tener cada capa de pavimento.

En el aspecto económico nuestro presente proyecto es de alto costo debido a que las obras ejecutadas son grandes proyectos de ingeniería que demandan mucho material y mano de obra calificada.

En el aspecto social el diseño geométrico del intercambio vial beneficiará a la población, mejorará la calidad de vida, garantizando una vida saludable y disminuyendo los accidentes de tránsito, además evitará que la población este propensa a accidentes que conlleven a la muerte.

En el aspecto técnico el Estudio de suelos y de Tráfico, para solucionar el problema del congestionamiento vehicular se fundamenta con las normas que actualmente rigen para la elaboración de Intercambios Viales, como el manual de Carreteras: Diseño Geométrico DG-2018

También para la ejecución del proyecto de investigación se debe tener en cuenta los siguientes conceptos:

Levantamiento Topográfico: Se define al conjunto de maniobras ejecutadas sobre un terreno con los instrumentos adecuados para poder realizar una correcta representación gráfica o plano. Si se desea conocer la posición de puntos en el área de interés, es necesario obtener su ubicación mediante tres coordenadas que son elevación o cota, latitud y longitud. Para realizar levantamientos topográficos se necesitan instrumentos como el nivel y la estación total, es el punto de partida para poder realizar toda una serie de etapas básicas dentro de la identificación y señalamiento del terreno a edificar, como levantamiento de planos (planimétricos y taquimétrico). (Franquet y Querol, p 22)

Con el levantamiento topográfico tenemos la capacidad de adquirir y recopilar medidas de distancias y ángulos en largos tramos de terreno con el fin de obtener las famosas curvas de nivel, con estas procedemos a tratarlas y así poder obtener las coordenadas de dichos puntos, sus elevaciones y demás según lo requiera el trabajo. (Gámez, 2015, p 10).

El procedimiento a utilizar es el taquimétrico (dispositivo que permite la medición de distancias y ángulos) ya que es el recurso topográfico que precisa en forma paralela las coordenadas Norte, Este y cota de puntos sobre la superficie del terreno; el método taquimétrico con la estación total es beneficioso ya que la obtención de datos es rápida, descartando el mínimo error de lectura, anotaciones y dando facilidad para el cálculo; esto facilita para que los cálculos de las coordenadas se efectúen a través de software de computación integrados a dichos equipos. (Casanova, 2014, p. 208).

En lo que consiste al estudio de mecánica de suelos los autores definen a este estudio como una ciencia aplicada de la ingeniería, que estudia las fuerzas y cargas del entorno físico, representa una rama importante que tiene que ver con la respuesta física del suelo, los cuales son sometidos a estudios y ensayos prácticos, que forman parte de la mecánica de suelos. (Macías, Quiroz y Carvajal, 2018, p.13), lo inicial que se realizará es la exploración del terreno para luego hacer las calicatas y obtener muestras de las cuales se llevaran al laboratorio para clasificarlos según AASTHO y

SUCS con la finalidad de saber con qué tipo de suelo se empezará a trabajar, acto seguido de clasificar los suelos se procede a realizar un perfil estratigráfico, del cual se obtendrá el CBR que es la resistencia del suelo y a una penetración de carga de 2.54mm, finalmente procesar los datos y verificar si dicho suelo sirve para la realización de la base y sub-base de la carretera sino se tendrá que realizar un estudio de cantera para reemplazar el suelo existente según los parámetros del manual de carreteras (Manual de Carreteras: Suelos, Geología, Geotecnia y Pavimentos, 2014, p.27-38-44).

Existen diversos procedimientos para la realización de un Estudio de Suelos de los cuales se mencionarán los que son utilizados en esta investigación:

Según el Ministerio de Transportes y Comunicaciones (2018), describe:

- Ensayos de Laboratorio:
	- Contenido de Humedad (MTC E 108): La humedad de un suelo es la relación (en porcentaje), del peso de agua en una muestra de suelo, al peso de partículas sólidas.
	- Peso Unitario: Se le llama peso unitario al volumen unitario del suelo que ha incluido el volumen de partículas individuales y de vacíos ya sea por encontrarse llenos de agua (peso unitario saturado) o seco (peso unitario seco). El valor del peso unitario del suelo podría variar por cantidad de agua que tenga el suelo, por la compactación obtenida o por su consolidación.
	- Límites de Atterberg: Según Bowles (1981); los límites conocidos como Límite Líquido y Límite Plástico han sido utilizados innumerables veces en todo el mundo con objetivos claros como lo son la identificación y clasificación de suelos.
	- Análisis Mecánico por Tamizado (MTC E 107): Prepara las muestras de suelo con la humedad en que se reciben del campo, para el análisis granulométrico y para determinación de constantes físicas del suelo.

Para realizar el estudio hidrológico es saber la importancia del inicio de la construcción de cualquier infraestructura que se encuentre cerca de algún rio, arroyos, etc. Que puedan ocasionar daños a las construcciones, desde un punto de vista del autor, el estudio hidrológico cumple un papel importante en la ingeniería ya que, todo proyecto está relacionados con dichos estudios, por ello, es importante conocer los diversos diseños de obras relacionadas con la hidrología y el

comportamiento de los recursos de las cuencas. (Ramírez, 2015, p.10), lo primero que se debe realizar es la delimitación de la cuenca que está cerca de la zona de estudio, luego obtener los datos de análisis estadísticos como los modelos de distribución y para ello se realizará en el programa HidroEsta el cual nos procesa todos los modelos de distribución y nos proporciona el modelo correcto. Para la estimación de caudales se utilizará el método racional en el cual se estima el caudal máximo a partir de la precipitación, comprendiendo todas las conceptualizaciones en un coeficiente "c", estimado sobre la base de las características de la cuenca (MTC: Manual de Hidrología, Hidráulica y Drenaje, 2016, p.49).

Así mismo en todo proyecto de carreteras, se elabora el diseño geométrico el cual es de importancia, ya que, a través de sus estudios se establecen los diseños en planta, perfil y las secciones transversales con el propósito de que la carretera sea estable, utilitario, económica y segura. De acuerdo a su función, el diseño geométrico presenta características y volúmenes de tránsito que generen una adecuada transitabilidad y movilidad a través de un estudio suficiente para la carretera. (Cárdenas, 2013, p. 33), en el diseño geométrico se clasificará la carretera según su demanda y la orografía, además de analizar el vehículo de diseño, las características del tránsito, las velocidades de diseño y la distancia de visibilidad en la carretera; de tal manera se tendrá en cuenta criterios para realizar el diseño geométrico como:

- Sobre ancho: "Es el ancho adicional de la superficie de rodadura de la vía, en los tramos en curva para compensar el mayor espacio requerido por los vehículos". (DG  $-2018$ , Pág. 174).
- Curvas circulares, compuestas y de vuelta: "Las curvas horizontales circulares simples son arcos de circunferencia de un solo radio que unen dos tangentes consecutivas, conformando la proyección horizontal de las curvas reales o espaciales." (DG – 2018, Pág. 137).
- Pendientes máximas y mínimas: "Inclinación según el avance del kilometraje". (DG  $-2018$ , Pág. 188).
- Curvas verticales: "Los tramos consecutivos de rasante, serán enlazados con curvas verticales parabólicas, cuando la diferencia algebraica de sus pendientes sea mayor del 1%, para carreteras pavimentadas y del 2% para las demás". (DG – 2018, Pág. 194).
- Sección transversal: "Consiste en la descripción de los elementos de la carretera en un plano de corte vertical normal al alineamiento horizontal, el cual permite definir la disposición y dimensiones de dichos elementos, en el punto correspondientes a cada sección y su relación con el terreno natural". (DG – 2018, Pág. 204).
- Base: Capa de material selecto y procesado que se coloca entre la parte superior de una sub base o de la subrasante y la capa de rodadura. La base es parte de la estructura del pavimento. (Glosario de Términos del MTC (2018) – Página 10).
- Sub-Base: Capa que forma parte de la estructura de un pavimento que se encuentra inmediatamente por debajo de la capa de Base. (Glosario de Términos del MTC (2018) – Página 49).
- Rasante: Nivel terminado de la superficie de rodadura. La línea de rasante se ubica en el eje de la vía. (Diseño de Carreteras UNI – Página 20).
- Micropavimento: se define como una mezcla asfáltica de alta calidad compuesta de: emulsión asfáltica modificada con polímeros, agregado mineral 100 %triturados, filler mineral, agua y otros aditivos, dosificado en proporciones, mezclado y aplicado sobre la superficie del pavimento, en concordancia con especificaciones y procedimientos autorizados. (Contreras, Manix)

Transitabilidad: Nivel de servicio de la infraestructura vial que asegura un estado tal de la misma que permite un flujo vehicular regular durante un determinado periodo. (Glosario de Términos del MTC (2018) – Página 52).

Nos planteamos el siguiente problema:

¿En qué medida el diseño de la carretera Sinsicap-San Ignacio a nivel de micropavimento mejorará las condiciones de transitabilidad en el distrito de Sinsicap, provincia de Otuzco, departamento La Libertad?

La justificación se fundamenta de la siguiente manera: En el aspecto Teórico aun cuando el proyecto no tiene la finalidad de proponer nuevas teorías en el aspecto vial, si permite la aplicación de teorías existentes en la solución del problema planteado. En ese sentido se empleará la norma DG-2018 del cual se obtendrán datos relacionados para el presente diseño, de tal manera se tendrá en cuenta el Manual de Suelos, Geotecnia y Pavimentos 2014 para facilitar pautas en materia de suelos y pavimentos las cuales puedan favorecer en el empleo del diseño mismo; así como otras normas vigentes que sirvan para mejorará el transporte de la zona, el nivel

socio-económico y el intercambio cultural mejorando así el bienestar de vida de los habitantes.

Para el aspecto metodológico se pedirá ayuda al docente y asesor experto en el tema, se procede a utilizar la técnica de la observación para describir los hechos como son observados, además se seleccionará información de fuentes seguras y auténticas para hacer uso de la misma y aplicarla a la realidad con el fin de que esta ayude a la ejecución de dicho proyecto.

De igual manera en el aspecto técnico, decimos que el diseño del presente proyecto se contribuirá a mejorar su camino de trocha que tiene de 4 a 6 m de ancho para convertirlo en una calzada de 2 carriles, mejorando sus pendientes, sus radios de volteo, su bombeo y demás características los cuales se revisarán con la norma Diseño Geométrico de Carretera, ya que dicho tramo no cumple con lo antes mencionado, además se diseñarán las obras de arte como las alcantarillas, badenes y cunetas ya que al no contar con estas obras no podrá evacuar las aguas pluviales.

Finalmente, para el aspecto social, esta investigación se realiza porque existe la necesidad de que la población cuente con una adecuada infraestructura de la carretera lo cual facilitara la conexión de estos pueblos, logrando una transitabilidad eficaz de los vehículos motorizados, para así facilitar a los habitantes el comercio de sus productos agrícolas y ganadería, reduciendo el tiempo de viaje y generar mayor seguridad al momento del traslado.

Teniendo en cuenta que se trata de una investigación descriptiva, la hipótesis de este proyecto se conseguirá con los resultados de los estudios realizados.

El objetivo general es, diseñar la carretera Sinsicap-San Ignacio a nivel de Micropavimento, distrito de Sinsicap, provincia de Otuzco, departamento La Libertad.

Y como objetivos específicos los siguientes: realizar el levantamiento topográfico de la carretera en estudio, realizar el estudio de mecánica de suelos para precisar las características y propiedades del suelo en estudio, realizar el estudio hidrológico y obras de arte, elaborar el diseño de la carretera a nivel de micropavimento.

## <span id="page-28-0"></span>**II. MÉTODO**

<span id="page-28-1"></span>2.1. Tipo y diseño de investigación:

Según Hernández, Fernández y Baptista en su libro Metodología de la Investigación (Sexta edición), considero la siguiente clasificación:

<span id="page-28-2"></span>2.1.1 Tipo de investigación

#### **Según el enfoque: Cuantitativo**

Se demostró en el estudio el análisis de la realidad a través de los diferentes métodos de medición (utiliza estadística).

#### **Según la finalidad: Aplicada**

Encuentro estrategias que permiten lograr un objetivo de estudio en concreto.

#### **Según el nivel: Descriptivo**

Se fundamento en observar y describir los hechos reales lo más completo posible.

#### **Según la temporalidad: Transversal**

Porque se hizo una sola toma de muestra en un periodo de tiempo específico.

<span id="page-28-3"></span>2.1.2 Diseño de investigación:

Se refiere al plan o estrategia concebida para obtener la información con el fin de responder al planteamiento del problema. Hernández, Fernández y Baptista (2014).

La presente investigación es No Experimental, Transversal, Descriptivo, Simple.

En dónde obtenemos el siguiente esquema:

<span id="page-29-1"></span>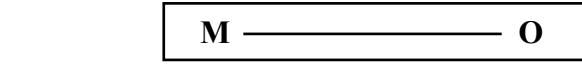

Figura 1: Método descriptivo simple Fuente: Elaboración Propia

Del cual:

M: abarca toda la zona de influencia que está dada por la carretera Sinsicap-San Ignacio

O: comprendida por la toma de datos para la realización de dicho trabajo.

<span id="page-29-0"></span>2.2. Operacionalización de variables

### **Variable:**

Diseño de la carretera Sinsicap-San Ignacio.

## **Dimensiones:**

Levantamiento topográfico.

Estudio de suelos.

Estudio hidrológico y diseño de obras de arte.

Diseño de la carretera a nivel de micropavimento

# Tabla 1: Matriz de Operacionalización del Proyecto

<span id="page-30-0"></span>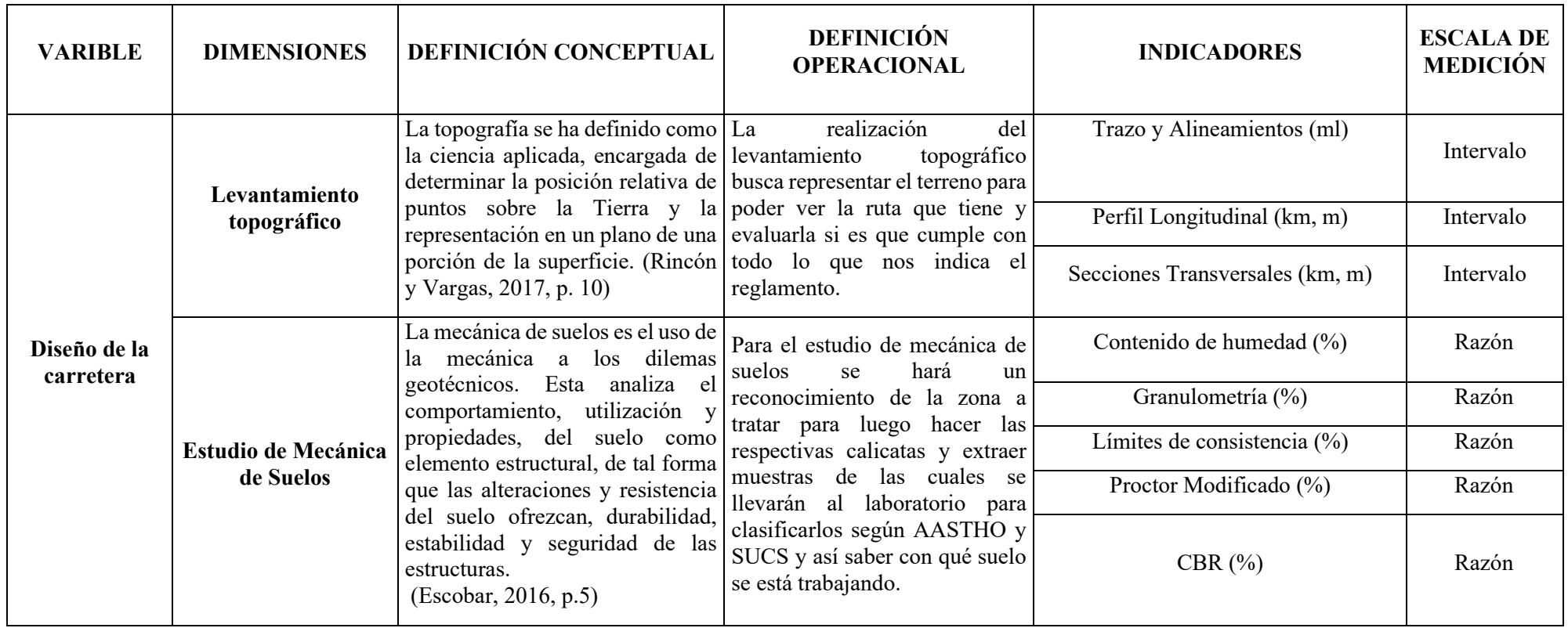

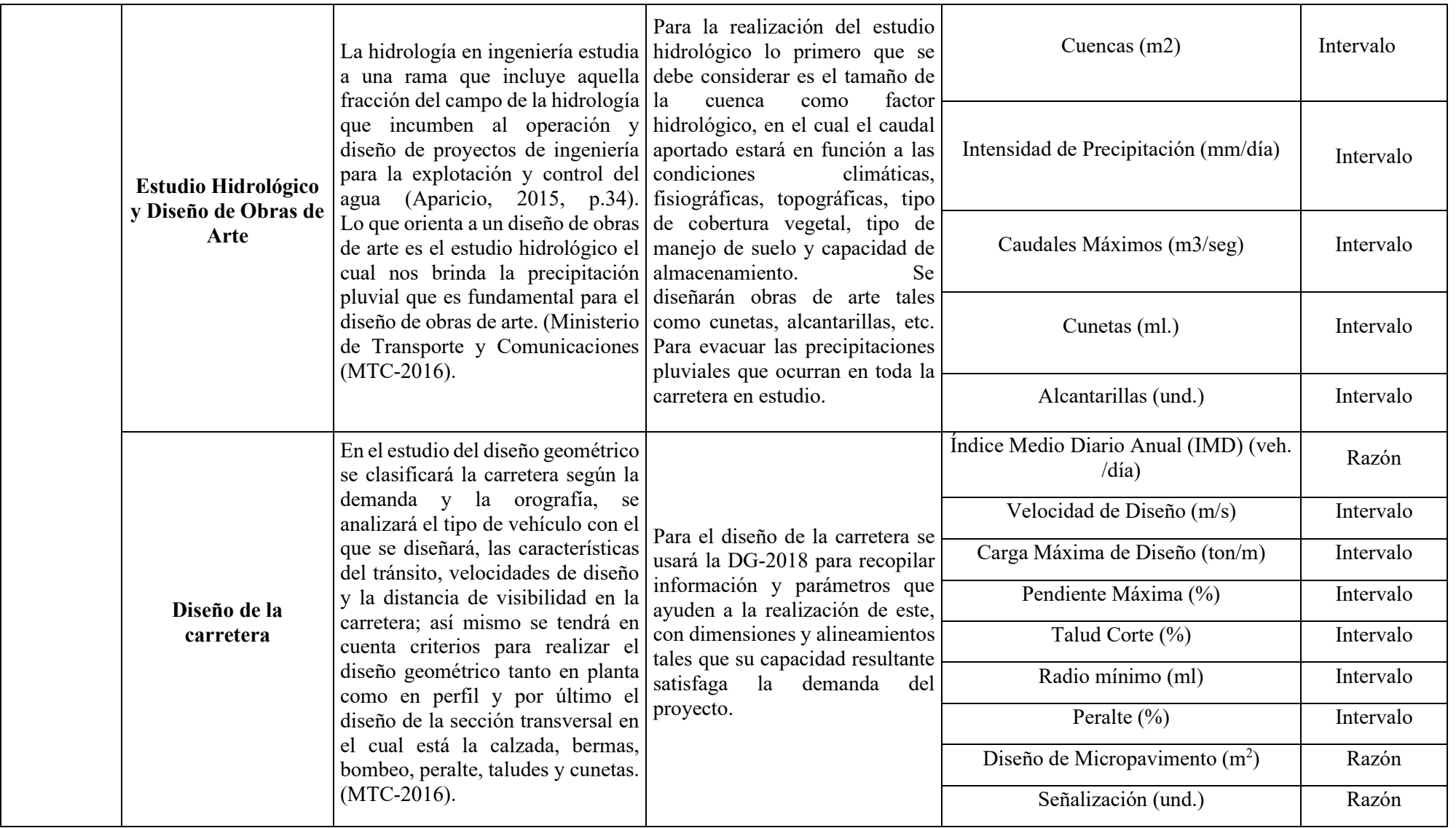

Fuente: Elaboración Propia

2.3. Población, muestra y muestreo

**Población y Muestra:** se tuvo en cuenta toda la carretera del centro poblado: Sinsicap-San Ignacio, distrito de Sinsicap, provincia de Otuzco, departamento La Libertad.

**Muestreo:** No probabilístico por conveniencia ya que se trabajó con la zona que necesita el servicio del diseño de la carretera.

<span id="page-32-0"></span>2.4. Técnicas e instrumentos de recolección de datos

### **Técnica**

Se utilizó como técnica de Recolección de Datos, la Observación permitiéndonos de este modo obtener la información necesaria complementando el proceso con Guías y Formatos para el acopio de datos y protocolos.

**Instrumento**: Guía de Observación, con el apoyo de equipos como:

- Equipos Topográficos:
	- ✓ Estación total
	- ✓ Prisma
	- ✓ Wincha
	- $\checkmark$  GPS diferencial
	- ✓ Libreta de Campo
- Instrumentos de Laboratorio de Suelos:
	- ✓ Tamices
	- ✓ Horno
	- ✓ Espátulas
	- ✓ Balanza electrónica
	- ✓ Copa de Casagrande
	- ✓ Recipiente
	- ✓ Caña alta
- Equipo de Oficina:
	- ✓ Laptop
	- ✓ Memorias USB
	- ✓ Celular

#### <span id="page-33-0"></span>2.5. Procedimiento

La información se obtuvo haciendo un recorrido en la zona de estudio, luego se empleó equipo e instrumentos topográficos, los que permitió llevar acabo el levantamiento topográfico de la carretera Sinsicap-San Ignacio. Los datos obtenidos se recopilaron en una libreta de campo y tomas fotográficas.

Se dio inicio a un estudio de suelo mediante la extracción de muestras de calicatas a cada 1 km con dimensiones de 1.00 m (ancho) x 1.00 m (largo) x 1.50 m (profundidad), dichas muestras fueron trasladadas al laboratorio para ser analizados a través del estudio básico de Suelos, requerimiento fundamental para la ejecución de dicho proyecto.

Se procedió con el estudio hidrológico y sus obras de arte, de la que se obtuvo los datos de intensidad de lluvia y coeficientes de escorrentía para el correcto estudio.

Finalmente, se inició el diseño geométrico de la carretera de la cual se obtuvo la clasificación de la carretera y los criterios de diseño en planta, perfil y secciones transversales, con el objetivo de mejorar el tránsito vehicular y bienestar de la población.

2.6. Métodos de análisis de datos

La información se procesó mediante el uso de tablas y figuras, haciendo uso de los siguientes softwares: AutoCAD Civil 3D para pasar los puntos del estudio topográfico y diseñar la carretera; EXCEL, para el procesamiento de datos y/o cálculos; Word, elaboración del informe del presente estudio de investigación, entre otros.

2.7. Aspectos éticos

El proyecto se realiza con compromiso y sinceridad con el fin de mejorar los pueblos Sinsicap – San Ignacio. Se utilizó datos auténticos basado en las normas técnicas vigentes, a través del fiel recojo de información; además de, proceder a la visita con la finalidad de observar la carretera en análisis. Se informó a la población de la realización del proyecto para evitar posibles problemas durante el desarrollo.

### <span id="page-34-2"></span><span id="page-34-1"></span><span id="page-34-0"></span>**III. RESULTADOS**

### **3.1. Estudio Topográfico**

3.1.1. Generalidades

En el contexto de la tesis "Diseño de la carretera Sinsicap-San Ignacio a nivel de Micropavimento, Distrito de Sinsicap, Provincia de Otuzco, Departamento La Libertad-2019", es necesario contar con la descripción exacta de la realidad vista en campo correspondiente al trabajo en Gabinete.

A través del levantamiento topográfico se determina la topografía del área de influencia, lo que permite reconocer los desniveles, pendientes, perfiles longitudinal y transversal y, alineamientos los cuáles son datos base para el inicio del desarrollo.

El levantamiento se ha efectuado con GPS de alta precisión y estación total, utilizando el sistema de coordenadas UTM, datum WGS 84 S- 17.

3.1.2. Ubicación

Departamento: La Libertad Provincia: Otuzco Distrito: Sinsicap Caseríos: Sinsicap y San Ignacio

3.1.3. Reconocimiento de la zona

Al llegar a la zona de estudio en los caseríos de Sinsicap y San Ignacio, se procedió a explorar el lugar para la identificación de posibles dificultades u obstáculos a presentarse; posteriormente, obtener datos que nos beneficie en la determinación de las características topográficas de la misma con el objetivo de obtener una mayor precisión y reducción en el tiempo de trabajo.

3.1.4. Metodología de trabajo

El levantamiento topográfico se realizó en la zona de estudio, programado en 3 etapas: Etapa Preliminar (donde se realizó las coordinaciones correspondientes), Etapa de Trabajo de Campo y Etapa de Gabinete, teniendo en cuenta los parámetros establecidos en el Manual de Diseño de Carreteras (DG – 2018).

### <span id="page-35-0"></span>3.1.4.1. Personal

02 tesista.

01 topógrafo.

02 ayudantes.

# 3.1.4.2. Equipos

- 01 GPS Diferencial.
- 01 estación total.
- 01 trípode de estación total.

03 prismas.

- 01 camioneta 4x4 Hilux.
- 01 wincha 100 metros.
- 3.1.4.3. Materiales

Lapiceros

**Corrector** 

Cuaderno de apuntes

Estacas

Cal

- <span id="page-35-1"></span>3.1.5. Procedimiento
	- 3.1.5.1. Levantamiento topográfico de la zona

Se utilizo el método de la poligonal abierta; con apoyo del GPS se tomaron los puntos de inicio y final de la carretera; luego, con la estación total, se procedió hacer el levantamiento con 3 prismas abarcando la mayor área posible de la carretera. Todo este desarrollo se realizó guiándose de la carretera (trocha carrozable) existente.
El levantamiento topográfico tuvo una duración aproximadamente de 4 días, el cual inicio en el caserío de Sinsicap y culmino en el ingreso al caserío de San Ignacio, una vez recopilada la información se procesaron los datos obtenidos con la finalidad de continuar con el proyecto.

### 3.1.5.2. Puntos de georreferenciación

Los puntos de inicio y final del tramo del proyecto se obtuvieron mediante el GPS, cuyos datos se dieron en coordenadas UTM lo que nos proporcionó la altitud real de la misma.

| Coordenadas UTM   | Punto Inicial      | Punto Final (Caserío |
|-------------------|--------------------|----------------------|
|                   | (Caserío Sinsicap) | San Ignacio)         |
| Norte             | 9131511.63 m       | 9133684.08 m         |
| Este              | 747754.91 m        | 750718.82 m          |
| Altitud (m.s.n.m) | 2302.00 m          | $2990.00 \text{ m}$  |

Tabla 2: Ubicación con coordenadas UTM

Fuente: Elaboración propia

### 3.1.5.3. Puntos de estación

Los puntos se ubicaron de tal manera que abarque toda el área en estudio. En la siguiente tabla se detalla los datos obtenidos:

|                 |              | <b>COORDENADAS</b> |                  |  |  |  |  |  |  |  |  |  |
|-----------------|--------------|--------------------|------------------|--|--|--|--|--|--|--|--|--|
| <b>ESTACIÓN</b> | <b>NORTE</b> | <b>ESTE</b>        | <b>ELEVACIÓN</b> |  |  |  |  |  |  |  |  |  |
| E1              | 9131511.63   | 747754.91          | 2302             |  |  |  |  |  |  |  |  |  |
| E2              | 9131488.49   | 747991.34          | 2332             |  |  |  |  |  |  |  |  |  |
| E3              | 9131811.42   | 747743.21          | 2352             |  |  |  |  |  |  |  |  |  |
| F4              | 9131588.05   | 747996.30          | 2376             |  |  |  |  |  |  |  |  |  |
| E <sub>5</sub>  | 9131628.18   | 748199.79          | 2408             |  |  |  |  |  |  |  |  |  |
| E6              | 9131836.62   | 747898.57          | 2430             |  |  |  |  |  |  |  |  |  |
| E7              | 9131677.32   | 748109.21          | 2436             |  |  |  |  |  |  |  |  |  |
| E8              | 9131781.59   | 748476.12          | 2500             |  |  |  |  |  |  |  |  |  |
| E9              | 9131515.37   | 748458.64          | 2470             |  |  |  |  |  |  |  |  |  |
| E <sub>10</sub> | 9131485.9    | 748923.55          | 2518             |  |  |  |  |  |  |  |  |  |
| E11             | 9131571.76   | 748551.46          | 2510             |  |  |  |  |  |  |  |  |  |

Tabla 3: Puntos de estación.

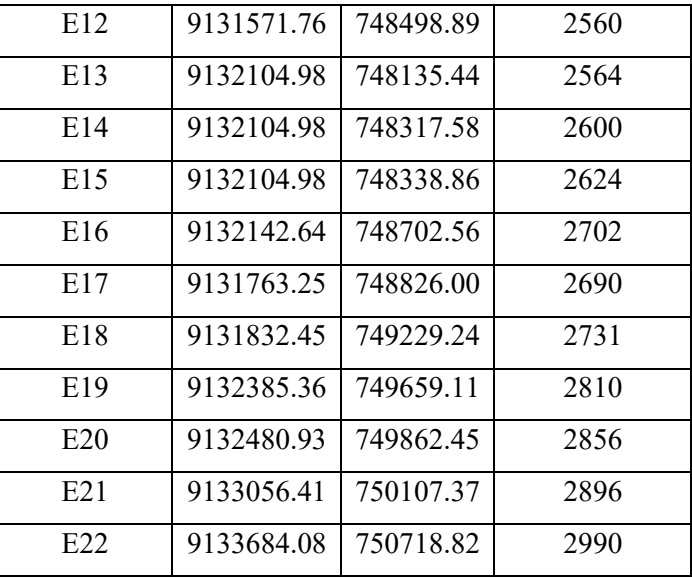

### 3.1.5.4. Toma de detalles y rellenos topográficos

Se realizó la toma de detalles de estructuras que afectaban exclusivamente al proyecto como viviendas, postes, accesos, zona rocosa, entre otros.

Los puntos transversales ubicados a 50 mts a partir del eje y en zonas curvas de volteo ha servido para el relleno topográfico (la franja de terreno para diseño geométrico y detalle del terreno natural).

### 3.1.5.5. Códigos utilizados en el levantamiento topográfico

Los códigos o nomenclaturas utilizadas son los siguientes:

- E1: Estación
- BI: Borde izquierdo de la trocha
- BD: Borde derecho de la trocha
- I: Izquierda
- D: Derecha
- CASA: Casa
- 3.1.6. Trabajo de gabinete
	- 3.1.6.1. Procesamiento de la información de campo y dibujo de planos

El procesamiento de los datos obtenidos y guardados en la estación total, fueron pasados a una hoja de Excel de la cuál, posteriormente, se importó en otro formato para facilitar su trabajo en AutoCAD Civil 3D, versión 2018. Después de ello, se elaboró el relieve del terreno y las curvas de nivel.

Finalmente se obtuvo los siguientes planos:

- ✓ Plano de Ubicación.
- ✓ Plano Topográfico.

### **3.2. Estudio de mecánica de suelos y cantera**

- 3.2.1. Estudio de suelos
	- 3.2.1.1. Alcance

Las técnicas de recolección de datos de información han ido evolucionando con el pasar de los años respecto a la investigación de los suelos. Este estudio se desarrolló exclusivamente para el proyecto de tesis, así que los resultados obtenidos, solo son apropiados para este proyecto: "Diseño de la carretera Sinsicap-San Ignacio a nivel de Micropavimento, Distrito de Sinsicap, Provincia de Otuzco, Departamento La Libertad-2019".

Por lo que los resultados, recomendaciones y conclusiones determinadas en este estudio solo se aplican para este proyecto.

3.2.1.2. Objetivos

Su objetivo es la caracterización del suelo predominante en dicho lugar obtenidas a partir del estudio de mecánica de suelos, con el fin de obtener características físicas y mecánicas y así alcanzar la información necesaria para continuar con el proyecto.

## 3.2.1.3. Descripción del proyecto

El proyecto consiste en el diseño de la carretera de Tercera Clase (Tipo 3), entre las localidades de Sinsicap y San Ignacio, cuenta con una longitud de 10+880 km, ubicada en el Distrito de Sinsicap, Provincia de Otuzco, Departamento La Libertad.

# 3.2.1.4. Descripción de los trabajos

En este trabajo se realizaron 12 calicatas, 11 calicatas del tramo y 1 de la cantera, de dimensiones: 1.00 m (ancho) x 1.00 m (largo) x 1.50 m (profundidad), ubicadas a 1 km de todo el eje de la carretera.

## **Número de calicatas:**

Para ello se recurrió al Manual de Ensayos de la MTC para considerar los criterios que esta nos brinda y poder realizar el proyecto.

| <b>TIPO DE</b>        | PROFUNDIDAD (M)         | NUMERO MINIMO    | <b>OBSERVACION</b>     |
|-----------------------|-------------------------|------------------|------------------------|
| <b>CARRETERA</b>      |                         | DE CALICATAS     |                        |
| Carreteras de Bajo    | 1.50m respecto al nivel | 1 calicatas x km | Las calicatas se       |
| Volumen de Tránsito:  | de sub rasante del      |                  | ubicarán               |
| carreteras con un     | proyecto                |                  | longitudinalmente y en |
| IMDA $\leq 200$ veh.  |                         |                  | forma alternada        |
| /día, de una calzada. |                         |                  |                        |

Tabla 4: Número de calicatas para exploración de suelos

Fuente: Manual de Ensayo de Materiales del MTC

### Tabla 5:Número de Ensayos MR y CBR

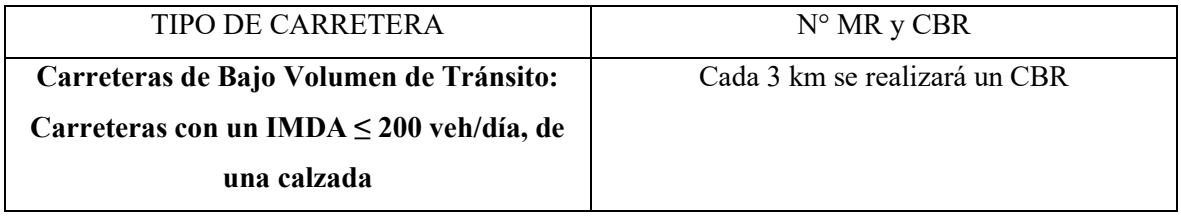

Fuente: Manual de Ensayo de Materiales del MTC

# **Ubicación de calicatas:**

Se realizaron 11 calicatas en todo el largo de la carretera ubicadas en cada km de la carretera, la excavación fue a cielo abierto como lo detalla la siguiente tabla:

| CALICATA | <b>KILOMETRAJE</b> | DIMENSIONES (m)                |
|----------|--------------------|--------------------------------|
| $C-1$    | $KM$ 01+000        | $1.00 \times 1.00 \times 1.50$ |
| $C-2$    | KM 02+000          | $1.00 \times 1.00 \times 1.50$ |
| $C-3$    | $KM$ 03+000        | $1.00 \times 1.00 \times 1.50$ |
| $C-4$    | $KM$ 04+000        | $1.00 \times 1.00 \times 1.50$ |
| $C-5$    | KM 05+000          | $1.00 \times 1.00 \times 1.50$ |
| C-6      | $KM$ 06+000        | $1.00 \times 1.00 \times 1.50$ |
| $C-7$    | $KM$ 07+000        | $1.00 \times 1.00 \times 1.50$ |
| $C-8$    | $KM$ 08+000        | $1.00 \times 1.00 \times 1.50$ |
| $C-9$    | $KM$ 09+000        | $1.00 \times 1.00 \times 1.50$ |
| $C-10$   | KM 10+000          | $1.00 \times 1.00 \times 1.50$ |
| $C-11$   | $KM$ 10+880        | $1.00 \times 1.00 \times 1.50$ |

Tabla 6: Número de Calicatas y Ubicación

Fuente: Elaboración propia

# **Resumen de ensayos:**

De las once calicatas del estudio básicos de mecánica de suelos se obtuvo los siguientes resultados:

|             | Calicata |             |                   | <b>PROPIEDADES FISICAS</b> |       |               |               |               |               |                |
|-------------|----------|-------------|-------------------|----------------------------|-------|---------------|---------------|---------------|---------------|----------------|
|             |          | Ubicación   | Prof.             | $\%$                       | $\%$  | $\frac{0}{0}$ | $\frac{0}{0}$ | $\frac{0}{0}$ | $\frac{0}{0}$ | $\frac{0}{0}$  |
|             |          |             | Estrato           | <b>CH</b>                  | Finos | Arenas        | Gravas        | LL            | LP            | IP             |
| $N^{\circ}$ | Estrato  |             |                   |                            |       |               |               |               |               |                |
| $C-1$       | $E-1$    | $KM$ 01+000 | 1.50 <sub>m</sub> | 10.51                      | 33.87 | 53.67         | 12.46         | 20            |               | 3              |
| $C-2$       | $E-1$    | KM 02+000   | 1.50 <sub>m</sub> | 9.64                       | 33.32 | 53.85         | 12.84         | 20            | 14            | 6              |
| $C-3$       | $E-1$    | KM 03+000   | 1.50 <sub>m</sub> | 4.74                       | 50.58 | 45.30         | 4.12          | 33            | 21            | 12             |
| $C-4$       | $E-1$    | KM 04+000   | 1.50 <sub>m</sub> | 9.92                       | 34.54 | 53.00         | 12.46         | 21            | 17            | $\overline{4}$ |
| $C-5$       | $E-1$    | $KM$ 05+000 | 1.50 <sub>m</sub> | 9.72                       | 50.88 | 45.85         | 3.27          | 36            | 22            | 14             |

Tabla 7: Propiedades físicas del estudio de suelos

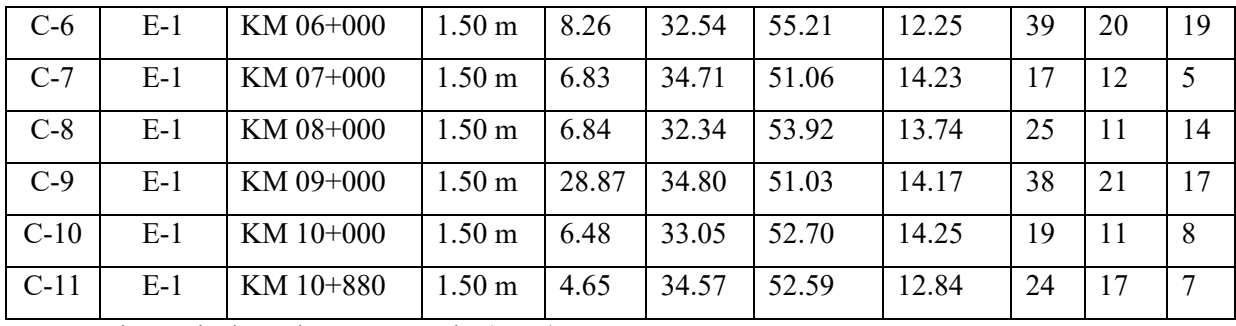

Fuente: Laboratorio de Suelos – CIT Moche (UCV)

|             |         |             |                   | <b>CLASIFICACION</b> |               |  |  |
|-------------|---------|-------------|-------------------|----------------------|---------------|--|--|
| Calicata    |         | Ubicación   | Prof.             | <b>SUCS</b>          | <b>AASHTO</b> |  |  |
| $N^{\circ}$ | Estrato |             | Estrato           |                      |               |  |  |
| $C-1$       | $E-1$   | $KM$ 01+000 | $1.50 \text{ m}$  | <b>SM</b>            | $A-2-4(0)$    |  |  |
| $C-2$       | $E-1$   | $KM$ 02+000 | 1.50 <sub>m</sub> | SM-SC                | $A-2-4(0)$    |  |  |
| $C-3$       | $E-1$   | KM 03+000   | 1.50 <sub>m</sub> | CL                   | $A-6(3)$      |  |  |
| $C-4$       | $E-1$   | KM 04+000   | 1.50 <sub>m</sub> | SM-SC                | $A-2-4(0)$    |  |  |
| $C-5$       | $E-1$   | KM 05+000   | $1.50 \text{ m}$  | CL                   | $A-6(4)$      |  |  |
| $C-6$       | $E-1$   | $KM$ 06+000 | $1.50 \text{ m}$  | <b>SC</b>            | $A-2-6(1)$    |  |  |
| $C-7$       | $E-1$   | KM 07+000   | 1.50 <sub>m</sub> | SM-SC                | $A-2-4(0)$    |  |  |
| $C-8$       | $E-1$   | $KM$ 08+000 | $1.50 \text{ m}$  | SC                   | $A-2-6(0)$    |  |  |
| $C-9$       | $E-1$   | $KM$ 09+000 | $1.50 \text{ m}$  | <b>SC</b>            | $A-2-6(1)$    |  |  |
| $C-10$      | $E-1$   | KM 10+000   | $1.50 \text{ m}$  | <b>SC</b>            | $A-2-4(0)$    |  |  |
| $C-11$      | $E-1$   | KM 10+880   | 1.50 <sub>m</sub> | SM-SC                | $A-2-4(0)$    |  |  |

Tabla 8: Clasificación del estudio de suelo

Fuente: Laboratorio de Suelos – CIT Moche (UCV)

Tabla 9: Propiedades Mecánicas del estudio de suelos

|             |          |           |                   |                          |            |            |                          | PROPIEDADES MECANICAS    |          |
|-------------|----------|-----------|-------------------|--------------------------|------------|------------|--------------------------|--------------------------|----------|
|             | Calicata | Ubicación | Prof.             | <b>MDS</b>               | <b>OCH</b> | <b>CBR</b> | <b>CBR</b>               | PU                       | Q adm.   |
|             |          |           | Estrato           | (g/cm3)                  | $\%$       | 100%       | 95%                      | (g/cm3)                  | (Tn/cm3) |
| $N^{\circ}$ | Estrato  |           |                   |                          |            |            |                          |                          |          |
| $C-1$       | $E-1$    | KM 00+900 | 1.50 <sub>m</sub> | 1.792                    | 8.55       | 20.27      | 17.11                    |                          |          |
| $C-2$       | $E-1$    | KM 01+950 | 1.50 <sub>m</sub> | $\overline{\phantom{0}}$ |            |            |                          |                          |          |
| $C-3$       | $E-1$    | KM 02+900 | 1.50 <sub>m</sub> | $\overline{\phantom{a}}$ |            |            | $\overline{\phantom{a}}$ | $\overline{\phantom{0}}$ |          |
| $C-4$       | $E-1$    | KM 03+950 | 1.50 <sub>m</sub> | 1.792                    | 8.55       | 20.06      | 16.9                     | $\overline{\phantom{0}}$ |          |
| $C-5$       | $E-1$    | KM 04+000 | 1.50 <sub>m</sub> | $\overline{\phantom{a}}$ | -          | -          | $\overline{\phantom{a}}$ | $\overline{\phantom{0}}$ |          |

| $C-6$  | $E-1$ | KM 06+000 | $1.50 \text{ m}$  |       |      |       |       |  |
|--------|-------|-----------|-------------------|-------|------|-------|-------|--|
| $C-7$  | $E-1$ | KM 07+000 | $1.50 \text{ m}$  | 1.782 | 9.05 | 17.01 | 14.47 |  |
| $C-8$  | $E-1$ | KM 08+000 | $1.50 \text{ m}$  |       |      |       |       |  |
| $C-9$  | $E-1$ | KM 09+000 | $1.50 \text{ m}$  |       |      |       |       |  |
| $C-10$ | $E-1$ | KM 10+000 | 1.50 <sub>m</sub> | 1.763 | 9.55 | 13.34 | 11.25 |  |
| $C-11$ | $E-1$ | KM 10+880 | 1.50 <sub>m</sub> |       |      |       |       |  |

Fuente: Laboratorio de Suelos – CIT Moche (UCV)

## **Perfil Estratigráfico:**

En la Figura 2 se muestra los perfiles estratigráficos de cada calicata y de la cantera realizada para esta tesis que une a los caseríos de Sinsicap-San Ignacio:

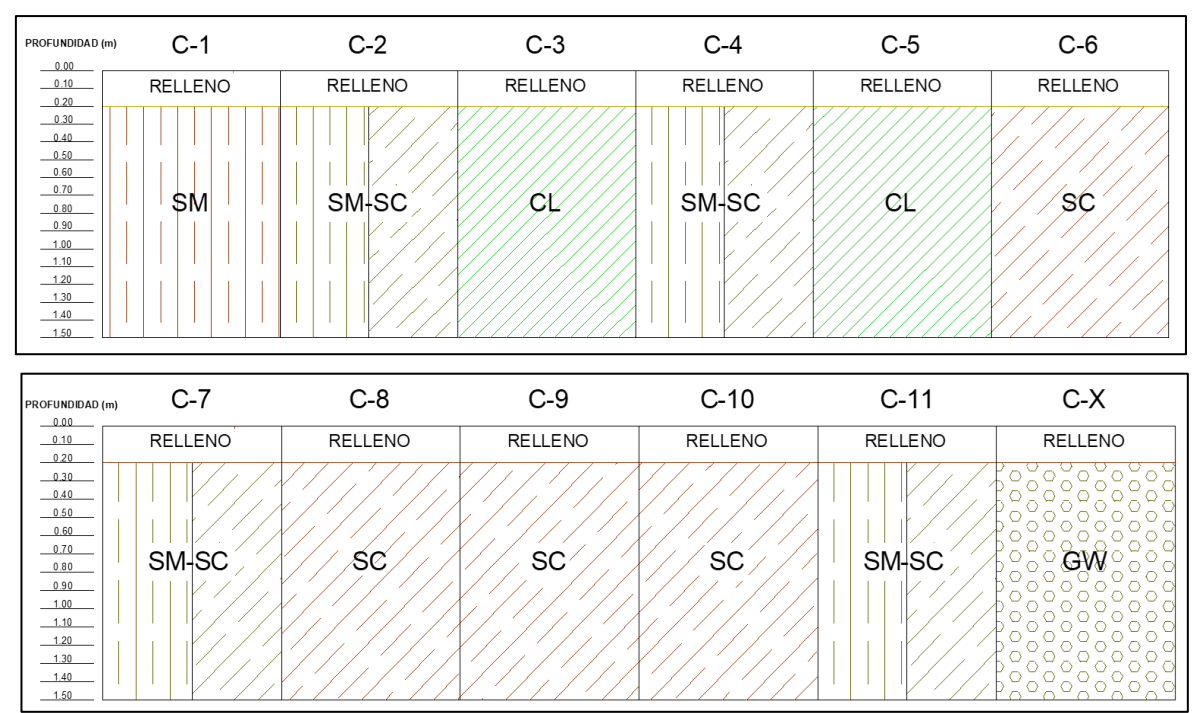

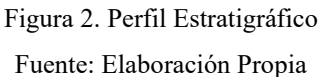

Según la clasificación SUCS, el suelo existente por calicata es la siguiente:

- C-1: Arena Limosa, Sistema SUCS: "SM" y Sistema AASHTO: "A-2-4 (0)" y contenido de humedad de 10.51%.
- C-2: Arena limo-arcillosa, Sistema SUCS: "SM-SC" y Sistema AASHTO: "A-2-4 (0)" y contenido de humedad de 9.64%.
- C-3: Arcilla ligera arenosa, Sistema SUCS: "CL" y Sistema AASHTO: "A-6 (3)" y contenido de humedad de 4.74%.
- C-4: Arena limo arcillosa, Sistema SUCS: "SM-SC" y Sistema AASHTO: "A-2-4 (0)" y contenido de humedad de 9.92%.
- C-5: Arcilla ligera arenosa, Sistema SUCS: "CL" y Sistema AASHTO: "A-6 (4)" y contenido de humedad de 9.72%.
- C-6: Arena arcillosa, Sistema SUCS: "SC" y Sistema AASHTO: "A-2-6 (1)" y contenido de humedad de 8.26%.
- C-7: Arena limo- arcillosa, Sistema SUCS: "SM-SC" y Sistema AASHTO: "A-2-4 (0)" y contenido de humedad de 6.83%.
- C-8: Arena arcillosa, Sistema SUCS: "SC" y Sistema AASHTO: "A-2-6 (0)" y contenido de humedad de 6.84%.
- C-9: Arena arcillosa, Sistema SUCS: "SC" y Sistema AASHTO: "A-2-6 (0)" y contenido de humedad de 28.87%.
- C-10: Arena arcillosa, Sistema SUCS: "SC" y Sistema AASHTO: "A-2-4 (0)" y contenido de humedad de 6.48%.
- C-11: Arena limo arcillosa, Sistema SUCS: "SM-SC" y Sistema AASHTO: "A-2-4 (0)" y contenido de humedad de 4.65%.

El contenido de humedad de las muestras está entre 4.65% al 28.87%, siendo 9.68% la humedad promedio.

Para establecer la categoría de la subrasante se ha realizado mediante el CBR 95% de la máxima densidad seca, obteniendo cuatro promedios:

- 17.11% de promedio corresponde dentro del rango de valores: De CBR ≥ 10% A CBR < 20%, tipo S3: subrasante buena, por lo que estos suelos se interpretan como un suelo de excelente a bueno.
- 16.90% de promedio corresponde dentro del rango de valores: CBR  $\geq$  10% a CBR<20%, tipo de S3: sub rasante buena, por lo que estos suelos se interpretan como un suelo de buena calidad.
- 14.47 % de promedio corresponde dentro del rango de valores: CBR  $\geq$  10% a CBR<20%, tipo de S3: sub rasante buena, son suelos de una calidad buena
- 11.25 % de promedio corresponde dentro del rango de valores: CBR  $\geq$  10% a CBR<20%, tipo de S3: sub rasante buena, suelos de excelente a buena calidad.
- 3.2.2. Estudio de cantera
	- 3.2.2. Estudio de cantera
		- 3.2.2.1. Identificación de cantera

A través del reconocimiento de la zona se identificó una cantera en el km 07 + 100, la cual será de ayuda para el reemplazo o la mejora de la sub rasante en los tramos donde el CBR no cumpla, si es que se diera el caso, según lo especificado en el "Manual de Carreras" Suelo, Geología, Geotecnia y Pavimentos - Sección Suelos y Pavimentos 2014. Dicha cantera se encuentra disponible para cualquier tipo de proyecto que requiera de su utilización por la facilidad en su extracción por la zona donde se ubica.

3.2.2.2. Evaluación de las características de la cantera

Luego de haber extraído la muestra de la cantera y llevado al laboratorio de suelos para realizar los ensayos respectivos, se logró los siguientes datos:

|             |          |                       |         |               |               | PROPIEDADES FÍSICAS |       |               |            |                |
|-------------|----------|-----------------------|---------|---------------|---------------|---------------------|-------|---------------|------------|----------------|
|             | Calicata | Ubicación             | Prof.   | $\frac{0}{0}$ | $\frac{0}{0}$ | $\frac{0}{0}$       | $\%$  | $\frac{0}{0}$ | $\%$       | $\frac{0}{0}$  |
| $N^{\circ}$ | Estrato  |                       | Estrato | <b>CH</b>     | Finos         | Arenas Gravas   LL  |       |               | <b>T.P</b> | <b>IP</b>      |
| $C-X$       | $E-1$    | CANTERA $\mid$ 1.50 m |         | 0.67          | 2.76          | 12.43               | 84.82 | <b>NP</b>     | NP         | N <sub>P</sub> |

Tabla 10: Resumen de valores de ensayo de la Cantera (Propiedades Físicas)

Fuente: Laboratorio de Suelos – CIT Moche (UCV)

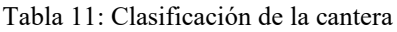

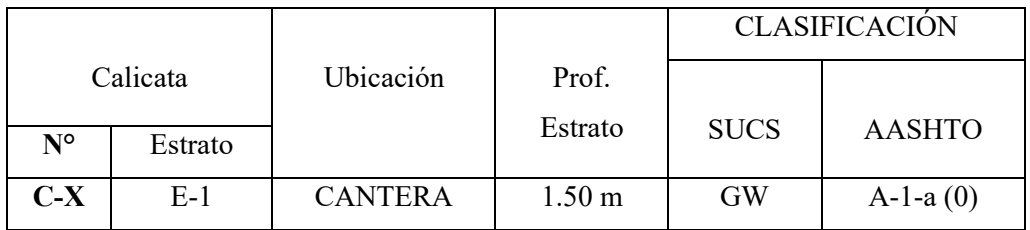

Fuente: Laboratorio de Suelos – CIT Moche (UCV)

Tabla 12: Propiedades mecánicas de la cantera

|             |          |           |                  |            |      |            |       | PROPIEDADES MECANICAS |                    |
|-------------|----------|-----------|------------------|------------|------|------------|-------|-----------------------|--------------------|
|             | Calicata | Ubicación | Prof.            | <b>MDS</b> | OCH  | <b>CBR</b> | CBR   | PU                    | Q adm.             |
| $N^{\circ}$ | Estrato  |           | Estrato          | (g/cm3)    | $\%$ | 100%       | 95%   |                       | $(g/cm3)$ (Tn/cm3) |
| $C-X$       | $E-1$    | CANTERA   | $1.50 \text{ m}$ | 2.086      | 4.3  | 118.4      | 90.11 |                       |                    |

Fuente: Laboratorio de Suelos – CIT Moche (UCV)

# 3.2.3. Estudio de fuente de agua

3.2.3.1. Ubicación

La fuente de agua más cercana al área de estudio es un río llamado "Santa Lucia", que se encuentra a unos 9+065 km. Siendo ésta la principal fuente de abastecimiento del recurso hídrico.

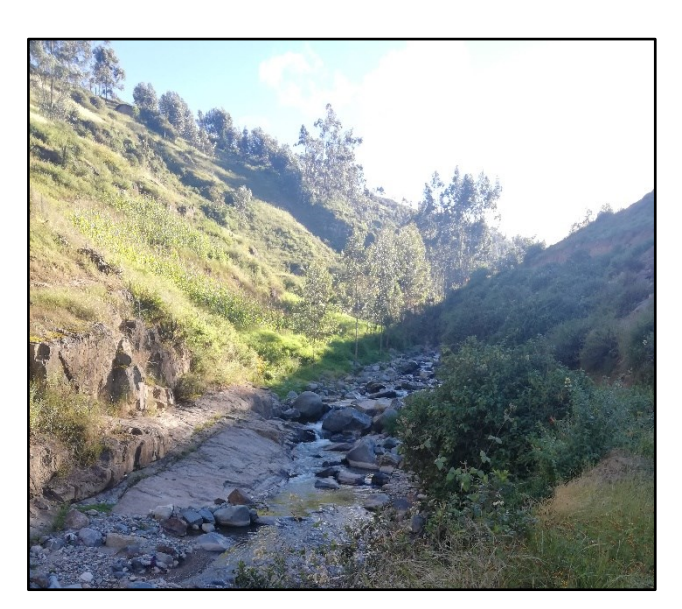

Figura 3: Rio San Lucia Fuente: Elaboración Propia

### **3.3. Estudio hidrológico y obras de arte**

- 3.3.1. Hidrología
	- 3.3.1.1. Generalidades

Para realizar proyectos de carreteras ya sea de cualquier índole, un punto muy importante que debemos de tomar en cuenta, es el estudio hidrológico y sus obras de arte. Puesto que, de ellas dependerá la durabilidad de la carretera. Se conoce que en la sierra las precipitaciones son notables es por ello que se debe hacer un buen estudio y diseño de estas.

La carretera en estudio está ubicada dentro de la Estación Pluviométrica de Sinsicap, donde se adquirió datos elementales para poder realizar la presente tesis.

3.3.1.2. Objetivos del estudio

Desarrollar este estudio es fundamental puesto que, con esto contribuiremos a solucionar el tema del drenaje de la carretera; para que así las frecuentes precipitaciones de la zona de estudio no afecten la vida útil a la que está diseñada.

Para ello se diseñaron obras de arte como: cunetas, alcantarillas de paso, alcantarillas de alivio.

3.3.1.3. Estudios hidrológicos

Se efectuaron los siguientes estudios hidrológicos:

- Precipitaciones máximas anuales Distribuciones
- $\Box$  Intensidad máxima
- Regresión
- Curva IDF
- Características de las cuencas de drenaje
- $\Box$  Cálculo de caudales de diseño para cunetas
- Diseño de cunetas
- Cálculo de caudales de diseño para aliviaderos
- Diseño de alcantarillas de alivio
- Cálculo de caudales de diseño para alcantarillas de paso
- Diseño de alcantarillas de paso

# 3.3.2. Información hidrometeorológica y cartográfica

### 3.3.2.1. Información pluviométrica

La zona de estudio presenta una estación meteorológica de SENAMHI que se encuentra ubicada donde se realiza el proyecto, por lo que se tomó en consideración los datos existentes de los últimos años.

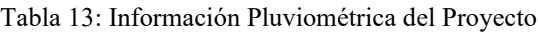

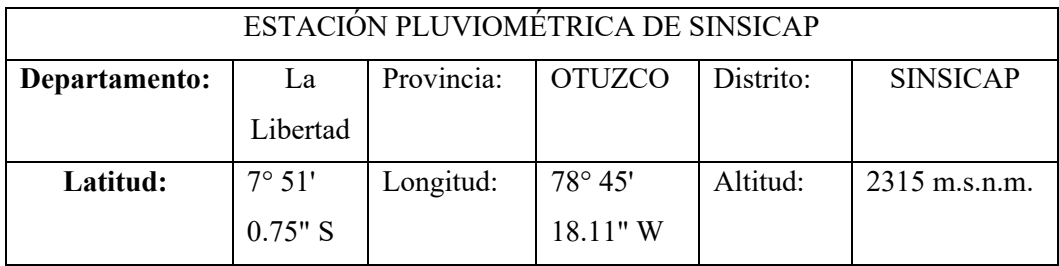

Fuente: Datos del SENAMHI

De los datos obtenidos se calculó las precipitaciones máximas mensuales de los años 1980 hasta 2018 con las cuales se logró los siguientes datos:

| $\mathbf{N}^{\circ}$ | Año  | Enero | Febrero | Marzo | Abril | Mayo  | Junio | Julio | Agosto | Septiembre | Octubre | Noviembre | Diciembre | Máximo |            |
|----------------------|------|-------|---------|-------|-------|-------|-------|-------|--------|------------|---------|-----------|-----------|--------|------------|
|                      | 1980 | 0.50  | 8.80    | 9.90  | 3.10  | 2.30  | 0.00  | 0.00  | 0.01   | 0.00       | 4.50    | 3.20      | 9.20      | 9.90   | <b>MAR</b> |
| $\overline{2}$       | 1981 | 19.80 | 11.20   | 18.20 | 3.20  | 0.01  | 0.01  | 0.01  | 0.70   | 0.80       | 9.20    | 1.30      | 2.30      | 19.80  | <b>ENE</b> |
| $\overline{3}$       | 1982 | 16.60 | 1.20    | 12.60 | 4.80  | 0.00  | 0.00  | 0.00  | 0.00   | 0.01       | 8.30    | 33.70     | 3.20      | 33.70  | <b>NOV</b> |
| 4                    | 1983 | 42.50 | 27.10   | 88.30 | 31.30 | 42.10 | 20.10 | 0.00  | 0.00   | 0.00       | 12.10   | 2.10      | 12.90     | 88.30  | <b>MAR</b> |
| 5                    | 1984 | 6.10  | 28.60   | 22.40 | 4.20  | 8.10  | 2.20  | 0.00  | 0.00   | 0.01       | 12.20   | 5.10      | 3.40      | 28.60  | <b>FEB</b> |
| 6                    | 1985 | 14.10 | 8.60    | 12.30 | 3.20  | 2.20  | 0.00  | 0.00  | 0.01   | 3.40       | 0.01    | 0.00      | 3.10      | 14.10  | <b>ENE</b> |
| $\tau$               | 1986 | 14.20 | 10.40   | 4.80  | 11.30 | 0.01  | 0.00  | 0.01  | 8.90   | 0.01       | 3.80    | 2.60      | 5.20      | 14.20  | <b>ENE</b> |
| 8                    | 1987 | 18.30 | 10.20   | 38.60 | 9.10  | 1.20  | 2.10  | 0.00  | 0.00   | 0.01       | 2.80    | 6.10      | 3.20      | 38.60  | <b>MAR</b> |
| 9                    | 1988 | 29.40 | 6.30    | 6.10  | 12.30 | 4.70  | 0.01  | 0.00  | 0.00   | 0.01       | 4.10    | 2.40      | 3.60      | 29.40  | <b>ENE</b> |
| 10                   | 1989 | 6.20  | 21.40   | 13.20 | 5.10  | 1.60  | 1.40  | 0.00  | 1.30   | 4.60       | 15.30   | 0.01      | 0.00      | 21.40  | <b>FEB</b> |
| 11                   | 1990 | 3.10  | 10.80   | 6.80  | 2.70  | 0.01  | 1.20  | 0.00  | 0.00   | 0.90       | 4.10    | 12.40     | 3.20      | 12.40  | <b>NOV</b> |
| 12                   | 1991 | 1.20  | 5.90    | 10.10 | 7.20  | 4.40  | 0.00  | 0.00  | 0.00   | 0.01       | 5.10    | 2.20      | 4.20      | 10.10  | <b>MAR</b> |
| 13                   | 1992 | 7.90  | 8.60    | 12.10 | 42.90 | 5.60  | 5.20  | 0.01  | 0.01   | 4.70       | 1.20    | 1.30      | 1.30      | 42.90  | <b>ABR</b> |
| 14                   | 1993 | 11.30 | 37.20   | 28.10 | 13.10 | 2.30  | 0.01  | 0.01  | 0.01   | 8.20       | 3.30    | 9.40      | 5.70      | 37.20  | <b>FEB</b> |
| 15                   | 1994 | 23.60 | 24.10   | 24.20 | 15.20 | 1.80  | 3.00  | 0.01  | 0.00   | 1.30       | 1.50    | 8.80      | 7.20      | 24.20  | <b>MAR</b> |
| 16                   | 1995 | 8.20  | 16.50   | 7.60  | 4.10  | 3.20  | 2.80  | 0.80  | 0.00   | 0.80       | 1.80    | 4.30      | 11.20     | 16.50  | <b>FEB</b> |
| 17                   | 1996 | 6.30  | 35.60   | 25.10 | 7.20  | 0.60  | 0.00  | 0.00  | 0.00   | 1.80       | 3.70    | 2.10      | 1.90      | 35.60  | <b>FEB</b> |
| 18                   | 1997 | 4.20  | 8.70    | 11.10 | 21.20 | 1.30  | 1.10  | 0.00  | 0.00   | 2.80       | 3.10    | 6.30      | 31.80     | 31.80  | <b>DIC</b> |
| 19                   | 1998 | 39.70 | 49.60   | 64.40 | 12.40 | 8.20  | 3.10  | 0.00  | 0.00   | 1.40       | 4.40    | 2.20      | 4.50      | 64.40  | <b>MAR</b> |
| 20                   | 1999 | 16.60 | 53.30   | 7.80  | 9.70  | 14.40 | 0.60  | 1.80  | 0.00   | 2.40       | 2.60    | 1.60      | 9.40      | 53.30  | <b>FEB</b> |
| 21                   | 2000 | 12.40 | 20.50   | 22.60 | 16.50 | 10.40 | 0.01  | 0.00  | 2.20   | 12.20      | 1.30    | 3.20      | 11.10     | 22.60  | <b>MAR</b> |
| 22                   | 2001 | 19.40 | 15.10   | 47.90 | 12.40 | 4.30  | 2.40  | 0.00  | 0.00   | 5.10       | 5.70    | 3.40      | 2.60      | 47.90  | <b>MAR</b> |
| 23                   | 2002 | 1.80  | 63.80   | 16.40 | 18.90 | 0.90  | 1.00  | 0.01  | 0.00   | 1.90       | 5.50    | 7.40      | 3.70      | 63.80  | <b>FEB</b> |
| 24                   | 2003 | 5.50  | 24.70   | 5.80  | 10.50 | 3.90  | 0.90  | 0.10  | 0.00   | 0.01       | 1.80    | 9.60      | 28.20     | 28.20  | <b>DIC</b> |

Tabla 14: Datos mensuales de precipitación máxima en 24 hr. (mm)

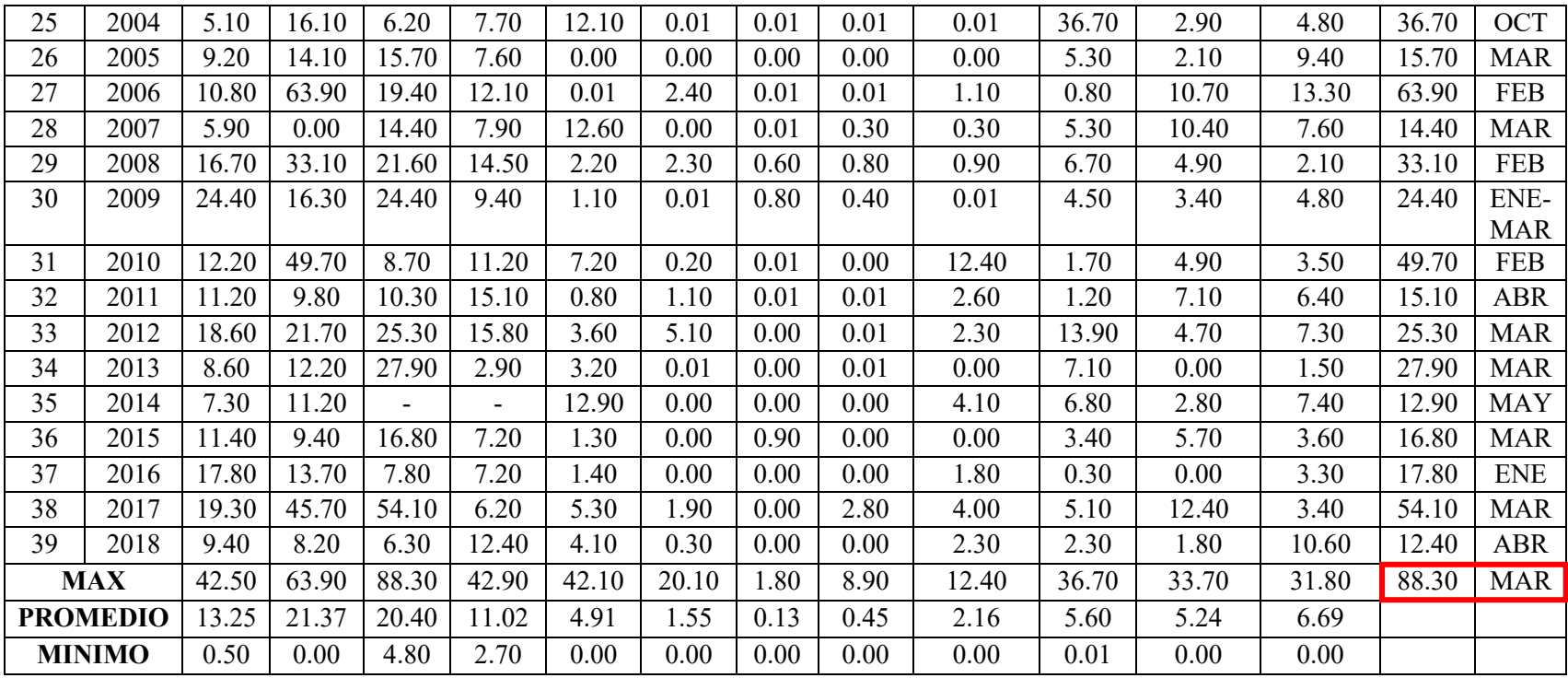

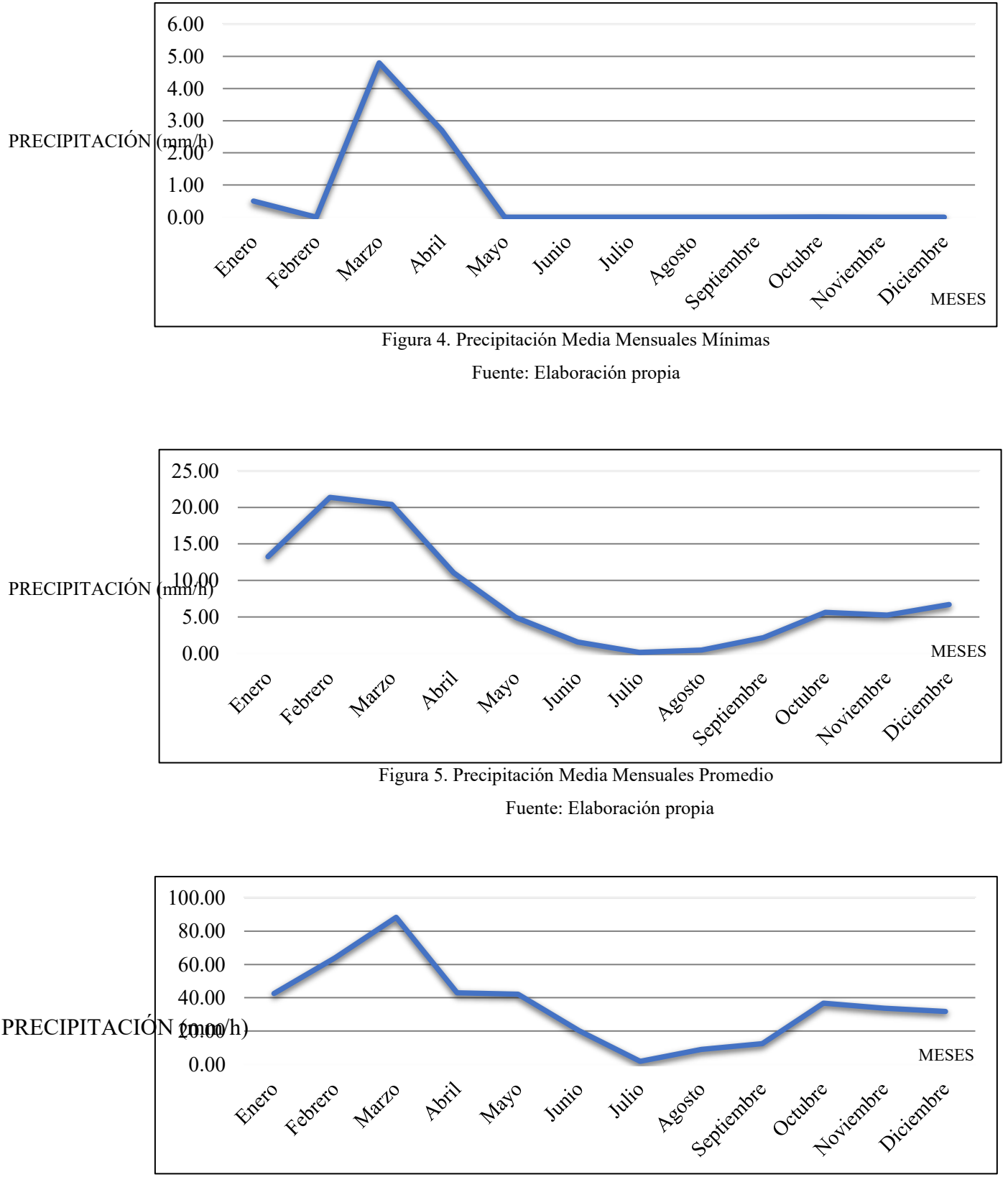

Figura 6. Precipitación Media Mensual Máximas

Fuente: Elaboración propia

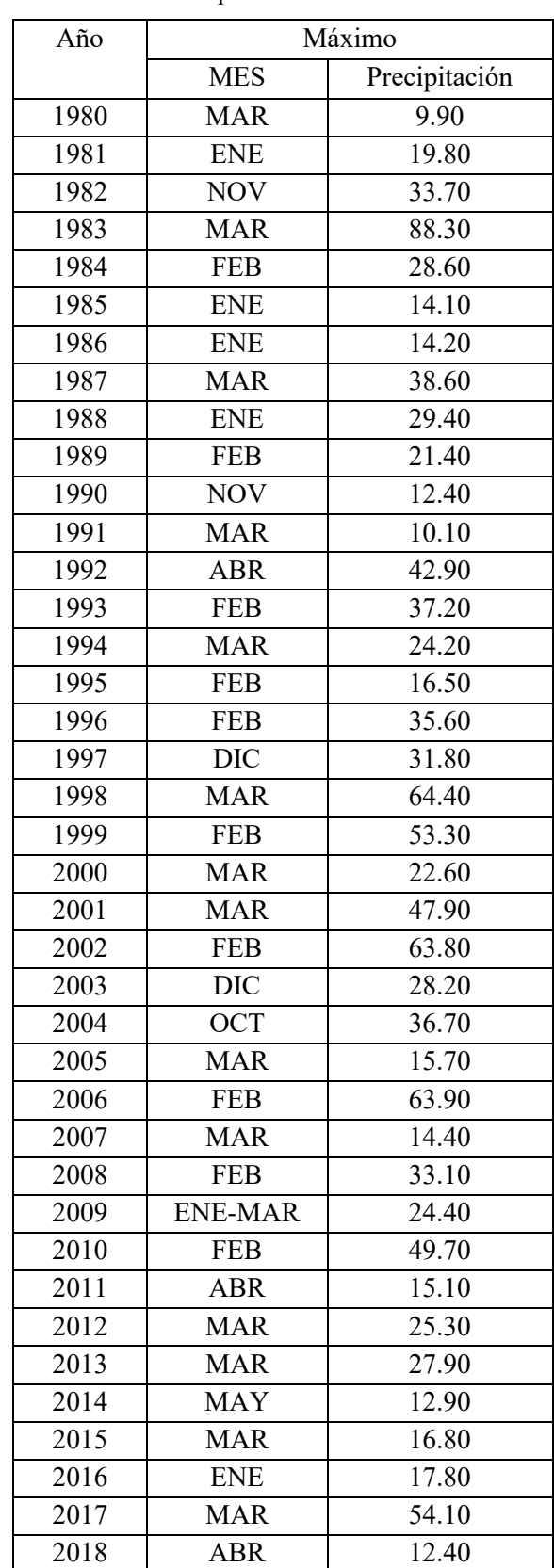

# 3.3.2.2. Precipitaciones máximas en 24 horas

Tabla 15: Precipitaciones Máximas anuales

Fuente: Elaboración Propia

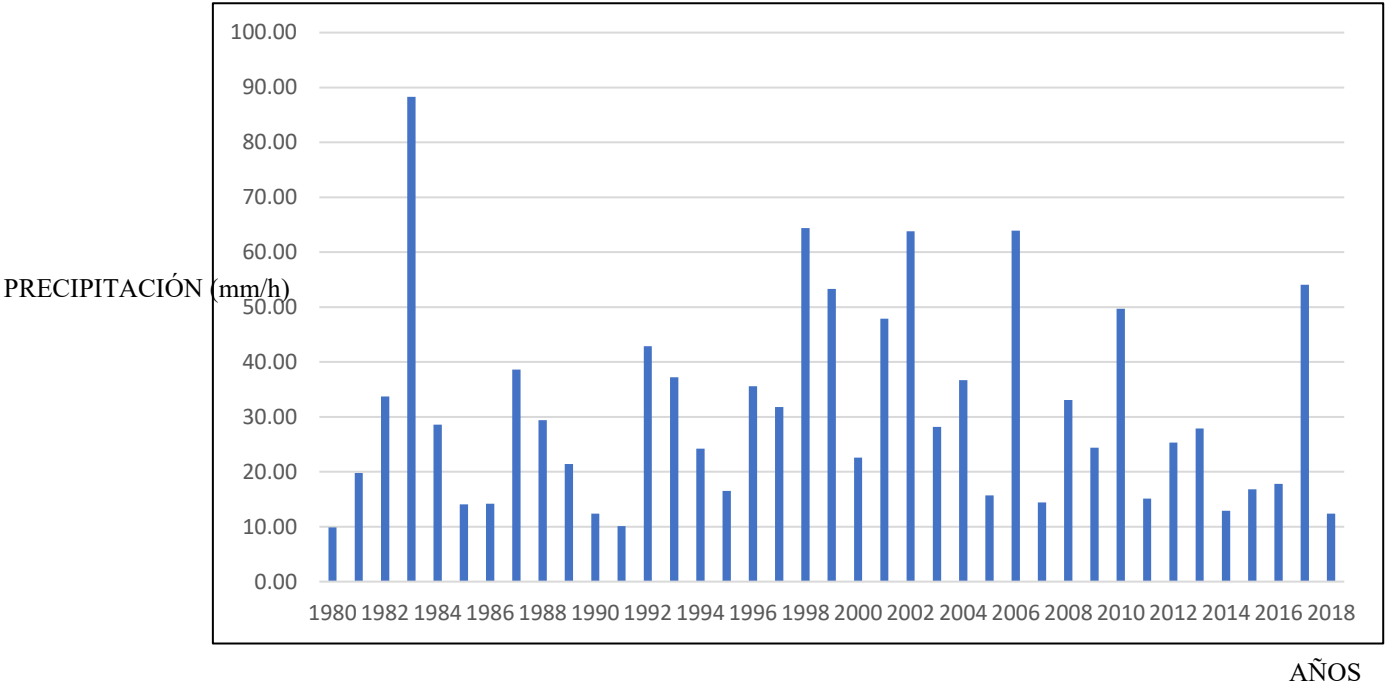

Con los datos obtenidos de las precipitaciones máximas anuales se hizo un registro pluviométrico para cada año.

Figura 7. Precipitaciones Máximas Anuales en 24 horas Fuente: Elaboración propia

En la figura 8, se puede observar los años con mayor precipitación y las cantidades donde ocurrieron las máximas avenidas como son: febrero y marzo

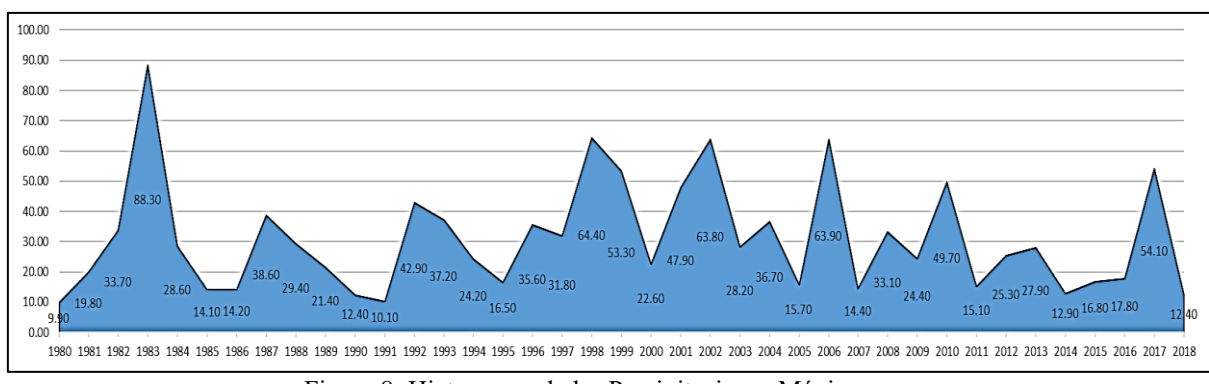

Figura 8: Hietograma de las Precipitaciones Máximas Fuente: Elaboración Propia

# 3.3.2.3. Análisis estadísticos de datos hidrológicos

Los datos que se obtuvieron se analizaron usando el programa HidroEsta 2, del cual se hallaron los diferentes modelos de distribuciones de probabilidad y optar por el que mejor se adapte.

| $T(A\tilde{N}OS)$                      | <b>NORMAL</b> |
|----------------------------------------|---------------|
| 500                                    | 83.79         |
| 200                                    | 78.25         |
| 100                                    | 73.68         |
| 50                                     | 68.68         |
| 25                                     | 63.12         |
| 20                                     | 61.18         |
| 10                                     | 54.51         |
| 5                                      | 46.43         |
| $\overline{2}$                         | 31.00         |
| <b>TT' 1</b><br>r<br>⌒<br>$\mathbf{A}$ |               |

Tabla 16: Distribución Normal

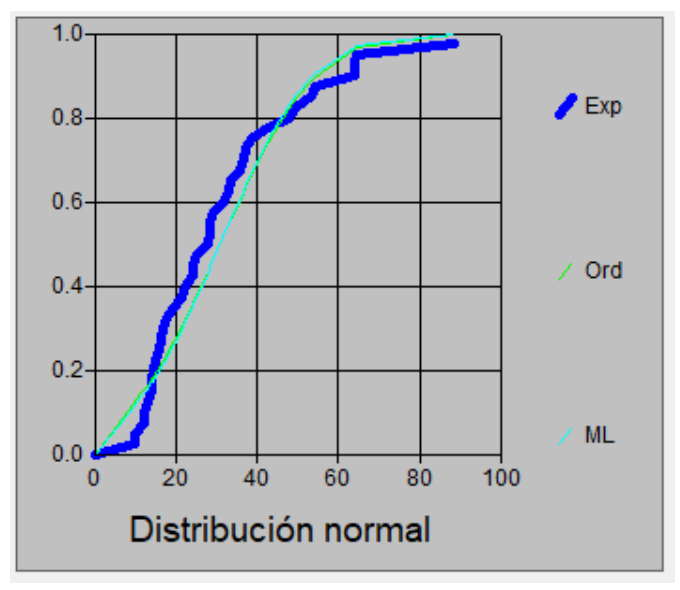

Figura 9. Modelamiento de Distribución Normal Fuente: Hidroesta 2

| $T(A\tilde{N}OS)$ | LOG. NOR. |
|-------------------|-----------|
|                   | 2P        |
| 500               | 137.34    |
| 200               | 115.51    |
| 100               | 100.14    |
| 50                | 85.67     |
| 25                | 72.02     |
| 20                | 67.78     |
| 10                | 55.05     |
| 5                 | 42.78     |
| $\overline{2}$    | 26.43     |

Tabla 17: Distribución Log Normal 2 Parámetros

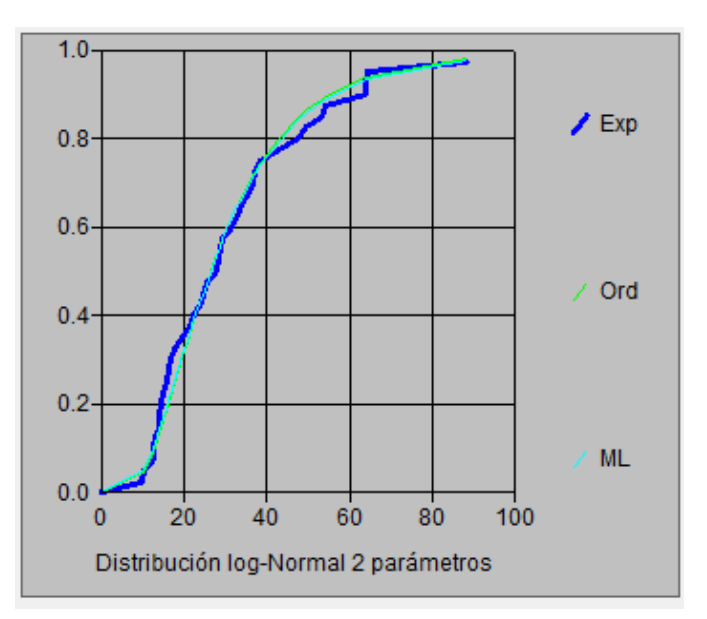

Figura 10. Modelamiento de Distribución Log Normal de 2 Parámetros Fuente: Hidroesta 2

| $T(A\tilde{N}OS)$ | LOG. NOR. 3P |
|-------------------|--------------|
| 500               | 145.35       |
| 200               | 120.76       |
| 100               | 103.68       |
| 50                | 87.82        |
| 25                | 73.08        |
| 20                | 68.55        |
| 10                | 55.10        |
| 5                 | 42.41        |
| $\overline{2}$    | 26.01        |

Tabla 18: Distribución Log Normal 3 Parámetros

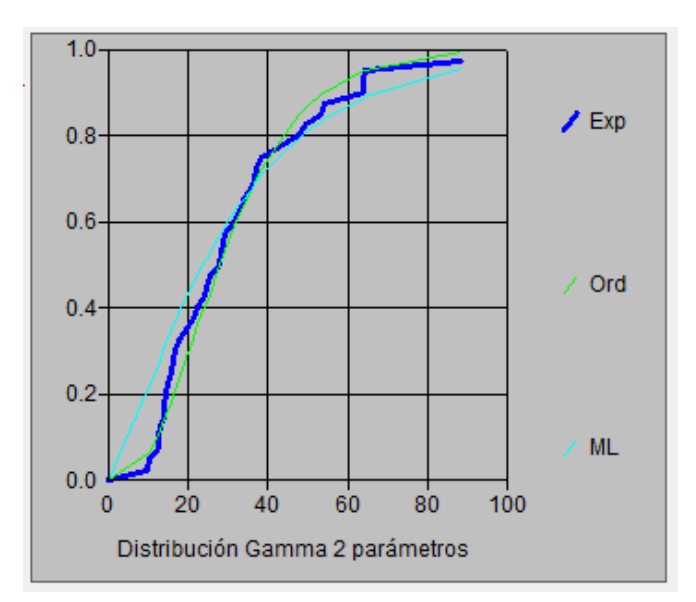

Figura 11. Modelamiento de Distribución Log Normal de 3 Parámetros Fuente: Hidroesta 2

| $T(A\tilde{N}OS)$ | GAMMA  |
|-------------------|--------|
|                   | 2P     |
| 500               | 102.71 |
| 200               | 92.07  |
| 100               | 83.76  |
| 50                | 75.20  |
| 25                | 66.33  |
| 20                | 63.39  |
| 10                | 53.93  |
| 5                 | 43.74  |
| $\overline{2}$    | 27.92  |

Tabla 19: Distribución Gamma 2 Parámetros

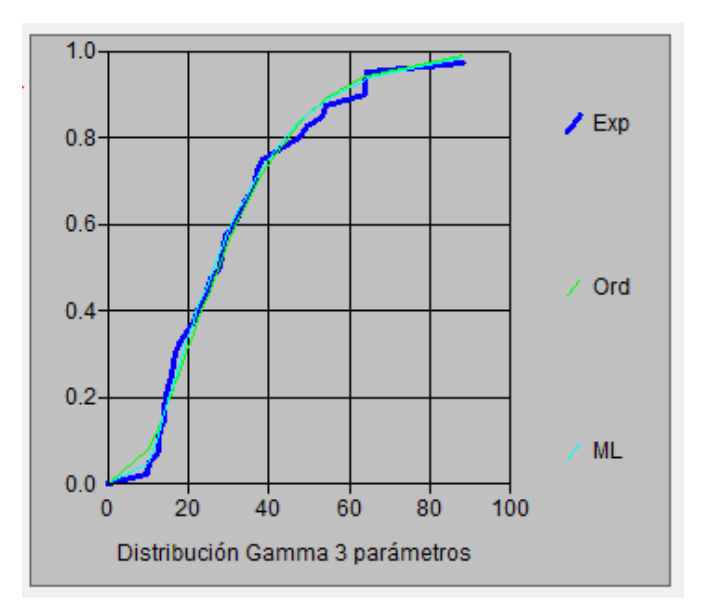

Figura 12. Modelamiento de Distribución Gamma de 2 Parámetros Fuente: Hidroesta 2

| $T(A\tilde{N}OS)$ | <b>GANMA 3P</b> |
|-------------------|-----------------|
| 500               | 109.56          |
| 200               | 97.71           |
| 100               | 88.48           |
| 50                | 78.99           |
| 25                | 69.20           |
| 20                | 65.96           |
| 10                | 55.58           |
| 5                 | 44.48           |
| $\overline{2}$    | 27.48           |

Tabla 20: Distribución Gamma 3 Parámetros

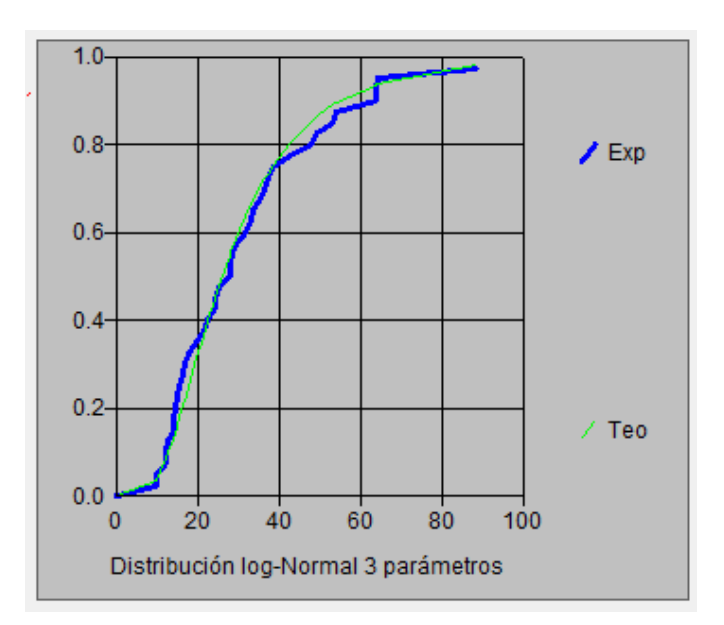

Figura 13. Modelamiento de Distribución Gamma de 3 Parámetros Fuente: Hidroesta 2

| $T(A\tilde{N}OS)$ | LOG.          |
|-------------------|---------------|
|                   | PERSO.        |
| 500               |               |
| 200               |               |
| 100               |               |
| 50                | <b>NO SE</b>  |
| 25                | <b>AJUSTA</b> |
| 20                |               |
| 10                |               |
| 5                 |               |
| $\overline{2}$    |               |

Tabla 21: Distribución Log-Pearson Tipo III

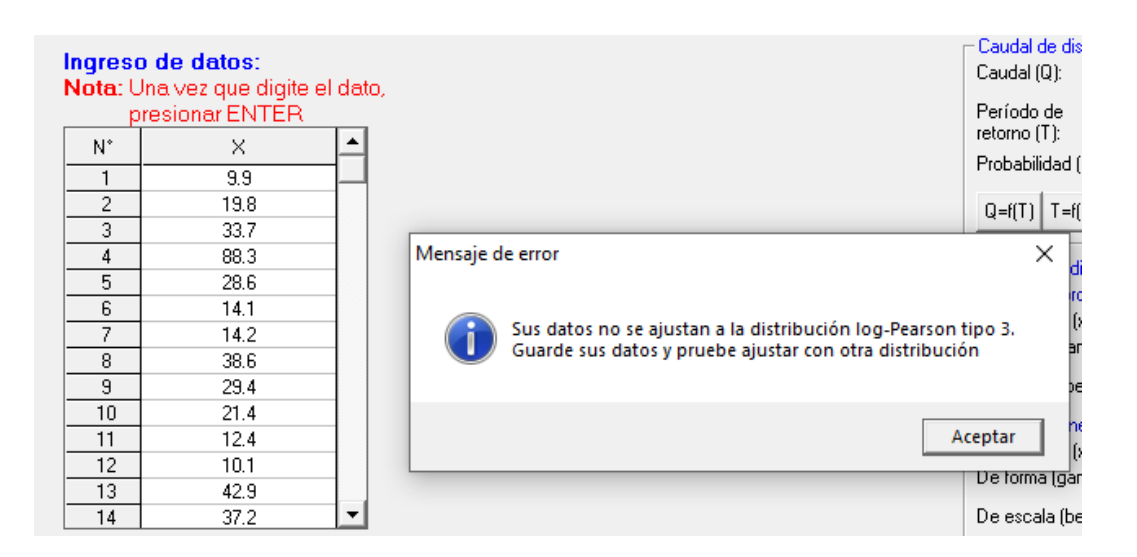

Figura 14. Modelamiento de Distribución Log - Pearson Tipo III

Tabla 22: Distribución Gumbel

| $T(A\tilde{N}OS)$ | <b>GUMBEL</b> |
|-------------------|---------------|
| 500               | 111.60        |
| 200               | 98.48         |
| 100               | 88.53         |
| 50                | 78.54         |
| 25                | 68.49         |
| 20                | 65.22         |
| 10                | 54.93         |
| 5                 | 44.20         |
| $\overline{2}$    | 27.99         |

Fuente: Hidroesta 2

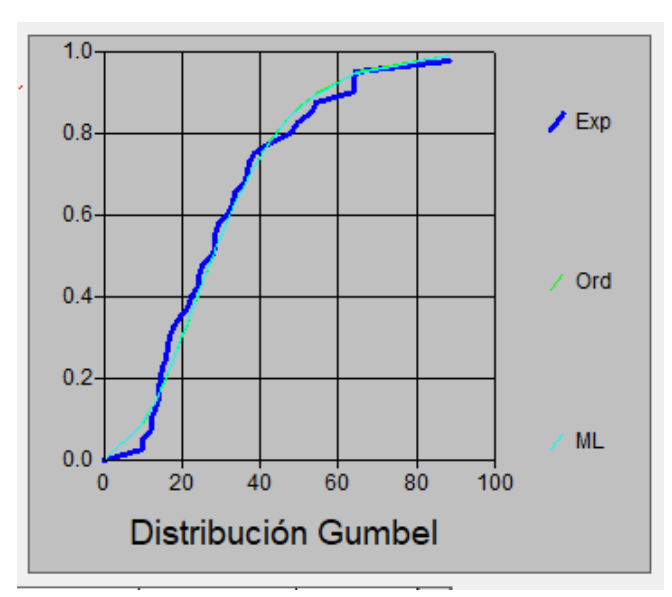

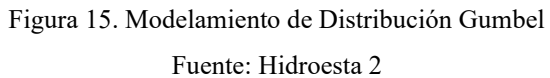

| $T(A\tilde{N}OS)$ | <b>LOG. GUMBEL</b> |
|-------------------|--------------------|
| 500               | 327.20             |
| 200               | 217.20             |
| 100               | 159.22             |
| 50                | 116.58             |
| 25                | 85.16              |
| 20                | 76.91              |
| 10                | 55.77              |
| 5                 | 39.90              |
| $\overline{2}$    | 24.05              |

Tabla 23: Distribución Log-Gumbel

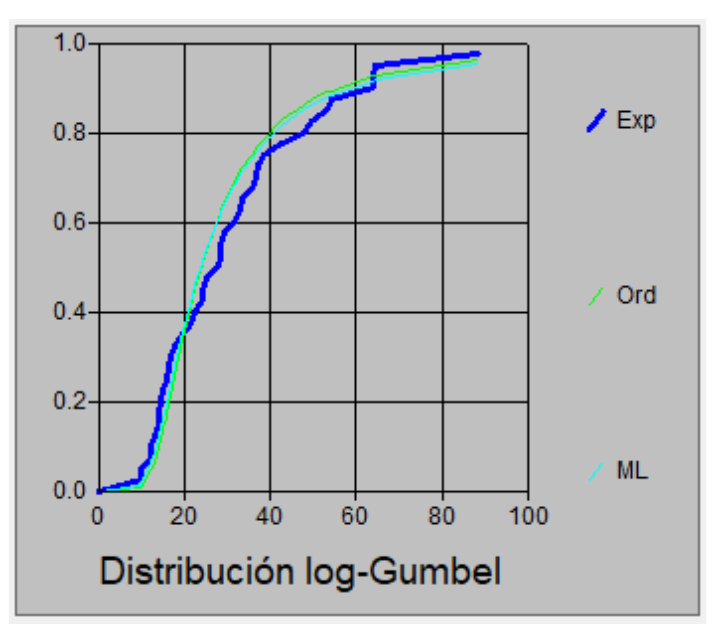

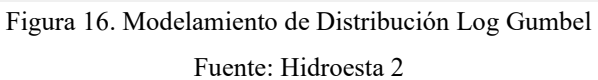

Luego de haber realizado los modelamientos de cada distribución en el programa HidroEsta 2 obtenemos la siguiente tabla:

| T                |        | LOG.   | LOG.   | <b>GAMMA</b> | <b>GAMMA</b> | LOG.          |               | LOG.          |
|------------------|--------|--------|--------|--------------|--------------|---------------|---------------|---------------|
| $(A\tilde{N}OS)$ |        | NOR.   | NOR.   | 2P           | 3P           | PERSO.        | <b>GUMBEL</b> | <b>GUMBEL</b> |
|                  | NORMAL | 2P     | 3P     |              |              |               |               |               |
| 500              | 83.79  | 137.34 | 145.35 | 102.71       | 109.56       |               | 111.60        | 327.20        |
| 200              | 78.25  | 115.51 | 120.76 | 92.07        | 97.71        |               | 98.48         | 217.20        |
| 100              | 73.68  | 100.14 | 103.68 | 83.76        | 88.48        |               | 88.53         | 159.22        |
| 50               | 68.68  | 85.67  | 87.82  | 75.20        | 78.99        | NO SE         | 78.54         | 116.58        |
| 25               | 63.12  | 72.02  | 73.08  | 66.33        | 69.20        | <b>AJUSTA</b> | 68.49         | 85.16         |
| 20               | 61.18  | 67.78  | 68.55  | 63.39        | 65.96        |               | 65.22         | 76.91         |
| 10               | 54.51  | 55.05  | 55.10  | 53.93        | 55.58        |               | 54.93         | 55.77         |
| 5 <sup>5</sup>   | 46.43  | 42.78  | 42.41  | 43.74        | 44.48        |               | 44.20         | 39.90         |
| $\overline{2}$   | 31.00  | 26.43  | 26.01  | 27.92        | 27.48        |               | 27.99         | 24.05         |

Tabla 24: Cálculo de caudales del modelo de distribuciones

Fuente: Elaboración Propia

| RESULTADO BONDAD DE ERROR DE AJUSTE |                 |  |                 |        |  |
|-------------------------------------|-----------------|--|-----------------|--------|--|
| <b>DISTRIBUCIÓN</b>                 | ESTACIÓN X      |  |                 |        |  |
|                                     | AJUS.           |  | AJUS. ABSOLUTO  |        |  |
|                                     | <b>RELATIVO</b> |  |                 |        |  |
| <b>NORMAL</b>                       | 0.10980         |  |                 | 0.2178 |  |
| LOG. NOR. 2P                        | 0.08560         |  | 0.2178          |        |  |
| LOG. NOR. 3P                        | 0.08420         |  | 0.2178          |        |  |
| <b>GAMMA 2P</b>                     | 0.09250         |  | 0.2178          |        |  |
| <b>GAMMA 3P</b>                     | 0.06820         |  | 0.2187          |        |  |
| LOG. PERSO.                         |                 |  |                 |        |  |
| <b>GUMBEL</b>                       | 0.08170         |  | 0.2178          |        |  |
| LOG. GUMBEL                         | 0.10830         |  | 0.2178          |        |  |
| Mejor Ajuste                        |                 |  | <b>GAMMA 3P</b> |        |  |

Tabla 25: Resultados de Bondad de error de ajuste

Fuente: Elaboración Propia

Del análisis anterior, se obtuvo los modelamientos para cada una de las distribuciones siendo seleccionado para éste, el modelo de Distribución GAMMA 3P al ser el que mejor se ajusta.

Con el modelo Gamma 3P posteriormente se realizó el cálculo de las lluvias máximas y el cálculo de las intensidades máximas. Para ello se calculó la precipitación a los 60 minutos con un periodo de retorno de 10 años:

$$
P_{60}^{10} = 0.4602 * (P^{10})^{0.876}
$$

Una vez realizado dicho cálculo de precipitación se procedió a calcular para cada periodo de retorno a un cierto tiempo de duración.

$$
P_D^T=(0.21lnT+0.52)(0.54D^{0.25}-0.50)P^{10}_{60}\\
$$

| $T(A\tilde{N}OS)$ | PP     | 5    | 10    | 15    | 20    | 30    | 60    |
|-------------------|--------|------|-------|-------|-------|-------|-------|
| 500               | 109.56 | 8.72 | 13.06 | 15.96 | 18.21 | 21.66 | 28.45 |
| 200               | 97.71  | 7.80 | 11.68 | 14.28 | 16.29 | 19.38 | 25.45 |
| 100               | 88.48  | 7.11 | 10.64 | 13.01 | 14.84 | 17.65 | 23.18 |
| 50                | 78.99  | 6.41 | 9.60  | 11.73 | 13.38 | 15.92 | 20.91 |
| 25                | 69.20  | 5.72 | 8.56  | 10.46 | 11.93 | 14.20 | 18.64 |
| 20                | 65.96  | 5.49 | 8.22  | 10.05 | 11.46 | 13.64 | 17.91 |
| 10                | 55.58  | 4.80 | 7.18  | 8.78  | 10.01 | 11.91 | 15.54 |
| 5                 | 44.48  | 4.10 | 6.14  | 7.50  | 8.56  | 10.18 | 13.37 |
| 2                 | 27.48  | 3.18 | 4.76  | 5.82  | 6.64  | 7.90  | 10.37 |

Tabla 26: Cálculo de lluvias máximas (mm)

Fuente: Elaboración Propia

### 3.3.2.4. Curvas de intensidad – Duración – Frecuencia

Para el desarrollo de la tabla de intensidades máximas se hizo una regresión de la cual se adquirió los siguientes datos:

| $T(A\tilde{N}OS)$ | PP     | 5      | 10    | 15    | 20    | 30    | 60    |
|-------------------|--------|--------|-------|-------|-------|-------|-------|
| 500               | 109.56 | 104.66 | 78.33 | 63.84 | 54.63 | 43.33 | 28.45 |
| 200               | 97.71  | 93.63  | 70.07 | 57.11 | 48.87 | 38.76 | 25.45 |
| 100               | 88.48  | 85.28  | 63.83 | 52.02 | 44.51 | 35.30 | 23.18 |
| 50                | 78.99  | 76.93  | 57.58 | 46.93 | 40.15 | 31.85 | 20.91 |
| 25                | 69.20  | 68.58  | 51.33 | 41.84 | 35.80 | 28.39 | 18.64 |
| 20                | 65.96  | 65.90  | 49.32 | 40.20 | 34.39 | 27.28 | 17.91 |
| 10                | 55.58  | 57.55  | 43.07 | 35.11 | 30.04 | 23.83 | 15.54 |
| 5                 | 44.48  | 49.20  | 36.82 | 30.01 | 25.68 | 20.37 | 13.37 |
| $\overline{2}$    | 27.48  | 38.17  | 28.57 | 23.28 | 19.92 | 15.80 | 10.37 |

Tabla 27: Cálculo de Intensidades Máximas (mm/hr)

|              | Coeficientes   | Error típico |
|--------------|----------------|--------------|
| Intercepción | 1.957927933    | 0.015131631  |
| Variable X 1 | 0.178595063    | 0.004873654  |
| Variable X 2 | $-0.527059684$ | 0.010333333  |

Tabla 28: Resumen de Regresión

Fuente: Elaboración Propia

Con estos datos calculamos las intensidades máximas para finalmente graficar la curva de Intensidad – Duración – Frecuencia.

| Parámetros para hallar I. Max. |       |  |  |  |  |
|--------------------------------|-------|--|--|--|--|
| $Log K =$                      | 1.96  |  |  |  |  |
| $K =$                          | 90.77 |  |  |  |  |
| $m =$                          | 0.18  |  |  |  |  |
| $\mathsf{n} =$                 | 0.53  |  |  |  |  |

Tabla 29: Parámetros de Intensidades Máximas

Fuente: Elaboración Propia

Para obtener el cuadro de intensidades máximas se utilizó la siguiente formula:

$$
I = \frac{K T^m}{t^n}
$$

## **Dónde:**

I= Intensidad máxima (mm/h)

K, m, n= Factores característicos de la zona de estudio

T= Periodo de retorno en años

t= Duración de la precipitación equivalente al tiempo de concentración (min)

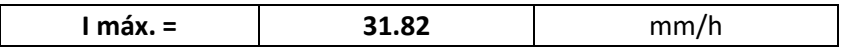

| Duración   | Periodo de Retorno T (años) |       |       |       |       |       |       |        |        |
|------------|-----------------------------|-------|-------|-------|-------|-------|-------|--------|--------|
| $t$ (min.) | $\overline{2}$              | 5     | 10    | 20    | 25    | 50    | 100   | 200    | 500    |
| 5          | 43.98                       | 51.80 | 58.63 | 66.36 | 69.05 | 78.15 | 88.45 | 100.11 | 117.91 |
| 10         | 30.52                       | 35.95 | 40.69 | 46.05 | 47.92 | 54.24 | 61.38 | 69.47  | 81.83  |
| 15         | 24.65                       | 29.03 | 32.86 | 37.19 | 38.70 | 43.80 | 49.57 | 56.11  | 66.08  |
| 20         | 21.18                       | 24.95 | 28.24 | 31.96 | 33.26 | 37.64 | 42.60 | 48.21  | 56.78  |
| 30         | 17.11                       | 20.15 | 22.80 | 25.81 | 26.86 | 30.40 | 34.40 | 38.94  | 45.86  |
| 60         | 11.87                       | 13.98 | 15.82 | 17.91 | 18.64 | 21.09 | 23.87 | 27.02  | 31.82  |
| 90         | 9.59                        | 11.29 | 12.78 | 14.46 | 15.05 | 17.04 | 19.28 | 21.82  | 25.70  |
| 120        | 8.24                        | 9.70  | 10.98 | 12.43 | 12.93 | 14.64 | 16.57 | 18.75  | 22.09  |

Tabla 30: Intensidades Máximas (mm/hr)

Fuente: Elaboración Propia

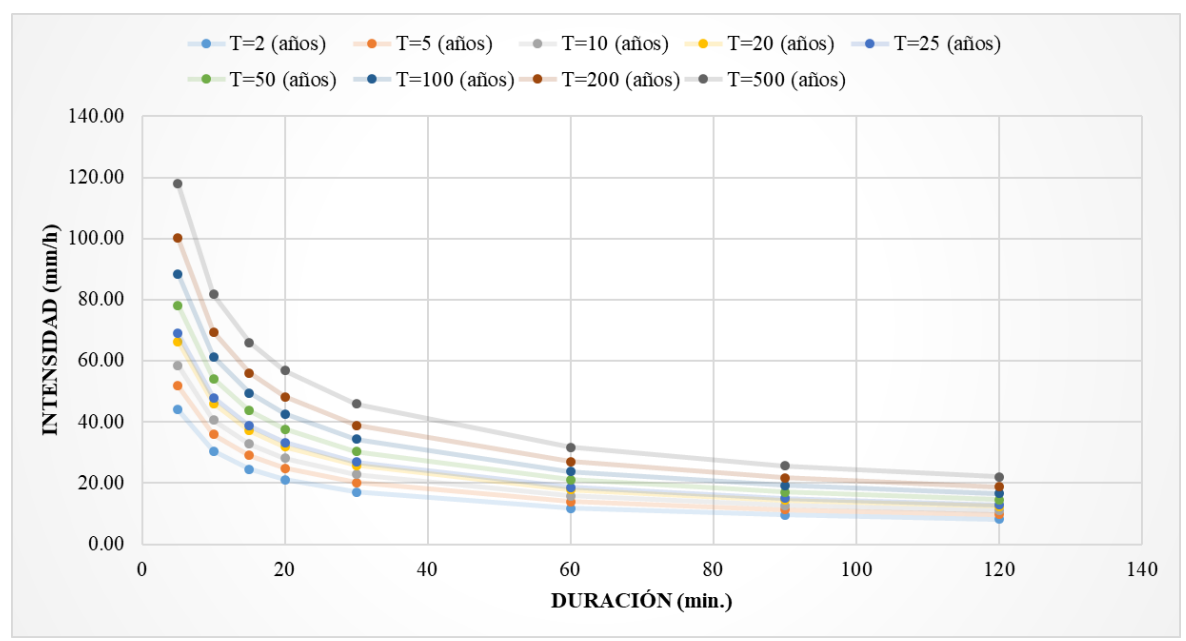

Figura 17. Curvas de Intensidad - Duración – Frecuencia Fuente: Elaboración Propia

## 3.3.2.5. Cálculos de caudales

En esta parte del proyecto se tiene mayor importancia, ya que con el resultado se realizó los diseños de todas las distintas obras de arte que son necesarias para la carretera Sinsicap – San Ignacio.

Para el cálculo de caudales se utilizó el método racional y el método racional modificado porque cumplen con los parámetros necesarios que requiere este proyecto.

# **MÉTODO RACIONAL**

Se aplicó este método ya que las cuencas están en los rangos que pide y es que A<10km2, así se calculó los caudales máximos, posteriormente se diseñó cada obra de arte propuesta. Para ello se utilizó la siguiente formula:  $Q = 0.278 * C * I * A$ 

## **Donde:**

Q: Descarga máxima de diseño  $(m^3/s)$ 

C: Coeficiente de escorrentía

I: Intensidad de precipitación máxima horaria (mm/h)

A: Área de la cuenca (km<sup>2</sup>)

Tabla 31: Caudales Máximos de Cuencas

| Cuenca         | Progresiva    | proyectada<br>Obra | $Tc$ (min)     | (años)<br>$\mapsto$ | (mm/h)<br>Imax | $A$ (Km2) | $\mathcal{C}$ | max(m3/s)<br>$\infty$ | max.(lts) |
|----------------|---------------|--------------------|----------------|---------------------|----------------|-----------|---------------|-----------------------|-----------|
|                | $02 + 525.00$ | Alcantarilla       | 1              | 50                  | 182.54         | 0.4448    | 0.100         | 2.26                  | 2257.17   |
|                |               | de Paso            |                |                     |                |           |               |                       |           |
| $\overline{2}$ | $04+000.00$   | Alcantarilla       | 1              | 50                  | 182.54         | 0.2224    | 0.100         | 1.13                  | 1128.59   |
|                |               | de Paso            |                |                     |                |           |               |                       |           |
| 3              | $08 + 125.00$ | Alcantarilla       | $\overline{2}$ | 50                  | 126.68         | 0.5000    | 0.100         | 1.76                  | 1760.80   |
|                |               | de Paso            |                |                     |                |           |               |                       |           |
| $\overline{4}$ | $09 + 355.00$ | Alcantarilla       | 6              | 50                  | 70.99          | 0.9410    | 0.100         | 1.86                  | 1857.20   |
|                |               | de Paso            |                |                     |                |           |               |                       |           |

## **MÉTODO RACIONAL MODIFICADO**

También se utilizó el método racional modificado para cálculo de caudales de 2 cuencas debido que sus áreas con mayores a 10km2 y se encuentra en un rango para este método: 700km2 > A > 10km2.Y se utilizó la siguiente formula:

$$
Q = 0.278 * C * I * A * K
$$

### **Dónde:**

Q: Descarga máxima de diseño  $(m^3/s)$ 

C: Coeficiente de escorrentía para el intervalo en el que se produce I

I: Intensidad de precipitación máxima horaria (mm/h)

A: Área de la cuenca  $(km^2)$ 

K: Coeficiente de uniformidad

Tabla 32: Caudales Máximos de cuencas

| ದ<br>Juenca | ≂<br>progresi | ಕೆ<br>proyecta<br>Obra | $(\min)$<br>ပ |      | (años)<br>— |       |         |       | ଇ<br>3<br>Ξ<br>'ná | ্ত<br>Ħ<br>ma |
|-------------|---------------|------------------------|---------------|------|-------------|-------|---------|-------|--------------------|---------------|
|             | $09 + 655.00$ | Puente                 | 29            | .828 | 100         | 35.02 | 19.3600 | 0.100 | 34.45              | 34452.76      |

3.3.2.6. Tiempo de concentración

Se calculó según cada método, utilizando la fórmula que corresponde y se obtuvo los siguientes valores:

| Cuenca         | Progresiva    | Obra proyectada      | Lc(m)   | S     | $Tc$ (min) | $Tc$ (min) |
|----------------|---------------|----------------------|---------|-------|------------|------------|
|                |               |                      |         | (m/m) |            |            |
|                | $02 + 525.00$ | Alcantarilla de Paso | 365.05  | 1.865 | 1.44       | 1.00       |
| 2              | $04+000.00$   | Alcantarilla de Paso | 137.19  | 4.315 | 0.49       | 1.00       |
| 3              | $08+125.00$   | Alcantarilla de Paso | 419.41  | 1.264 | 1.86       | 2.00       |
| $\overline{4}$ | $09 + 355.00$ | Alcantarilla de Paso | 1261.00 | 0.517 | 6.13       | 6.00       |
| 5              | $09+655.00$   | Puente               | 5537.00 | 0.169 | 29.45      | 29.00      |

Tabla 33: Tiempo de concentración

Fuente: Elaboración Propia

#### 3.3.3. Hidráulica y drenaje

#### 3.3.3.1. Drenaje superficial

Para que la carretera tenga una vida útil sin deteriorase con rapidez, se realizó un buen diseño de drenaje superficial que permitirá que las aguas que provienen de las escorrentías no afecten a la calzada, y para ello se diseñó diferentes obras de arte, para verter dichos flujos de agua. En todo el trayecto de la carretera existe un puente, en buen estado y se diseñaron las siguientes obras de arte.

| <b>TRAMO</b>        | A DISEÑAR                         | <b>EXISTENTE</b> |  |
|---------------------|-----------------------------------|------------------|--|
|                     | ALCANTARILLA DE   ALCANTARILLA DE | <b>PUENTE</b>    |  |
|                     | <b>PASO</b>                       | <b>ALIVIO</b>    |  |
| <b>SINSICAP-SAN</b> |                                   |                  |  |
| <b>IGNACIO</b>      |                                   |                  |  |

Tabla 34: Obras a diseñar y existentes

# **ESTUDIO DE CUENCAS HIDROGRÁFICAS**

Dicho estudio se elaboró para delimitar las cuencas hidrográficas que se encuentran por el lugar que pasa la carretera y ver el escurrimiento de las quebradas y finalmente establecer que obras de arte utilizar en el estudio, encontrando cunetas, alcantarillas de paso y alcantarillas de alivio.

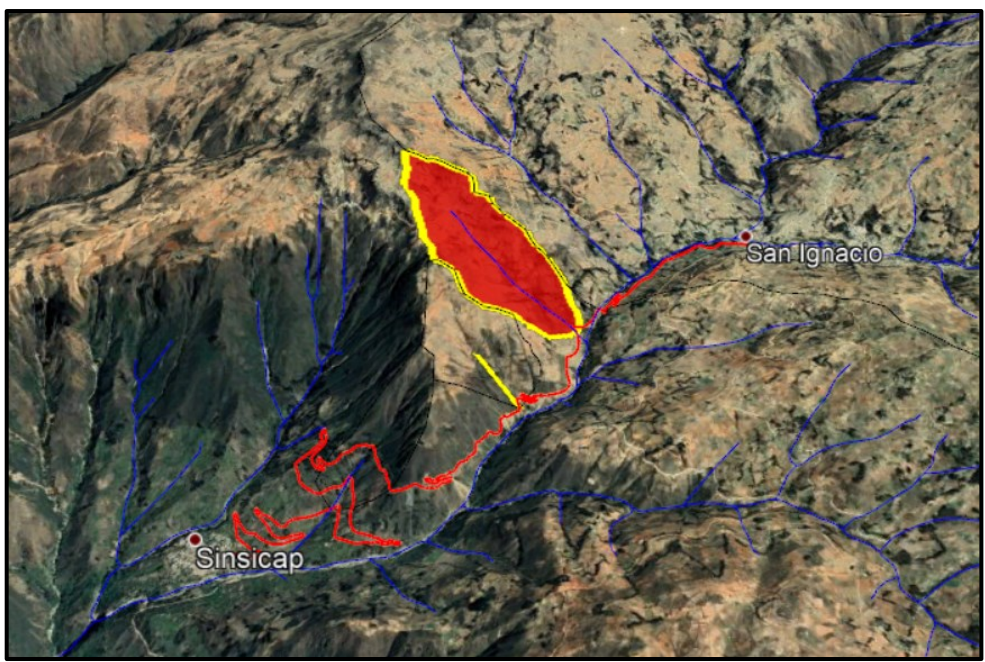

Figura 18: Delimitación de cuenca Fuente: Elaboración Propia

### 3.3.3.2. Diseño de cunetas

Se efectuó el diseño de cunetas para que estas conduzcan el agua proveniente de la superficie de rodadura y de los taludes superiores hacia las alcantarillas de alivio. Se diseñaron cunetas triangulares porque es una zona rural, las cuales son revestidas con concreto para evitar la erosión.

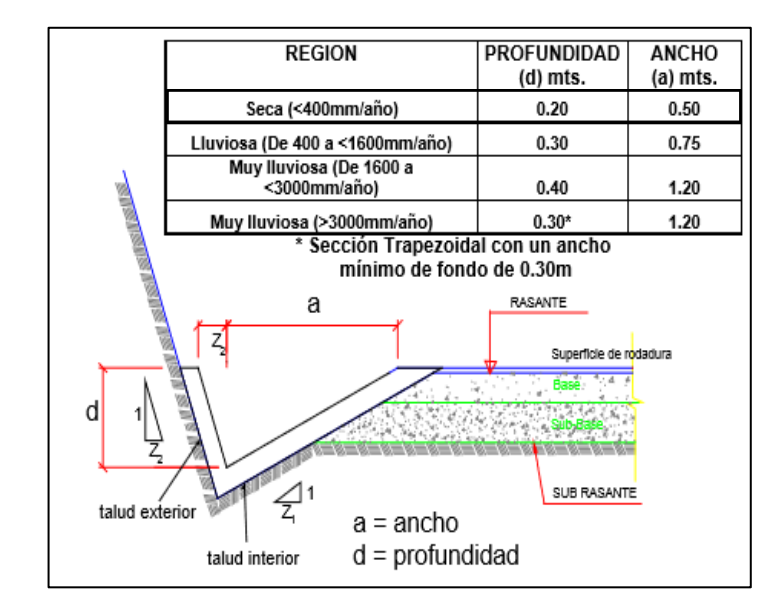

Figura 19: Dimensiones mínimas de cuneta triangular típica Fuente: Manual de hidrología, hidráulica y drenaje

Para el diseño de cunetas se utilizó la siguiente formula:

### **CAUDAL DE APORTE**

$$
Q = \frac{C \cdot I \cdot A}{3.60}
$$

**Dónde:** 

$$
Q = \text{Caudal} \left( \frac{m^3}{s} \right)
$$

C= Coeficiente de escurrimiento de la cuenca

I= Intensidad de lluvia de diseño (mm/h)

Y se consideraron los coeficientes de escorrentía para la carpeta de rodadura y para el talud de corte la siguiente tabla:

| <b>SUPERFICIE</b>   |      |
|---------------------|------|
| Talud de Corte      | 0.5  |
| Carpeta de Rodadura | 0.65 |

Tabla 35: Coeficiente de Escurrimiento para el diseño de cunetas

Fuente: Elaboración Propia

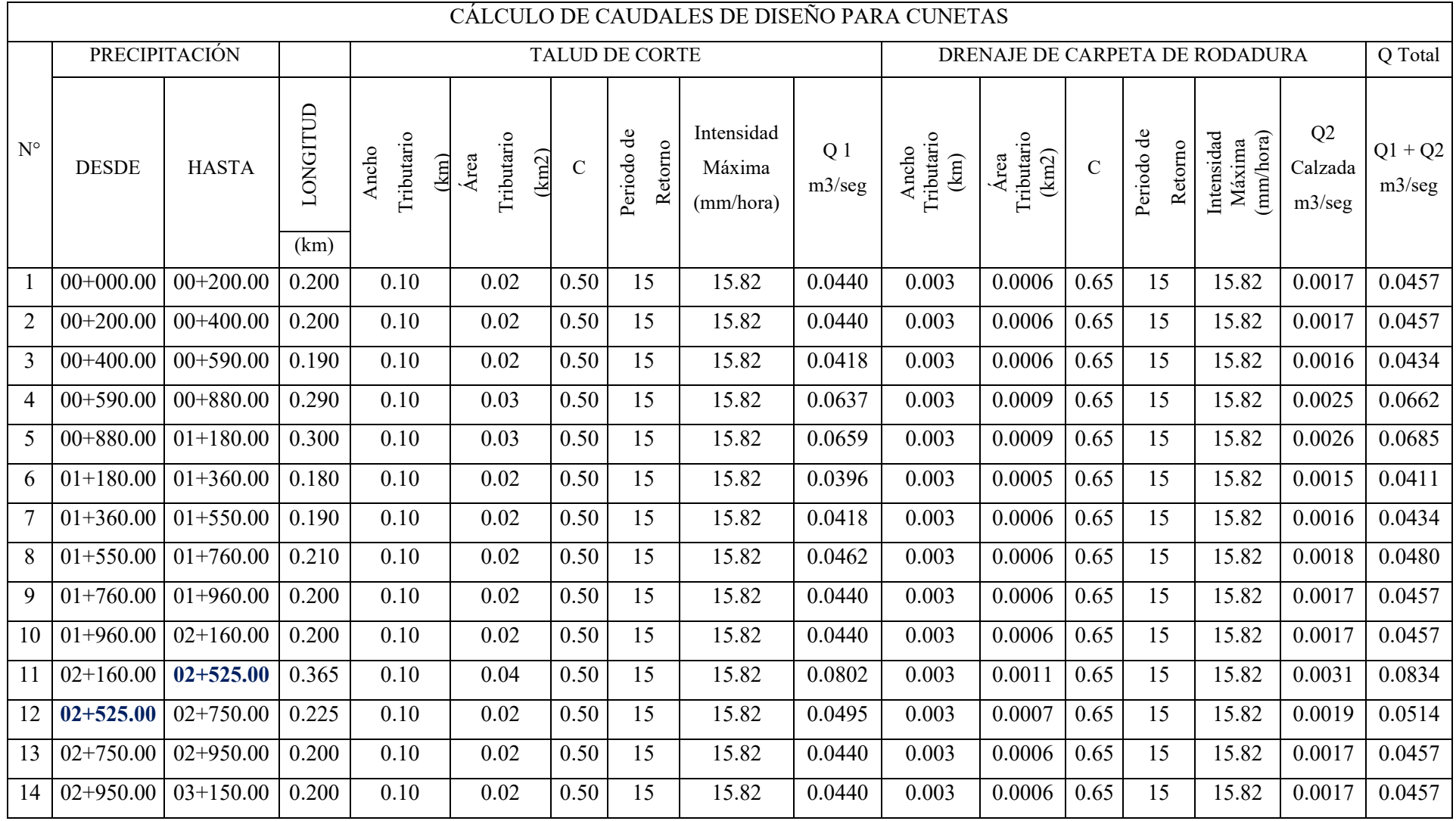

# Tabla 36: Cálculo de Caudales de Diseño para Cunetas
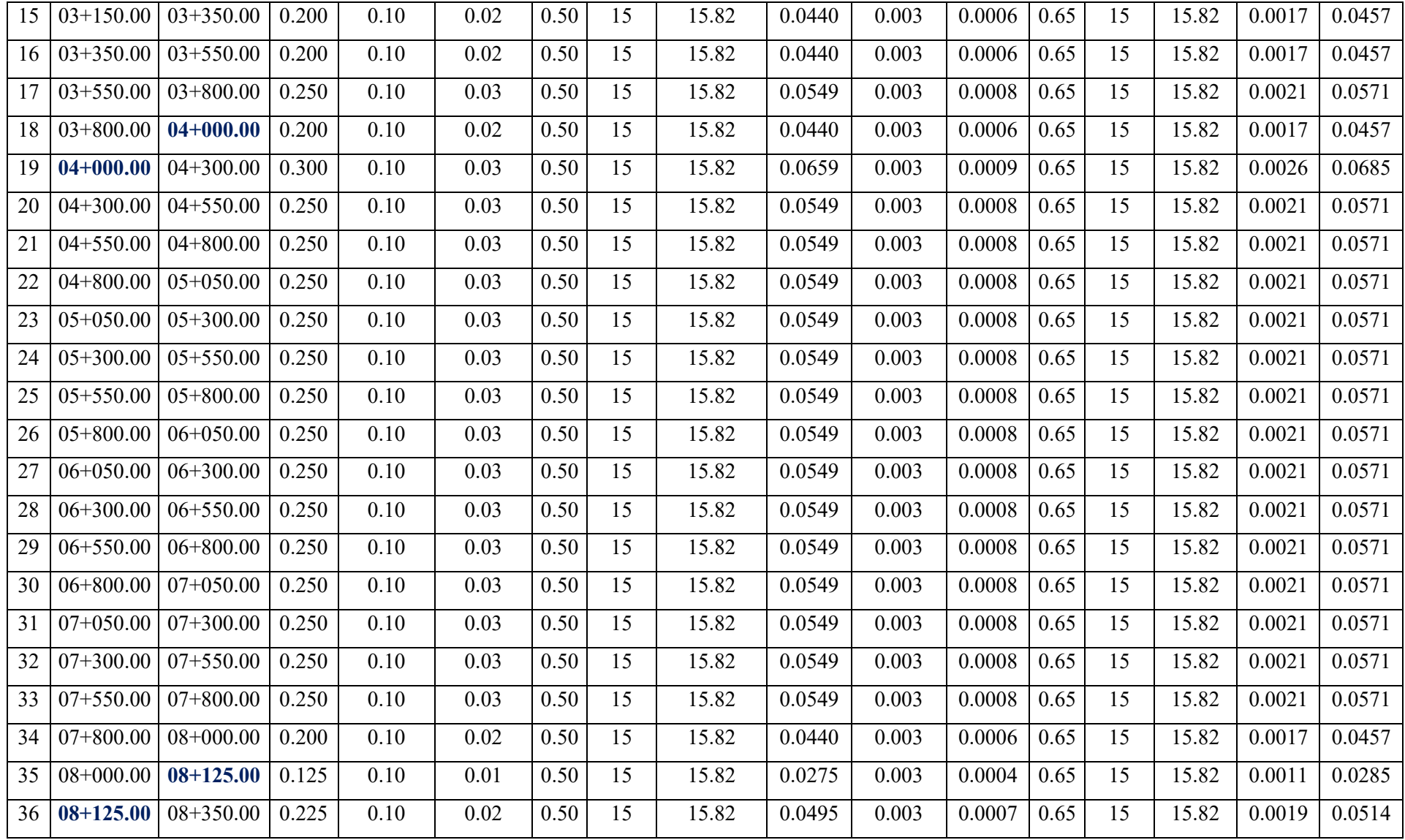

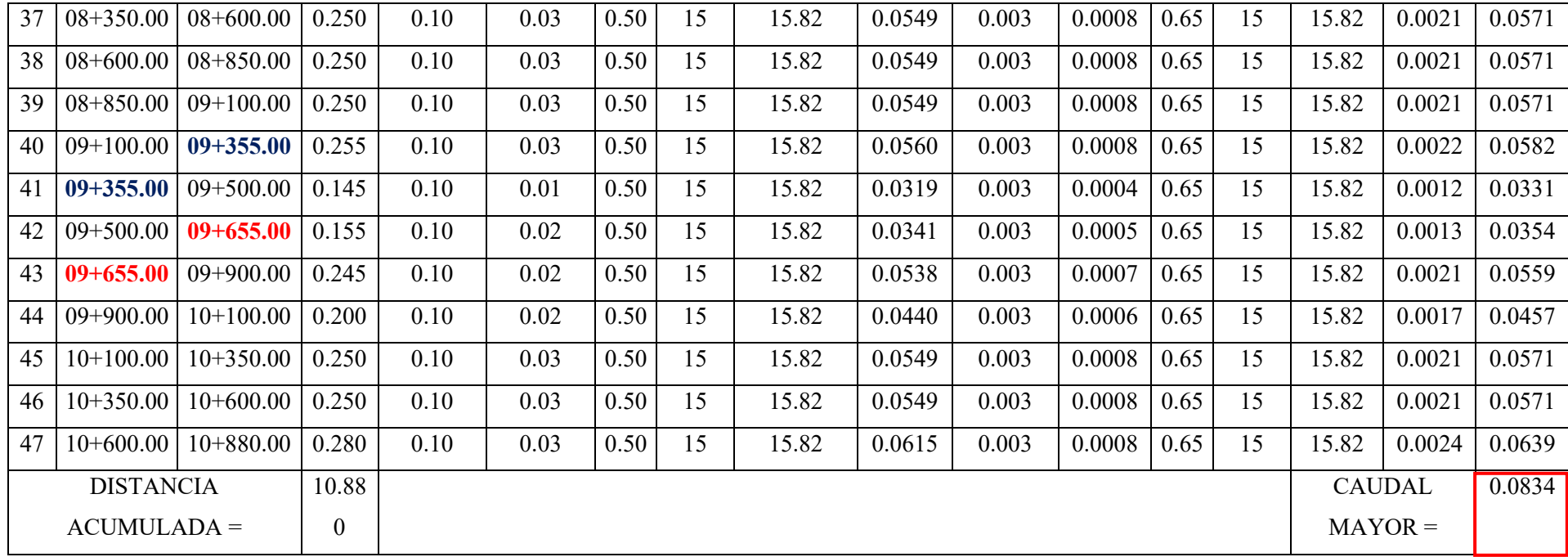

#### **Diseño de cunetas triangulares**

Las cunetas estarán en ambos lados en todo el trayecto de la carretera.

Para los taludes se tomó en cuenta los parámetros del manual de Hidrología, hidráulica y drenaje, que son relacionados con el volumen de transito IMDA (veh/día) y la velocidad de diseño, y así finalmente adoptar la inclinación del talud interior de la cuneta.

| V.D. (Km/h) | I.M.D.A (VEH. / DIA) |       |
|-------------|----------------------|-------|
|             | < 750                | > 750 |
| ~1          | 1:02                 | 1:03  |
|             | 1:03                 |       |
| >70         | 1:03                 | 1:04  |

Tabla 37: Inclinación Máxima de Talud (V:H) Interior de la Cuneta

Fuente: Manual de hidrología, hidráulica y drenaje

Además, se tomó valores del coeficiente de rugosidad de Manning según la superficie de las cunetas que fue: Madera, suave, metal. Concreto fachado  $(n=0.013)$ .

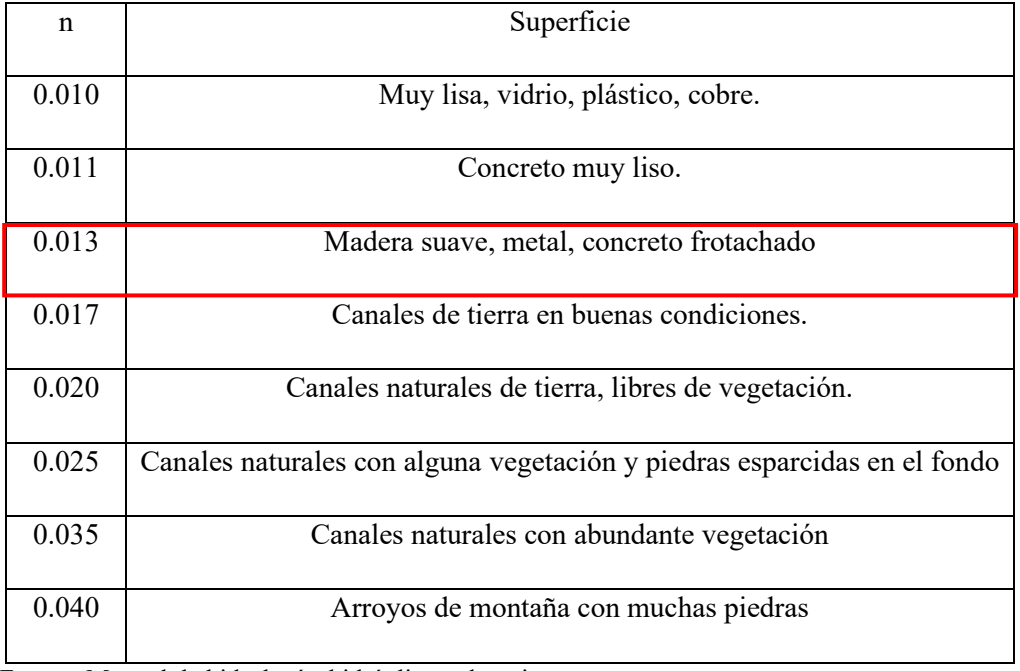

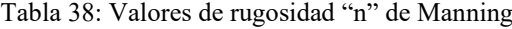

Fuente: Manual de hidrología, hidráulica y drenaje

Se adoptó una superficie de concreto de la cual la velocidad límite admisible para esta es de 4.50 m/s hasta 6.00 m/s.

| <b>TIPO DE SUPERFICIE</b>          | <b>MÁXIMA VELOCIDAD</b> |
|------------------------------------|-------------------------|
|                                    | ADMISIBLE (M/S)         |
|                                    |                         |
| Arena fina o limo (poca o ninguna  | $0.20 - 0.60$           |
| arcilla)                           |                         |
| Arena arcillosa dura, margas duras | $0.60 - 0.90$           |
| Terreno parcialmente cubierto de   | $0.60 - 1.20$           |
| vegetación                         |                         |
| Arcilla, grava, pizarras blandas   | $1.20 - 1.50$           |
| con cubierta vegetal               |                         |
| Hierba                             | $1.20 - 1.80$           |
| Conglomerado, pizarras duras,      | $1.40 - 2.40$           |
| rocas blandas                      |                         |
| Mampostería, rocas duras           | 3.00-4.50               |
| Concreto                           | 4.50-6.00               |

Tabla 39: Velocidad máxima del agua

Fuente: Manual de Hidrología, Hidráulica y Drenaje

Las dimensiones mínimas de las cunetas se clasifican según a la región de la zona y a su precipitación máxima anual. Y según esto es una región seca (< 400 mm/año), profundidad (0.2m) y ancho (0.5m)

Tabla 40: Dimensiones mínimas

| <b>REGIÓN</b>                          | PROFUNDIDAD (d) | ANCHO(a) |
|----------------------------------------|-----------------|----------|
|                                        | mts.            | mts.     |
|                                        |                 |          |
| Seca $(< 400$ mm/año)                  | 0.2             | 0.5      |
| Lluviosa (De 400 a $\leq 1600$ mm/año) | 0.3             | 0.75     |
| Muy lluviosa (De 1600 a $\leq$ 3000    | 0.4             | 1.2      |
| $mm/a\tilde{n}o)$                      |                 |          |
| Muy lluviosa ( $>$ 3000 mm/año)        | $0.30*$         |          |

Fuente: Manual de Hidrología, Hidráulica y Drenaje

Los caudales de las cunetas de calcularon con la fórmula de Manning la cual es:

$$
Q = A \times V \times \frac{\left(A \times R_h^{\frac{2}{3}} \times S^{\frac{1}{2}}\right)}{n}
$$

Dónde:

Q= Caudal (m3/seg)

V= Velocidad media (m/s)

A= Área de la sección (m2)

P= Perímetro mojado (m)

Rh= A/P Radio hidráulico (m) (área de la sección entre el perímetro mojado)

S= Pendiente del fondo (m/m)

n= Coeficiente de rugosidad de Manning

Donde el caudal de Mannig tiene que ser mayor al caudal de aporte.

## QMannig>Qaporte

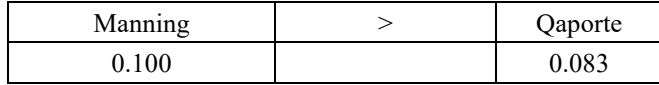

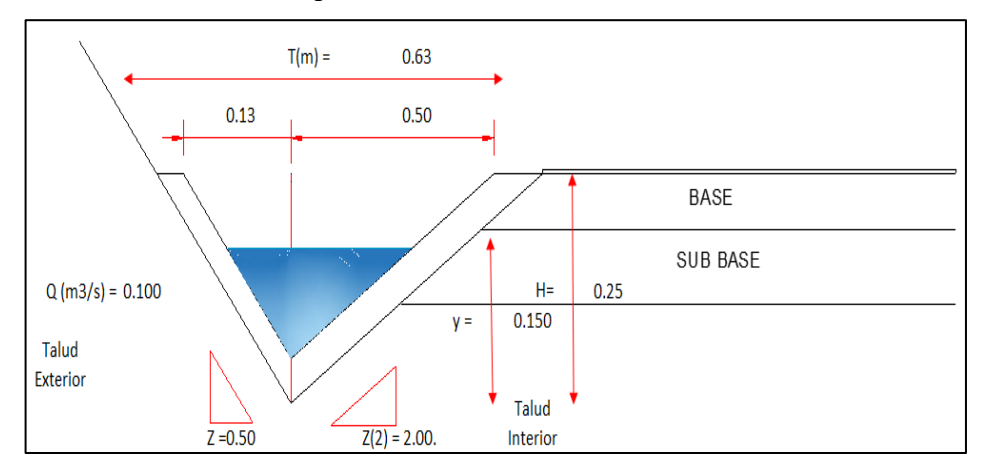

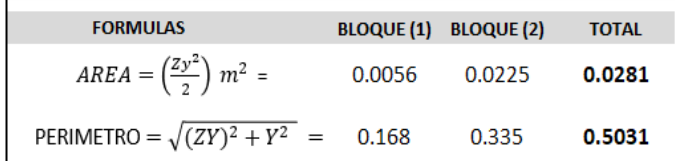

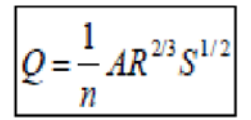

Figura 20. Dimensiones de la cuneta

Tabla 41: Cálculo de cunetas triangulares

|                | RELACIONES GEOMETRICAS |      |                |                   |               |                                                 |                       |                             |                   |         |                                    | Ecua. De Mannig                           |           | Máx.<br>Calculado |   |  |
|----------------|------------------------|------|----------------|-------------------|---------------|-------------------------------------------------|-----------------------|-----------------------------|-------------------|---------|------------------------------------|-------------------------------------------|-----------|-------------------|---|--|
|                | Ë                      |      |                |                   |               | <b>AREA</b>                                     | <b>PERIMET</b><br>RO. | RADI<br>O                   | E                 |         |                                    | ≏                                         | Ë         |                   | ⊢ |  |
| <b>SECCION</b> | ≅<br>⊢                 |      | PENDIENTE      | <b>HIDRAULICA</b> | <b>MOJADO</b> | C<br>Ã<br>$\mathrel{\mathop{\sqsubseteq}}$<br>目 | <b>ESPEJ</b>          | <b>BORDE</b><br><b>IBRE</b> | $\mathbb{R}$<br>─ | RUGOSID | ⇁<br>'nт<br>RR<br>∽<br>⇁<br>μ<br>Ë | ି<br>ଇ<br>曰<br>$\sim$<br>트<br>Ę<br>冚<br>ب | ି<br>(m3) |                   |   |  |
| <b>TRIANGU</b> |                        | Z1   | Z <sub>2</sub> |                   |               | R                                               |                       | B                           | Н                 | n       | S                                  |                                           |           |                   |   |  |
| LAR            | 0.15                   | 0.50 | 2.00           | 0.028             | 0.503         | 0.056                                           | 0.375                 | 0.10                        | 0.25              | 0.013   | 0.100                              | 3.556                                     | 0.100     | 0.0834            |   |  |
|                |                        |      |                |                   |               |                                                 |                       |                             |                   |         |                                    |                                           |           | <b>VERDADERO</b>  |   |  |

Fuente: Elaboración Propia

La cuneta quedo con estas dimensiones: 0.50 cm de ancho x 0.25 cm de profundidad, y con un tirante hidráulico de y = 0.15 m.

## 3.3.3.3. Diseño de alcantarilla

Para este proyecto se diseñaron alcantarillas de paso y alcantarillas de alivio que son de sección circular con material de fierro corrugado (TMC), debido a la dureza y eficiencia de este material.

| <b>DIÁMETRO</b> |      | DESARROLLO | <b>SECCIÓN</b> | PERÍMETRO | <b>ESPESOR</b> | 모     | $AR_h$ 2/3 |
|-----------------|------|------------|----------------|-----------|----------------|-------|------------|
| mm.             | plg. | pi         | (m2)           | (m)       | (mm)           | (m)   |            |
| 600             | 24   | 6          | 0.283          | 1.885     | 2.00           | 0.563 | 0.086      |
| 800             | 32   | 8          | 0.503          | 2.513     | 2.00           | 0.750 | 0.185      |
| 900             | 36   | 9          | 0.636          | 2.827     | 2.00           | 0.844 | 0.253      |
| 1000            | 40   | 10         | 0.785          | 3.142     | 2.50           | 0.938 | 0.335      |
| 1200            | 48   | 12         | 1.131          | 3.770     | 2.50           | 1.126 | 0.545      |
| 1500            | 60   | 15         | 1.767          | 4.712     | 3.00           | 1.407 | 0.988      |
| 1800            | 72   | 18         | 2.545          | 5.655     | 3.50           | 1.688 | 1.607      |
| 2000            | 80   | 20         | 3.142          | 6.283     | 3.50           | 1.876 | 2.129      |

TUBERÍAS SECCIÓN CIRCULAR

Tabla 42: Diámetros de tuberías TMC Fuente: Prodac

## **ALCANTARILLAS DE PASO**

Se diseñaron 4 alcantarillas de paso en todo el tramo del proyecto de D=36" y D=32" ambas de TMC

Se calculó los caudales de la alcantarilla y se tomaron los caudales de la cuenca y de las cunetas para así obtener el resultado.

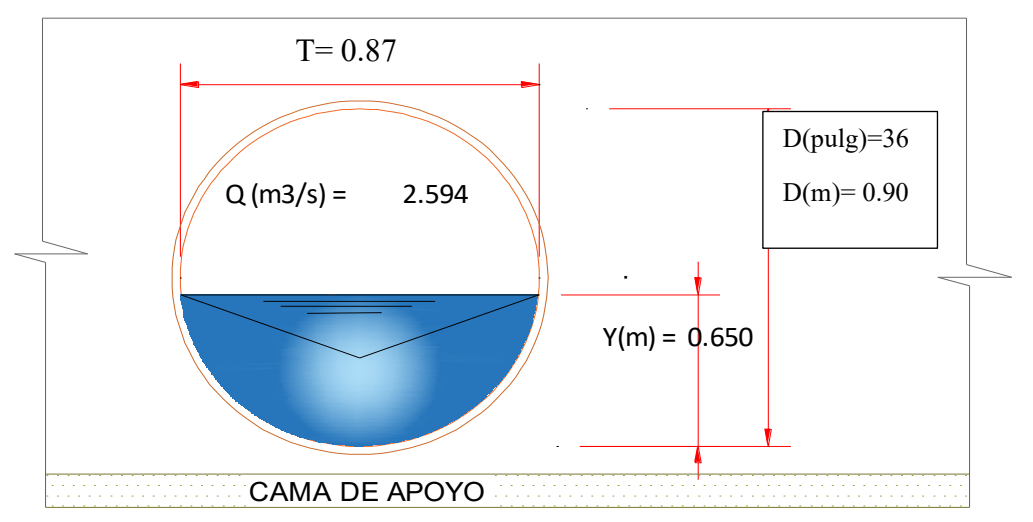

Figura 21: Alcantarilla de Paso D= 36"

Fuente: Elaboración Propia

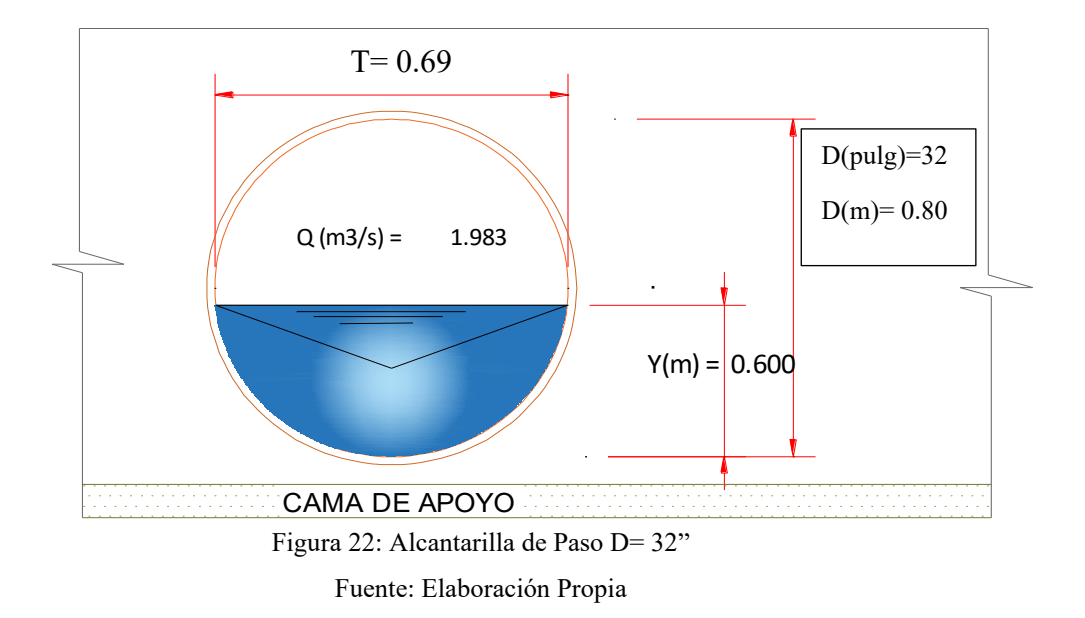

Se calculó los caudales de cada alcantarilla de paso y se tomaron los caudales de la cuenca y de las cunetas para obtener la siguiente tabla.

| Quebrada    | Progresivas   | Area   | Obra         | $\overline{C}$ | $Tc$ (min) | T      | Intensidad | Caudal  | Caudal  | <b>TOTAL</b> |
|-------------|---------------|--------|--------------|----------------|------------|--------|------------|---------|---------|--------------|
| $N^{\circ}$ |               | (Km2)  | De           |                |            | (años) | (mm/hr)    | Cuencas | Cunetas | (m3/s)       |
|             |               |        | drenaje      |                |            |        |            | (m3/s)  | (m3/s)  |              |
|             | $02 + 525.00$ | 0.4448 | Alcantarilla | 0.45           | 1.000      | 50     | 182.54     | 2.26    | 0.08    | 2.34         |
|             |               |        | de Paso      |                |            |        |            |         |         |              |
| 2           | $04+000.00$   | 0.2224 | Alcantarilla | 0.45           | 1.000      | 50     | 182.54     | 1.13    | 0.05    | 1.17         |
|             |               |        | de Paso      |                |            |        |            |         |         |              |
| 3           | $08+125.00$   | 0.5000 | Alcantarilla | 0.45           | 2.000      | 50     | 126.68     | 1.76    | 0.03    | 1.79         |
|             |               |        | de Paso      |                |            |        |            |         |         |              |
| 4           | $09 + 355.00$ | 0.9410 | Alcantarilla | 0.45           | 6.000      | 50     | 70.99      | 1.86    | 0.06    | 1.92         |
|             |               |        | de Paso      |                |            |        |            |         |         |              |

Tabla 43: Calculo para caudal de Alcantarillas de Paso

Luego para el cálculo de aporte con la que se realizó el diseño de la alcantarilla se obtuvo los diámetros para el caudal de diseño.

| $N^{\circ}$ de | <b>PROGRESIVA</b> | $Q_{\rm M\acute{A}X}$ | C   | n     | <b>DIAMETRO</b>  | <b>DIÁMETRO</b> | <b>CANTIDAD</b> | <b>DIAMETRO</b>  | <b>DIAMETRO</b>  |
|----------------|-------------------|-----------------------|-----|-------|------------------|-----------------|-----------------|------------------|------------------|
| Quebrada       |                   | Calculado             |     |       | <b>CALCULADO</b> | CALCULADO       |                 | <b>COMERCIAL</b> | <b>COMERCIAL</b> |
|                |                   | $(m^3/s)$             |     |       | (m)              |                 |                 |                  | (mm)             |
|                | $02 + 525.00$     | 2.34                  | 0.1 | 0.025 | 0.886            | 34.89           |                 | 36               | 900              |
|                | $04+000.00$       |                       | 0.1 | 0.025 | 0.684            | 26.94           |                 | 32               | 800              |
|                | $08+125.00$       | .79                   | 0.  | 0.025 | 0.801            | 31.55           | 1.0             | 32               | 800              |
|                | $09 + 355.00$     | .92                   | 0.1 | 0.025 | 0.822            | 32.36           |                 | 36               | 900              |

Tabla 44: Cálculo de diámetros de Alcantarillas de paso

Finalmente, con los diámetros ya obtenidos se pasó a verificar y comprobar los datos de los caudales en el software HCanales 2.

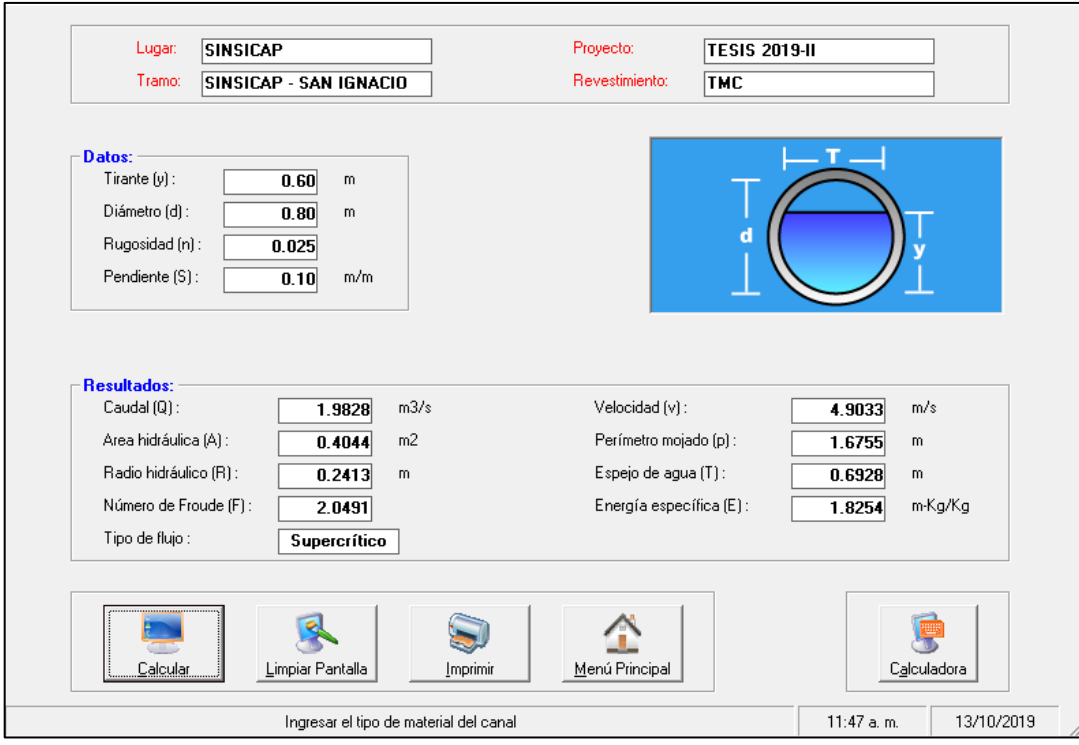

Figura 23. Cálculo del caudal, sección circular D=32"

Fuente: Hcanales2

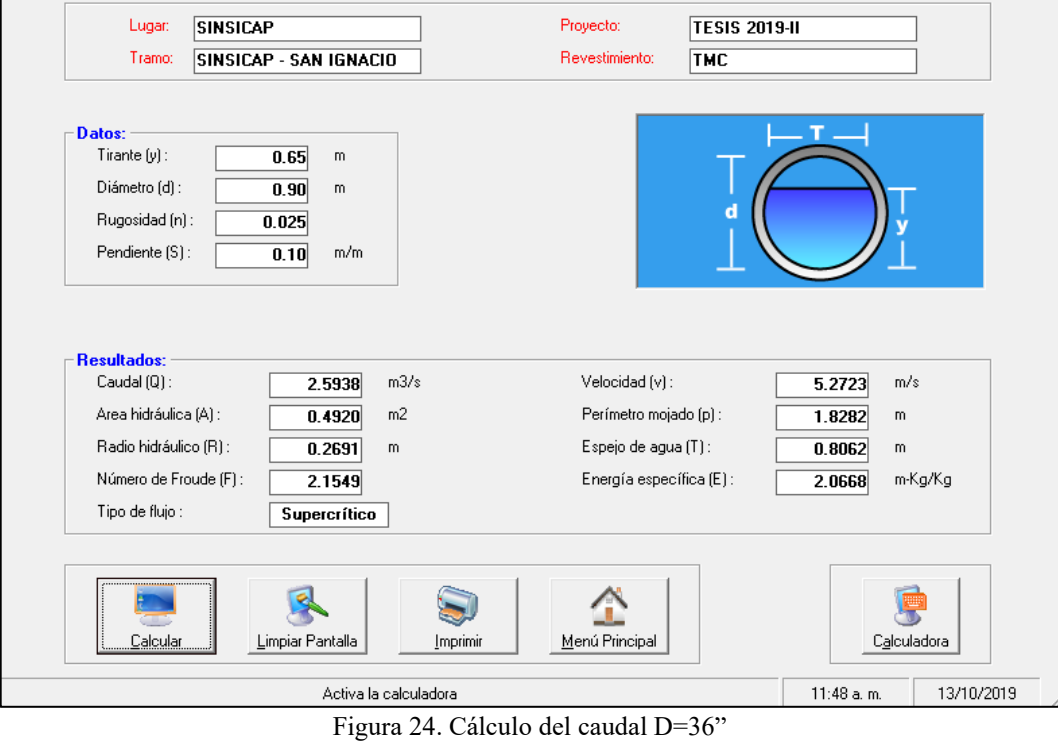

Fuente: Hcanales2

De los caudales calculados de aporte se realizó la comprobación y dio como resultado que cumplen con los diámetros obtenidos.

| $N^{\circ}$ de | <b>PROGRESIVA</b> | Qaporte(m3/s) | Qmáx.cal. | Verificación     |
|----------------|-------------------|---------------|-----------|------------------|
| Quebrada       |                   |               | (m3/s)    |                  |
|                | $02 + 525.00$     | 2.34          | 2.5938    | <b>VERDADERO</b> |
|                | $04+000.00$       | 1.69          | 1.9828    | <b>VERDADERO</b> |
|                | $08+125.00$       | 1.79          | 2.5938    | <b>VERDADERO</b> |
|                | $09 + 355.00$     | 1.92          | 2.5938    | <b>VERDADERO</b> |

Tabla 45: Comprobación de Caudales

Fuente: Elaboración propia

#### 3.3.3.4. Consideraciones de aliviadero

Los aliviaderos o también conocidas como alcantarillas de alivio tiene que continuar con el curso del flujo del agua, y estas son de material fierro corrugado TMC.

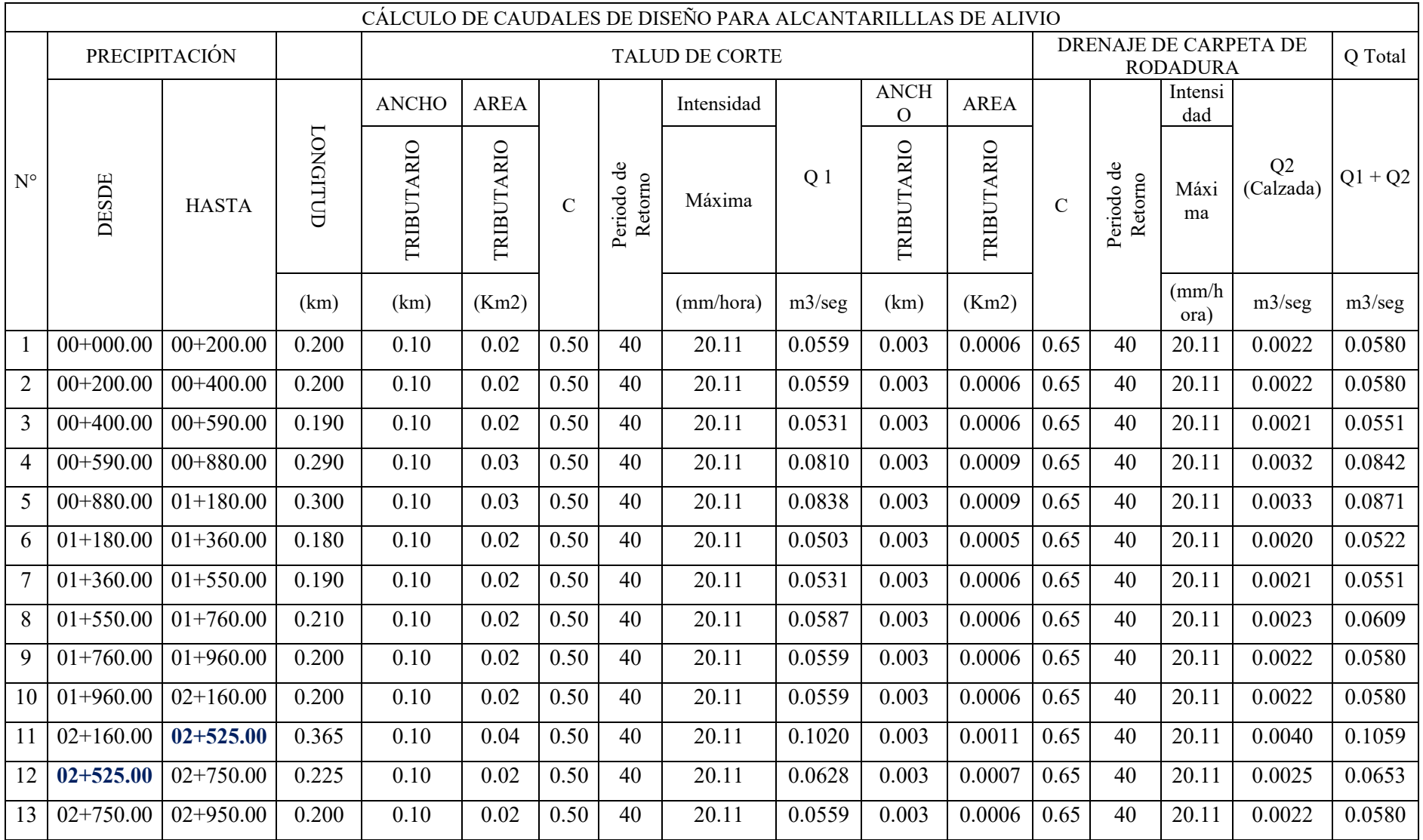

# Tabla 46: Calculo de caudales de diseño para alcantarillas de alivio

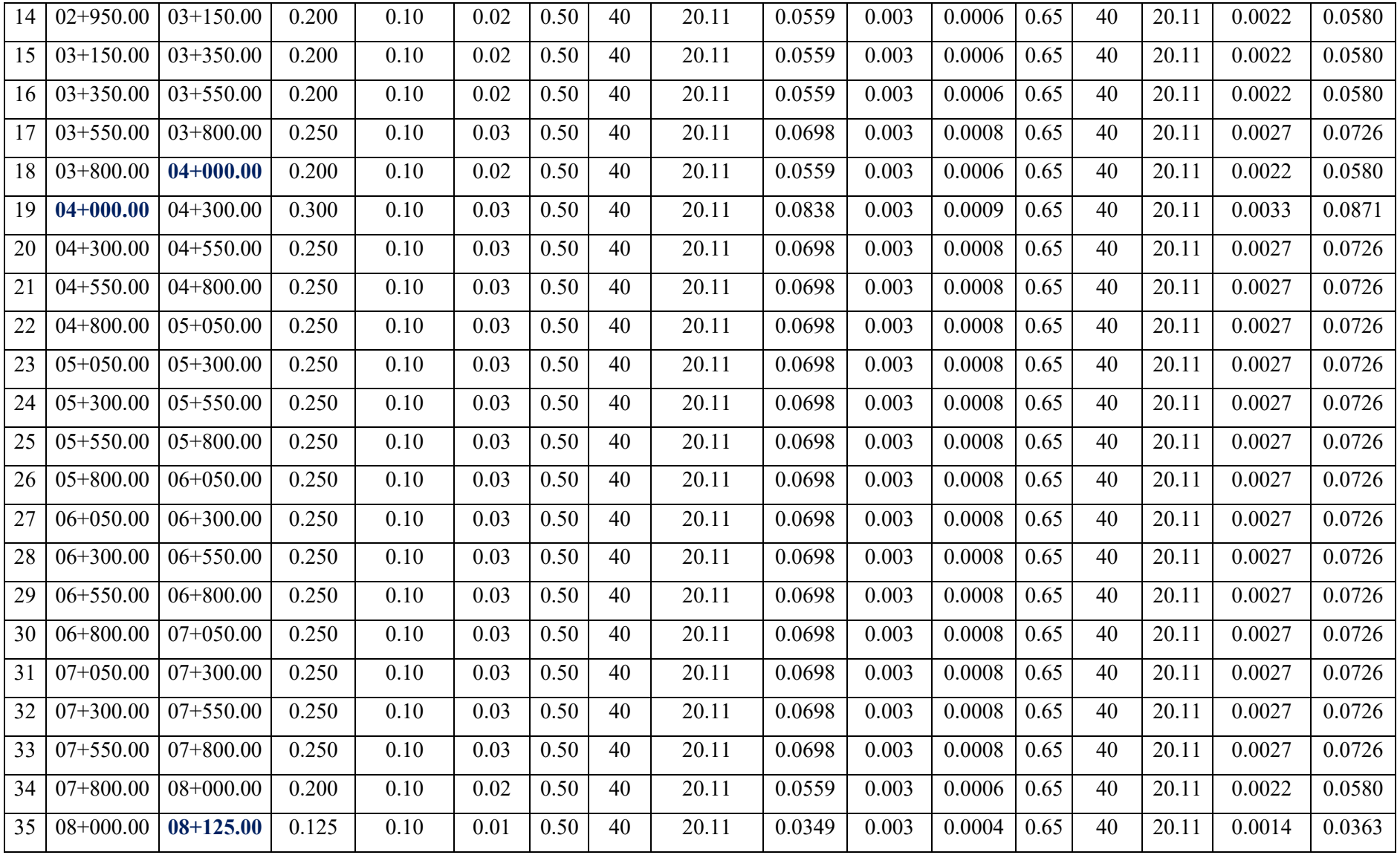

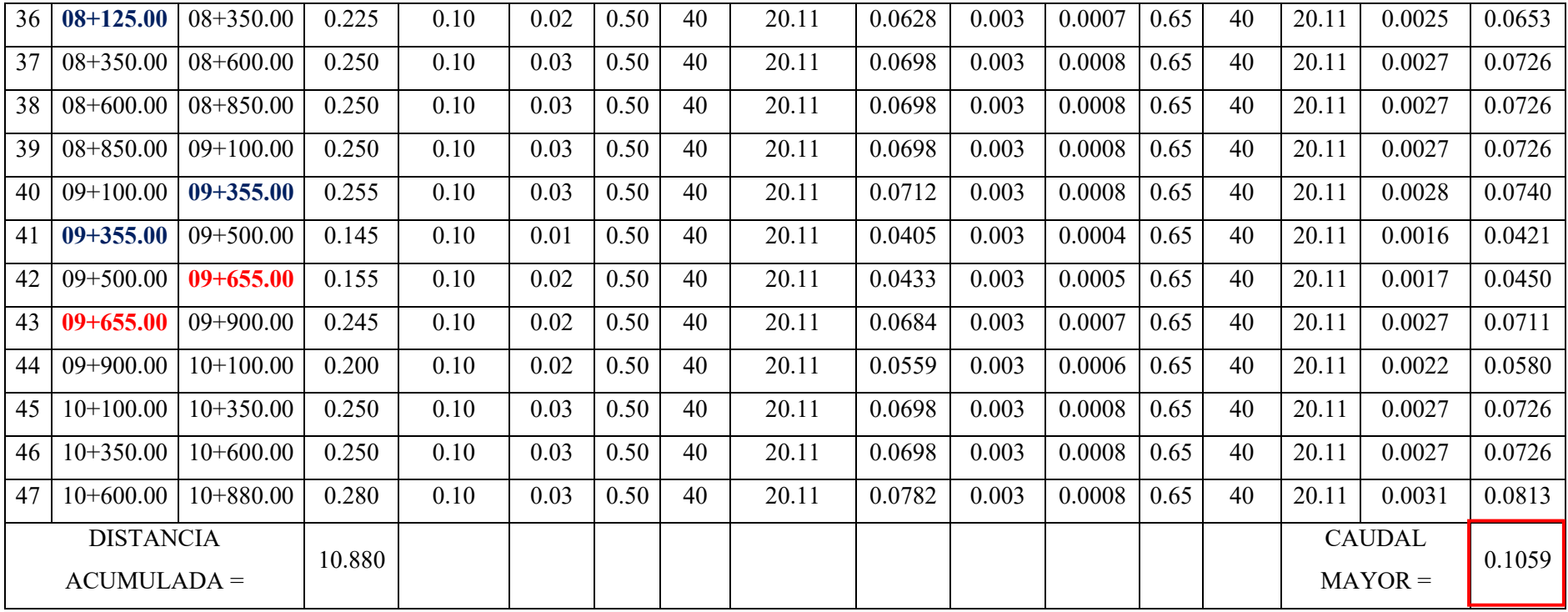

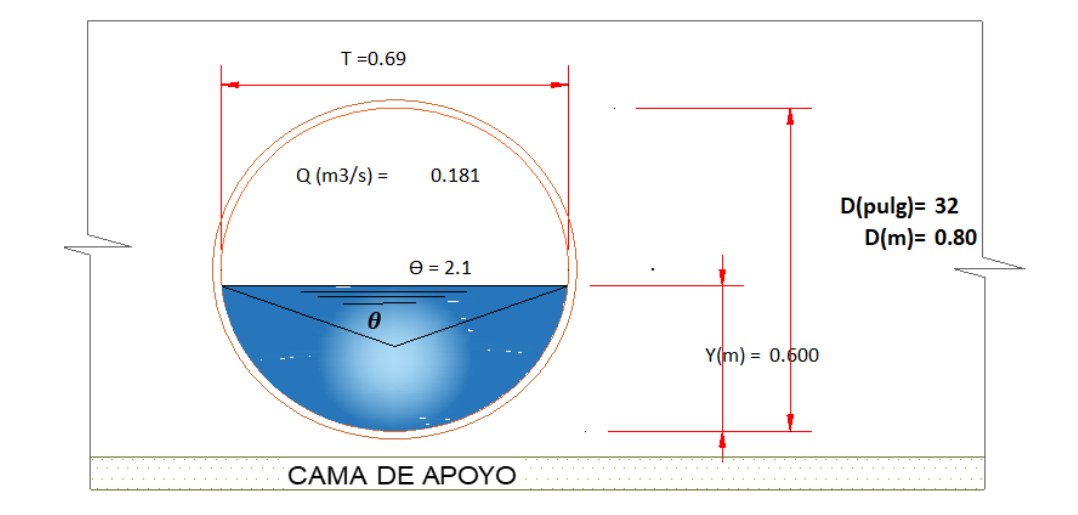

❖ Se diseñaron 42 alcantarillas de alivio en toda la carretera de D= 32" de material fierro corrugado TMC.

Figura 25.Diseño de alcantarilla de alivio

Fuente: Elaboración Propia

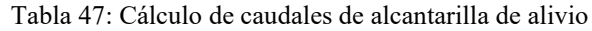

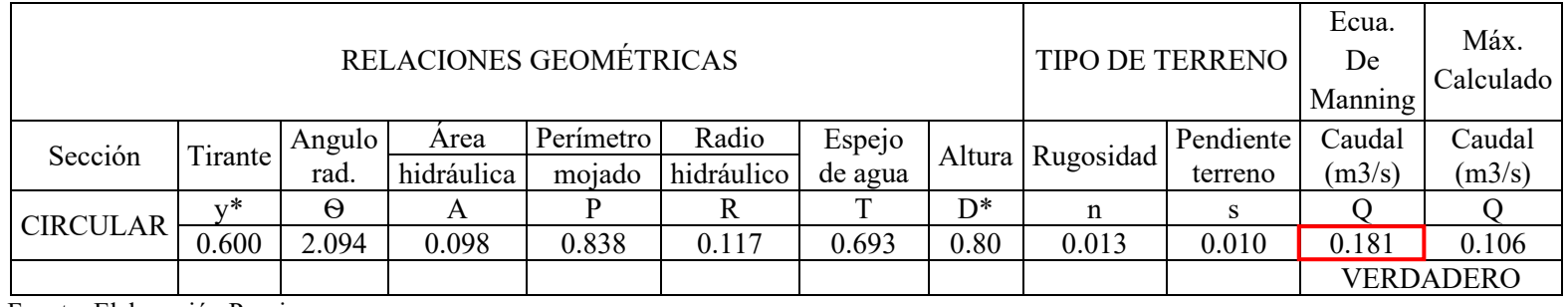

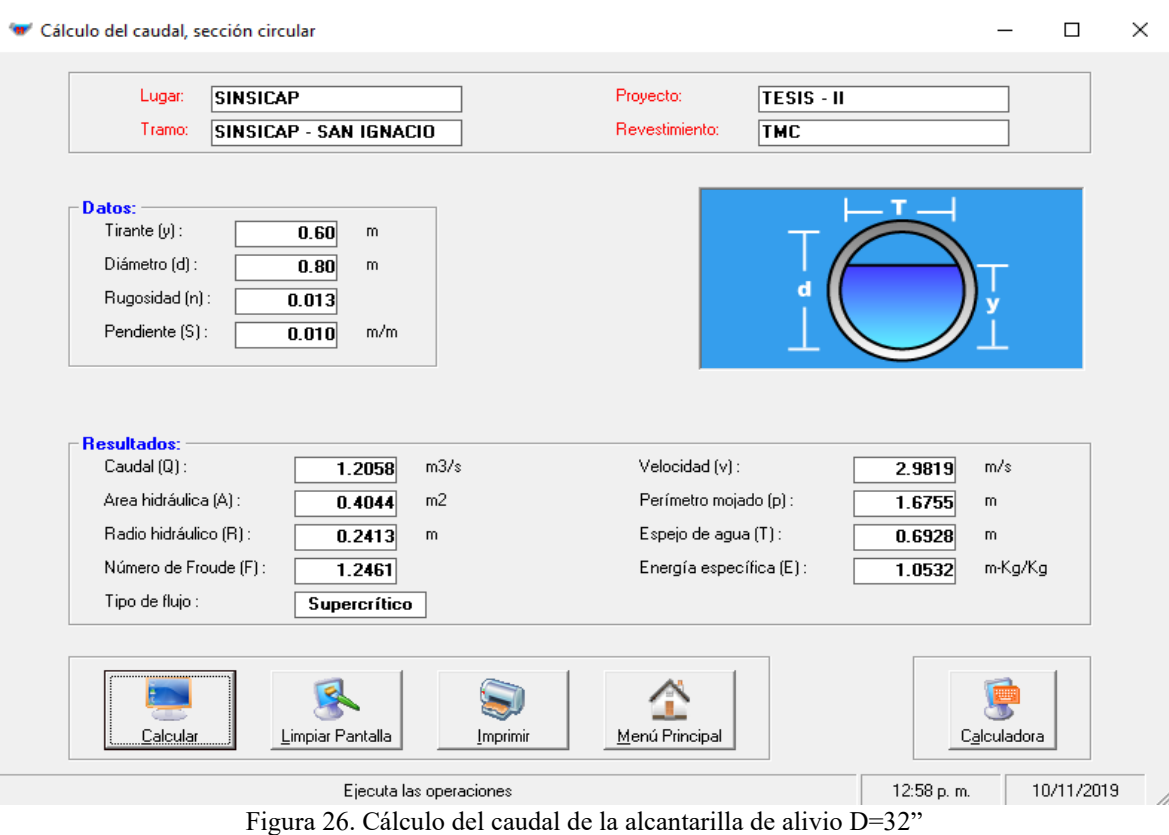

Se procedió a verificar y comprobar los datos obtenidos en el Software HCanales.

Fuente: Hcanales2

## 3.3.4. Resumen de obras de arte

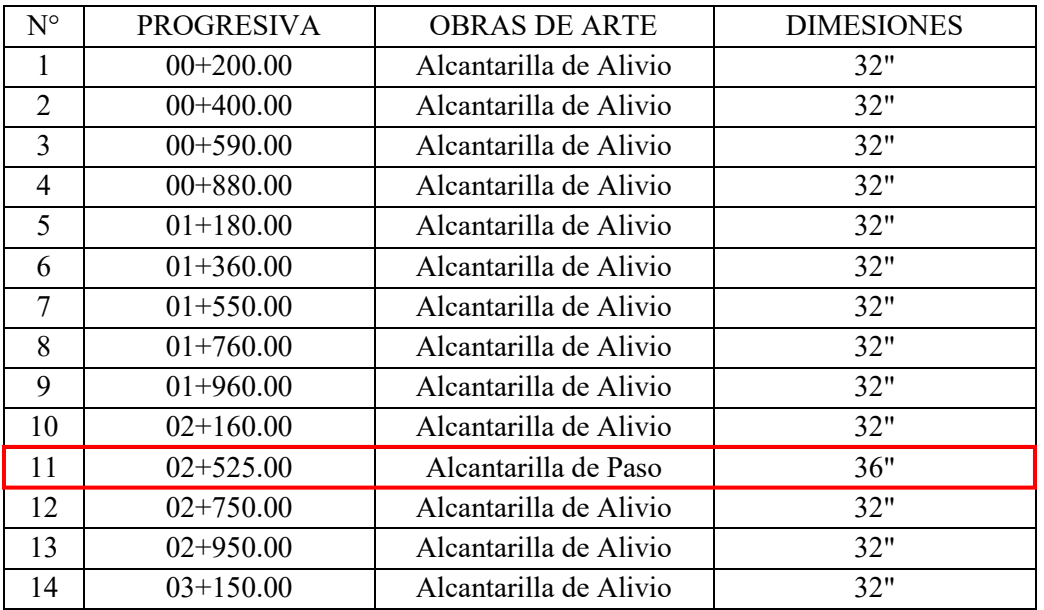

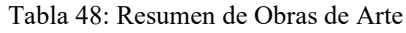

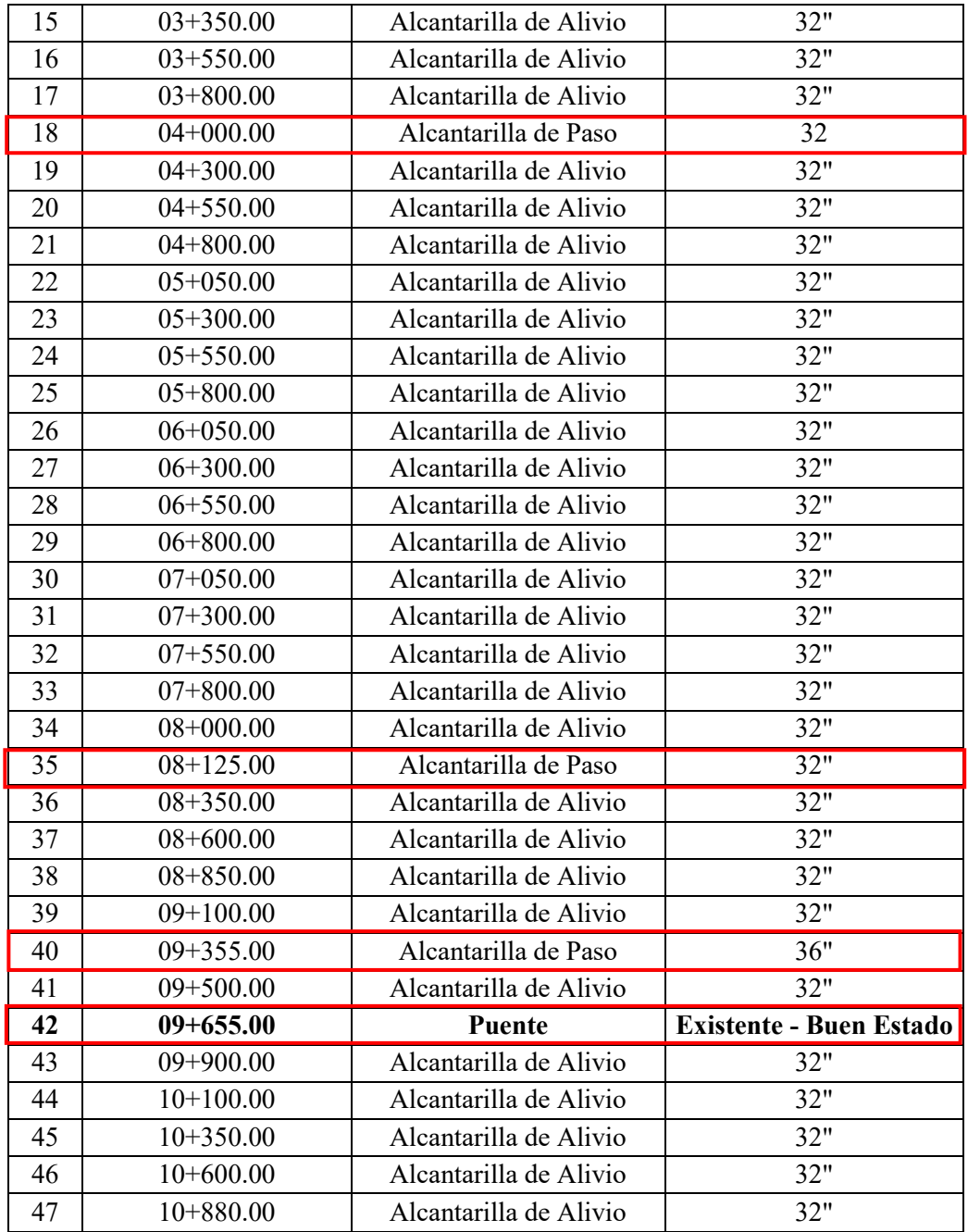

#### **3.4. Diseño Geométrico de la carretera**

#### 3.4.1. Generalidades

El diseño geométrico de la carretera se fundamenta en efectuar el trazo de esta, según el terreno obtenido mediante el levantamiento topográfico, de acuerdo a la normativa vigente del Diseño Geométrico de la Carretera DG-2018. Lo inicial es evaluar la clasificación de la carretera, determinar criterios básicos de diseño ya sea en planta, perfil y en secciones transversales. Con la conclusión de optimizar la transitabilidad vehicular, basándose en el entorno económico y social, dando comodidad a la población.

3.4.2. Normatividad

Para la realización de dicho proyecto se utilizó los criterios y parámetros de diseño de carreteras establecidos en el Manual de Carreteras: Diseño Geométrico (DG-2018), recomendada por el Ministerio de Transportes y Comunicaciones.

De igual manera se utilizó el Manual de Carreteras: Sección Suelos y Pavimentos, con el propósito de optar por los criterios para el diseño de pavimento de la carretera.

3.4.3. Clasificación de las carreteras

Según el manual de carreteras la DG-2018, estas se clasifican de dos maneras: por su demanda, que está referida directamente por el Índice Medio Diario Anual (IMDA) y por su orografía, donde predomina el terreno por donde pasa el proyecto.

3.4.3.1. Clasificación por demanda

La carretera del proyecto se clasifica como una Carretera de Tercera Clase ya que tiene un IMDA menos a 400 veh/día, esta debe tener una vía de dos carriles de 3.00 m de ancho como mínimo.

#### 3.4.3.2. Clasificación por su orografía

Se clasifica en un Terreno Accidentado (tipo3), ya que la pendiente mínima es de 2.48% y su pendiente máxima de 9.67%, de igual manera cuenta con pendientes transversales al eje de la vía entre 11% y el 50% por lo que requiere importantes movimientos de tierra.

#### 3.4.4. Estudio de tráfico

#### 3.4.4.1. Generalidades

Con la realización del estudio de tráfico se pudo elaborar el diseño de pavimento con la demanda del índice medio diario anual (IMDA). Además, que es importante para establecer algunos parámetros y características para el diseño geométrico de la vía. Por otra parte, permite determinar el vehículo de diseño con el cual se elaboró este proyecto.

3.4.4.2. Conteo y clasificación vehicular

Se realizó el conteo vehicular en una semana (7 días). El conteo se efectuó todo el día (24 horas), clasificando a los vehículos en automóvil, camioneta, camioneta rural, microbús, ómnibus de 2 y 3 ejes, camión de 2, 3 y 4 ejes, etc.

### 3.4.4.3. Metodología

Se estableció la estación E-1 para el conteo vehicular y se colocó a una persona por turno (mañana y noche), para así realizar el registro del tráfico. El conteo se efectuó en cada sentido, a la entrada del caserío de Sinsicap y a la salida del caserío San Ignacio.

De los resultados obtenidos al realizar el conteo vehicular durante siete días, se obtuvo un resumen por día, en cada sentido y en ambos sentidos.

#### 3.4.4.4. Procesamiento de la información

El proceso del volumen de tráfico promedio diario se elabora con el formato que se anotó en campo al realizar el conteo de vehículos en la estación E-1, de la carretera Sinsicap- San Ignacio. El formato que se utilizo fue por cada día y comprende información por Entrada y Salida, haciendo la clasificación vehicular durante las 24 horas. Este proceso se hizo en una hoja de cálculos donde se podrá desarrollar el IMD promedio y también se podrá conocer el factor de corrección además se realizará tablas de las clases de los vehículos y la de curva de variación horaria del IMD.

#### 3.4.4.5. Determinación del índice medio diario (IMD)

Para el cálculo del índice medio diario anual se utilizó la siguiente fórmula:

$$
IMD = \frac{\Sigma T_{L-D}}{7} \; X \; Fc
$$

|                              |         |          |             |        |            |           |                           |          | Tipo de Vehículo |                               |              |                  |
|------------------------------|---------|----------|-------------|--------|------------|-----------|---------------------------|----------|------------------|-------------------------------|--------------|------------------|
| Tramo                        | Ruta    | Estación | Sentido     | 図      | ह<br>utomó | Camioneta | Ξ<br>ά<br>Rural<br>amione | Microbús | 2E<br>Ómnibus    | 凹<br>$\sim$<br><b>Ómnibus</b> | 2E<br>Camión | 3E<br>Camión     |
| Sinsicap<br>- San<br>Ignacio |         |          | E           | 103    | 10         | 13        | 47                        | 0        | 14               | $\boldsymbol{0}$              | 19           | $\boldsymbol{0}$ |
|                              |         | $E - 1$  | $\mathbf C$ | 96     | 11         | 11        | 43                        | 0        | 14               | $\theta$                      | 17           | 0                |
|                              | $R - 1$ |          | $E + S$     | 199    | 21         | 24        | 90                        | $\theta$ | 28               | $\theta$                      | 36           | $\boldsymbol{0}$ |
|                              |         |          | $\%$        | 193.20 | 20.39      | 23.30     | 87.38                     | 0.00     | 27.18            | 0.00                          | 34.95        | 0.00             |

Tabla 49: Determinación del Índice Medio Diario (IMD)

Fuente: Elaboración Propia

### 3.4.4.6. Determinación del factor de corrección

Para el presente proyecto se consideró como referencia al peaje ubicado en Menocucho Nº de ruta 10A, ya que es el que está más cerca al proyecto en estudio. Del cual se obtuvo los siguientes datos de corrección:

Tabla 50: Factores de Corrección Estacional

| F.C.E. Vehículos ligeros | 1.0854 |
|--------------------------|--------|
|                          |        |
|                          |        |
|                          |        |
| F.C.E. Vehículos pesados | 1.0001 |
|                          |        |
|                          |        |
| 7. J. T. 1<br>$\cdots$   |        |

## 3.4.4.7. Resultados del conteo vehicular

Al terminar el conteo vehicular de los siete días, se procedió a realizar los cálculos en gabinete para obtener el resumen total de todos los vehículos que ingresan y salen del tramo en estudio.

Tabla 51: Resultados del conteo vehicular, Tramo SINSICAP-SAN IGNACIO

| Día       | Sentido      | Automóvil<br>Camioneta  |                         | Camioneta        | Microbús         | Ómnibus                 |                         | Camión                  |                         | Total           |
|-----------|--------------|-------------------------|-------------------------|------------------|------------------|-------------------------|-------------------------|-------------------------|-------------------------|-----------------|
|           |              |                         |                         | Rural            |                  | 2E                      | 3E                      | 2E                      | 3E                      |                 |
|           | Entrada      | $\overline{3}$          | $\overline{4}$          | $\overline{7}$   | $\boldsymbol{0}$ | $\overline{2}$          | $\boldsymbol{0}$        | $\overline{4}$          | $\overline{0}$          |                 |
|           | Sinsicap     |                         |                         |                  |                  |                         |                         |                         |                         | 20              |
|           | Salida       |                         |                         |                  |                  |                         |                         |                         |                         |                 |
| Domingo   | San          | 3                       | $\overline{3}$          | $\boldsymbol{7}$ | $\boldsymbol{0}$ | $\overline{2}$          | $\boldsymbol{0}$        | $\overline{3}$          | $\boldsymbol{0}$        |                 |
|           | Ignacio      |                         |                         |                  |                  |                         |                         |                         |                         | 18              |
|           | <b>AMBOS</b> | 6                       | 8                       | 14               | $\bf{0}$         | $\overline{\mathbf{4}}$ | $\bf{0}$                | $\overline{7}$          | $\bf{0}$                | $\overline{39}$ |
|           | Entrada      | $\overline{c}$          | $\overline{2}$          | $\sqrt{6}$       | $\boldsymbol{0}$ | $\overline{2}$          | $\boldsymbol{0}$        | $\overline{3}$          | $\boldsymbol{0}$        |                 |
|           | Sinsicap     |                         |                         |                  |                  |                         |                         |                         |                         | 15              |
|           | Salida       |                         |                         |                  |                  |                         |                         |                         |                         |                 |
| Lunes     | San          | $\overline{2}$          | $\mathbf{1}$            | $\mathfrak{Z}$   | $\boldsymbol{0}$ | $\overline{2}$          | $\boldsymbol{0}$        | $\overline{2}$          | $\boldsymbol{0}$        |                 |
|           | Ignacio      |                         |                         |                  |                  |                         |                         |                         |                         | 10              |
|           | <b>AMBOS</b> | 4                       | $\overline{\mathbf{3}}$ | $\overline{9}$   | $\bf{0}$         | $\overline{\mathbf{4}}$ | $\bf{0}$                | $\overline{\mathbf{5}}$ | $\bf{0}$                | 25              |
|           | Entrada      | $\,1$                   | $\overline{2}$          | 6                | $\boldsymbol{0}$ | $\overline{2}$          | $\boldsymbol{0}$        | 3                       | $\boldsymbol{0}$        |                 |
|           | Sinsicap     |                         |                         |                  |                  |                         |                         |                         |                         | 14              |
|           | Salida       |                         |                         |                  |                  |                         |                         |                         |                         |                 |
| Martes    | San          | $\overline{2}$          | $\mathbf{1}$            | 6                | $\boldsymbol{0}$ | $\overline{2}$          | $\boldsymbol{0}$        | $\overline{2}$          | $\boldsymbol{0}$        |                 |
|           | Ignacio      |                         |                         |                  |                  |                         |                         |                         |                         | 13              |
|           | <b>AMBOS</b> | $\overline{\mathbf{3}}$ | $\overline{\mathbf{3}}$ | $\overline{12}$  | $\bf{0}$         | $\overline{4}$          | $\overline{\mathbf{0}}$ | $\overline{\mathbf{5}}$ | $\overline{\mathbf{0}}$ | $\overline{27}$ |
|           | Entrada      | $\,1$                   | $\overline{2}$          | $\sqrt{6}$       | $\boldsymbol{0}$ | $\overline{2}$          | $\boldsymbol{0}$        | $\overline{c}$          | $\boldsymbol{0}$        |                 |
|           | Sinsicap     |                         |                         |                  |                  |                         |                         |                         |                         | 13              |
|           | Salida       |                         |                         |                  |                  |                         |                         |                         |                         |                 |
| Miércoles | San          | $\,1$                   | 3                       | $\boldsymbol{7}$ | $\boldsymbol{0}$ | $\sqrt{2}$              | $\boldsymbol{0}$        | 3                       | $\boldsymbol{0}$        |                 |
|           | Ignacio      |                         |                         |                  |                  |                         |                         |                         |                         | 16              |
|           | <b>AMBOS</b> | $\overline{2}$          | 5                       | 13               | $\bf{0}$         | $\overline{\mathbf{4}}$ | $\bf{0}$                | 5                       | $\boldsymbol{0}$        | 29              |
|           | Entrada      | $\,1$                   | $\mathbf{1}$            | $8\,$            | $\boldsymbol{0}$ | $\overline{2}$          | $\boldsymbol{0}$        | $\overline{c}$          | $\boldsymbol{0}$        |                 |
|           | Sinsicap     |                         |                         |                  |                  |                         |                         |                         |                         | 14              |
|           | Salida       |                         |                         |                  |                  |                         |                         |                         |                         |                 |
| Jueves    | San          | $\mathbf{1}$            | $\mathbf{1}$            | 6                | $\boldsymbol{0}$ | $\overline{2}$          | $\boldsymbol{0}$        | $\overline{2}$          | $\boldsymbol{0}$        |                 |
|           | Ignacio      |                         |                         |                  |                  |                         |                         |                         |                         | 12              |
|           | <b>AMBOS</b> | $\overline{2}$          | $\overline{2}$          | 14               | $\boldsymbol{0}$ | $\overline{\mathbf{4}}$ | $\pmb{0}$               | $\overline{\mathbf{4}}$ | $\pmb{0}$               | 26              |
|           | Entrada      | $\mathbf{1}$            | $\overline{2}$          | $\sqrt{6}$       | $\boldsymbol{0}$ | $\overline{2}$          | $\boldsymbol{0}$        | $\overline{2}$          | $\boldsymbol{0}$        |                 |
| Viernes   | Sinsicap     |                         |                         |                  |                  |                         |                         |                         |                         | 13              |

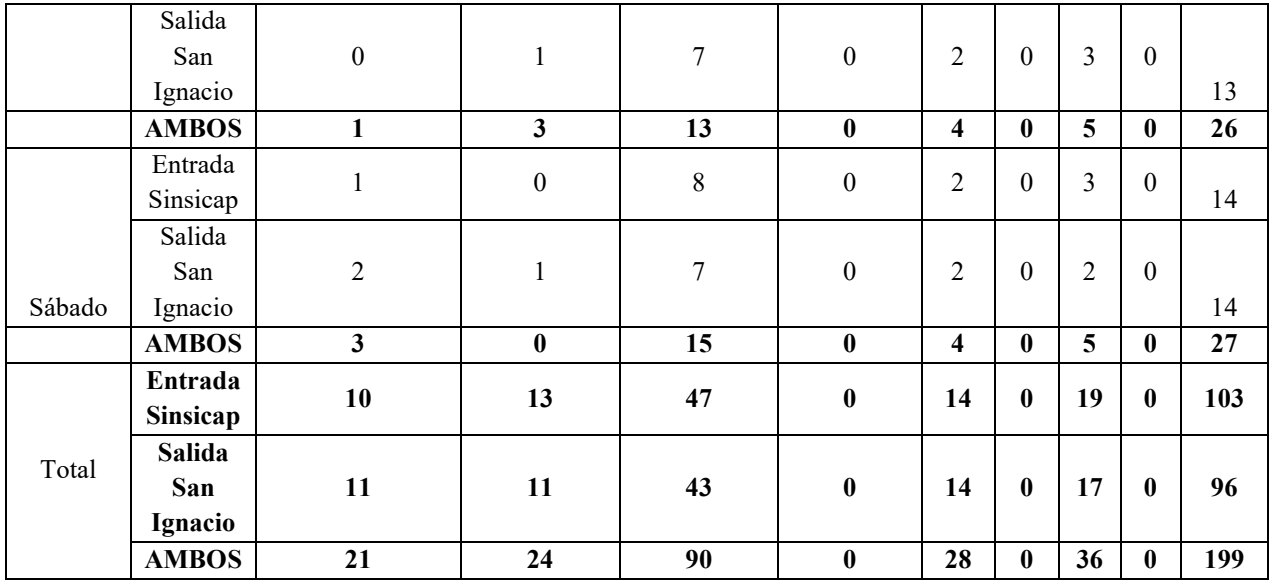

## 3.4.4.8. IMDa por estación

El tramo en estudio está conformado por una estación E-1 en la entrada a Sinsicap y Salida de San Ignacio, el cual presenta en la siguiente tabla de resumen.

| Tipo de      |          |                |                | Tráfico Vehicular en dos Sentidos por Día |                |                |              | <b>TOTAL</b>  | IMD <sub>S</sub> | FC     | IMD <sub>a</sub> |
|--------------|----------|----------------|----------------|-------------------------------------------|----------------|----------------|--------------|---------------|------------------|--------|------------------|
| Vehículo     | Domingo  | Lunes          | Martes         | Miércoles                                 | Jueves         | Viernes        | Sábado       | <b>SEMANA</b> |                  |        |                  |
| Automóvil    | 6        | 4              | 3              | 2                                         | $\overline{2}$ | 1              | 3            | 21            | 3                | 1.0854 | 3                |
| Camioneta    | 8        | 3              | 3              | 5                                         | $\overline{2}$ | 3              | $\theta$     | 24            | 3                | 1.0854 | 4                |
| Camioneta    |          |                |                |                                           |                |                |              |               |                  |        |                  |
| Rural        | 14       | 9              | 12             | 13                                        | 14             | 13             | 15           | 90            | 13               | 1.0854 | 14               |
| Microbús     | $\theta$ | $\theta$       | $\theta$       | $\mathbf{0}$                              | $\theta$       | $\theta$       | $\theta$     | $\mathbf{0}$  | $\theta$         | 1.0854 | $\theta$         |
| Ómnibus      |          |                |                |                                           |                |                |              |               |                  |        |                  |
| 2E           | 4        | $\overline{4}$ | $\overline{4}$ | $\overline{4}$                            | $\overline{4}$ | $\overline{4}$ | 4            | 28            | 4                | 1.0001 | $\overline{4}$   |
| Ómnibus      |          |                |                |                                           |                |                |              |               |                  |        |                  |
| 3E           | $\theta$ | $\theta$       | $\overline{0}$ | $\mathbf{0}$                              | $\theta$       | $\theta$       | $\mathbf{0}$ | $\mathbf{0}$  | $\theta$         | 1.0001 | $\theta$         |
| Camión       |          |                |                |                                           |                |                |              |               |                  |        |                  |
| 2 E          | 7        | 5              | 5              | 5                                         | $\overline{4}$ | 5              | 5            | 36            | 5                | 1.0001 | 5                |
| Camión       |          |                |                |                                           |                |                |              |               |                  |        |                  |
| 3E           | $\Omega$ | $\theta$       | $\theta$       | $\boldsymbol{0}$                          | $\theta$       | $\theta$       | $\theta$     | $\theta$      | $\theta$         | 1.0001 | $\theta$         |
| <b>TOTAL</b> | 39       | 25             | 27             | 29                                        | 26             | 26             | 27           | 199           | 28               |        | 30               |

Tabla 52: Tráfico vehicular en dos sentidos por día

| Tipo de Vehículo | <b>IMD</b> | Distribución<br>$(\%)$ |
|------------------|------------|------------------------|
| Automóvil        | 3          | 10.00                  |
| Camioneta        | 4          | 13.33                  |
| Camioneta        |            |                        |
| Rural            | 14         | 46.67                  |
| Microbús         | 0          | 0.00                   |
| Omnibus 2E       | 4          | 13.33                  |
| Ómnibus 3E       | 0          | 0.00                   |
| Camión 2 E       | 5          | 16.67                  |
| Camión 3 E       | O          | 0.00                   |
| IMD              | 30         | 100.00                 |

Tabla 53: IMDa por estación

#### 3.4.4.9. Proyección de tráfico

El volumen del tránsito proyectado para su vida útil es de un periodo de 10 años. La cual primero se realiza en un tráfico normal, determinando el volumen de tránsito en una situación sin proyecto. Del cual se utilizó la siguiente formula:

## $Pf = Po (1 + Tc)^n$

Para la tasa de crecimiento se consideró distinta, según el tipo de vehículos ya sea para pasajeros o carga. Se consideró la tasa de crecimiento de la región La Libertad del cual se obtuvo los siguientes factores.

Tabla 54: Tasa de crecimiento

|                |      | Tasa de Crecimiento Anual de la | Para vehículos de       |
|----------------|------|---------------------------------|-------------------------|
| 1 vn           | '.26 | Población                       | pasajeros               |
|                |      | Tasa de Crecimiento Anual del   |                         |
| $r_{\rm vc}$ = | 2.83 | PBI Regional                    | Para vehículos de carga |

Fuente: Tasa anual departamental del PBI

Y con ello se determinó el tráfico normal para el periodo de 10 años.

| Tipo de    | Año                     | Año   | Año            | Año   | Año   | Año   | Año   | Año   | Año   | Año   | Año   |
|------------|-------------------------|-------|----------------|-------|-------|-------|-------|-------|-------|-------|-------|
| Vehículo   | $\theta$                | 1     | $\overline{2}$ | 3     | 4     | 5     | 6     | 7     | 8     | 9     | 10    |
| Automóvil  | 3                       | 3.00  | 3.00           | 3.00  | 3.00  | 3.00  | 3.00  | 3.00  | 3.00  | 3.00  | 3.00  |
| Camioneta  | $\overline{\mathbf{4}}$ | 4.00  | 4.00           | 4.00  | 4.00  | 4.00  | 4.00  | 4.00  | 4.00  | 4.00  | 5.00  |
| Camioneta  |                         |       |                |       |       |       |       |       |       |       |       |
| Rural      | 14                      | 14.00 | 14.00          | 15.00 | 15.00 | 15.00 | 15.00 | 15.00 | 15.00 | 16.00 | 16.00 |
| Microbús   | $\bf{0}$                | 0.00  | 0.00           | 0.00  | 0.00  | 0.00  | 0.00  | 0.00  | 0.00  | 0.00  | 0.00  |
| Ómnibus 2E | $\boldsymbol{4}$        | 4.00  | 4.00           | 4.00  | 4.00  | 5.00  | 5.00  | 5.00  | 5.00  | 5.00  | 5.00  |
| Ómnibus 3E | $\bf{0}$                | 0.00  | 0.00           | 0.00  | 0.00  | 0.00  | 0.00  | 0.00  | 0.00  | 0.00  | 0.00  |
| Camión 2 E | 5                       | 5.00  | 5.00           | 5.00  | 6.00  | 6.00  | 6.00  | 6.00  | 6.00  | 6.00  | 7.00  |
| Camión 3 E | $\bf{0}$                | 0.00  | 0.00           | 0.00  | 0.00  | 0.00  | 0.00  | 0.00  | 0.00  | 0.00  | 0.00  |
| Tráfico    |                         |       |                |       |       |       |       |       |       |       |       |
| Normal     | 30                      | 30    | 30             | 31    | 32    | 33    | 33    | 33    | 33    | 34    | 36    |

Tabla 55: Proyección de Tráfico - Situación Sin Proyecto

#### 3.4.4.10. Tráfico generado

Se refiere al volumen de tráfico con la que cuenta la trocha existente a la cual se la mejorara para que mejore su transitabilidad. A esta se le proyecta 10 años para tomar como diseño el tráfico total resultante.

### 3.4.4.11. Tráfico total

Es el resultado del tráfico normal y del tráfico generado con el periodo de 10 años para el proyecto.

$$
T_n = T_0 (1+r)^{(n-1)}
$$

Dónde:

Tn: Tráfico en el año N

- To: Tráfico actual o en el año base
- n: Tasa de crecimiento
- r: Año para el cual se calcula el volumen de tráfico

Tabla 56: Proyección de Tráfico - Con Proyecto

| Tipo de<br>Vehículo        | Año 0 | Año 1 | $\mathcal{L}$<br>Año | $\epsilon$<br>Año | Año 4 | 5<br>Año | Año 6 | Año $7$ | $\infty$<br>Año | $\sigma$<br>Año | Año 10 |
|----------------------------|-------|-------|----------------------|-------------------|-------|----------|-------|---------|-----------------|-----------------|--------|
| Tráfico                    | 30.00 | 30.00 | 30.00                | 31.00             | 32.00 | 33.00    | 33.00 | 33.00   | 33.00           | 34.00           | 36.00  |
| <b>Normal</b>              |       |       |                      |                   |       |          |       |         |                 |                 |        |
| Automóvil                  | 3.00  | 3.00  | 3.00                 | 3.00              | 3.00  | 3.00     | 3.00  | 3.00    | 3.00            | 3.00            | 3.00   |
| Camioneta                  | 4.00  | 4.00  | 4.00                 | 4.00              | 4.00  | 4.00     | 4.00  | 4.00    | 4.00            | 4.00            | 5.00   |
| Camioneta<br>Rural         | 14.00 | 14.00 | 14.00                | 15.00             | 15.00 | 15.00    | 15.00 | 15.00   | 15.00           | 16.00           | 16.00  |
| Microbús                   | 0.00  | 0.00  | 0.00                 | 0.00              | 0.00  | 0.00     | 0.00  | 0.00    | 0.00            | 0.00            | 0.00   |
| Ómnibus 2E                 | 4.00  | 4.00  | 4.00                 | 4.00              | 4.00  | 5.00     | 5.00  | 5.00    | 5.00            | 5.00            | 5.00   |
| Ómnibus 3E                 | 0.00  | 0.00  | 0.00                 | 0.00              | 0.00  | 0.00     | 0.00  | 0.00    | 0.00            | 0.00            | 0.00   |
| Camión 2 E                 | 5.00  | 5.00  | 5.00                 | 5.00              | 6.00  | 6.00     | 6.00  | 6.00    | 6.00            | 6.00            | 7.00   |
| Camión 3 E                 | 0.00  | 0.00  | 0.00                 | 0.00              | 0.00  | 0.00     | 0.00  | 0.00    | 0.00            | 0.00            | 0.00   |
| Tráfico<br>Generado        | 0.00  | 5.00  | 5.00                 | 5.00              | 5.00  | 5.00     | 5.00  | 5.00    | 5.00            | 5.00            | 5.00   |
| Automóvil                  | 0.00  | 0.00  | 0.00                 | 0.00              | 0.00  | 0.00     | 0.00  | 0.00    | 0.00            | 0.00            | 0.00   |
| Camioneta                  | 0.00  | 1.00  | 1.00                 | 1.00              | 1.00  | 1.00     | 1.00  | 1.00    | 1.00            | 1.00            | 1.00   |
| Camioneta                  | 0.00  | 2.00  | 2.00                 | 2.00              | 2.00  | 2.00     | 2.00  | 2.00    | 2.00            | 2.00            | 2.00   |
| Rural                      |       |       |                      |                   |       |          |       |         |                 |                 |        |
| Microbús                   | 0.00  | 0.00  | 0.00                 | 0.00              | 0.00  | 0.00     | 0.00  | 0.00    | 0.00            | 0.00            | 0.00   |
| Ómnibus 2E                 | 0.00  | 1.00  | 1.00                 | 1.00              | 1.00  | 1.00     | 1.00  | 1.00    | 1.00            | 1.00            | 1.00   |
| Ómnibus 3E                 | 0.00  | 0.00  | 0.00                 | 0.00              | 0.00  | 0.00     | 0.00  | 0.00    | 0.00            | 0.00            | 0.00   |
| Camión 2 E                 | 0.00  | 1.00  | 1.00                 | 1.00              | 1.00  | 1.00     | 1.00  | 1.00    | 1.00            | 1.00            | 1.00   |
| Camión 3 E                 | 0.00  | 0.00  | 0.00                 | 0.00              | 0.00  | 0.00     | 0.00  | 0.00    | 0.00            | 0.00            | 0.00   |
| <b>IMD</b><br><b>TOTAL</b> | 30.00 | 35.00 | 35.00                | 36.00             | 37.00 | 38.00    | 38.00 | 38.00   | 38.00           | 39.00           | 41.00  |

## 3.4.4.12. Cálculo de ejes equivalentes

Se calculó el ESAL de diseño con el tráfico y el factor Esal, teniendo el siguiente cuadro.

|                         |          |         | <b>TRÁFICO</b>   |             | <b>ESAL</b>   |
|-------------------------|----------|---------|------------------|-------------|---------------|
|                         |          | FACT.   | DE               | F.          | DE            |
| <b>TIPO DE VEHÍCULO</b> | VEHIC/D. | CRECIM. | <b>DISEÑO</b>    | ESAL.       | <b>DISEÑO</b> |
| <b>SIMPLES</b>          |          |         |                  |             |               |
| Automóvil               | 3.00     | 10.59   | 11596            | 0.0030      | 35            |
|                         |          |         |                  |             |               |
| Camioneta               | 4.00     | 10.59   | 15461            | 0.0030      | 46            |
| Camioneta Rural         | 14.00    | 10.59   | 54115            | 0.0030      | 162           |
| Microbús                | 0.00     | 10.59   | $\boldsymbol{0}$ | 0.0030      |               |
| Ómnibus 2E              | 4.00     | 11.38   | 16615            | 3.4770      | 57,770        |
| Ómnibus 3E              | 0.00     | 11.38   | $\theta$         | 3.4770      |               |
| Camión 2 E              | 5.00     | 11.38   | 20769            | 3.4770      | 72,212        |
| Camión 3 E              | 0.00     | 11.38   | $\theta$         | 3.4770      |               |
| <b>IMD</b>              | 30.00    |         | 118556           | <b>W'18</b> | 130,225       |

Tabla 57: Cálculo de ejes equivalentes

Fuente: Elaboración Propia

Se optaron los factores de corrección direccional y de corrección de carril de la siguiente tabla:

| $N^{\circ}$ de<br>calzadas | $N^{\circ}$ de<br>sentidos | $N^{\circ}$ de<br>carriles por<br>sentido | Factor<br>direccional<br>(Fd) | Factor carril<br>(Fc) | Factor<br>ponderado<br>FdxFc |
|----------------------------|----------------------------|-------------------------------------------|-------------------------------|-----------------------|------------------------------|
|                            | 1 sentido                  |                                           | 1.00                          | 1.00                  | 1.00                         |
| 1 cazada                   | 1 sentido                  | $\overline{2}$                            | 1.00                          | 0.80                  | 0.80                         |
| (para IMDA                 | 1 sentido                  | 3                                         | 1.00                          | 0.60                  | 0.60                         |
| total de la                | 1 sentido                  | 4                                         | 1.00                          | 0.50                  | 0.50                         |
| calzada)                   | 2 sentidos                 |                                           | 0.50                          | 1.00                  | 0.50                         |
|                            | 2sentidos                  | $\mathcal{D}$                             | 0.50                          | 0.80                  | 0.40                         |

Tabla 58: Factores de distribución y de carril para determinar el tránsito en el carril de diseño

Fuente: Manual de carreteras - Suelos, Geología, Geotecnia y Pavimentos - Sección: suelos y pavimentos.

Luego de obtener el Esal de diseño y los factores de corrección se calculó el tráfico de diseño en ejes equivalentes (EE).

| ESAL DE<br><b>DISEÑO</b> | <b>FACTOR DE</b><br><b>CORRECCIÓN</b><br>DIRECCIONAL | <b>FACTOR DE</b><br><b>CORRECCIÓN DE</b><br>CARRIL | TR AFICO<br>DE.<br><b>DISEÑO</b><br>FF |
|--------------------------|------------------------------------------------------|----------------------------------------------------|----------------------------------------|
|                          | 50 (                                                 | - ററ                                               | 65 112 63                              |

Tabla 59: Ejes Equivalentes

Fuente: Elaboración Propia

#### 3.4.4.13. Clasificación de vehículo

Según las características geométricas y socioeconómicas se consideró un vehículo de diseño C – 2.

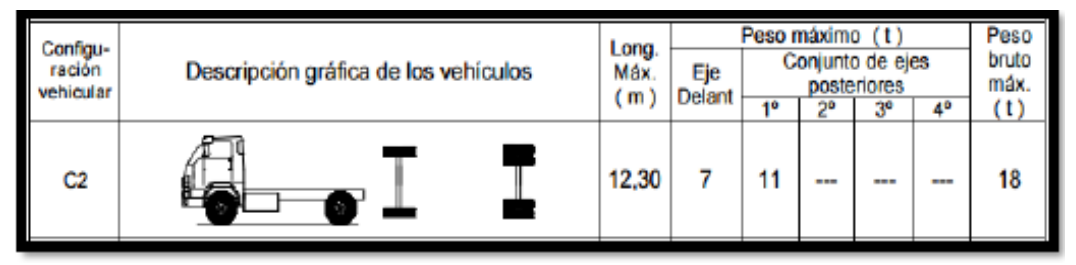

Figura 27: Clasificación del Vehículo de diseño Fuente: Reglamento Nacional de Vehículos

#### 3.4.5. Parámetros básicos para el diseño en zona rural

3.4.5.1. Índice medio diario anual (IMDA)

De los cálculos realizados se obtuvo el volumen de transito total para el proyecto que dio como resultado un IMDA = a 30 veh/día esto representa a la demanda para un periodo de diseño de 10 años.

3.4.5.2. Velocidad de diseño

Se tomaron los parámetros que establece la DG-2018 para la velocidad de diseño, la cual se toma por clasificación y orografía.

Este proyecto se clasifico como una carretera de tercera clase y su orografía como un terreno accidentado. Por lo cual, la velocidad de diseño está en un rango de 30 km/h hasta 50 km/h. Para el proyecto optaremos una velocidad de 30km/h.

| <b>CLASIFICACIÓN</b>          | OROGRAFÍA   | VELOCIDAD DE DISEÑO DE UN TRAMO<br>HOMOGÉNEO VTR (km/h) |    |    |    |    |    |    |     |     |     |     |
|-------------------------------|-------------|---------------------------------------------------------|----|----|----|----|----|----|-----|-----|-----|-----|
|                               |             | 30                                                      | 40 | 50 | 60 | 70 | 80 | 90 | 100 | 110 | 120 | 130 |
|                               | Plano       |                                                         |    |    |    |    |    |    |     |     |     |     |
| Autopista de primera<br>clase | Ondulado    |                                                         |    |    |    |    |    |    |     |     |     |     |
|                               | Accidentado |                                                         |    |    |    |    |    |    |     |     |     |     |
|                               | Escarpado   |                                                         |    |    |    |    |    |    |     |     |     |     |
|                               | Plano       |                                                         |    |    |    |    |    |    |     |     |     |     |
| Autopista de segunda<br>clase | Ondulado    |                                                         |    |    |    |    |    |    |     |     |     |     |
|                               | Accidentado |                                                         |    |    |    |    |    |    |     |     |     |     |
|                               | Escarpado   |                                                         |    |    |    |    |    |    |     |     |     |     |
|                               | Plano       |                                                         |    |    |    |    |    |    |     |     |     |     |
| Carretera de primera          | Ondulado    |                                                         |    |    |    |    |    |    |     |     |     |     |
| clase                         | Accidentado |                                                         |    |    |    |    |    |    |     |     |     |     |
|                               | Escarpado   |                                                         |    |    |    |    |    |    |     |     |     |     |
|                               | Plano       |                                                         |    |    |    |    |    |    |     |     |     |     |
| Carretera de segunda          | Ondulado    |                                                         |    |    |    |    |    |    |     |     |     |     |
| clase                         | Accidentado |                                                         |    |    |    |    |    |    |     |     |     |     |
|                               | Escarpado   |                                                         |    |    |    |    |    |    |     |     |     |     |
|                               | Plano       |                                                         |    |    |    |    |    |    |     |     |     |     |
| Carretera de tercera l        | Ondulado    |                                                         |    |    |    |    |    |    |     |     |     |     |
| clase                         | Accidentado |                                                         |    |    |    |    |    |    |     |     |     |     |
|                               | Escarpado   |                                                         |    |    |    |    |    |    |     |     |     |     |

Tabla 60: Rangos de la velocidad de diseño en función a la clasificación de la carretera

Fuente: Manual de Carreteras (DG-2018)

#### 3.4.5.3. Radios mínimos

En el manual de carreteras nos señala que los radios mínimos dependerán de la velocidad de diseño y de la tasa máxima de peralte, para que tenga mejor comodidad y seguridad al momento de conducir por ese tramo. Del cual se optó radios mínimos de 25 metros para una velocidad de diseño de 30 km/h.

| Ubicación de la<br>vía | Velocidad de<br>diseño | $\mathbf{b}$ máx.<br>$(\%)$ | $f$ máx. | Radio calculado<br>(m) | Radio recomendado<br>(m) |
|------------------------|------------------------|-----------------------------|----------|------------------------|--------------------------|
|                        | 30                     | 12                          | 0.17     | 24.4                   | 25                       |
|                        | 40                     | 12                          | 0.17     | 43.4                   | 45                       |
|                        | 50                     | 12                          | 0.16     | 70.3                   | 70                       |
|                        | 60                     | 12                          | 0.15     | 105                    | 105                      |
| Área rural             | 70                     | 12                          | 0.14     | 148.4                  | 150                      |
| (accidentada o         | 80                     | 12                          | 0.14     | 193.8                  | 195                      |
| escarpada)             | 90                     | 12                          | 0.13     | 255.1                  | 255                      |
|                        | 100                    | 12                          | 0.12     | 328.1                  | 330                      |
|                        | 110                    | 12                          | 0.11     | 414.2                  | 415                      |
|                        | 120                    | 12                          | 0.09     | 539.9                  | 540                      |
|                        | 130                    | 12                          | 0.08     | 665.4                  | 665                      |

Tabla 61: Radios mínimos y peraltes máximos para diseño de carreteras

Fuente: Manual de Carreteras (DG-2018)

## 3.4.5.4. Anchos mínimos de calzada en tangente

Se tiene una carretera de tercera clase, con un terreno accidentado y con una velocidad de diseño de 30 km/hr, la calzada tendrá un ancho mínimo de 6.00 m. En el desarrollo de este proyecto se definirán los anchos mínimos de la calzada.

| Clasificación        | Autopista |               |       |      |      |      | Carretera     |      |                |             |               |                  |      |                |          |      |      |                           |               |      |
|----------------------|-----------|---------------|-------|------|------|------|---------------|------|----------------|-------------|---------------|------------------|------|----------------|----------|------|------|---------------------------|---------------|------|
| Tráfico veh. /día    |           |               | >6000 |      |      |      | $6000 - 4001$ |      |                |             | 4000-2001     |                  |      |                | 2000-400 |      |      |                           | ${}<$ 400     |      |
| Tipo                 |           | Primera Clase |       |      |      |      | Segunda Clase |      |                |             | Primera Clase |                  |      | Segunda Clase  |          |      |      |                           | Tercera Clase |      |
| Orografía            |           | 2             | 3     | 4    |      | 2    | 3             | 4    |                | 2           | 3             | 4                |      | $\overline{2}$ | 3        | 4    |      | $\overline{2}$            | 3             | 4    |
| Velocidad de diseño: |           |               |       |      |      |      |               |      |                |             |               |                  |      |                |          |      |      |                           |               |      |
| $30 \text{ km/h}$    |           |               |       |      |      |      |               |      |                |             |               |                  |      |                |          |      |      |                           | 6.00          | 6.00 |
| $40$ km/h            |           |               |       |      |      |      |               |      |                |             |               |                  |      |                |          | 6.60 |      | 6.60   6.60               | 6.00          |      |
| $50 \text{ km/h}$    |           |               |       |      |      |      |               |      |                |             | 7.20          | 7.20             |      |                | 6.60     | 6.60 | 6.60 | 6.60                      | 6.00          |      |
| $60$ km/h            |           |               |       |      | 7.20 | 7.20 | 7.20          |      | 7.20 7.20 7.20 |             | 7.20          | $7.20$ 7.20 7.20 |      |                |          |      |      | 6.60   6.60   6.60   6.60 |               |      |
| $70 \text{ km/h}$    |           |               | 7.20  | 7.20 | 7.20 | 7.20 | 7.20          | 7.20 |                | $7.20$ 7.20 | 7.20          |                  |      | 7.20 7.20 7.20 | 6.60     |      | 6.60 | 6.60                      |               |      |
| $80 \text{ km/h}$    | 7.20      | 7.20          | 7.20  | 7.20 | 7.20 | 7.20 | 7.20          | 7.20 | 7.20           | 7.20        | 7.20          |                  |      | $7.20$ 7.20    |          |      | 6.60 | 6.60                      |               |      |
| $90$ km/h            | 7.20      | 7.20          | 7.20  |      | 7.20 | 7.20 | 7.20          |      | 7.20           | 7.20        |               |                  | 7.20 |                |          |      | 6.60 | 6.60                      |               |      |
| $100$ km/h           | 7.20      | 7.20          | 7.20  |      | 7.20 | 7.20 | 7.20          |      | 7.20           |             |               |                  | 7.20 |                |          |      |      |                           |               |      |
| $110 \text{ km/h}$   | 7.20      | 7.20          |       |      | 7.20 |      |               |      |                |             |               |                  |      |                |          |      |      |                           |               |      |
| $120$ km/h           | 7.20      | 7.20          |       |      | 7.20 |      |               |      |                |             |               |                  |      |                |          |      |      |                           |               |      |
| 130 km/h             | 7.20      |               |       |      |      |      |               |      |                |             |               |                  |      |                |          |      |      |                           |               |      |

Tabla 62: Anchos mínimos de calzada en tangente

Fuente. Manual de Carretera: Diseño Geométrico (DG-2018)

#### 3.4.5.5. Distancia de visibilidad

La DG-2018 establece las distancias de visibilidad que debe tener la carretera para que permita al conductor hacer las maniobras necesarias con más seguridad.

#### **Distancia de Visibilidad de Parada**

La DG – 2018 nos dice que es la mínima distancia que existe, para que un vehículo que viaja a la velocidad de diseño se pueda detener al notar a un objeto que se encuentra en su trayecto. Esta distancia se puede calcular con la siguiente expresión:

$$
Dp = \frac{Vt_p}{3.6} + \frac{V^2}{254(f \pm i)}
$$

Dónde:

Dp = Distancia de parada (m).

 $V =$  Velocidad de diseño.

tp = Tiempo de percepción más reacción en segundos.

Experimentalmente se considera 2.5 s.

f = Coeficiente de fricción, pavimento húmedo.

 $i$  = Pendiente longitudinal (tanto por uno),  $+i$  (subida en la circulación),

-i (bajada en la circulación).

A parte de esta fórmula el manual de carretera nos da los siguientes parámetros de visibilidad de distancia dependiendo a la velocidad y a las pendientes de bajada y de subida.

| Velocidad de<br>diseño $(km/h)$ |     | Pendiente en bajada |     | Pendiente en subida |     |     |  |  |
|---------------------------------|-----|---------------------|-----|---------------------|-----|-----|--|--|
|                                 | 3%  | 6%                  | 9%  | 3%                  | 6%  | 9%  |  |  |
| 20                              | 20  | 20                  | 20  | 19                  | 18  | 18  |  |  |
| 30                              | 35  | 35                  | 35  | 31                  | 30  | 29  |  |  |
| 40                              | 50  | 50                  | 53  | 45                  | 44  | 43  |  |  |
| 50                              | 66  | 70                  | 74  | 61                  | 59  | 58  |  |  |
| 60                              | 87  | 92                  | 97  | 80                  | 77  | 75  |  |  |
| 70                              | 110 | 116                 | 124 | 100                 | 97  | 93  |  |  |
| 80                              | 136 | 144                 | 154 | 123                 | 118 | 114 |  |  |
| 90                              | 164 | 174                 | 187 | 148                 | 141 | 136 |  |  |
| 100                             | 194 | 207                 | 223 | 174                 | 167 | 160 |  |  |
| 110                             | 227 | 243                 | 262 | 203                 | 194 | 186 |  |  |
| 120                             | 283 | 293                 | 304 | 234                 | 223 | 214 |  |  |
| 130                             | 310 | 338                 | 375 | 267                 | 252 | 238 |  |  |

Tabla 63: Distancia de visibilidad de parada con pendiente (metros)

Fuente: Manual de Carreteras (DG-2018)

En el caso de este proyecto se consideró distancia de visibilidad de parada para una velocidad de diseño de 30 km/hr, por ello para pendientes en bajada de 9% la distancia mínima no deberá ser menor de 35m y para pendientes en subida de 9% la distancia no deberá ser menor de 29m.

#### **Distancia de Visibilidad de Adelantamiento**

En la DG-2018 nos dice que la distancia mínima siempre debe estar disponible para que un conductor pueda sobrepasar a otro que va en el mismo sentido, sin que el conductor que este viajando en el sentido contrario modifique su velocidad. Esta distancia tiene que permitir realizar la maniobra con seguridad como se muestra en la siguiente figura.

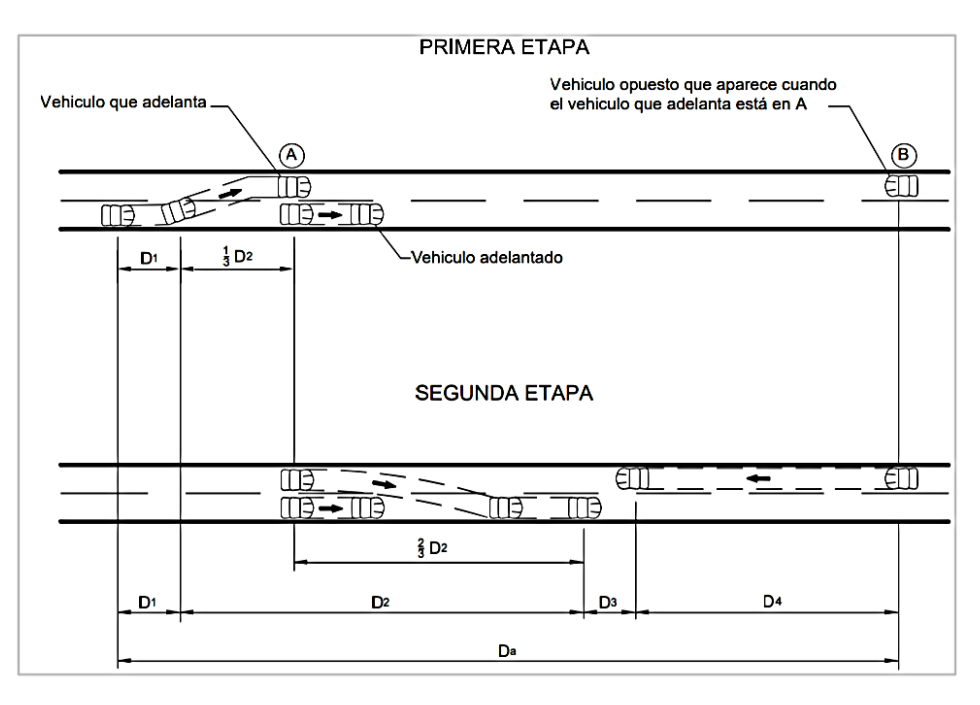

Figura 28: Distancia de visibilidad de adelantamiento

Fuente: Manual de carreteras: DG-2018

Tabla 64: Mínima distancia de visibilidad de adelantamiento para carreteras de dos carriles dos sentidos

| Velocidad específica en la<br>tangente en la que se efectúa | Velocidad del<br>vehículo<br>adelantado | Velocidad del<br>vehículo que<br>adelante, |            | Mínima distancia de visibilidad de<br>adelantamiento da (m) |  |
|-------------------------------------------------------------|-----------------------------------------|--------------------------------------------|------------|-------------------------------------------------------------|--|
| la maniobra (km/h)                                          | (km/h)                                  | v(km/h)                                    | Calculada  | Redondeada                                                  |  |
| 20                                                          |                                         |                                            | 130        | 130                                                         |  |
| 30                                                          | 29                                      | 44                                         | 200        | 200                                                         |  |
| 40                                                          | 36                                      | 51                                         | 266        | 270                                                         |  |
| 50                                                          | 44                                      | 59                                         | 341        | 345                                                         |  |
| 60                                                          | 51                                      | 66                                         | 407        | 410                                                         |  |
| 70                                                          | 59                                      | 74                                         | 482        | 485                                                         |  |
| 80                                                          | 65                                      | 80                                         | 538        | 540                                                         |  |
| 90                                                          | 73                                      | 88                                         | 613        | 615                                                         |  |
| 100                                                         | 79                                      | 94                                         | 670        | 670                                                         |  |
| 110                                                         | 85                                      | 100                                        | 727        | 730                                                         |  |
| 120                                                         | 90                                      | 105                                        | 774<br>775 |                                                             |  |
| 130                                                         | 94                                      | 109                                        | 812        | 815                                                         |  |

Fuente: Manual de Carreteras (DG-2018)

Para este proyecto se considera distancias mínimas de visibilidad de adelantamiento igual a 200 metros para una velocidad de diseño igual a 30 km/h.

- 3.4.6. Diseño geométrico en planta
	- 3.4.6.1. Generalidades

Aquí se decidirá los criterios y parámetros que se tomaran en cuenta para el diseño de la carretera en estudio. El diseño geométrico en planta está conformado por tramos circulares y rectos, que acceden pasar en medio de ellos, de forma tranquila, donde se permite a los vehículos ir a una velocidad continua en gran parte de la carretera. La topografía del terreno determino la velocidad de diseño la cual es de 30 km/h, con lo cual se determinarán los radios de cada curva circular, de transición y de vuelta.

3.4.6.2. Tramos en tangente

El manual de carreteras DG – 2018, fija parámetros de longitudes de los tramos en tangente dependiendo a la velocidad de diseño, los cuales adoptamos en la siguiente tabla:

Tabla 65: Longitudes de tramos en tangente

| $V$ (km/h) | $L \min$ . (m) | $L \min. o(m)$ | $L \max(m)$ |
|------------|----------------|----------------|-------------|
| 30         |                | 84             | 500         |

Fuente: Manual de Carreteras (DG-2018)

#### 3.4.6.3. Curvas circulares

La DG-2018, define a estas curvas como arcos de circunferencia que tiene un solo radio las cuales unen dos tangentes consecutivas, obteniendo la proyección horizontal de las curvas.

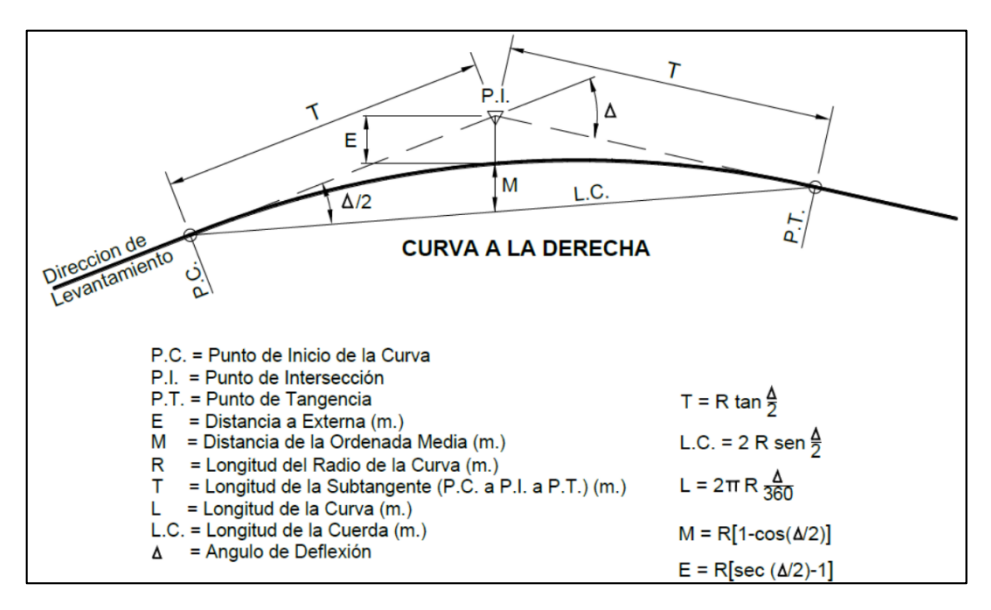

Figura 29: Simbología de la curva circular Fuente: Manual de Carreteras (DG-2018)

### **Radios mínimos:**

Son los radios que se pueden disponer para el recorrido de la vía teniendo en cuenta la velocidad de diseño y el peralte máximo. Para esto se puede calcular con la siguiente formula:

## **í=2127(á+á)**

Además, el manual de carreteras nos brinda la tabla siguiente para facilitar la obtención de estos datos.

Tabla 66:Valores del radio mínimo para velocidades específicas de diseño, peraltes máximos y valores límites de fricción

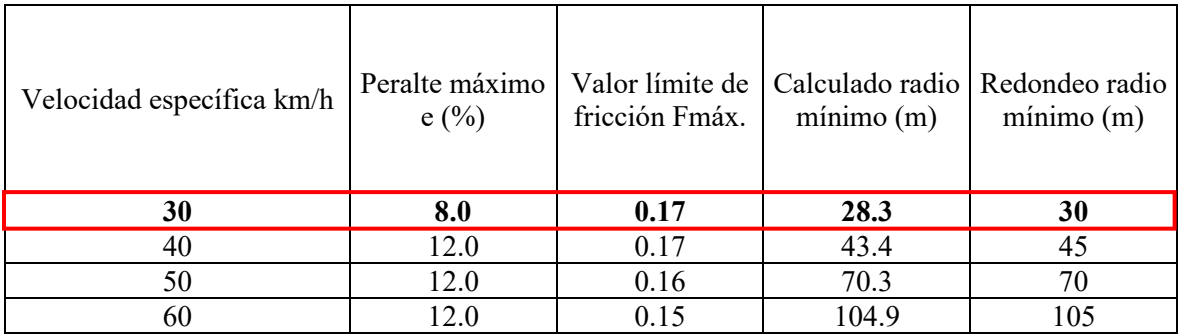

Fuente: Manual de Carreteras (DG-2018)

#### 3.4.6.4. Curvas de transición

Estas curvas proporcionan un cambio gradual en la curvatura de la vía, ya sea desde un tramo recto hasta una curvatura de grado determinado o viceversa.

Estas curvas son llamadas también curvas espirales, las cuales se trazan con la finalidad de evitar discontinuidad en la curvatura del trazo, teniendo así mayor seguridad al realizarlas y brindando comodidad.

| Velocidad<br>(km/h) | Radio mín.<br>(m) | J(m/s3) | Peralte<br>máx. $(\%)$ | A mín.<br>(m2) | Longitud de transición |                   |
|---------------------|-------------------|---------|------------------------|----------------|------------------------|-------------------|
|                     |                   |         |                        |                | Calculada (m)          | Redondeada<br>(m) |
| 30                  | 24                | 0.5     | 12                     | 26             | 28                     | 30                |
| 30                  | 26                | 0.5     | 10                     | 27             | 28                     | 30                |
| 30                  | 28                | 0.5     | 8                      | 28             | 28                     | 30                |
| 30                  | 31                | 0.5     | 6                      | 29             | 27                     | 30                |
| 30                  | 34                | 0.5     | 4                      | 31             | 28                     | 30                |
| 30                  | 37                | 0.5     | ↑                      | 32             | 28                     | 30                |

Tabla 67: Longitud mínima de curva de transición

Fuente: Manual de Carreteras (DG-2018)

En este proyecto se consideraron curvas de transición para algunas curvas simples y curvas de volteo, a las cuales se les consideran radios menores.

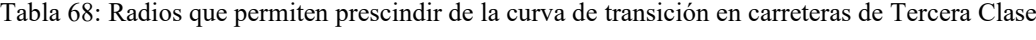

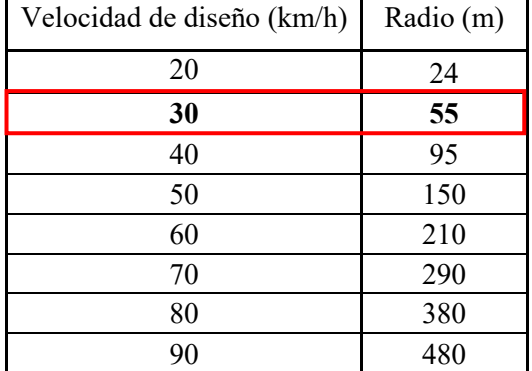

Fuente: Manual de Carretera: Diseño Geométrico (DG-2018)
Además de ello, en el caso de carreteras de tercera clase las cuales utilicen curvas de transición se considera que la longitud no deberá ser menor ni mayor de:

## Lmín=0.0178V3R Lmáx= $(24R)$ 0.5

Dónde:

R: Radio de la curvatura circular horizontal. Lmín: Longitud mínima de la curvatura de transición. Lmáx: Longitud máxima de la curvatura de transición en metros. V: Velocidad especifica en km/h.

3.4.6.5. Curvas de vuelta

Estas curvas son utilizadas en laderas o en terrenos accidentados, donde se realizan para alcanzar una cota mayor, teniendo en cuenta que no se deba sobrepasar las pendientes máximas, las cuales no son posibles de lograr con trazos alternativos.

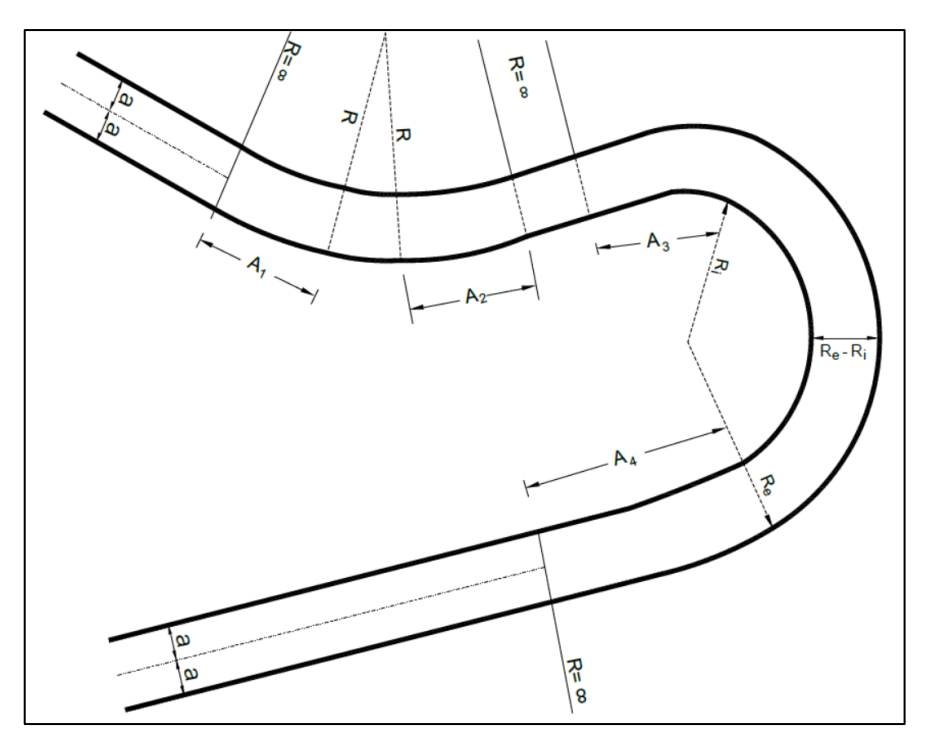

Figura 30: Curva de vuelta Fuente: Manual de Carreteras (DG-2018)

La siguiente tabla indica los posibles valores para radios internos y externos según sea la maniobra requerida por el tipo de vehículo. En este caso sería un vehículo C-2.

| Radio<br>interior Ri<br>(m) |                               | Radio exterior mínimo Re (m).<br>Según maniobra prevista |         |
|-----------------------------|-------------------------------|----------------------------------------------------------|---------|
|                             | T <sub>2</sub> S <sub>2</sub> | C <sub>2</sub>                                           | $C2+C2$ |
| 6.0                         | 14.00                         | 15.75                                                    | 17.50   |
| 7.0                         | 14.50                         | 16.50                                                    | 18.25   |
| 8.0                         | 15.25                         | 17.25                                                    | 19.00   |
| 10.0                        | 16.75                         | 18.75                                                    | 20.50   |
| 12.0                        | 18.25                         | 20.50                                                    | 22.25   |
| 15.0                        | 21.00                         | 23.25                                                    | 24.75   |
| 20.0                        | 26.00                         | 28.00                                                    | 29.25   |
|                             |                               |                                                          |         |

Tabla 69: Radio exterior mínimo correspondiente a un radio interior adoptado

Fuente: Manual de Carreteras (DG-2018)

## 3.4.7. Diseño geométrico en perfil

3.4.7.1. Generalidades

El diseño geométrico en perfil está conformado por rectas y curvas verticales convexas o cóncavas, vigiladas por el resalte del terreno, el diseño necesario de estas garantiza las distancias de visibilidad determinadas por la vía en estudio, esto nos va a permitir la transitabilidad persistente a la velocidad de diseño en toda la trayectoria de la carretera.

## 3.4.7.2. Pendiente

## **Pendiente Mínima**

Es adecuado disponer de una pendiente mínima de 0.5%, con el fin de asegurar en toda la calzada un drenaje de las aguas superficiales.

## **Pendiente Máxima**

Se deben considerar pendientes máximas de la siguiente tabla, cuando la altitud del proyecto sea menor a los 3000 m.s.n.m.

## Tabla 70: Pendientes máximas (%)

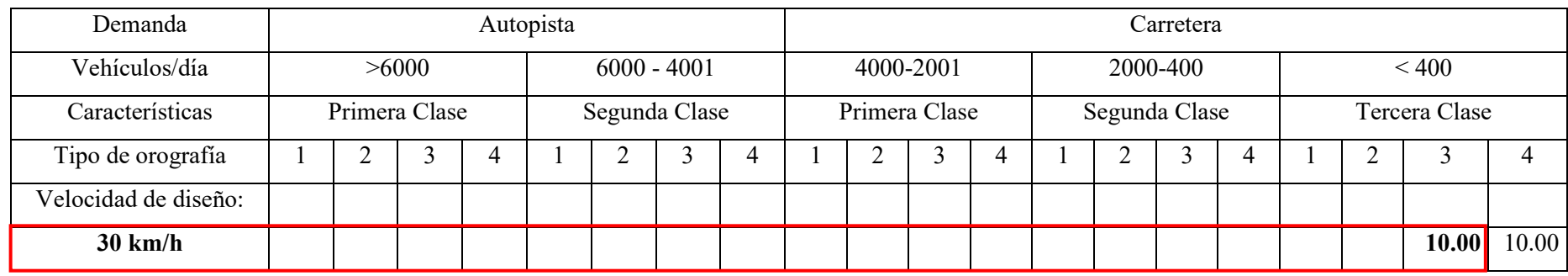

Fuente: Manual de Carreteras (DG-2018)

En el caso del proyecto se ubica a una altura de 2990 m.s.n.m. por el cual se optó lo datos de esta tabla dando como resultado una pendiente

máxima de 10.00%.

## 3.4.7.3. Curvas verticales

En este proyecto es necesario colocar curvas verticales de tipo convexa y cóncava. Ya que la diferencia de las pendientes es mayor del 1%, para carreteras pavimentadas. Dichas curvas verticales, son definidas por su parámetro de curvatura K, que equivale a:

$$
K = \frac{L}{A}
$$

Donde:

K: Parámetro de curvatura

L: Longitud de la curva de vertical

A: Valores absoluto de la diferencia algebraica de las pendientes

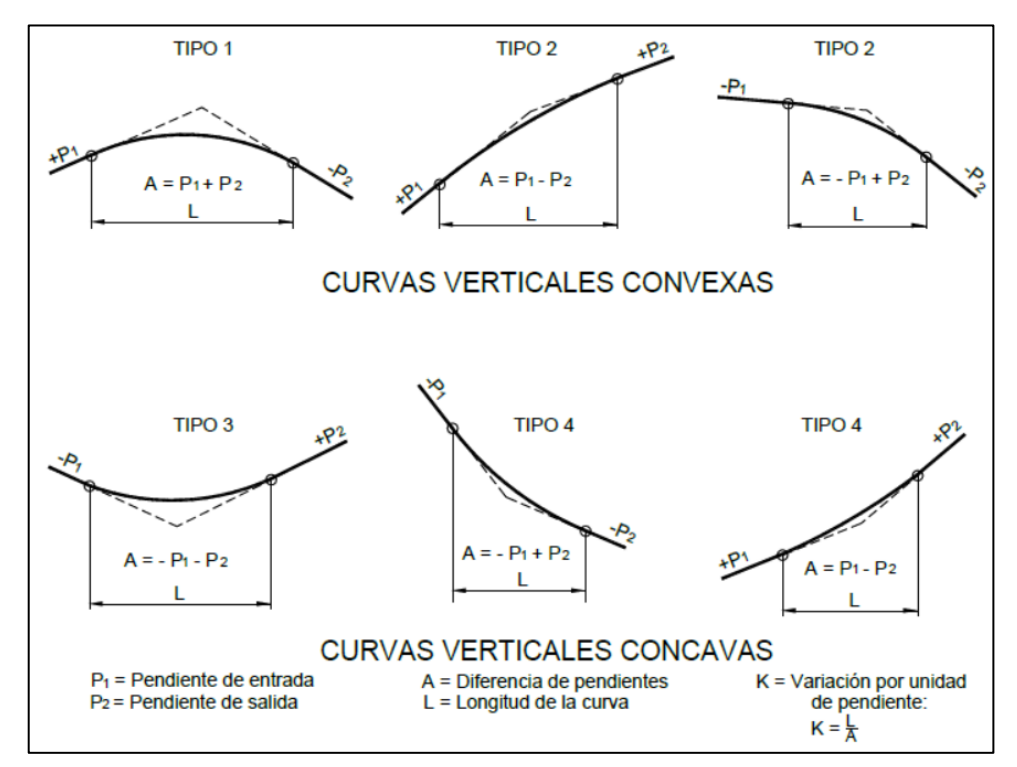

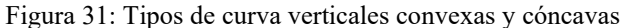

Fuente: Manual de Carreteras (DG-2018)

## **Curvas verticales Convexas**

De la siguiente tabla podemos optar los parámetros para la distancia de visibilidad de parada y de paso con su respectivo índice de curvatura "K", de acuerdo a la velocidad de diseño establecida de 30km/h.

Tabla 71: Valores del índice K para el cálculo de la longitud de curva vertical convexa en carreteras de tercera clase

| Velocidad de    | Longitud controlada por<br>visibilidad de parada |                          | Longitud controlada por<br>visibilidad de paso                     |  |  |
|-----------------|--------------------------------------------------|--------------------------|--------------------------------------------------------------------|--|--|
| diseño $(km/h)$ | Distancia de<br>visibilidad de<br>parada         | Indice de<br>curvatura K | Distancia de<br>índice de<br>visibilidad<br>curvatura K<br>de paso |  |  |
| 20              | 20                                               | 0.6                      |                                                                    |  |  |
| 30              | 35                                               | 19                       | 200                                                                |  |  |

Fuente: Manual de Carreteras (DG-2018)

## **Curvas verticales Cóncavas**

Para las curvas verticales cóncavas del proyecto de igual manera se optará los parámetros establecidos, teniendo en cuenta la velocidad de diseño de 30km/h.

Tabla 72: Valores del índice K para el cálculo de la longitud de curva vertical cóncava en carreteras de tercera clase

| Velocidad de<br>diseño (km/h) | Distancia de<br>visibilidad de<br>parada (m) | Índice de curvatura |
|-------------------------------|----------------------------------------------|---------------------|
| 20                            | 20                                           |                     |
| 30                            | 35                                           |                     |

Fuente: Manual de Carreteras (DG-2018)

## 3.4.8. Diseño geométrico de la sección transversal

## 3.4.8.1. Generalidades

El diseño geométrico de la sección transversal nos faculta ejecutar un corte perpendicular a la vía de la carretera, compuesto por el diseño en perfil y el diseño en planta.

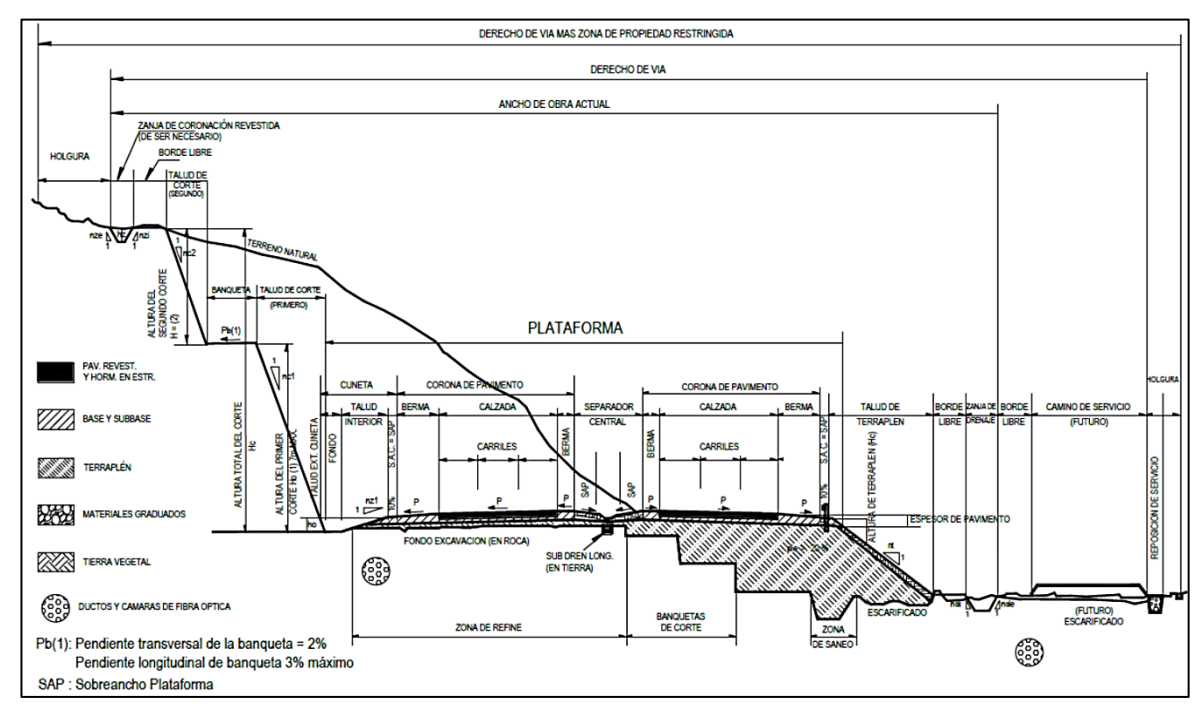

Figura 32: Sección transversal tipo a media ladera para una autopista en tangente Fuente: Manual de Carreteras (DG-2018)

## 3.4.8.2. Calzada

La superficie de rodadura o calzada de la carretera es por donde transitan los vehículos en un mismo sentido, formado por uno o más carriles sin considerar a la berma.

## **Ancho de la calzada en tangente**

Para el ancho de la calzada en tangente, se determinará en la siguiente tabla:

### Tabla 73: Anchos mínimos de calzada en tangente

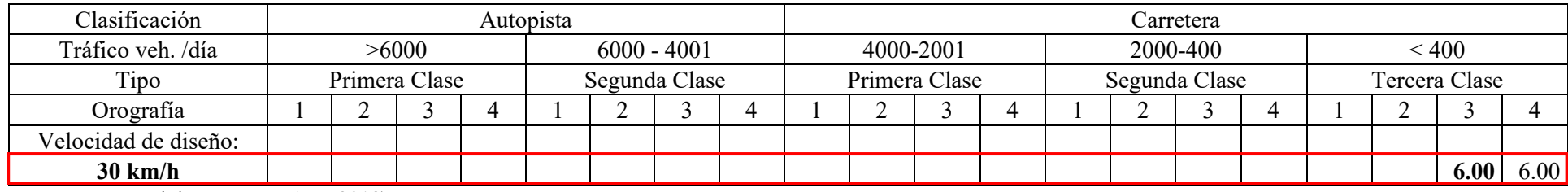

Fuente: Manual de Carreteras (DG-2018)

ara el proyecto, se determinó un ancho mínimo de calzada 6.00m, por tener una velocidad de diseño de 30km/h y ser una carretera de tercera con un terreno accidentado tipo 3.

**Ancho de tramos en curvas:** Se consideró un ancho de calzada en curva teniendo en cuenta el sobreancho para las maniobras que realizarían los vehículos.

## 3.4.8.3. Bermas

Estas se ubican a cada lado de la calzada, las cuales sirven de confinamiento de la capa de rodadura y para proteger al pavimento así mismo a sus capas interiores. Además, se utiliza en casos de emergencia como zona segura para estacionarse. **Ancho de bermas:** Para el proyecto se consideró un ancho de bermas de 0.50m.

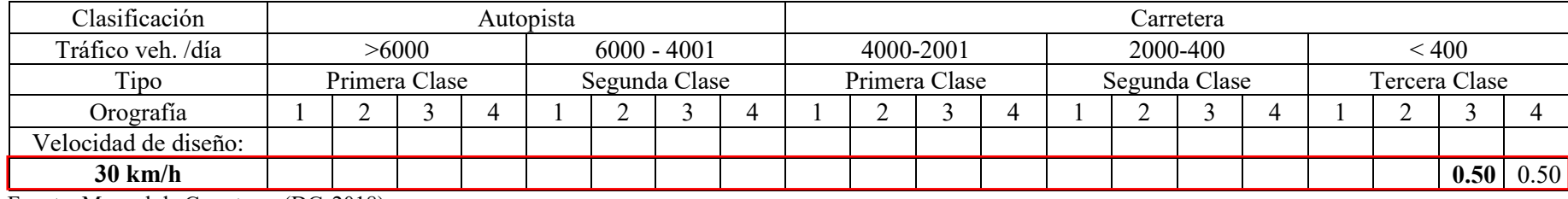

Tabla 74: Anchos de bermas

Fuente: Manual de Carreteras (DG-2018)

## **Inclinación de bermas**

De la siguiente figura se optó por considerar una pendiente de 4% ya que la superficie de la berma será pavimentada.

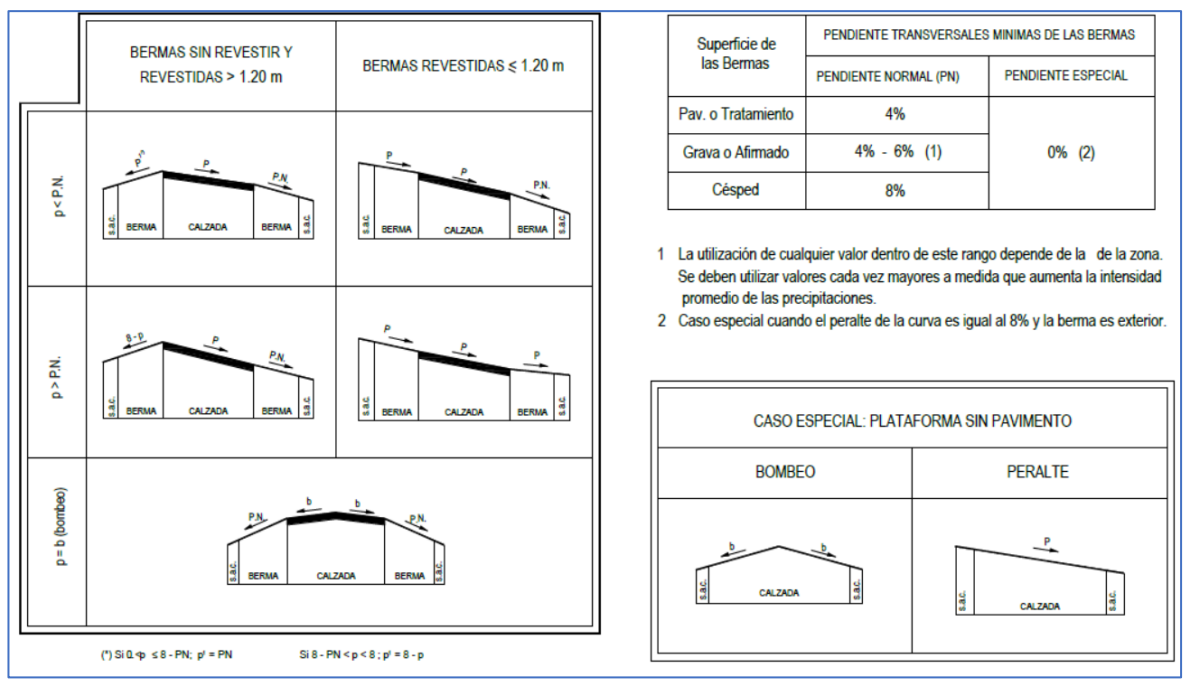

Figura 33: Pendiente transversal de bermas Fuente: Manual de Carreteras (DG-2018)

## 3.4.8.4. Bombeo

Las calzadas deberán contar con una inclinación transversal mínima llamada bombeo, con el propósito de evacuar el flujo de agua superficial. Este dependerá del tipo de superficie y de la precipitación máxima de la zona.

|                                              | Bombeo $(\% )$                  |                                          |  |  |
|----------------------------------------------|---------------------------------|------------------------------------------|--|--|
| Tipo de superficie                           | Precipitación <<br>$500$ mm/año | Precipitación $> 500$<br>$mm/a\tilde{n}$ |  |  |
| Pavimento asfáltico<br>y/o concreto portland | 2.0                             | 2.5                                      |  |  |

Tabla 75: Valores del bombeo de la calzada

Fuente: Manual de Carreteras (DG-2018)

La calzada del proyecto tendrá un bombeo de 2.5%, con una superficie pavimentada. La cual será como se muestra a continuación.

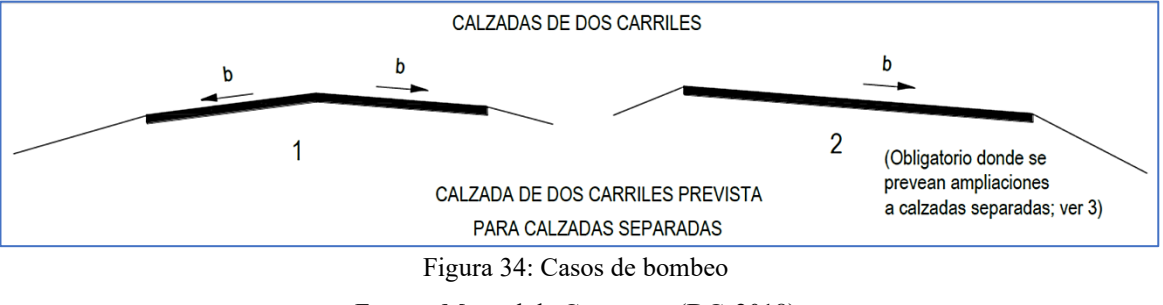

Fuente: Manual de Carreteras (DG-2018)

## 3.4.8.5. Peralte

En el transcurso de la vía, las curvas horizontales serán peraltadas, con el fin de evitar que el vehículo salga de la calzada por motivo de la fuerza centrífuga.

|                                                  | Peralte máximo (p) |          |  |
|--------------------------------------------------|--------------------|----------|--|
| Pueblo o ciudad                                  | Absoluto           | Normal   |  |
| Zona rural (T. Plano, Ondulado o<br>Accidentado) | $8.0\%$            | 6.0 $\%$ |  |

Tabla 76: Valores de peralte máximo

Fuente: Manual de Carreteras (DG-2018)

## 3.4.8.6. Taludes

Para el talud de corte de la carretera se optó de 1:1 (V:H) porque el tipo de material que se obtuvo de la zona en su mayoría es limo arcilloso o arcilla, con cortes menores a 5m.

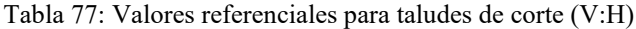

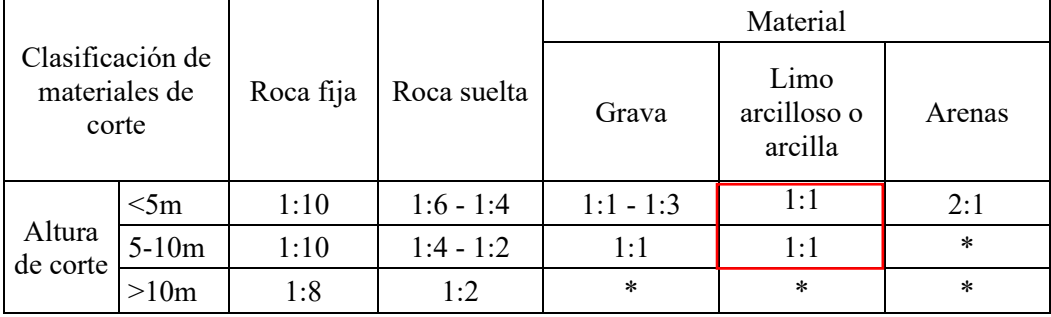

Fuente: Manual de Carreteras (DG-2018)

En el caso del talud de relleno será de 1:1.5 (V:H), de acuerdo al tipo de material que se obtuvo de la zona.

| Materiales                     | Talud $(V:H)$ |        |       |
|--------------------------------|---------------|--------|-------|
|                                | Altura (m)    |        |       |
|                                |               | $5-10$ | >10   |
| Gravas, limo arenoso y arcilla | 1:1.5         | 1:1.75 | 1:2   |
| Arena                          | 1:2           | 1:2.25 | 1:2.5 |
| Enrocado                       | $1 \cdot 1$   | 1:1.25 | 1:1.5 |

Tabla 78: Taludes en zona de relleno (terraplenes)

Fuente: Manual de Carreteras (DG-2018)

## 3.4.8.7. Cunetas

Las cunetas son triangulares, con recubrimiento de concreto y con secciones transversales abiertas. Del estudio hidrológico se diseñaron las dimensiones de las cunetas las cuales son de 0.50m x 0.25m, con un tirante hidráulico de 0.15m.

Los elementos con la que cuenta la cuneta son su talud interno – externo y su fondo, del cual en algunos casos coincide con el talud de corte.

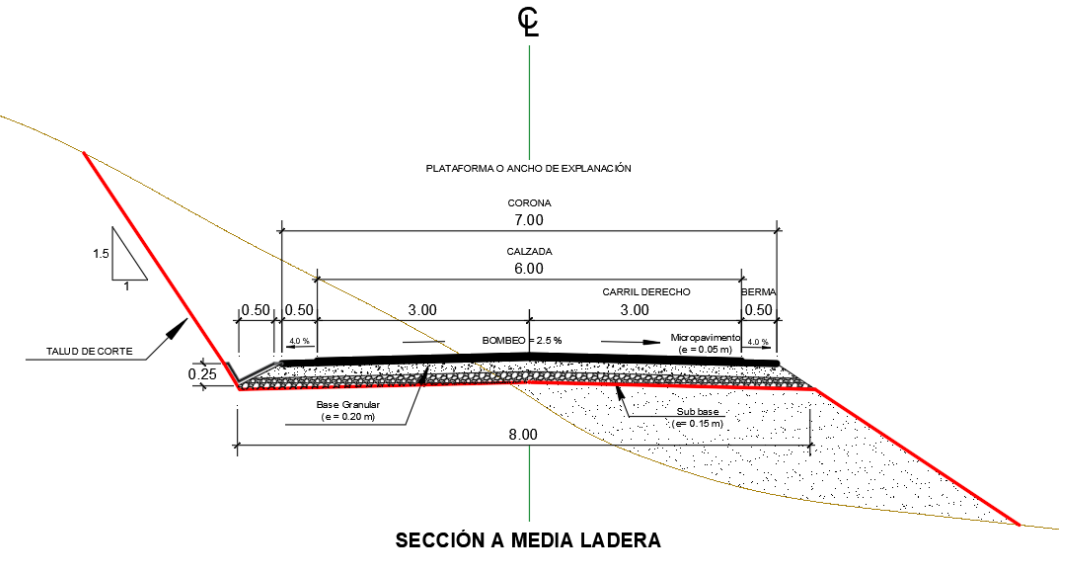

Figura 35: Sección Típica Sinsicap- San Ignacio

Fuente: Elaboración Propia

## 3.4.9. Resumen y consideraciones de diseño en zona rural

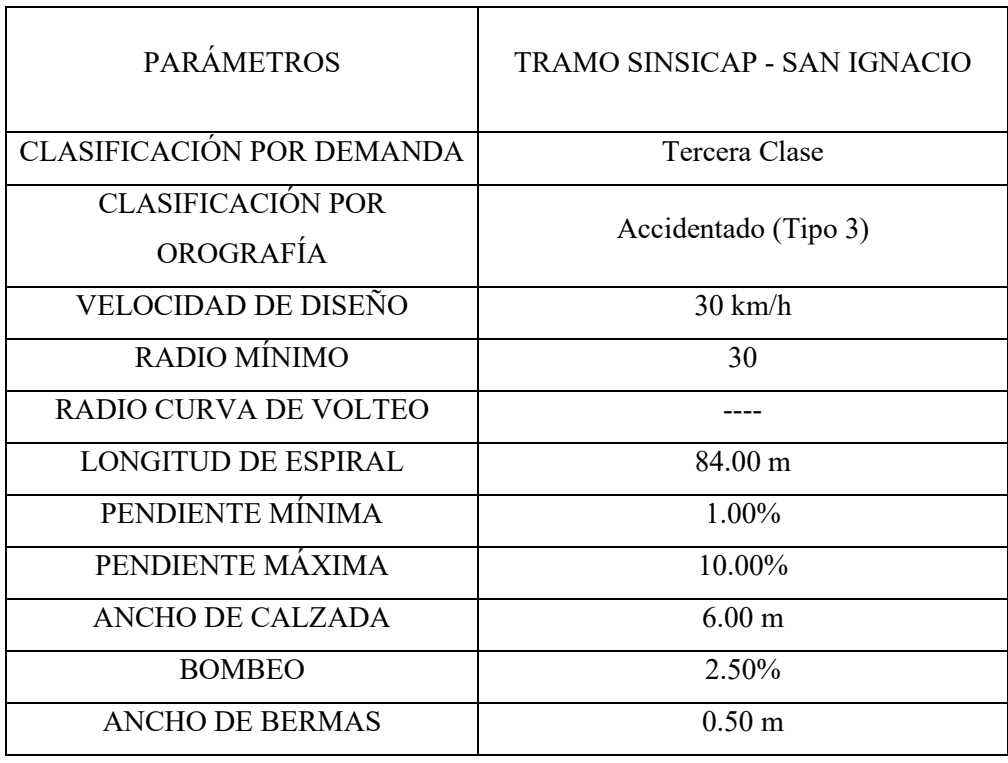

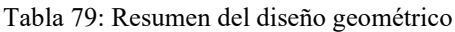

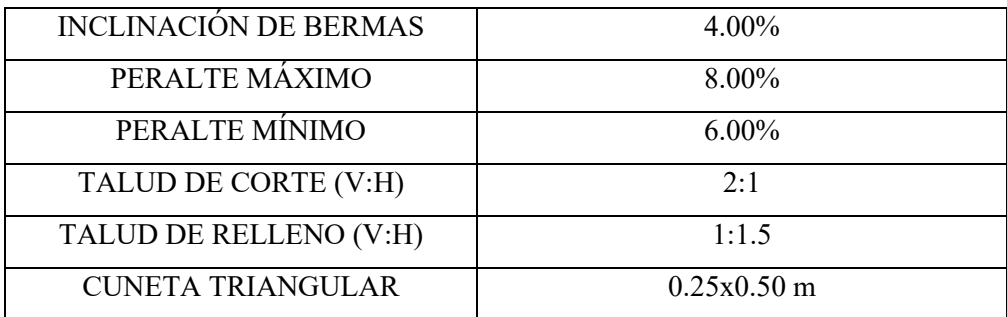

Fuente: Elaboración Propia

## 3.4.10. Diseño de pavimento

## 3.4.10.1. Generalidades

Aquí se concluirá la estructura del pavimento de acuerdo al CBR del terreno y el tráfico de vehículos en Ejes Equivalente en el tramo.

## 3.4.10.2. Datos del CBR mediante el estudio de suelos

Del estudio de mecánica de suelos se obtuvieron los CBR de la calicata 1, 4, 7 y 10, el cual dio como resultado: calicata C-1 un CBR al 95% de 17.1, en la calicata C-4 un CBR al 95% de 16.90, C-7 un CBR al 95% de 14.47 y finalmente C-10 un CBR al 95% de 11.25, el cálculo del CBR en las calicatas mencionadas cumplen con una sub rasante buena.

## 3.4.10.3. Datos del estudio de tráfico

Del estudio de tráfico que se realizó, obtuvimos los ejes equivalentes, con una proyección de 10 años de vida útil.

Tabla 80: Número de ejes equivalentes del tramo

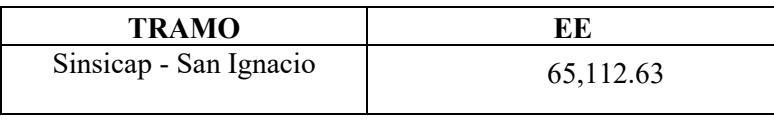

Fuente: Elaboración Propia

De la siguiente tabla se podrá clasificar el tipo de tráfico que tiene el tramo.

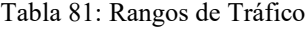

| Tipos de Tráfico<br>Pesado | Rangos de<br>Tráfico<br>Pesado    |  |
|----------------------------|-----------------------------------|--|
| TP0                        | $> 75000$ EE<br>$\leq$ 150 000 EE |  |

Fuente: Sección Suelos y Pavimentos - MTC

## De la tabla se obtuvo lo siguiente:

Tabla 82: Tipo de tráfico para el proyecto

| <b>TRAMO</b>           | <b>TIPO DE TRÁFICO</b> |
|------------------------|------------------------|
| Sinsicap - San Ignacio | TPO                    |
| $E_{t}$                |                        |

Fuente: Elaboración Propia

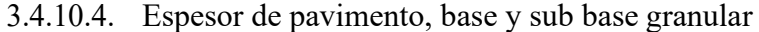

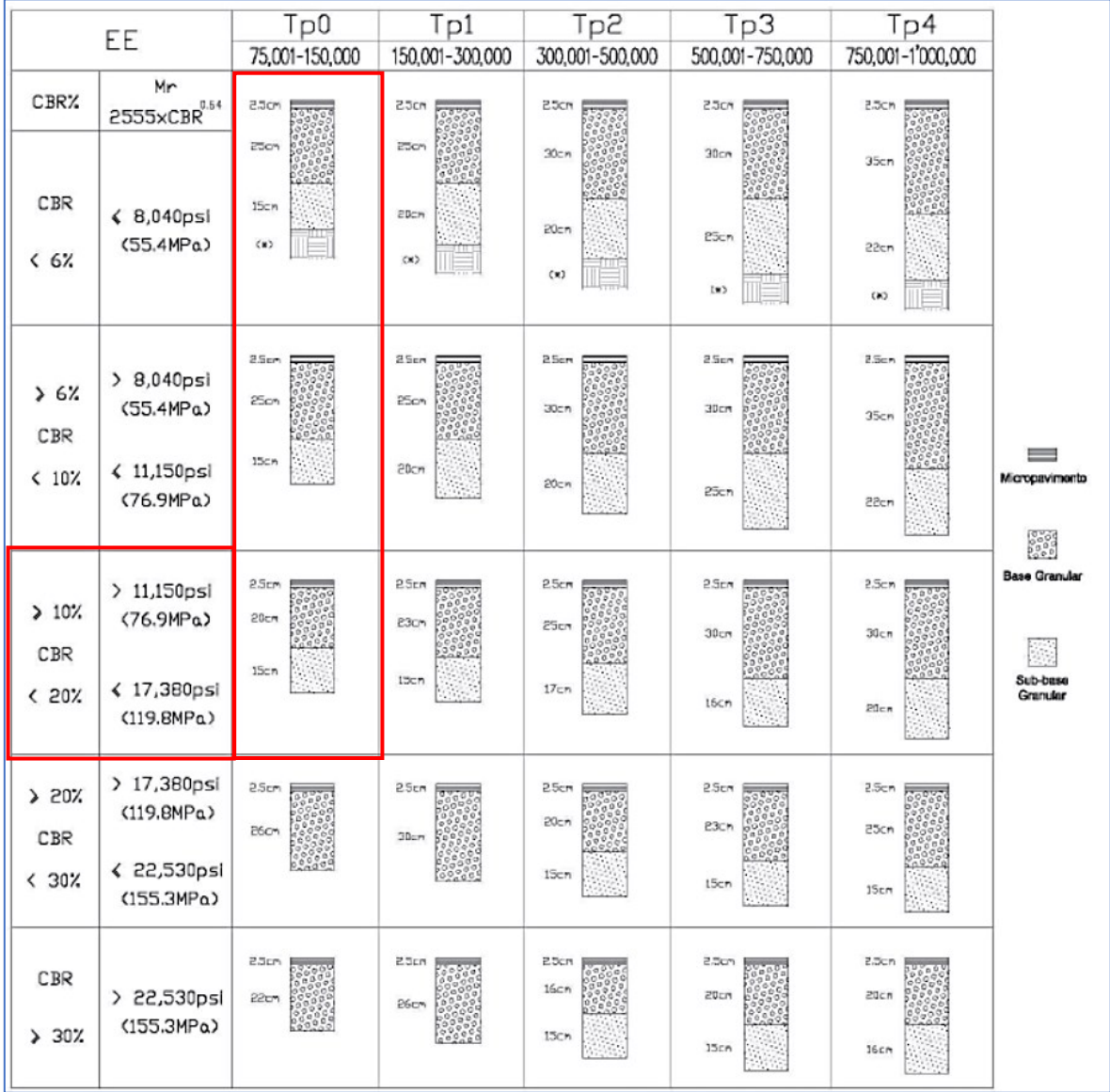

Figura 36: Catalogo de figuras micropavimento. Periodo de diseño 10 años

Fuente: "Suelos, Geología, Geotecnia y Pavimentos" 2014- MTC

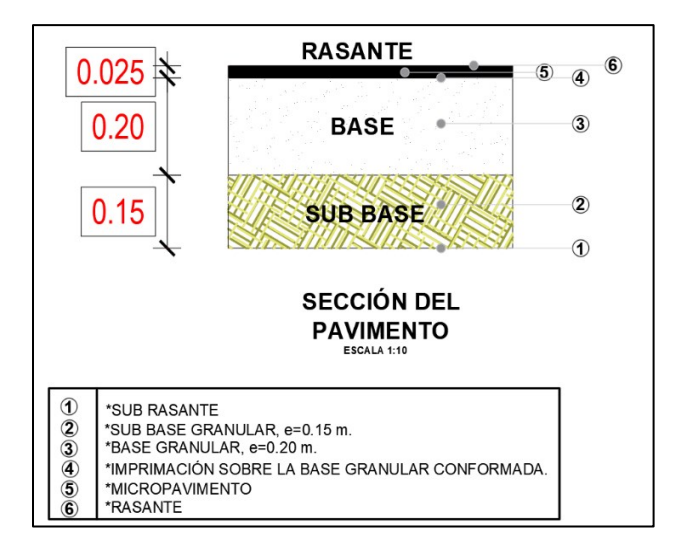

Figura 37: Sección del Pavimento Fuente: Elaboración Propia

Se optó por pavimento flexible con mezcla asfáltica en frio del cual se obtuvo:

| Progresivas (km) |             | CBR%  | Sub-Base      | Base Granular | Micropavimento |
|------------------|-------------|-------|---------------|---------------|----------------|
| Inicio           | Fin         |       | granular (cm) | (cm)          | (cm)           |
| $00+000.00$      | $4+000.00$  | 17.11 | 15            | 20            | 2.5            |
| $04+000.00$      | $7+000.00$  | 16.90 | 15            | 20            | 2.5            |
| $07+000.00$      | $10+000.00$ | 14.47 | 15            | 20            | 2.5            |
| $10+000.00$      | $10+960.00$ | 11.25 | 15            | 20            | 2.5            |

Tabla 83: Espero del tramo del proyecto

Fuente: Elaboración Propia

## 3.4.11. Señalización

## 3.4.11.1. Generalidades

Se usa para regularizar el tránsito y evitar cualquier amenaza que pueda mostrarse en el tráfico vehicular. Además, para anunciar a los beneficiarios sobre las rutas, centros de distracción o entretenimiento, sitios turísticos y educativos, destinos, también los obstáculos que pueden existir en las carreteras. Se desarrolló las señalizaciones de dos maneras, señalización horizontal y señalización vertical

## 3.4.11.2. Requisitos

Las señales horizontales tanto como las verticales consideran los requisitos siguientes para un buen empleo y ayudan como un orientador en el trayecto del viaje entre los tramos de la carretera que está en proyecto. Teniendo como requisitos los siguientes:

Que la localización pueda permitir al usuario un tiempo prudente de reacción y respuesta, que llame la atención y además pueda ser visible,

debe existir la necesidad para que las señalizaciones puedan ser utilizadas, Uniformidad, debe ser infundido para ser obedecido y respetado. Debe tener un mensaje conciso y claro.

3.4.11.3. Señales verticales

Las señales verticales son instrumentos que están ubicados al costado de la carretera y tienen como propósito, informar y prevenir a las personas a través de símbolos o palabras, además debe regular el tránsito vehicular y todo esto está establecido en el Manual de Dispositivos de control del tránsito automotor para calles y carreteras.

Las señales verticales se clasifican en:

a) Señales de Reglamentación o Reguladoras

Estás señales tienen por propósito hacer saber a los pobladores de las restricciones, limitaciones, autorizaciones y/o prohibiciones que existen en la carretera.

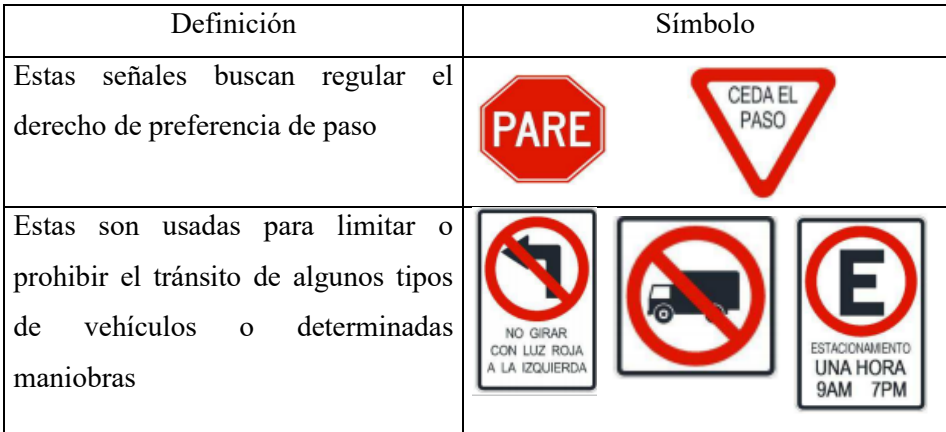

Tabla 84: Señales de reglamentación o reguladoras

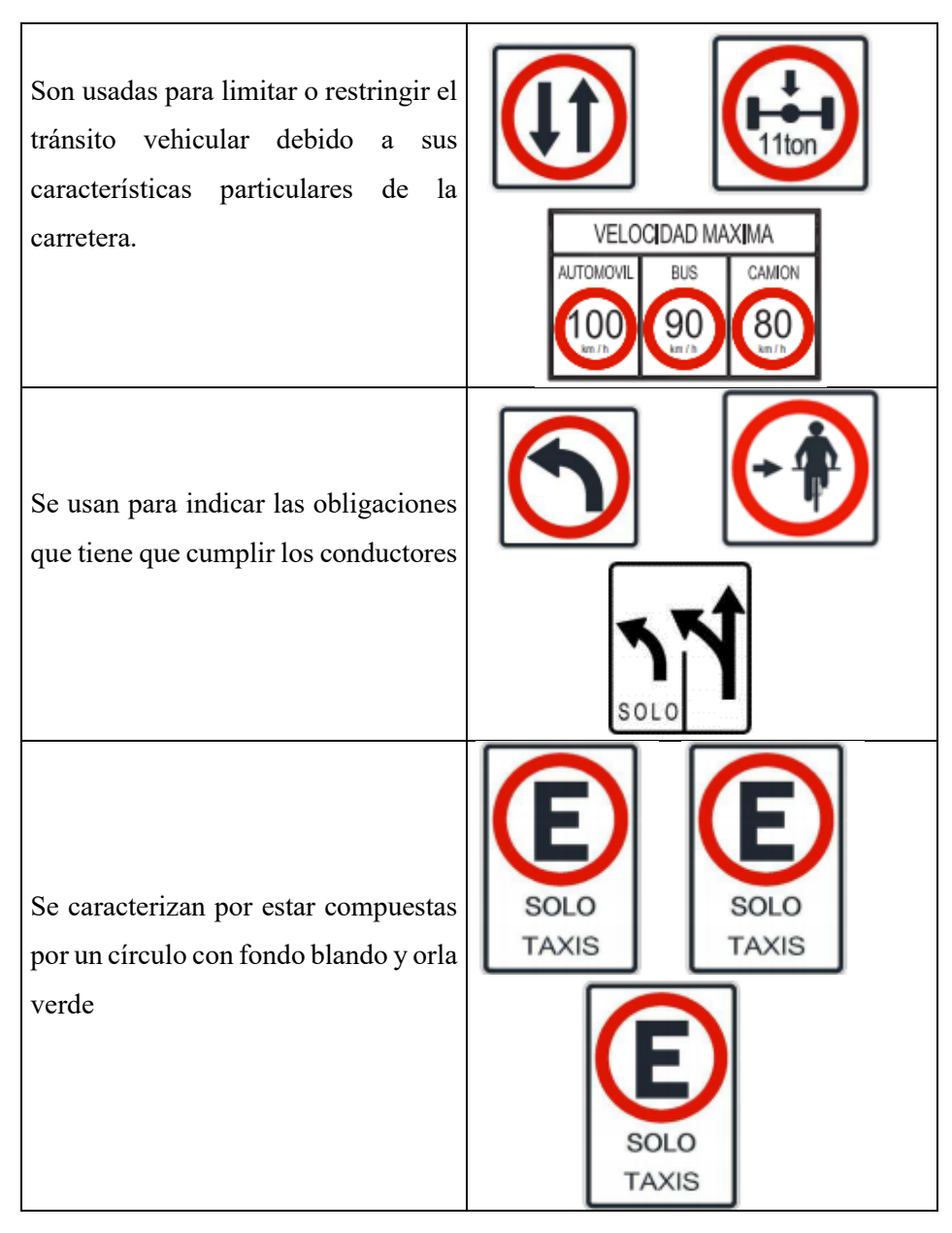

Fuente: Manual de dispositivos de control de tránsito – MTC

b) Señales de Prevención

El objetivo es prevenir a los usuarios de las situaciones imprevistas y/o naturales de riesgos que existen en la vía. Estas facilitan a los conductores a tener cuidado con estas prevenciones.

Tabla 85: Señales de prevención

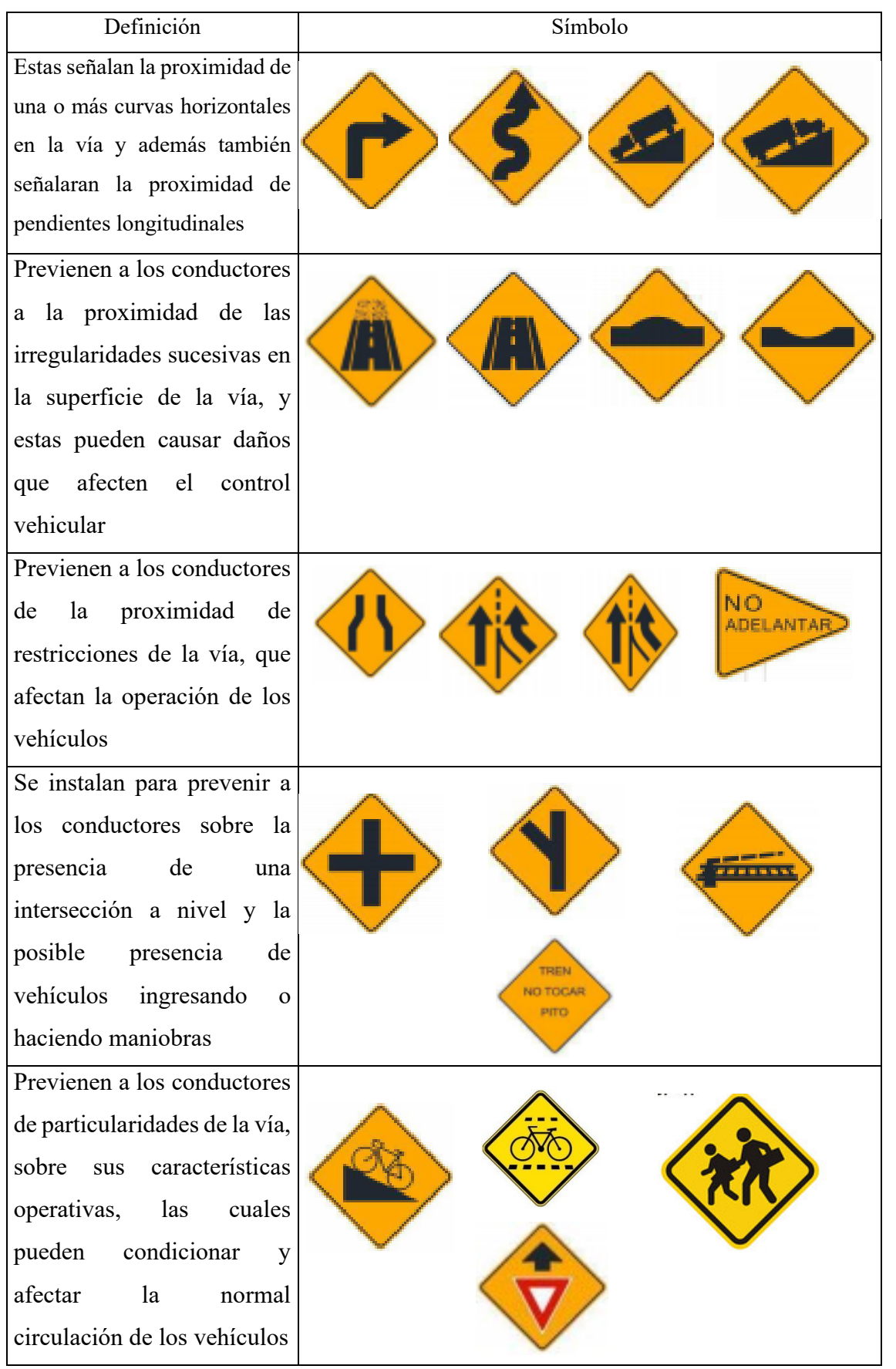

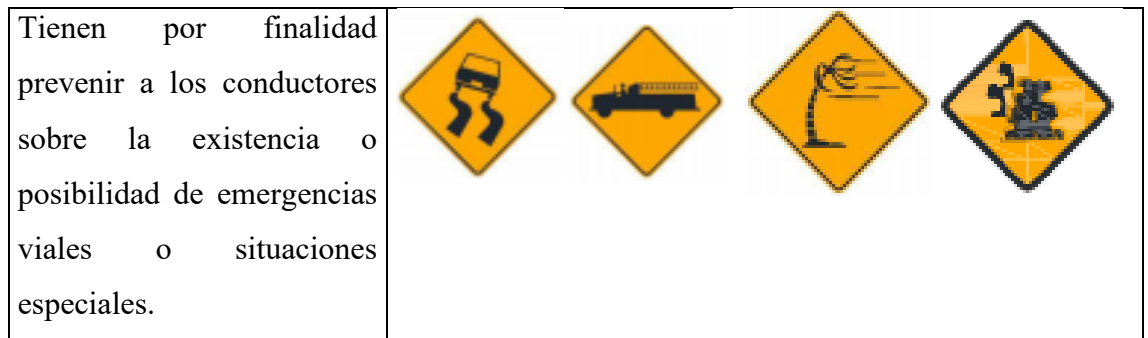

Fuente. Manual de dispositivos de control de tránsito – MTC

c) Señales de Información

Estas tienen el objetivo de avisar a los usuarios de los puntos principales, lugares turísticos, lugares históricos, entre otros

| Grafico                                                                                 | Clasificación                        | Forma                                                    | Significado                                                                                                    | Color                                                                          | Ubicación                                                                                          |
|-----------------------------------------------------------------------------------------|--------------------------------------|----------------------------------------------------------|----------------------------------------------------------------------------------------------------|--------------------------------------------------------------------------------|----------------------------------------------------------------------------------------------------|
| <b>SAN IGNACIO</b><br><b>SINSICAP</b><br>$f$ Ica<br>+ Nazca<br><b>Paracas</b>           | Señales de<br>Dirección              | Forma<br>rectangular y<br>de<br>dimensiones<br>variables | Se utilizarán<br>antes de una<br>intersección a<br>fin de guiar al<br>conductor<br>para llegar a<br>su destino.                                                     | Color verde<br>letras<br>con<br>blancas                                        | Lado<br>derecho<br>en<br>sentido<br>del<br>tránsito,<br>ángulo recto<br>al eje de la<br>carretera. |
| 519<br>100<br>$\frac{2}{0}$<br>$\overline{c}$<br>6<br>$\frac{0}{5}$<br>0<br>0<br>3<br>8 | Señal de<br>postes de<br>kilometraje | Se colocarán<br>intervalos<br>a<br>de 1 a 5km            | Se utilizarán<br>para indicar<br>la distancia al<br>punto<br>de<br>origen de la<br>vía.                                                                             | Se pintarán<br>de<br>color<br>negro<br>con<br>bordes<br>V<br>letras<br>blancas | Lado<br>derecho<br>en<br>sentido<br>del<br>tránsito,<br>ángulo recto<br>al eje de la<br>carretera. |
|                                                                                         | Balizas de<br>acercamiento           | Forma<br>rectangular y<br>de<br>dimensiones<br>variables | Se utilizarán<br>indicar<br>para<br>distancia<br>la<br>de<br>300m,<br>200 <sub>m</sub><br>y<br>100m<br>al<br>inicio<br>de<br>carril<br>deceleración<br>o de salida. | Color verde<br>letras<br>con<br>blancas                                        | Lado<br>derecho<br>en<br>sentido<br>del<br>tránsito,<br>ángulo recto<br>al eje de la<br>carretera. |

Tabla 86: Señales de información

Fuente. Manual de dispositivos de control de tránsito – MTC

3.4.11.4. Colocación de las señales

Para que la posición de las señales debe ser buenas para los usuarios de la carretera, debe tener una orientación, altura, ubicación entre otras cosas que nos indica el Manual de Dispositivos de Control del Tránsito Automotor para Calles y Carreteras.

a) Ubicación

## **Ubicación longitudinal**

La ubicación tiene que brindar al conductor un buen tiempo de visibilidad y reacción para que este pueda ejecutar las maniobras que sean adecuadas. Estas ubicaciones irán de acuerdo a lo que nos indica el Manual.

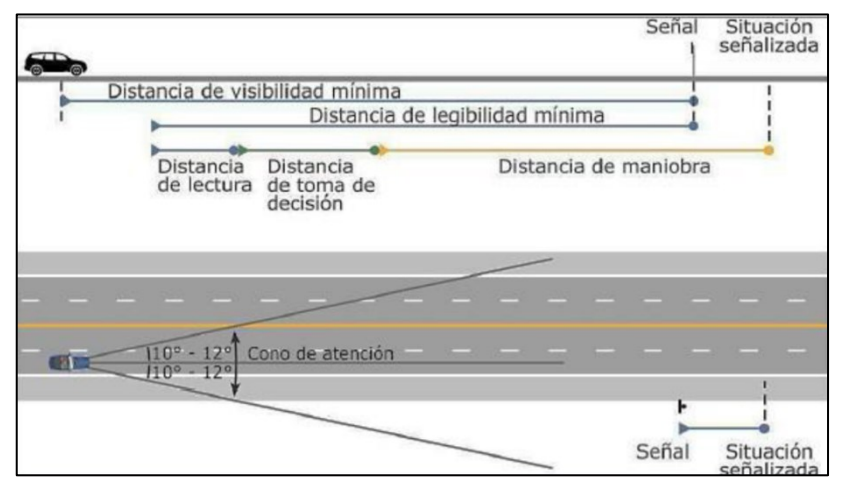

Figura 38: Ubicación Longitudinal y Distancias de Lectura

Fuente: Manual de Dispositivos de Control de Tránsito Automotor para Calles y Carreteras

## **Ubicación lateral**

Estas tienen que ser colocadas al lado derecho de la carretera.

**En Zonas Rurales,** debe tener una distancia del borde de la carretera al borde de la señal de 3.60 metros como mínimo.

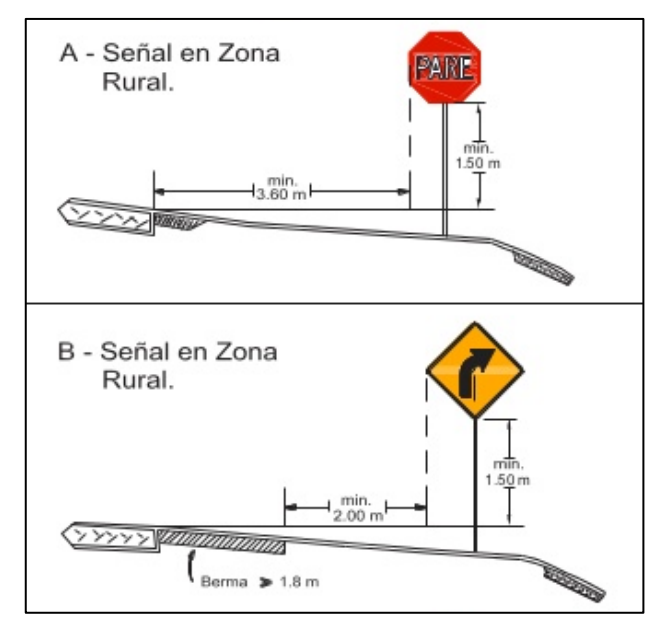

Figura 39: Ejemplos de Ubicación Lateral de Señales en Zona Rural Fuente. Manual de dispositivos de control de tránsito – MTC

b) Altura

La altura que debe tener la señal debe ser visible para los conductores, además se debe tener en consideración algunos factores que puedan afectar la visibilidad de estos.

**En zonas Rurales,** estas deben tener una altura de 1.50 m. que es la que permite el Manual.

c) Orientación

La orientación de la señal deberá ser hacia afuera, del mismo modo que la cara de la señal y una línea paralela al eje, deberán formar un ángulo menor o igual a 90°.

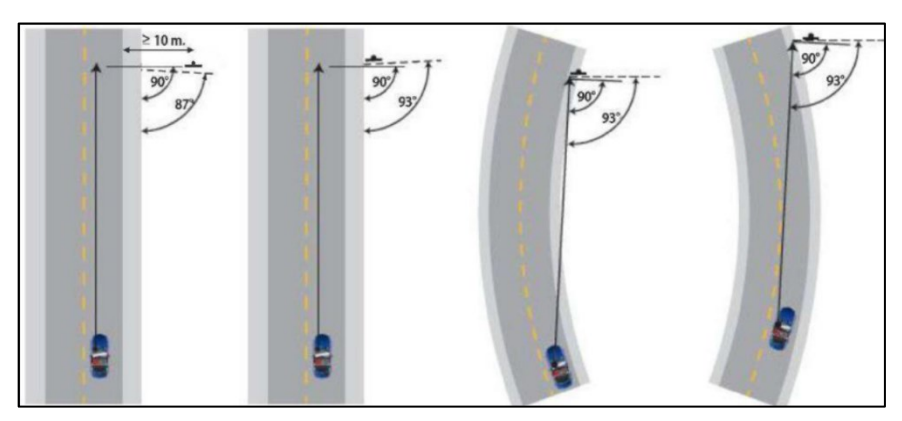

Figura 40: Ejemplo de Orientación de la Señal

Fuente: Manual de Dispositivos de Control de Tránsito Automotor para Calles y Carreteras

## 3.4.11.5. Hitos kilométricos

En todas las zonas rurales, se tienen que colocar postes kilométricos en cada kilómetro de la carretera. Esto nos señalará cuanto de longitud tiene la vía.

## 3.4.11.6. Señalización horizontal

En la siguiente tabla podremos ver los tipos de señales horizontales.

| Tipo                               | Descripción                                                                                                    |  |  |
|------------------------------------|----------------------------------------------------------------------------------------------------|--|--|
| Línea Central                      | Marca de amarillo al eje de la vía                                                                                                    |  |  |
| Línea de carril                    | Líneas discontinuas o segmentadas<br>de 0.15 metros de ancho                                                                                                    |  |  |
| Zonas donde se prohíbe adelantar   | Líneas consecutivas de espacios de<br>4.50 metros                                                                                                    |  |  |
| Línea de Borde del pavimento       | Ubicado de forma longitudinal en el<br>borde entre la berma y el pavimento                                                                                                    |  |  |
| Línea de paso peatonal             | Franjas blancas de 0.50 metros y<br>espaciadas a 0.50 metros                                                                                                    |  |  |
| Demarcación de Símbolos y palabras | Se utilizan letras y símbolos mayores<br>$a \, 2.00$                                                                                                    |  |  |
| Delineadores                       | Es de color anaranjado y deben contar<br>con bandas retrorreflectante, y por las<br>noches deben ser reforzados con<br>dispositivos luminosos ubicados en su<br>parte superior para incrementar su<br>luminosidad. |  |  |

Tabla 87: Señales horizontales

Fuente. Manual de dispositivos de control de tránsito – MTC

# 3.4.11.7. Señales en el proyecto de investigación

| $N^{\circ}$ | <b>SEÑAL</b>  | <b>CANTIDAD</b> | <b>CÓDIGO</b> | <b>SENTIDO</b>          |                | <b>DESCRIPCIÓN</b>      |
|-------------|---------------|-----------------|---------------|-------------------------|----------------|-------------------------|
|             |               |                 |               | <b>IZQUIERDA</b>        | <b>DERECHA</b> |                         |
| 01          | Informativa   | 1.00            | $SI - 1$      |                         |                | <b>SINSICAP</b>         |
| 02          | Informativa   | 1.00            | $SI - 2$      |                         | $\mathbf{1}$   | <b>SAN IGNACIO</b>      |
|             |               |                 |               |                         |                | Señal Prohibido         |
| 03          | Reglamentaria | 2.00            | $R - 16$      | 16                      | 16             | Adelantar               |
|             |               |                 |               |                         |                | Señal Velocidad         |
|             |               |                 |               |                         |                | Máxima permitida        |
| 04          | Reglamentaria | 2.00            | $R - 30$      | 1                       | 1              | 30km/h                  |
|             |               |                 |               |                         |                | Señal Curva             |
|             |               |                 | $P-1A$        |                         |                | Pronunciada a la        |
| 05          | Preventiva    | 9.00            |               | 5                       | $\overline{4}$ | Derecha                 |
|             |               |                 |               |                         |                | Señal Curva             |
|             |               |                 | $P-1B$        |                         |                | Pronunciada a la        |
| 06          | Preventiva    | 9.00            |               | 3                       | 6              | Izquierda               |
|             |               |                 | $P-2A$        |                         |                | Señal Curva a la        |
| 07          | Preventiva    | 9.00            |               | $\overline{\mathbf{4}}$ | 5              | Derecha                 |
|             |               |                 | $P-2B$        |                         |                | Señal Curva a la        |
| 08          | Preventiva    | 9.00            |               | $\overline{4}$          | 5              | Izquierda               |
|             |               |                 |               |                         |                | Señal Curva y           |
|             |               |                 | $P-4A$        |                         |                | Contracurva a la        |
| 09          | Preventiva    | 2.00            |               | 1                       | 1              | Derecha                 |
|             |               |                 |               |                         |                | Señal Curva y           |
|             |               |                 | $P-4B$        |                         |                | Contracurva a la        |
| 10          | Preventiva    | 4.00            |               | $\overline{2}$          | $\overline{2}$ | Izquierda               |
|             |               |                 | $P-5-1A$      |                         |                | Señal Camino Sinuoso a  |
| 11          | Preventiva    | 1.00            |               |                         | 1              | la Derecha              |
|             |               |                 | $P-5-1B$      |                         |                | Señal Camino Sinuoso a  |
| 12          | Preventiva    | 1.00            |               | 1                       |                | la Izquierda            |
|             |               |                 | $P-5-2A$      |                         |                | Señal Curva en "U" a la |
| 13          | Preventiva    | 17.00           |               | 8                       | 9              | Derecha                 |
|             |               |                 | $P-5-2B$      |                         |                | Señal Curva en "U" a la |
| 14          | Preventiva    | 17.00           |               | 8                       | 9              | Izquierda               |

Tabla 888: Resumen de las señalizaciones del proyecto

Fuente: Elaboración Propia

## **IV. DISCUSIÓN**

Para este proyecto, se enmarco criterios y parámetros de diseños establecidos por la normativa vigente (DG-2018) y todos los manuales que influyen en el desarrollo de este proyecto. Tomando en cuenta todos los puntos necesarios para su diseño y su buen funcionamiento a lo largo de su vida útil.

Con respecto a la topografía del terreno se obtuvo una pendiente mínima de 1.17% y su pendiente máxima de 9.67% en todo lo largo de la carretera, siendo su longitud de 10+880 km, teniendo así un terreno accidentado (tipo 3). Estos resultados difieren a los de Malca (2018) porque tiene una carretera de tercera clase con un terreno accidentado con una velocidad de diseño de 40 Km/h y en nuestra investigación nos da con una velocidad de diseño de 30 Km/h.

En cuanto al estudio de mecánica de suelos, se identificaron suelos de arcillas inorgánicas de baja plasticidad (CL) al igual que arena limosa y arcillosa (SM-SC), clasificado según SUCS, siendo estas las que mayor predominan, teniendo un CBR al 95 % de 17.11%. estos datos son similares a los de Guillen (2017) que obtuvo arenas arcillosas, arena inorgánica, arena limosa, y al realizar el ensayo de CBR de diseño de la subrasante dio como resultado un porcentaje de 9.88% y que en ambos casos estos valores lo clasifican como terreno con subrasante regular.

Para el estudio hidrológico y diseño de obras de arte se identificó 4 cuencas dentro de la zona en estudio y se proyectaron obras de arte (drenaje) como cunetas de sección triangular de 0.50m x 0.25m (ancho x profundidad), 42 alcantarillas de alivio circulares de material metálicas corrugadas TMC de 32" y 4 alcantarillas de paso, 2 de 32" y 2 de 36" de diámetro. Estos resultados son distintos a los de Domínguez (2017) que tiene cunetas triangulares de 40cm x 80cm, 11 alcantarillas de alivio de 24" de diámetro, para la realización del estudio hidrológico se necesitará 1 alcantarilla de paso en la progresiva 2 + 430, cuyo material será de TMC con diámetro de 36".

Para la carretera de Sinsicap-San Ignacio se obtuvo un ancho de calzada de 6.00m con bermas de 0.50m y un peralte máximo de 8%, bombeo de 2.5%, además de pendiente máxima 9.97% y una velocidad de diseño de 30 Km/h, Estos datos son diferentes a los de Jiménez (2018) el cual obtuvo la misma calzada, berma, bombeo y peralte de 8% a 12% con una velocidad de diseño de 40 Km/h, según la DG-2018 que establece esos parámetros de diseño.

## **V. CONCLUSIONES**

El diseño de esta carretera se clasifico según el IMDA menor a 400 veh. /día. siendo así una carretera de tercera clase y su clasificación por orografía es de un terreno tipo 3 (accidentado), con pendientes longitudinales de 1 a 10% y pendientes transversales de 11 a 50% en todo el tramo de 10.880 km de longitud.

El suelo que se identificó fueron arcillas inorgánicas de baja plasticidad (CL), y arena limosa y arcillosa (SM-SC), clasificado según SUCS, siendo estas las que mayor predominan, teniendo un CBR al 95 % de 17.11% considerado como un suelo bueno para la sub rasante. Del EMS de la cantera se estableció un suelo de grava bien graduada (GW) clasificada según SUCS y por AASHTO siendo A-1-a (0), teniendo un CBR al 100% de 90.11%.

El estudio hidrológico se identificó 4 cuencas dentro de la zona en estudio, para ello se trabajó con la estación pluviométrica de Sinsicap (SENAMHI) y así determinar los caudales y proyectar obras de arte (drenaje) como cunetas de sección triangular de 0.50m x 0.25m (ancho x profundidad), de 42 alcantarillas de alivio circulares de material metálicas corrugadas TMC de 32" y 4 alcantarillas de paso, 2 de 32" y 2 de 36" de diámetro.

Para el diseño geométrico de la carretera de Sinsicap-San Ignacio se obtuvo un ancho de calzada de 6.00m con bermas de 0.50m y un peralte máximo de 8%, bombeo de 2.5%, además de pendiente máxima 9.97% y una velocidad de diseño de 30 Km/h. Además, el diseño de pavimento el cual se aplico es un micropavimento de 2.5 con Sub- base granular 15cm, una base granular de 20cm respectivamente.

## **VI. RECOMENDACIONES**

Realizar estudios para dar mantenimiento periódicamente a la carretera y a sus obras de arte como lo son las alcantarillas y las cunetas

Cuando se ejecute el proyecto colocar las señalizaciones correspondientes con el fin de informar a la población y prevenir accidentes durante la ejecución del proyecto.

Cuando el proyecto esté terminado se le recomienda a la municipalidad del distrito de Sinsicap que realice el mantenimiento adecuado de esta para así poder mantener y/o alargar la vida útil con la que fue diseñada.

Además, se le sugiere a la municipalidad impermeabilizar el suelo para así poder darle una mayor vida útil a la carretera evitando así que las consecuentes lluvias deterioren los taludes y por ende toda la estructura del diseño, con ello se alargara la vida útil y se economizara mantenimientos que se le realice.

Se recomienda hacer un buen mantenimiento adecuado al puente para que siga su vida útil, no se deteriore y pueda servir como conexión entre ambos caseríos.

## **VII. REFERENCIAS**

APARICIO, Francisco. Fundamentos de hidrología de superficie, Grupo Noriega Editores, 2015. p. 34.

BOWLES J. "Manual de Laboratorio de suelos". Editorial Mc Graw. 1° edición Bogotá.

Disponible en: https://books.google.com.pe

CAJO, José. "Diseño Definitivo A Nivel De Carpeta Asfáltica De La Carretera Ferreñafe Mamape (L=3.96km), Distrito Manuel Antonio Mesones Muro – Provincia Ferreñafe – Departamento Lambayeque". (Ingeniera Civil). Pimentel: Universidad Cesar Vallejo. 2015

Recuperado de:<http://repositorio.ucv.edu.pe/handle/UCV/10136>

CÁRDENAS, James. Diseño Geométrico de Carreteras. Ecoe Ediciones. Segunda Edición Bogotá. 2013.p. 33.

Disponible en: [https://books.google.com.pe](https://books.google.com.pe/)

CASANOVA, Leonardo. Topografía Plana. Mérida: Universidad de los Andes. 2014

Disponible en: https://es.slideshare.net/davidchacnaarraya/libro-de-topografa-planaleonardo-casanova

CONTRERAS, Manix. Definición de micropavimento. Universidad Alas Peruanas.2018

Disponible en:<https://alaspeuanas.academia.edu/ManixContrerasValladares>

DOMÍNGUEZ, Giancarlos. "Diseño Del Mejoramiento De La Carretera De Los Caseríos El Aliso – Ichugo, Distrito De Usquil, Provincia De Otuzco, La Libertad". (Ingeniero Civil). Trujillo: Universidad Cesar Vallejo. 2017.

Recuperado de:<http://repositorio.ucv.edu.pe/handle/UCV/22755>

SCIPION Eddy. Diseño de Carreteras UNI. Norma DG-Caminos I. 2011

Disponible en:<https://sjnavarro.files.wordpress.com/>

ESCOBAR, Gonzalo. Geo mecánica. Colombia. Universidad Nacional de Colombia. 2016. p. 05.

FABIAN Segura, JOEL Rusbel. ""Diseño para el mejoramiento de la carretera tramo: Choconday - Barro Negro, distrito de Usquil, provincia de Otuzco, departamento La Libertad". (Ingeniero Civil). Trujillo: Universidad Cesar Vallejo. 2018

Recuperado de:<http://repositorio.ucv.edu.pe/handle/UCV/25418>

Franquet José María y Querol Antonio. Nivelación de terrenos por regresión tridimensional. Primera Edición. España 2010. p. 22.

Disponible en: https://books.google.com.pe

GÁMEZ, William. TEXTO BASICO AUTOFORMATIVO DE TOPOGRAFIA GENERAL. (Ingeniero Civil). Nicaragua: Universidad Nacional Agraria. 2015

Recuperado de:<http://repositorio.una.edu.ni/3179/1/NP31G192t.pdf>

GÓMEZ, Domingo y GÓMEZ, Teresa. Evaluación de Impacto Ambiental. Tercera Edición. Madrid 2013.p. 23.

Disponible en: [https://books.google.com.pe](https://books.google.com.pe/)

GUILLEN, Ingrid. "Diseño para el Mejoramiento de la Carretera que une los caseríos El Amante - Matibamba, distrito de José Sabogal- provincia de San Marcos departamento de Cajamarca". (Ingeniera Civil). Trujillo: Universidad Cesar Vallejo. 2017

Recuperado de:<http://repositorio.ucv.edu.pe/handle/UCV/23094>

Hernández, Roberto, Fernández Carlos y Baptista Pilar. Metodología de la Investigación. 6ta Edición. México 2014.

Disponible en: [http://observatorio.epacartagena.gov.co](http://observatorio.epacartagena.gov.co/)

JIMÉNEZ, José. "Diseño del mejoramiento de la carretera tramo anexo Nuevo Luya – anexo Golac, distritos de Conila y Colcamar, provincia de Luya – Amazonas" (Ingeniero Civil). Trujillo: Universidad Cesar Vallejo. 2018

Recuperado de:<http://repositorio.ucv.edu.pe/handle/UCV/25143>

LIMA, Paulina y ROJAS, Marco. "REHABILITACIÓN DE LA VÍA TANLAHUA PERUCHO" ABSCISA 0+000 A LA ABSCISA 6+000". (Ingeniero Civil). Quito: Universidad Central del Ecuador. 2015

Disponible en:<http://www.dspace.uce.edu.ec/handle/25000/4342>

MALCA, Luis. Diseño Para El Mejoramiento De La Carretera A Nivel De Afirmado Entre El Caserío Agua Santa - Olmos, Distrito De Olmos – Lambayeque. (Ingeniero Civil). Trujillo: Universidad Cesar Vallejo. 2018

Recuperado de:<http://repositorio.ucv.edu.pe/handle/UCV/25142>

MACÍAS, Adrián, QUIROZ, Luis y CARVAJAL, Daniel. Tomo II Mecánica de Suelos. Área de innovación y desarrollo, S.L. Primera Edición 2018

Disponible en: [https://books.google.com.pe](https://books.google.com.pe/)

MÉNDEZ, Brinton. "diseño de la carretera entre los caseríos Ururupa alta – Melgón; distrito de Santiago de chuco, provincia de Santiago de chuco – la libertad". (Ingeniero Civil). Trujillo: Universidad Cesar Vallejo. 2018

Recuperado de:<http://repositorio.ucv.edu.pe/handle/UCV/25130>

MINISTERIO de transportes y comunicaciones (Perú). (MTC), Manual de carreteras: Suelos, Geología, Geotecnia y Pavimentos, 2014. p. 27-38-44.

MINISTERIO de transportes y comunicaciones (Perú). (MTC), Manual de carreteras: Hidrología, Hidráulica y Drenaje, 2016. p. 49.

MINISTERIO de transportes y comunicaciones (Perú). (MTC), Manual de carreteras: Diseño Geométrico DG-2018. p. 32 y p. 35

MINISTERIO de transportes y comunicaciones (Perú). (MTC), Manual para el diseño de caminos no pavimentados de bajo volumen de tránsito,2005.

NORIEGA, Sandra. "Diseño para el mejoramiento de la carretera tramo Miguel Grau- Choconday – distrito de Usquil, provincia de Otuzco- La Libertad" (Ingeniera Civil). Trujillo: Universidad Cesar Vallejo. 2018

Recuperado de:<http://repositorio.ucv.edu.pe/handle/UCV/25133>

RAMÍREZ, Aldo. Hidrología Esencial. Editorial Digital. México 2015. Pag 10.

Disponible en: [https://books.google.com.pe](https://books.google.com.pe/b)

RINCÓN, Mario y VARGAS, Wilson. Topografía Conceptos y aplicaciones. Bogotá: Biblioteca Nacional de Colombia, 2017. p.10

## **ANEXO 1**

## RESULTADOS DEL ESTUDIO DE MECÁNICA DE SUELOS

# UNIVERSIDAD CÉSAR VALLEJO

### LABORATORIO DE MECANICA DE SUELOS Y MATERIALES

### **ESTUDIO DE MECÁNICA DE SUELOS**

#### PROYECTO

DISEÑO DE LA CARRETERA SINSICAP - SAN IGNACIO A NIVEL DE MICROPAVIMENTO, DISTRITO DE SINSICAP, PROVINCIA DE<br>OTUZCO, DEPARTAMENTO LA LIBERTAD - 2019  $\ddot{\phantom{a}}$ 

**SOLICITANTE** RESPONSABLE **UBICACIÓN FECHA** 

- : JARA POLO, JHOANY FERNANDO ZARE DE LA CRUZ, CINDY CECILIA : ING. BRYAN EMANUEL CÁRDENAS SALDAÑA
- : SINSICAP OTUZCO LA LIBERTAD
- SETIEMBRE DEL 2019

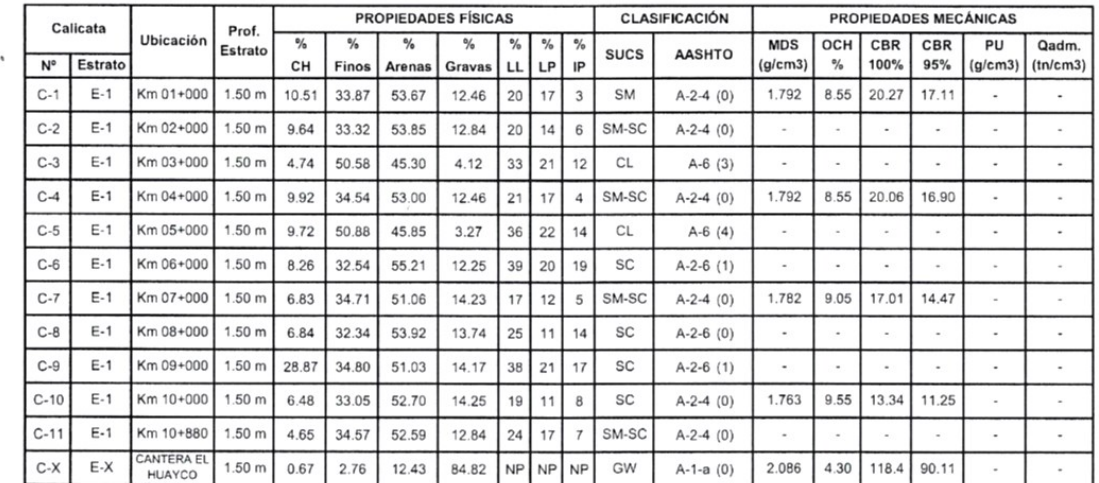

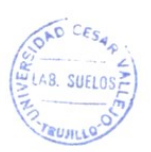

II UNIVERSIDAD CESAR VOLLEJO Ê The Bryan City 211074<br>Jele de Laboratorio de Medicina City 211074<br>Jele de Laboratorio de Mecânica de Suelos y Materiales

CAMPUS TRUJILLO Av. Larco 1770. Tel.: (044) 485 000. Anx.: 7000. Fax: (044) 485 019.

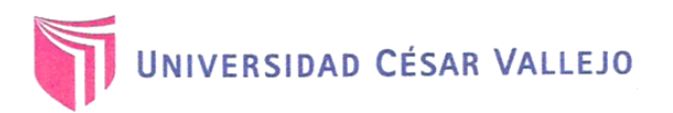

### **LABORATORIO DE MECANICA DE SUELOS Y MATERIALES**

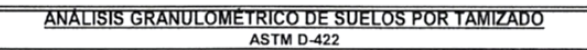

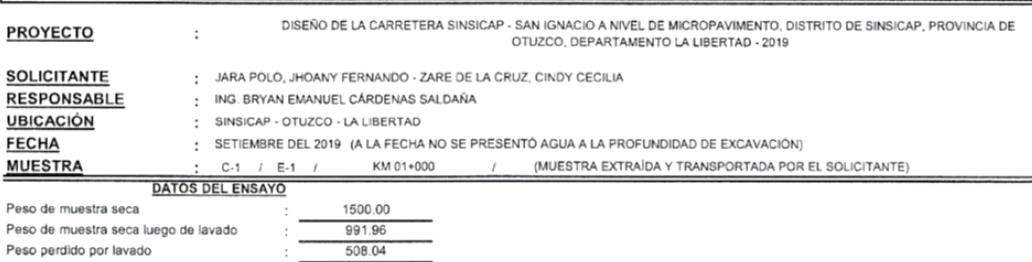

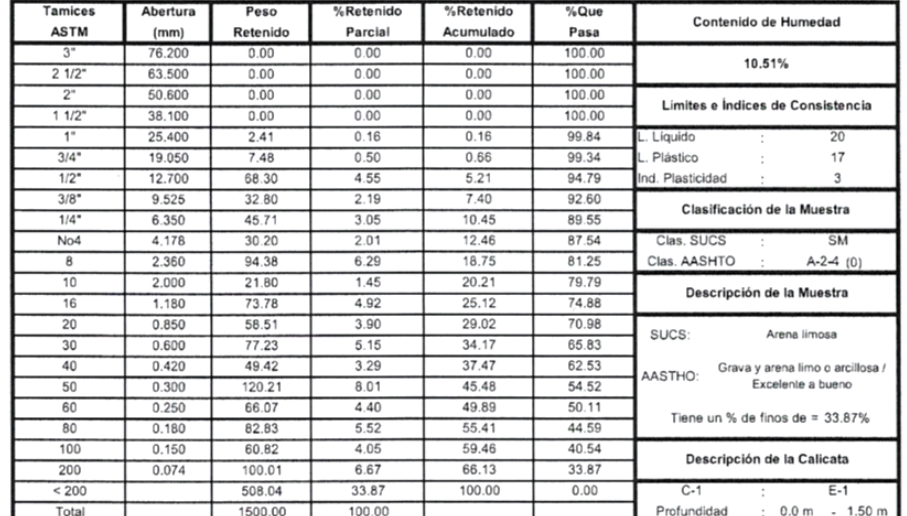

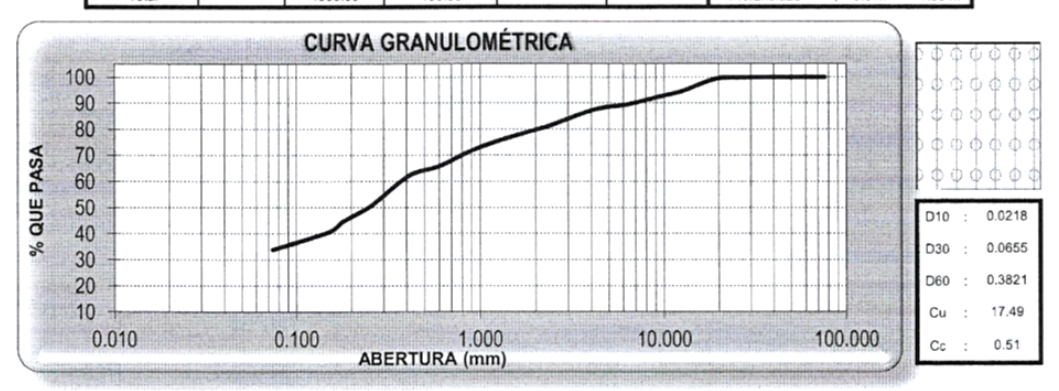

CAMPUS TRUJILLO Av. Larco 1770. Tel.: (044) 485 000. Anx.: 7000. Fax: (044) 485 019.

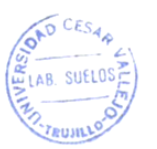

TUNIVERSIDAD CESAR VALLEJO The Bryan Employee Cardenas Saldana<br>
The Bryan Employee Cardenas Saldana<br>
Jole de Moombring de Mezierics de Suelos y Materiales

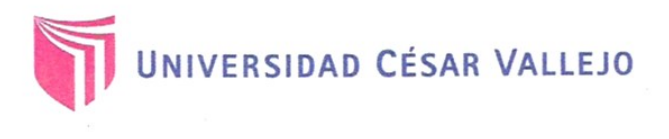

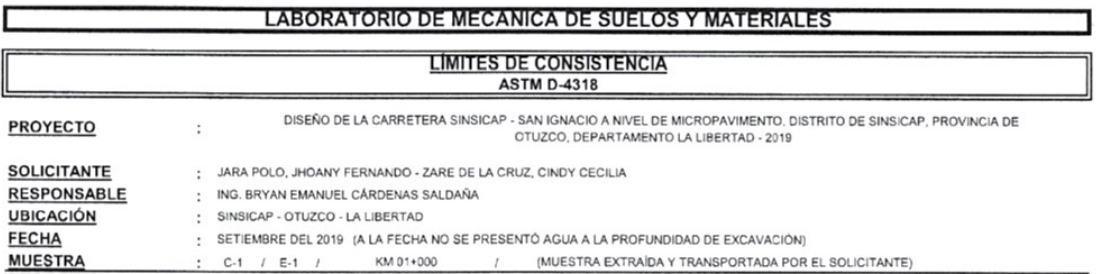

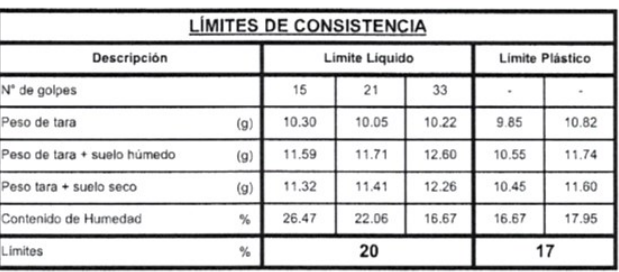

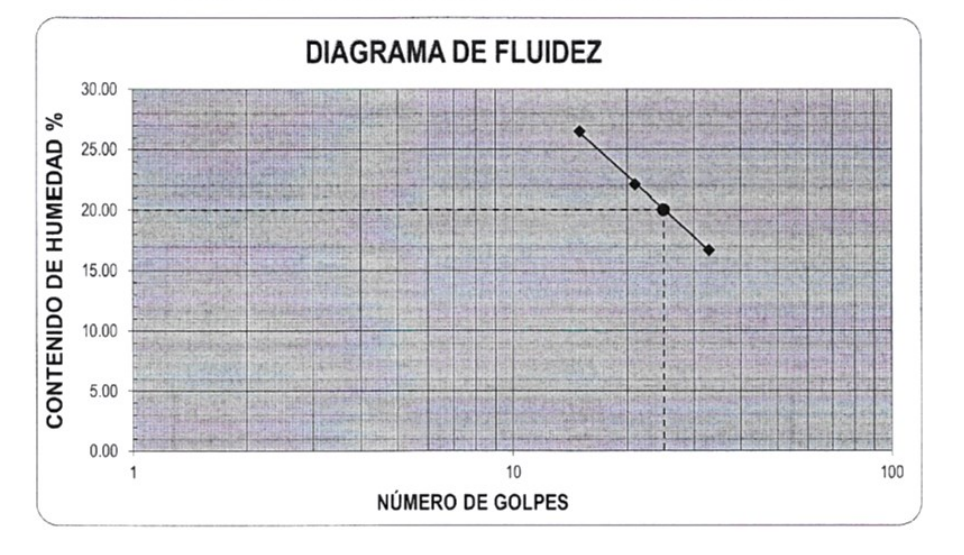

**ECUACIÓN DE LA RECTA** 

(Elaborada a partir de los datos de los ensayos)

 $y = -12.410 \ln(x) + 59.981$ 

CAMPUS TRUJILLO Av. Larco 1770. Tel.: (044) 485 000. Anx.: 7000. Fax: (044) 485 019.

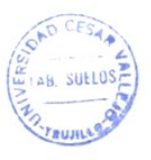

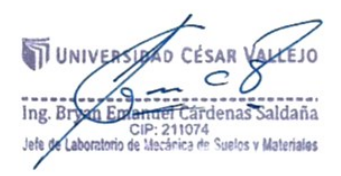

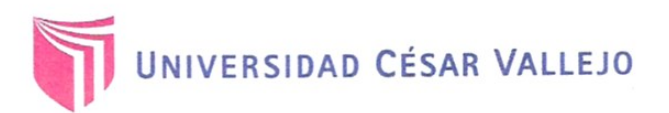

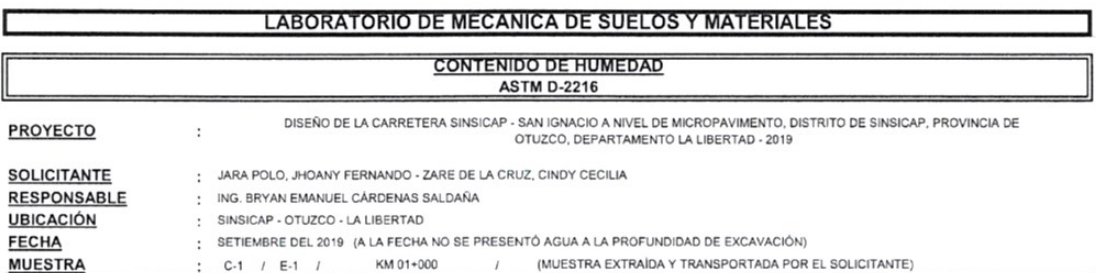

**CONTENIDO DE HUMEDAD** 

**ASTM D-2216** 

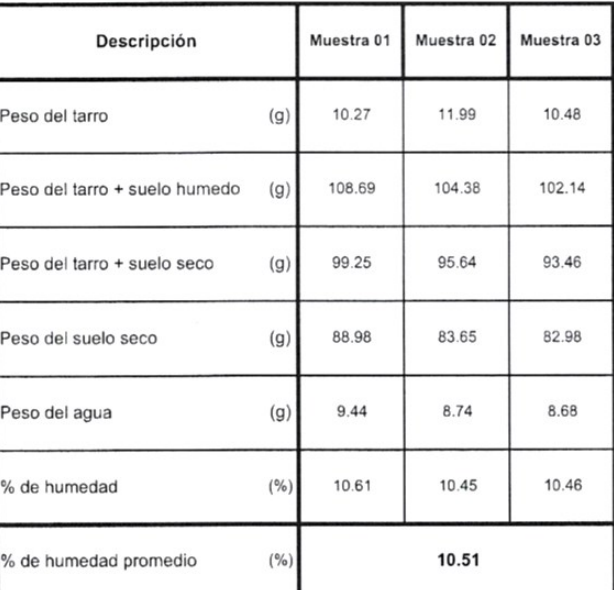

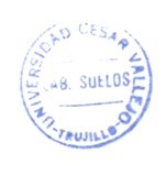

UNIVER TOAD CESAR VALLEJO

fb/ucv.peru @ucv\_peru #saliradelante ucv.edu.pe

CAMPUS TRUJILLO Av. Larco 1770. Tel.: (044) 485 000. Anx.: 7000.<br>Fax: (044) 485 019.

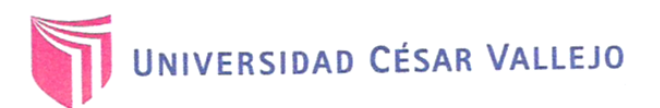

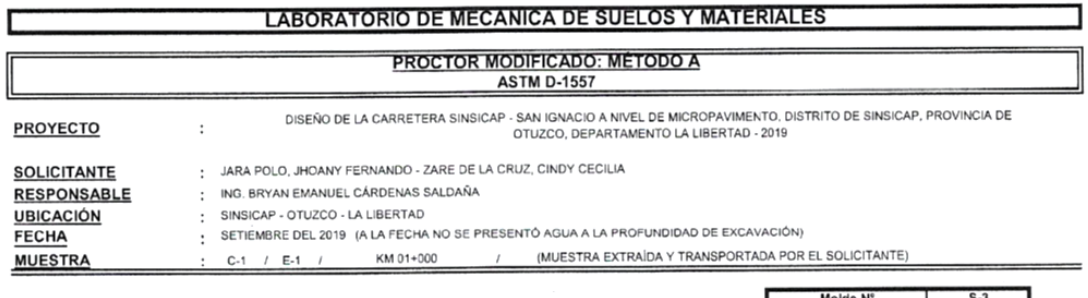

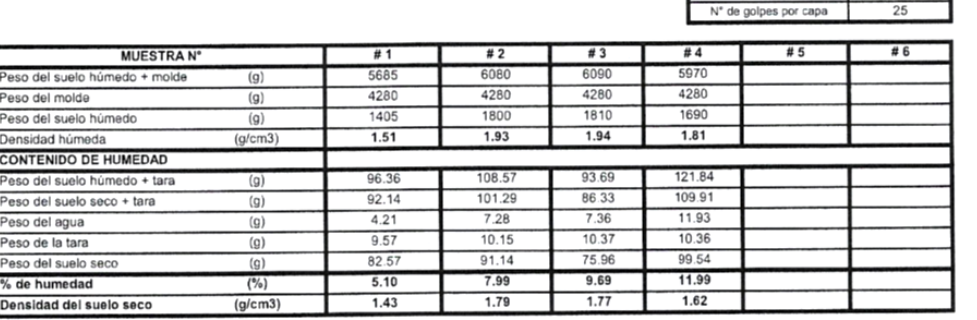

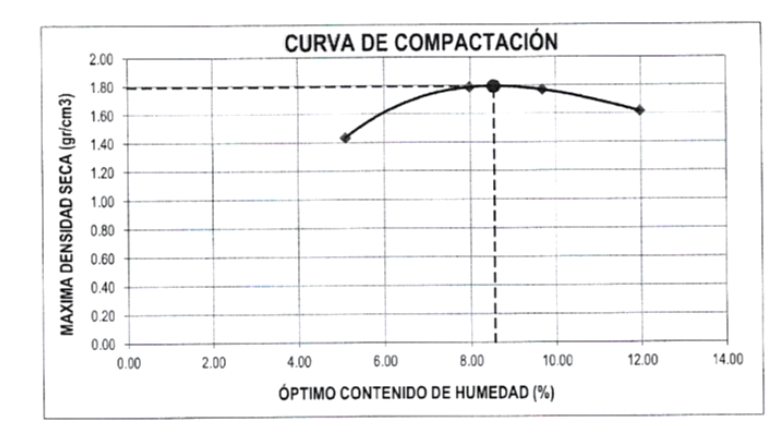

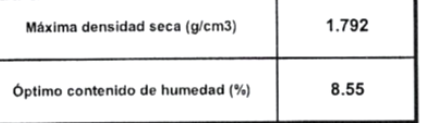

OAD CESAR

**TRUJIL** 

**AB** SUELOSE

CAMPUS TRUJILLO Av. Larco 1770. Tel.: (044) 485 000. Anx.: 7000. Fax: (044) 485 019.

JUNIVERSIAN CÉSAR VALLEJO

fb/ucv.peru @ucv\_peru ucv.edu.pe

4280

 $rac{1200}{933}$ 

 $(g)$ 

 $/cm<sup>3</sup>$ 

Peso del m

olumen del molde

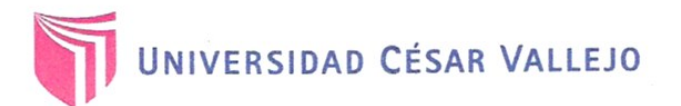

### **LABORATORIO DE MECANICA DE SUELOS Y MATERIALES**

DISEÑO DE LA CARRETERA SINSICAP - SAN IGNACIO A NIVEL DE MICROPAVIMENTO, DISTRITO DE SINSICAP, PROVINCIA DE OTUZCO, DEPARTAMENTO LA LIBERTAD - 2019

#### **ENSAYO DE CBR Y EXPANSIÓN ASTM D-1883**

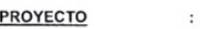

**SOLICITANTE** 

**MUESTRA** 

: JARA POLO, JHOANY FERNANDO - ZARE DE LA CRUZ, CINDY CECILIA

RESPONSABLE : ING. BRYAN EMANUEL CÁRDENAS SALDAÑA

**UBICACIÓN** SINSICAP - OTUZCO - LA LIBERTAD  $\cdot$ FECHA

SETIEMBRE DEL 2019 (A LA FECHA NO SE PRESENTÓ AGUA A LA PROFUNDIDAD DE EXCAVACIÓN)  $\cdot$ 

KM 01+000 / (MUESTRA EXTRAIDA Y TRANSPORTADA POR EL SOLICITANTE)  $C-1$  /  $E-1$  /

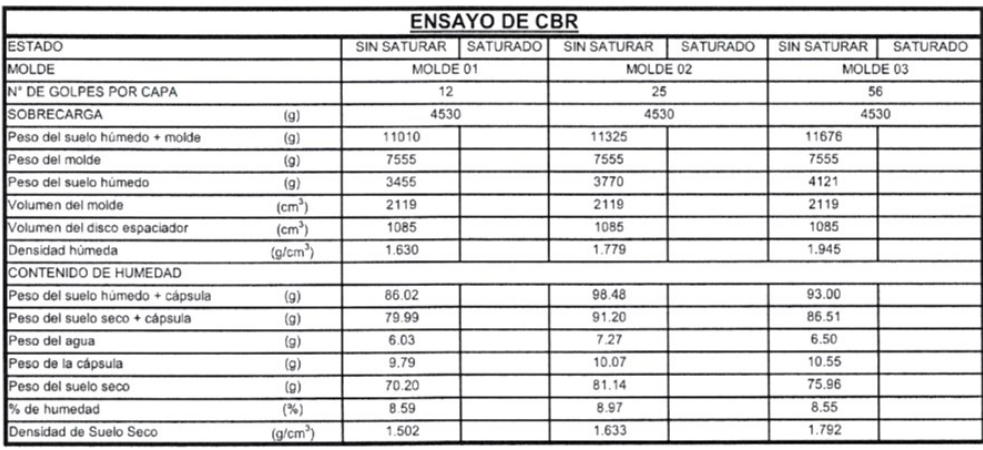

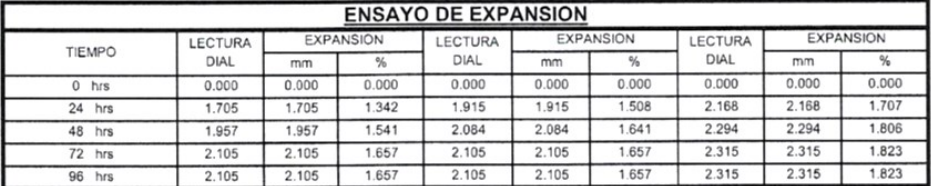

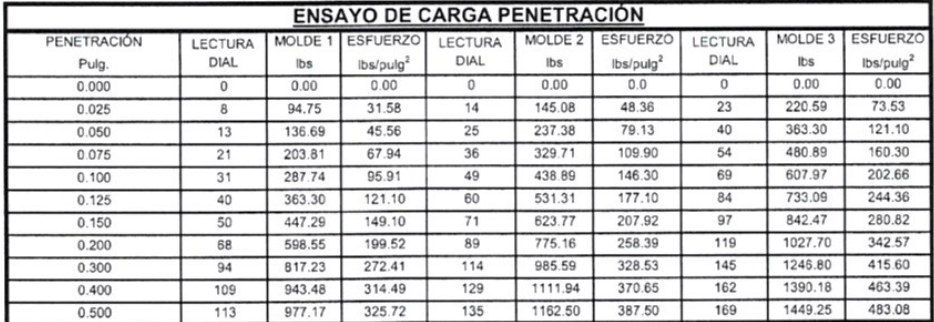

SUELUS EN UNIVERSIDO CESAR VALLEJO<br>SUELUS EN Ing. Bryat Empire Cárdenas Saldaña AD CESAR

CAMPUS TRUJILLO Av. Larco 1770. Tel.: (044) 485 000. Anx.: 7000. Fax: (044) 485 019.
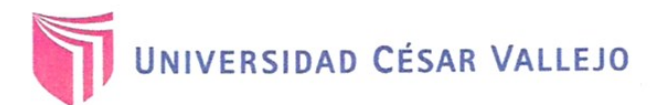

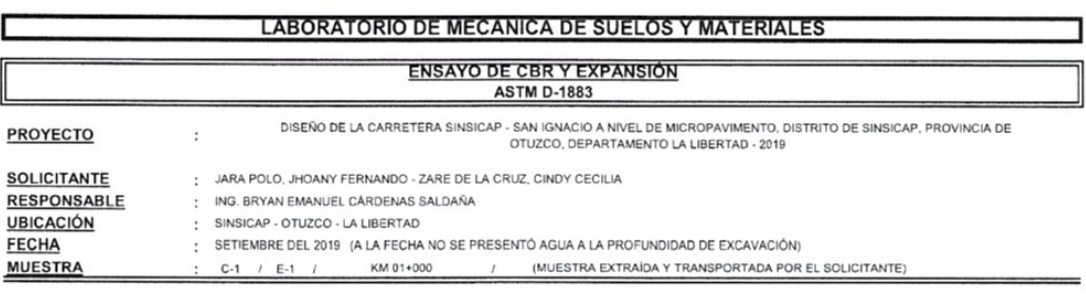

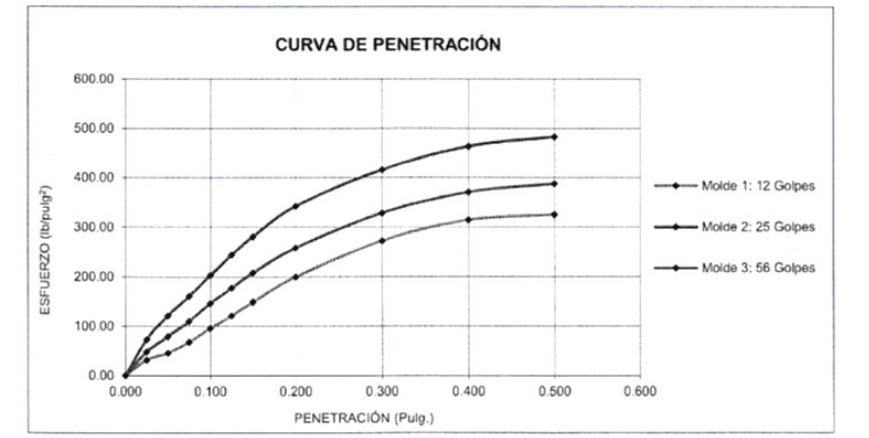

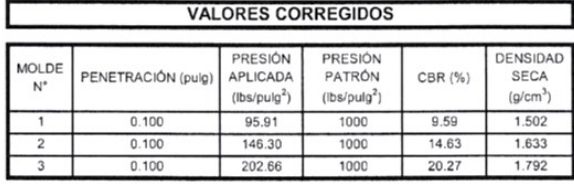

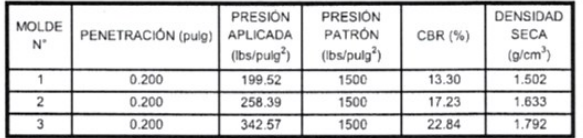

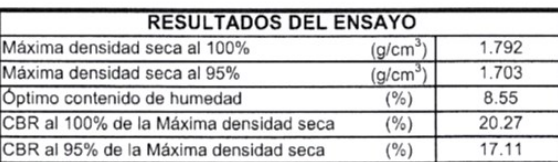

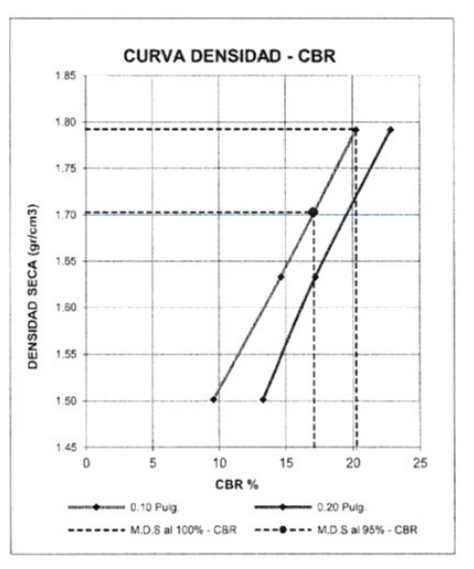

CAMPUS TRUJILLO Av. Larco 1770. Tel.: (044) 485 000. Anx.: 7000. Fax: (044) 485 019.

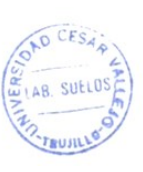

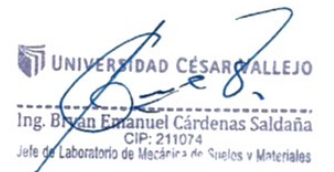

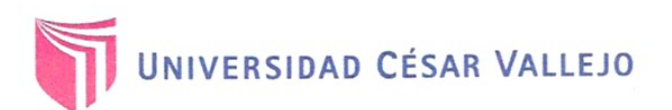

 $C.2$   $I E1$ 

## **LABORATORIO DE MECANICA DE SUELOS Y MATERIALES**

# ANÁLISIS GRANULOMÉTRICO DE SUELOS POR TAMIZADO

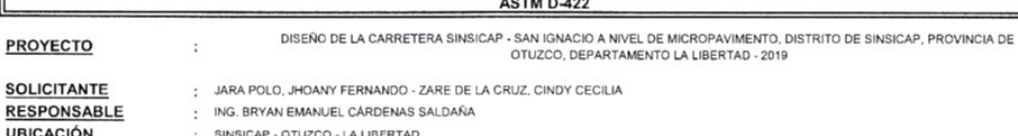

(MUESTRA EXTRAÍDA Y TRANSPORTADA POR EL SOLICITANTE)

**UBICACIÓ FECHA** : SETIEMBRE DEL 2019 (A LA FECHA NO SE PRESENTÓ AGUA A LA PROFUNDIDAD DE EXCAVACIÓN)

**MUESTRA** 

DATOS DEL ENSAYO

Peso de muestra seca

Peso de muestra seca luego de lavado Peso perdido por lavado ×

1500.00  $1000.24$  $\overline{a}$ 499.76

KM 02+000

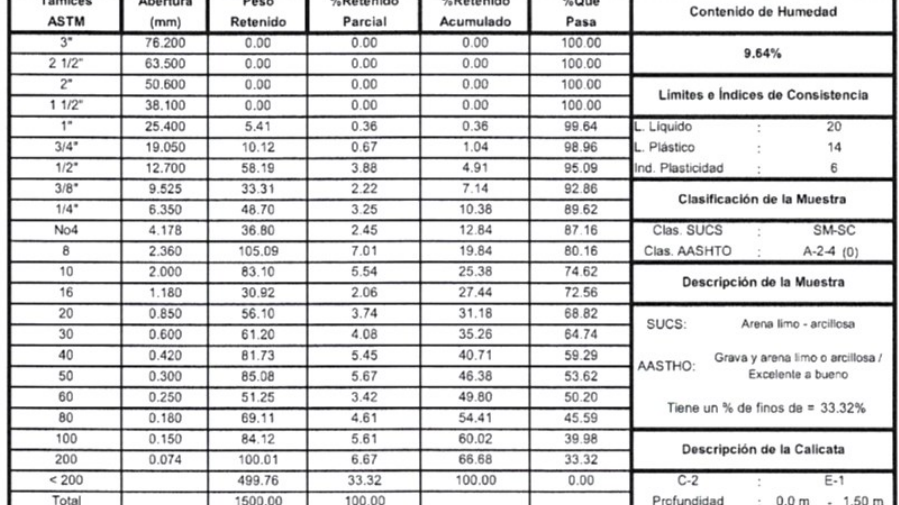

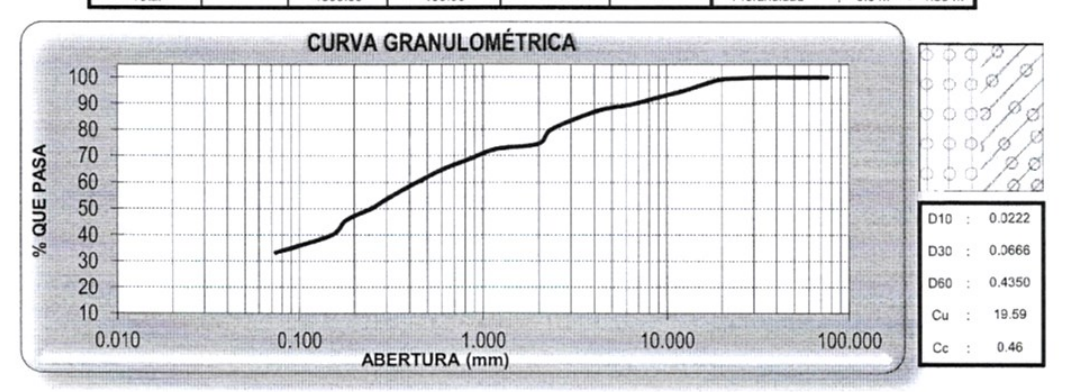

CAMPUS TRUJILLO Av. Larco 1770. Tel.: (044) 485 000. Anx.: 7000. Fax: (044) 485 019.

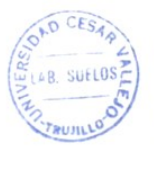

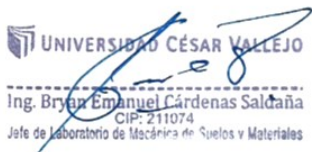

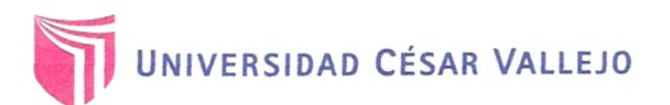

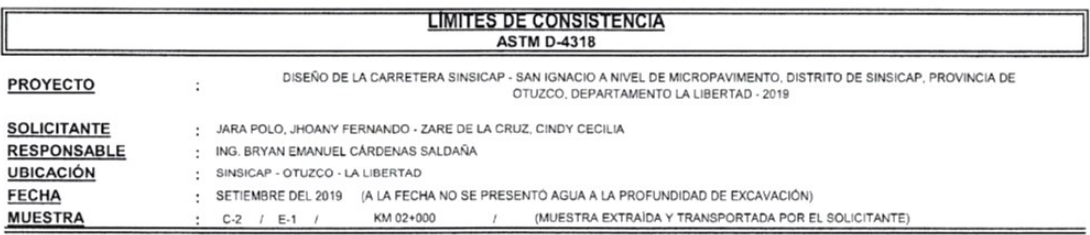

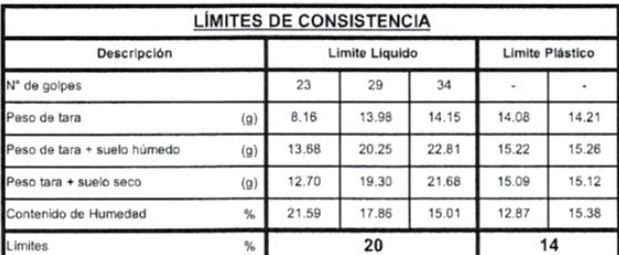

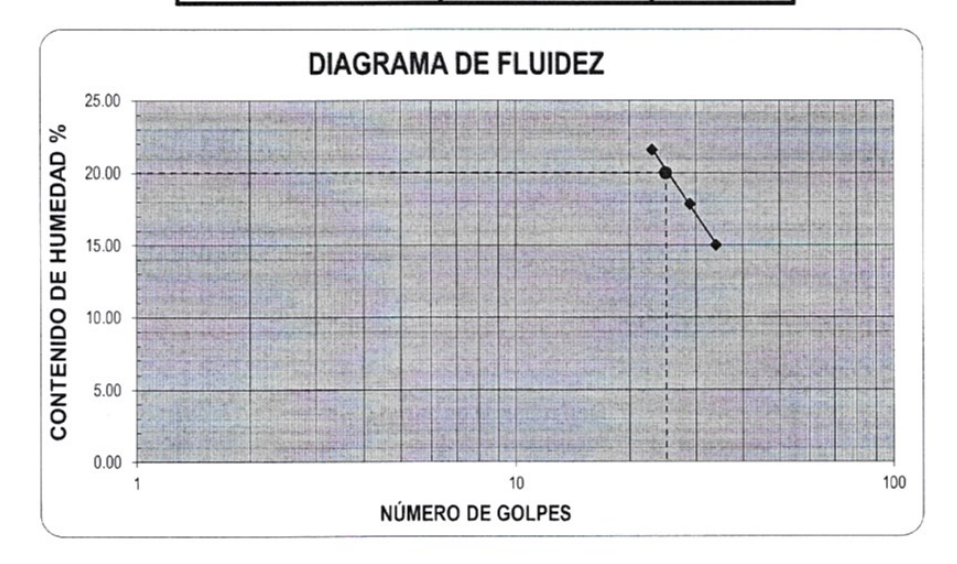

ECUACIÓN DE LA RECTA

(Elaborada a partir de los datos de los ensayos)

 $y = -16.780 \ln(x) + 74.240$ 

CAMPUS TRUJILLO Av. Larco 1770. Tel.: (044) 485 000. Anx.: 7000.<br>Fax: (044) 485 019.

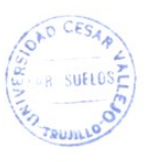

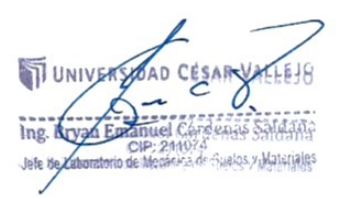

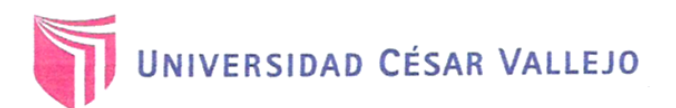

#### **CONTENIDO DE HUMEDAD ASTM D-2216** DISEÑO DE LA CARRETERA SINSICAP - SAN IGNACIO A NIVEL DE MICROPAVIMENTO, DISTRITO DE SINSICAP, PROVINCIA DE OTUZCO, DEPARTAMENTO LA LIBERTAD - 2019 **PROYECTO**  $\ddot{\phantom{a}}$ **SOLICITANTE** : JARA POLO, JHOANY FERNANDO - ZARE DE LA CRUZ. CINDY CECILIA **RESPONSABLE** ING. BRYAN EMANUEL CÁRDENAS SALDAÑA  $\cdot$ **UBICACIÓN** SINSICAP - OTUZCO - LA LIBERTAD  $\cdot$ FECHA SETIEMBRE DEL 2019 (A LA FECHA NO SE PRESENTÓ AGUA A LA PROFUNDIDAD DE EXCAVACIÓN)  $\mathbf{r}$ **MUESTRA**  $C-2$  /  $E-1$  / KM 02+000 (MUESTRA EXTRAÍDA Y TRANSPORTADA POR EL SOLICITANTE)  $\overline{1}$

### **CONTENIDO DE HUMEDAD**

**ASTM D-2216** 

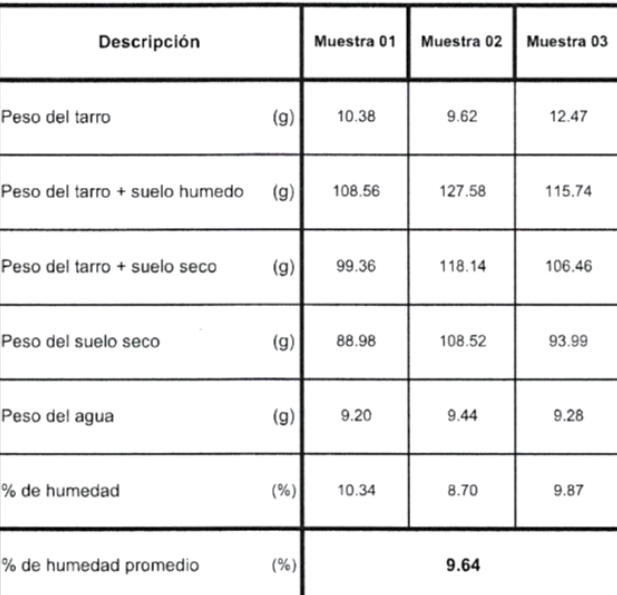

CAMPUS TRUJILLO Av. Larco 1770. Tel.: (044) 485 000. Anx.: 7000. Fax: (044) 485 019.

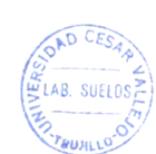

UNIVERS AD CESAR VALEJO  $\epsilon$  $\ln g$ .  $\text{Br}$ <del>arel</del> Cárdenas Saldaña ΚĒ official Cardiana City Cardiana<br>CIP: 211074<br>Jefe de Aaboratorio de Mecánica de Suelos y Materiales

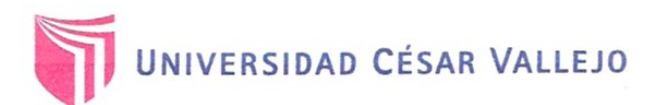

 $\overline{a}$  $\mathbb I$ 

# **LABORATORIO DE MECANICA DE SUELOS Y MATERIALES**

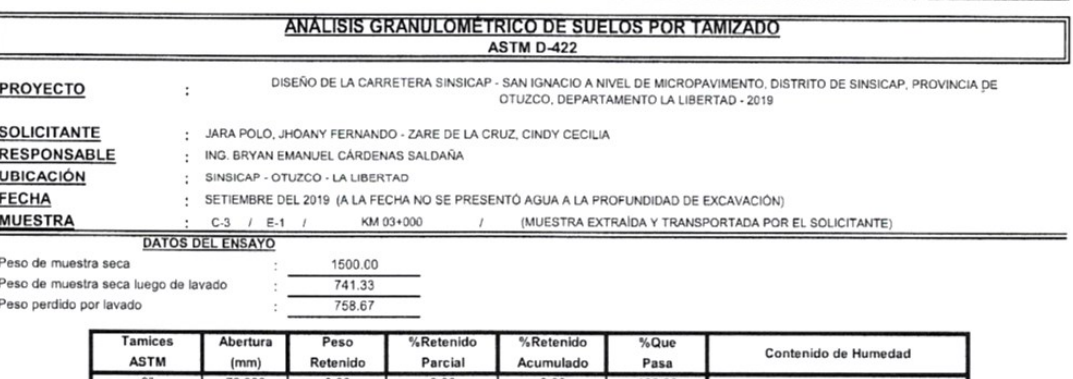

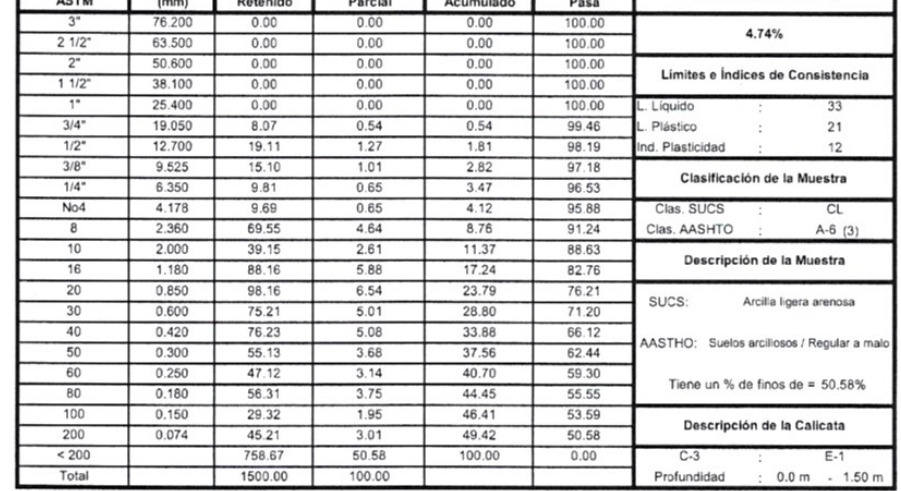

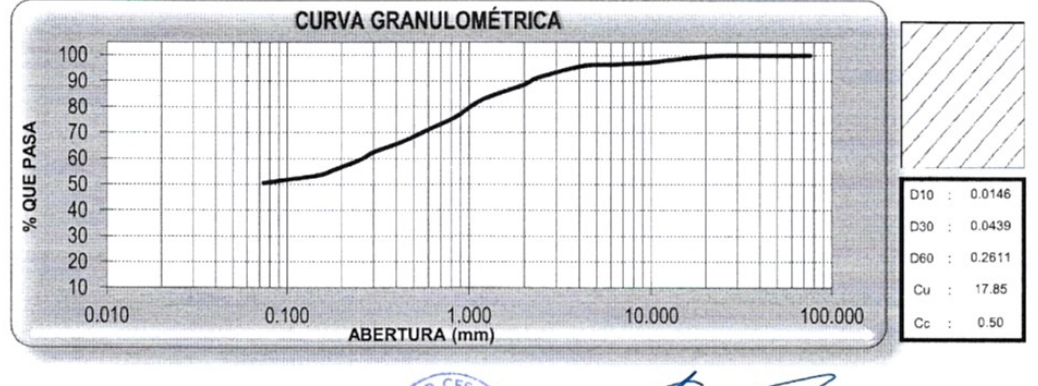

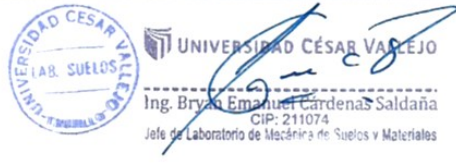

fb/ucv.peru  $@$ ucv\_peru #saliradelante ucv.edu.pe

CAMPUS TRUJILLO Av. Larco 1770. Tel.: (044) 485 000. Anx.: 7000. Fax: (044) 485 019.

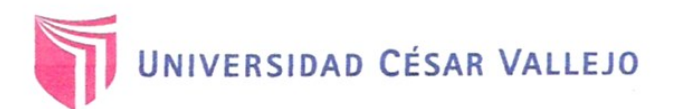

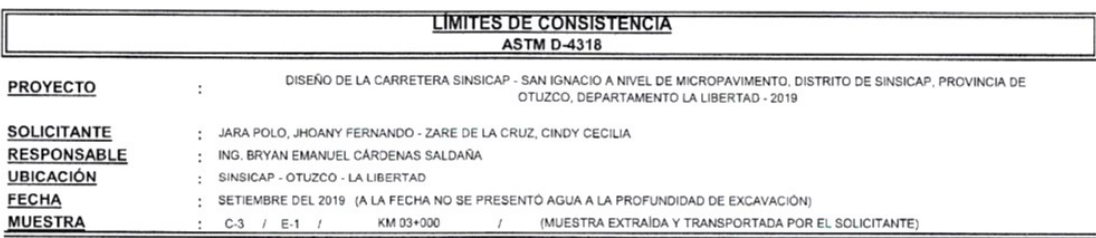

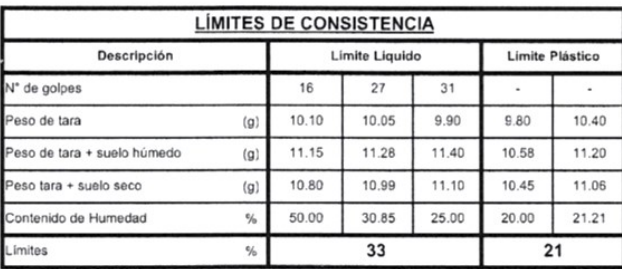

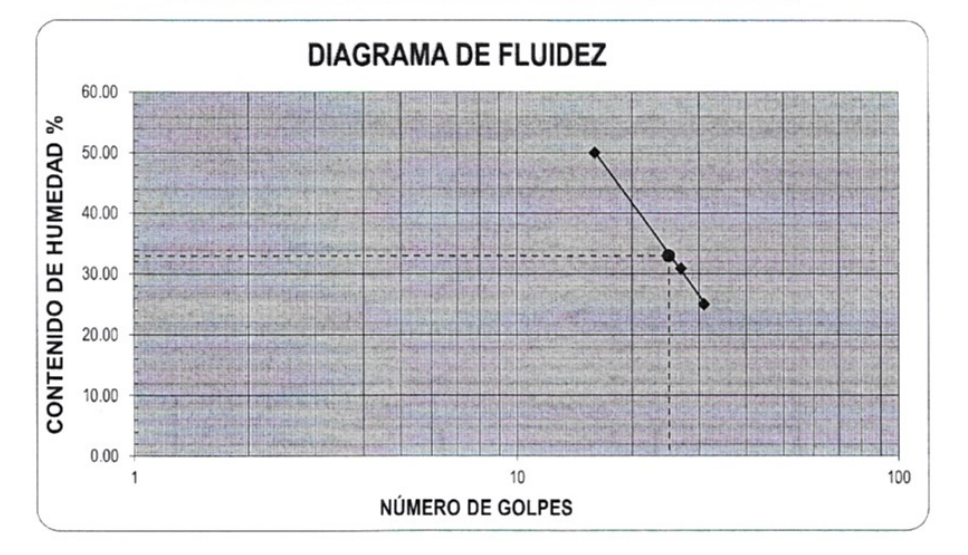

#### **ECUACIÓN DE LA RECTA**

(Elaborada a partir de los datos de los ensayos)

 $y = -37.470 \ln(x) + 153.960$ 

CAMPUS TRUJILLO Av. Larco 1770. Tel.: (044) 485 000. Anx.: 7000. Fax: (044) 485 019.

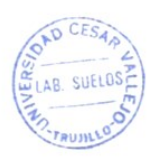

**UNIVERS** O Ing. Bryan Emperience Cárdidaña<br>Jefe de Zaboratorio de Mecánica de Suelos y Materiales<br>Jefe de Zaboratorio de Mecánica de Suelos y Materiales

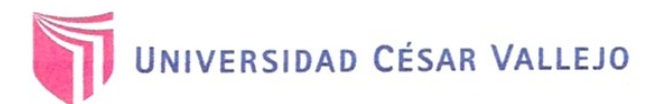

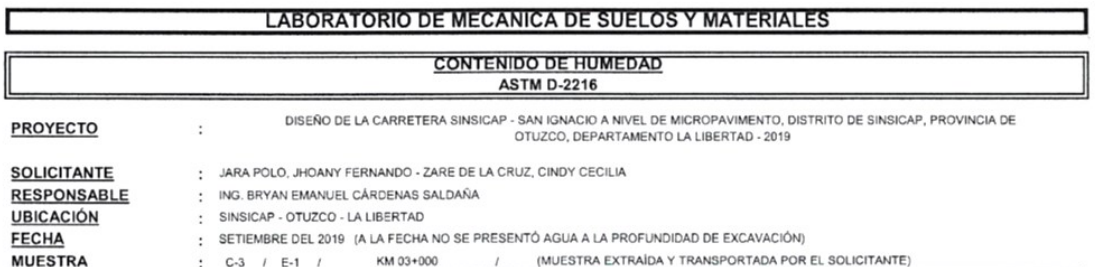

**CONTENIDO DE HUMEDAD** 

**ASTM D-2216** 

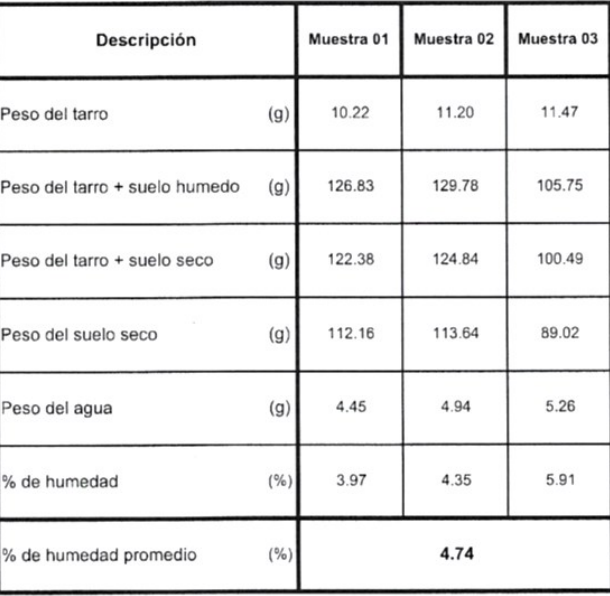

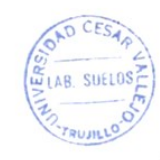

UNIVERSIDAD CESAR VALLEJO The Bryan Email (1974)<br>Jing, Bryan Email (1971)<br>Jefe de Laboratorio de Mecânica de Suelos y Materiales

fb/ucv.peru @ucv\_peru ucv.edu.pe

CAMPUS TRUJILLO

Av. Larco 1770.<br>Tel.: (044) 485 000. Anx.: 7000.<br>Fax: (044) 485 019.

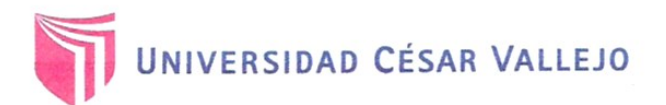

#### ANÁLISIS GRANULOMÉTRICO DE SUELOS POR TAMIZADO ASTM D-422

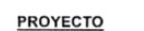

DISEÑO DE LA CARRETERA SINSICAP - SAN IGNACIO A NIVEL DE MICROPAVIMENTO. DISTRITO DE SINSICAP, PROVINCIA DE OTUZCO, DEPARTAMENTO LA LIBERTAD - 2019  $\colon$ 

**SOLICITANTE** RESPONSABLE **UBICACIÓN** 

**MUESTRA** 

: ING. BRYAN EMANUEL CÁRDENAS SALDAÑA

SINSICAP - OTUZCO - LA LIBERTAD  $\mathcal{L}$ **FECHA** 

: SETIEMBRE DEL 2019 (A LA FECHA NO SE PRESENTÓ AGUA A LA PROFUNDIDAD DE EXCAVACIÓN)

/ (MUESTRA EXTRAÍDA Y TRANSPORTADA POR EL SOLICITANTE)  $C-4$  / E-1 / KM 04+000 **DATOS DEL ENSAYO** 

1500.00

981.93

518.07

: JARA POLO, JHOANY FERNANDO - ZARE DE LA CRUZ, CINDY CECILIA

Peso de muestra seca

Peso de muestra seca luego de lavado

Peso perdido por lavado

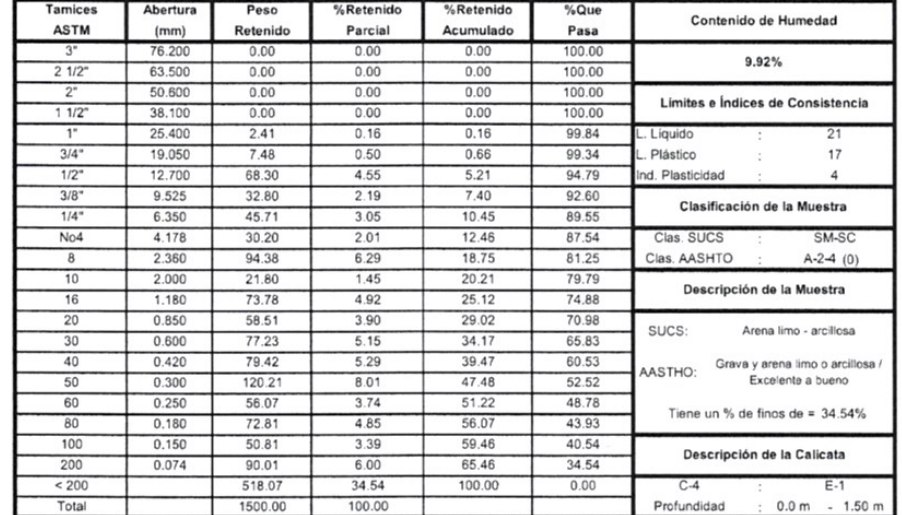

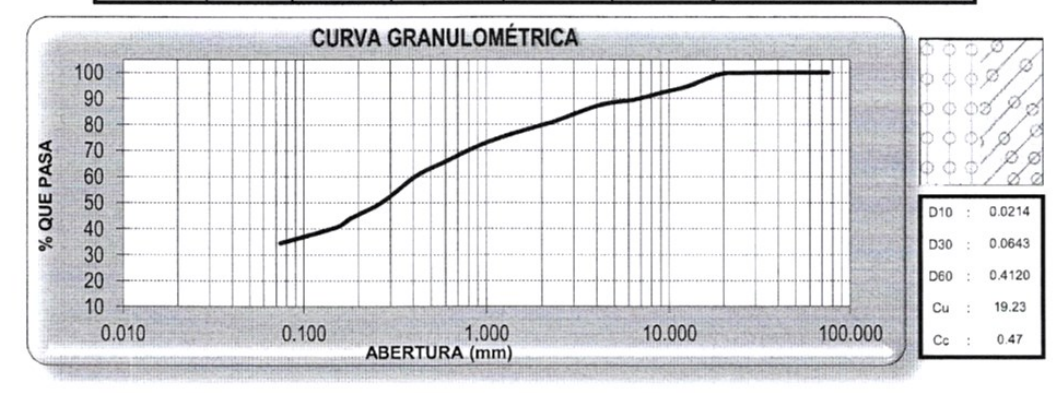

CAMPUS TRUJILLO Av. Larco 1770. Tel.: (044) 485 000. Anx.: 7000. Fax: (044) 485 019.

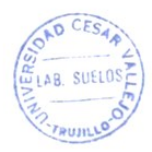

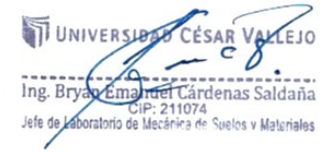

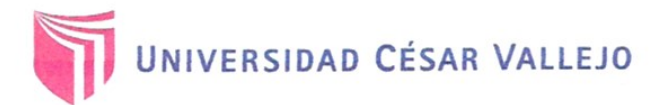

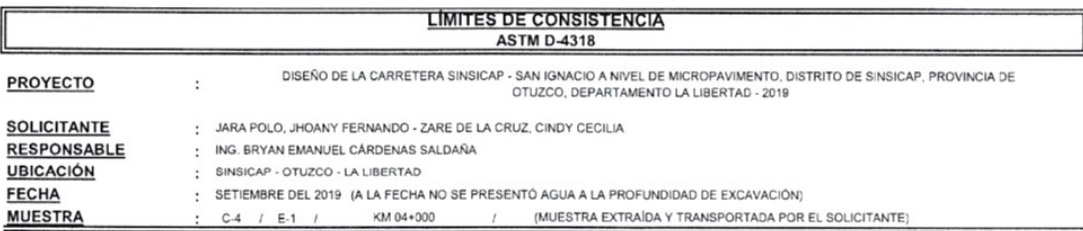

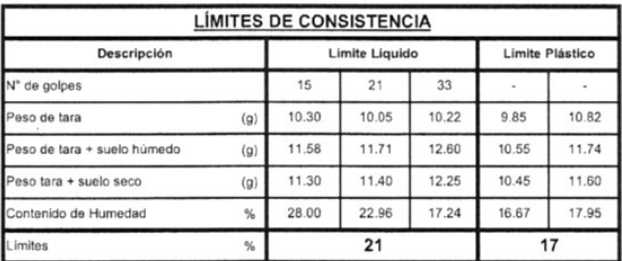

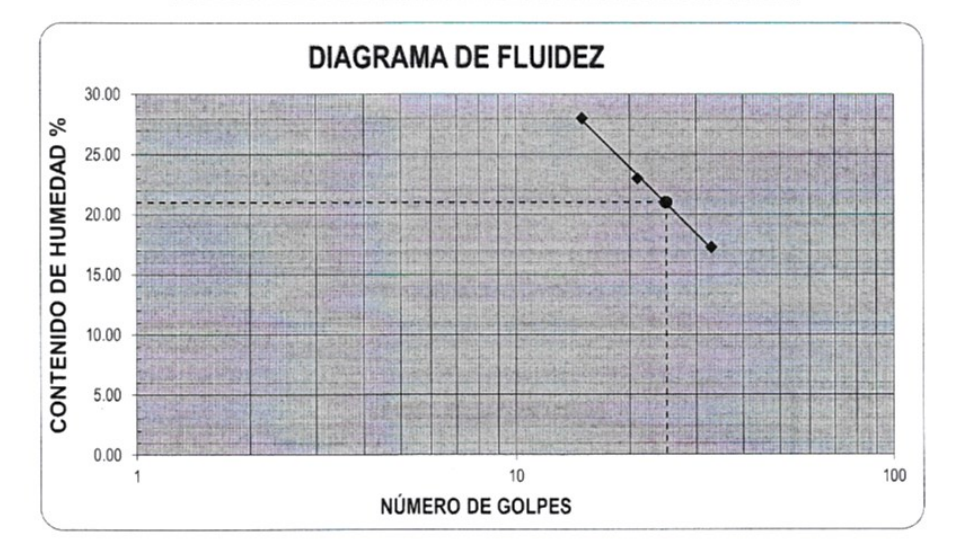

#### **ECUACIÓN DE LA RECTA**

(Elaborada a partir de los datos de los ensayos)

 $y = -13.590 \ln(x) + 64.634$ 

**OAD CES** 

AB. SUELOS

CAMPUS TRUJILLO Av. Larco 1770. Tel.: (044) 485 000. Anx.: 7000. Fax: (044) 485 019.

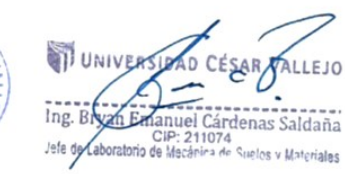

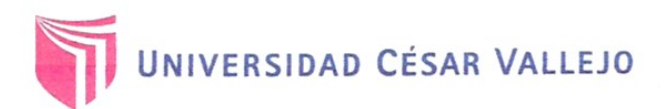

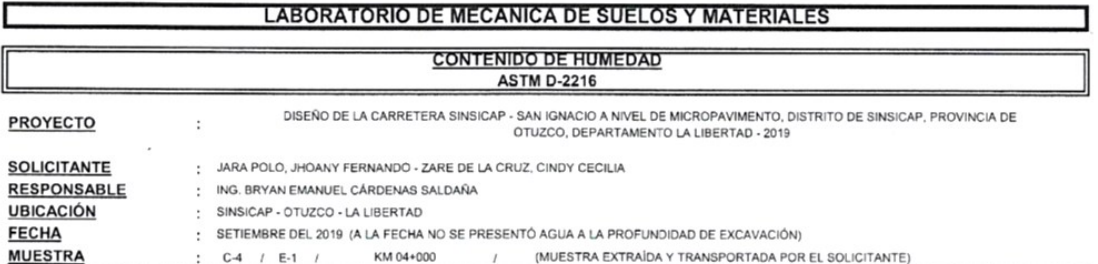

**CONTENIDO DE HUMEDAD** 

**ASTM D-2216** 

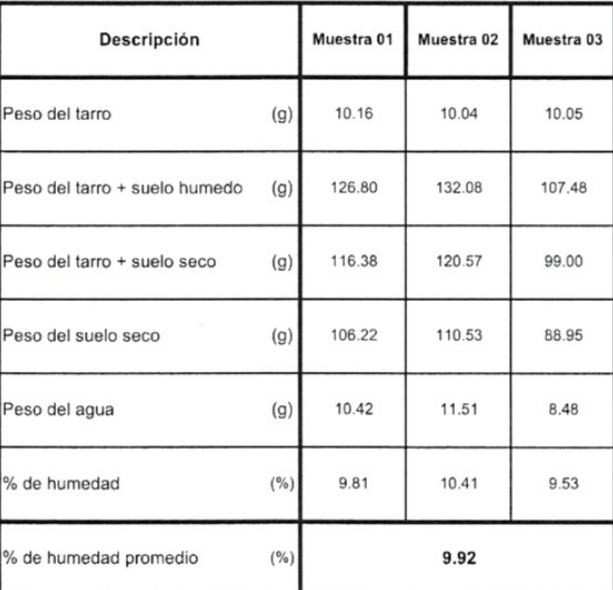

CAMPUS TRUJILLO Av. Larco 1770. Tel.: (044) 485 000. Anx.: 7000.<br>Fax: (044) 485 000. Anx.: 7000.

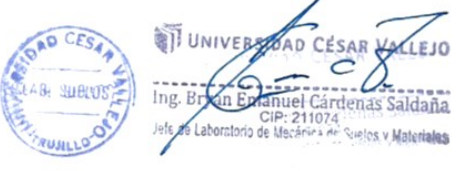

fb/ucv.peru @ucv\_peru ucv.edu.pe

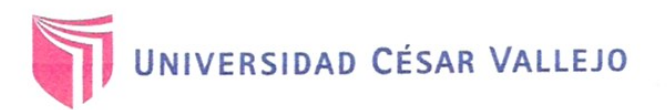

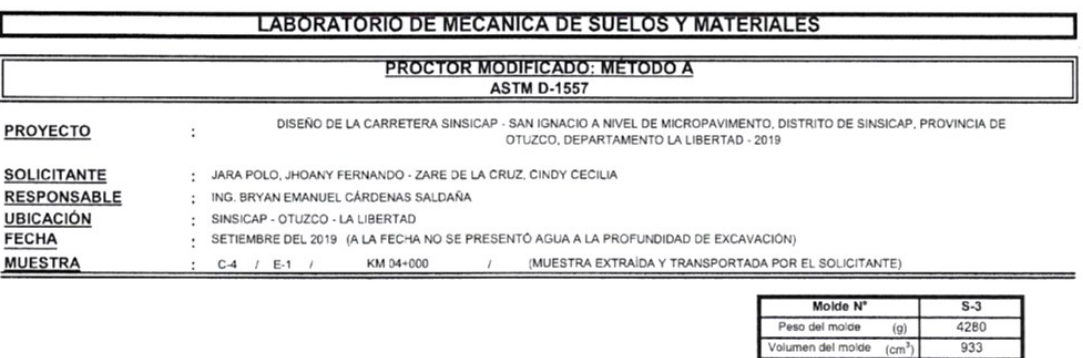

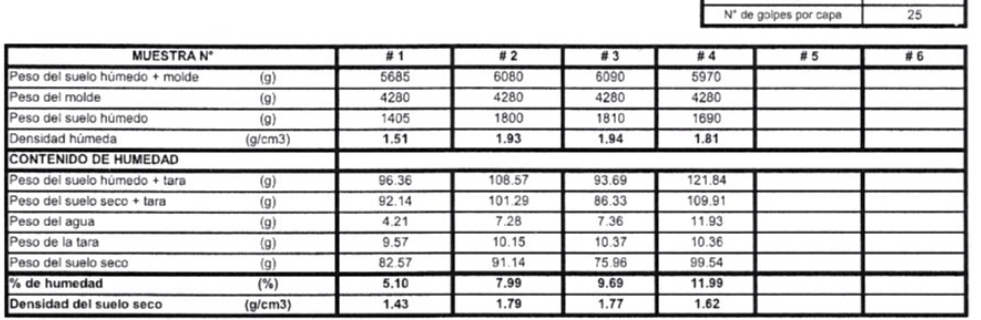

Peso del molde en del m

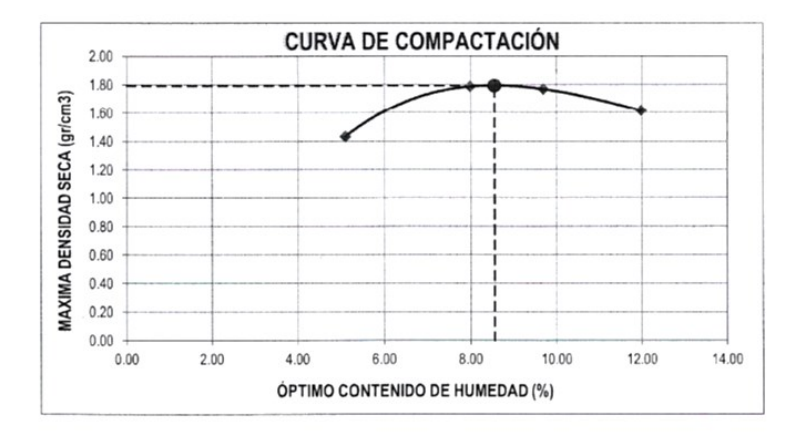

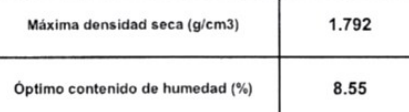

CAMPUS TRUJILLO Av. Larco 1770.<br>Tel.: (044) 485 000. Anx.: 7000. Fax: (044) 485 019.

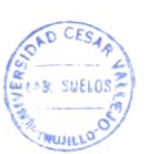

CESAR VALLESO UNIVERSIDE I UNIVERSIDENCESAR CESAR<br>
Ing. Bryan Emaluel Cárdenas Saldaña<br>
lets de la prezentio de Machina de Suelos y Materiales de Mecánica<br>de Mecánica de **Suelos v Materiales** Jete de Labo

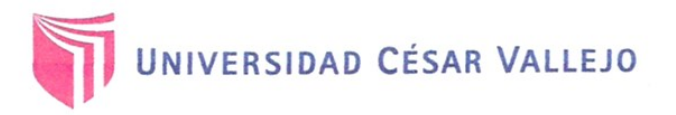

ſ

# **LABORATORIO DE MECANICA DE SUELOS Y MATERIALES**

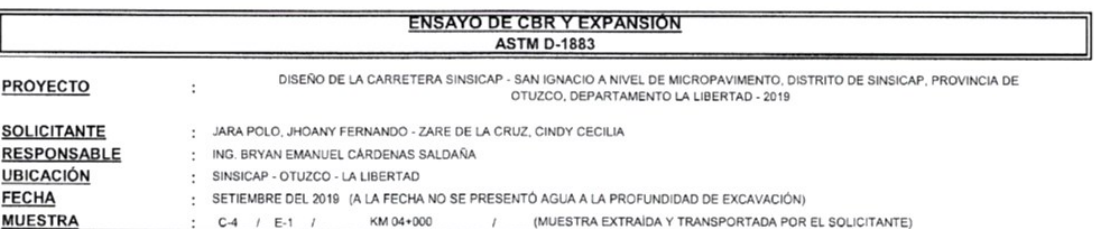

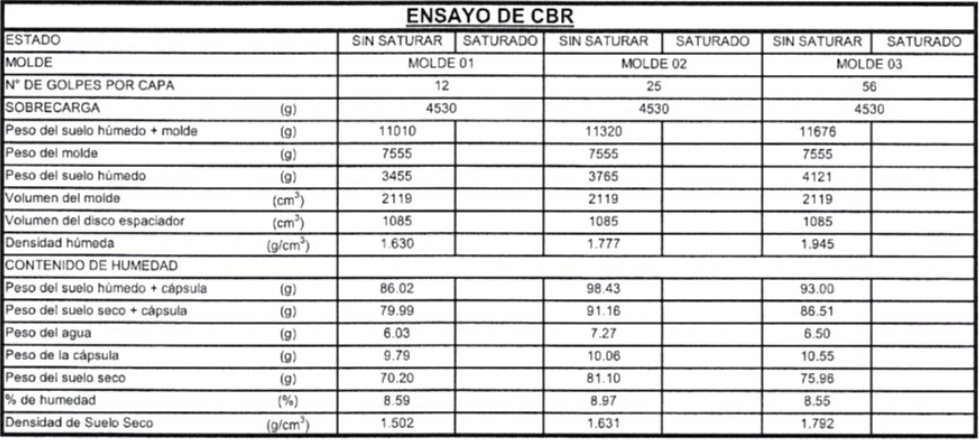

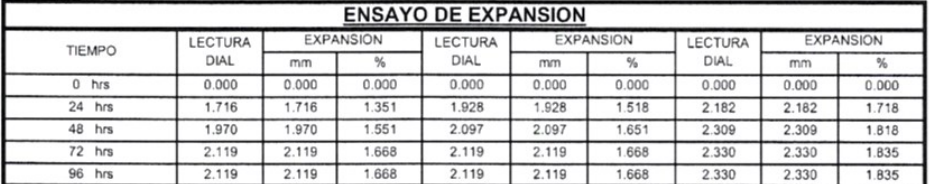

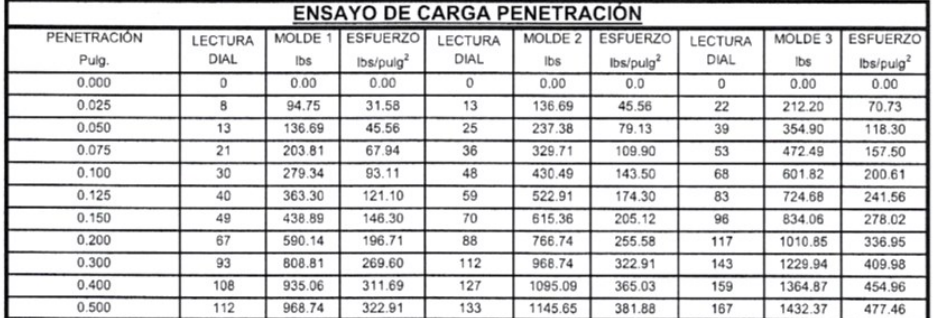

AD CESA I UNIVERSIDAD CÉSARYALLEJO AD CESA

fb/ucv.peru @ucv\_peru<br>#saliradelante ucv.edu.pe

CAMPUS TRUJILLO Av. Larco 1770. Tel.: (044) 485 000. Anx.: 7000.<br>Fax: (044) 485 019.

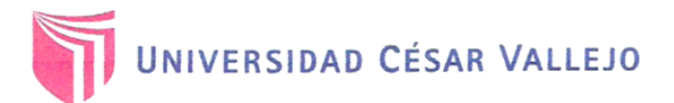

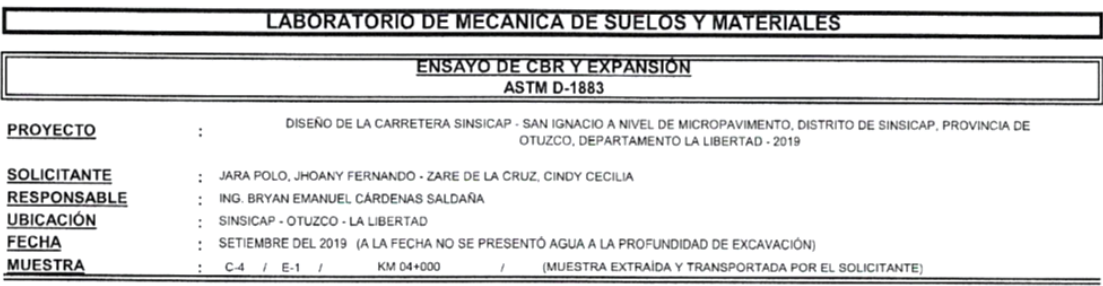

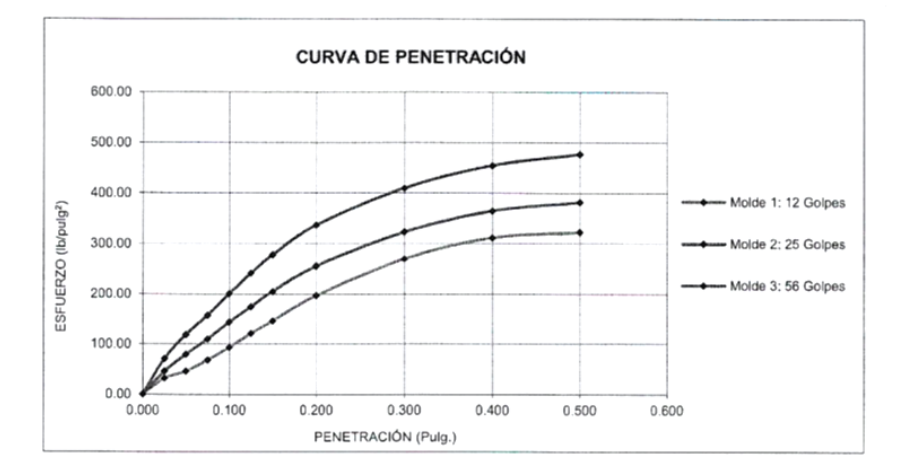

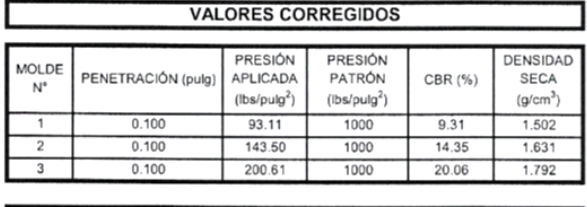

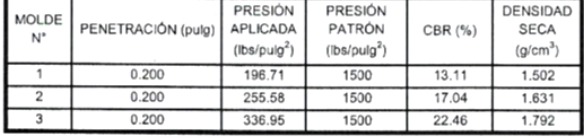

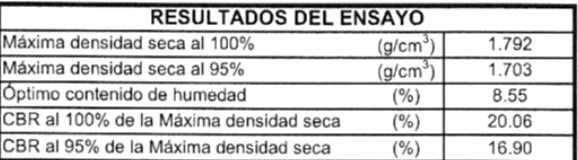

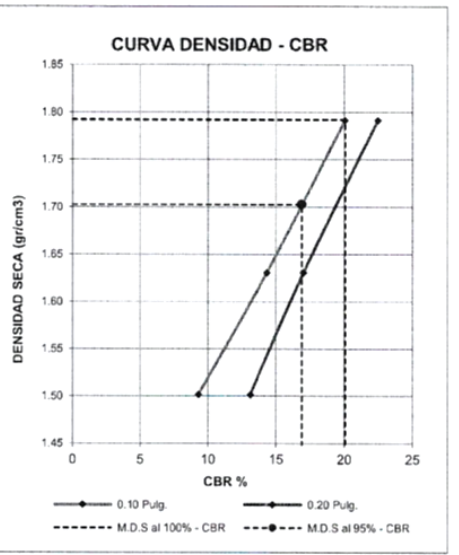

CAMPUS TRUJILLO Av. Larco 1770. Tel.: (044) 485 000. Anx.: 7000. Fax: (044) 485 019.

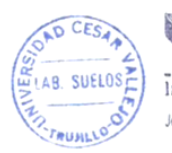

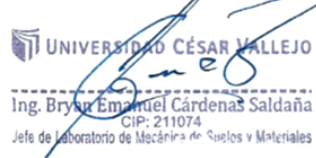

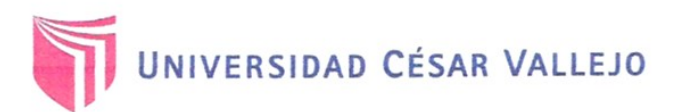

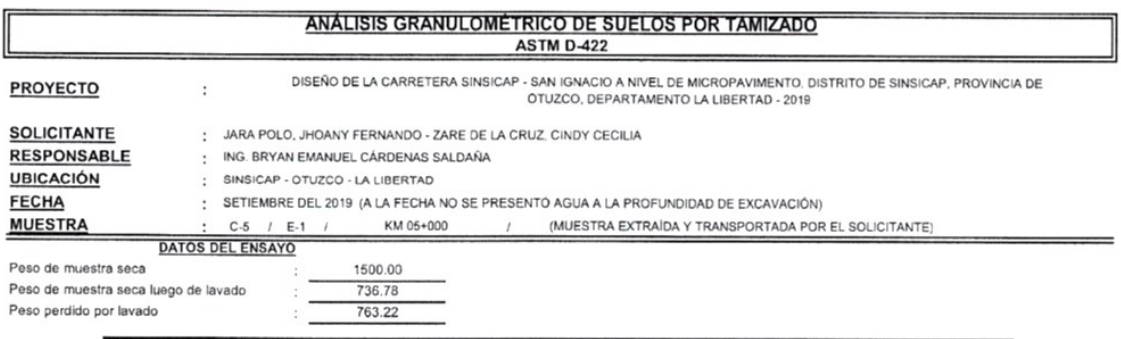

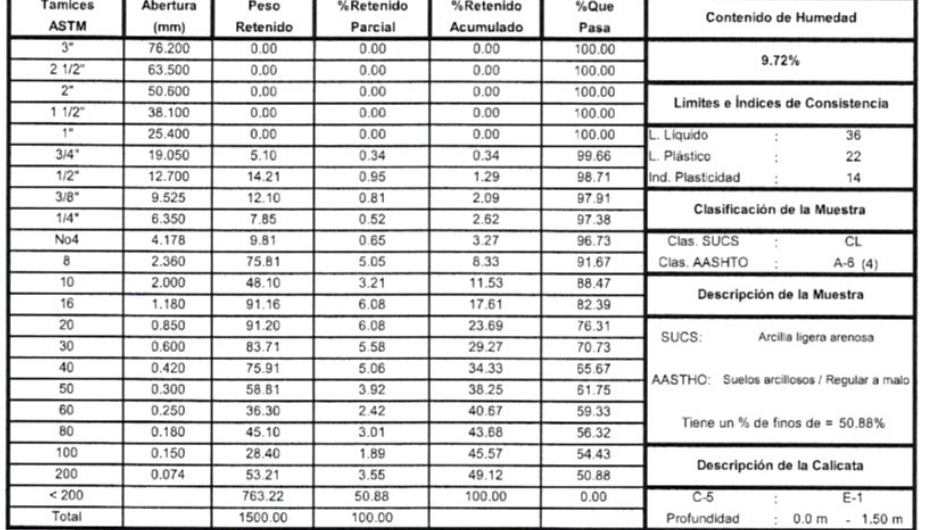

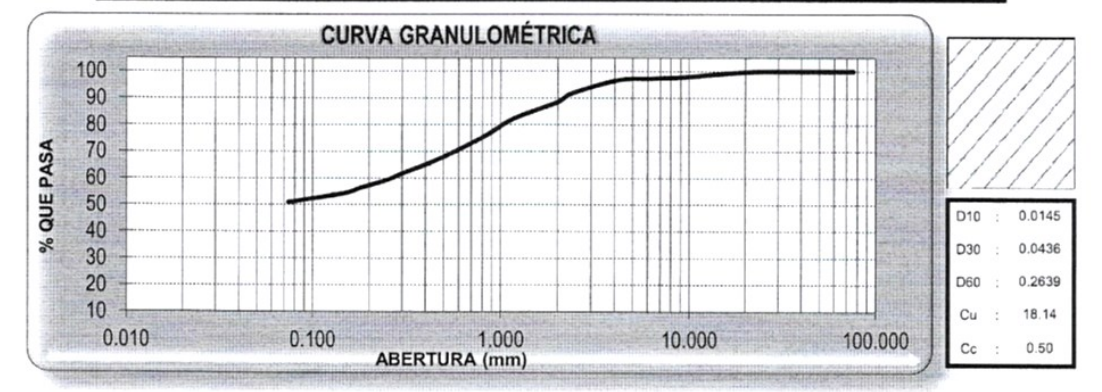

#### CAMPUS TRUJILLO Av. Larco 1770. Tel.: (044) 485 000. Anx.: 7000.

Fax: (044) 485 019.

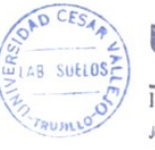

UNIVERS DAD CESAR VALLEJO Ing. By an Extraordinate Carlos Saidana  $\epsilon$ 

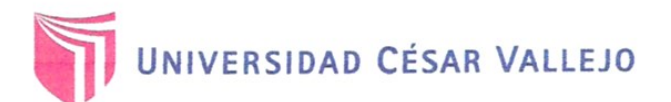

#### **LABORATORIO DE MECANICA DE SUELOS Y MATERIALES LIMITES DE CONSISTENCIA ASTM D-4318** DISEÑO DE LA CARRETERA SINSICAP - SAN IGNACIO A NIVEL DE MICROPAVIMENTO, DISTRITO DE SINSICAP, PROVINCIA DE OTUZCO, DEPARTAMENTO LA LIBERTAD - 2019 PROYECTO  $\ddot{\cdot}$ **SOLICITANTE** JARA POLO, JHOANY FERNANDO - ZARE DE LA CRUZ, CINDY CECILIA  $\cdot$ **RESPONSABLE** ING. BRYAN EMANUEL CÁRDENAS SALDAÑA  $\ddot{\phantom{0}}$ **UBICACIÓN**  $\ddot{\phantom{a}}$ SINSICAP - OTUZCO - LA LIBERTAD **FECHA** SETIEMBRE DEL 2019 (A LA FECHA NO SE PRESENTÓ AGUA A LA PROFUNDIDAD DE EXCAVACIÓN)  $\ddot{\phantom{a}}$ **MUESTRA**  $C.5$  $1$  E-1  $1$ KM 05+000 T. (MUESTRA EXTRAÍDA Y TRANSPORTADA POR EL SOLICITANTE)

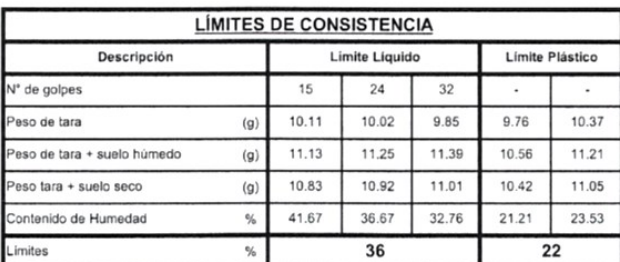

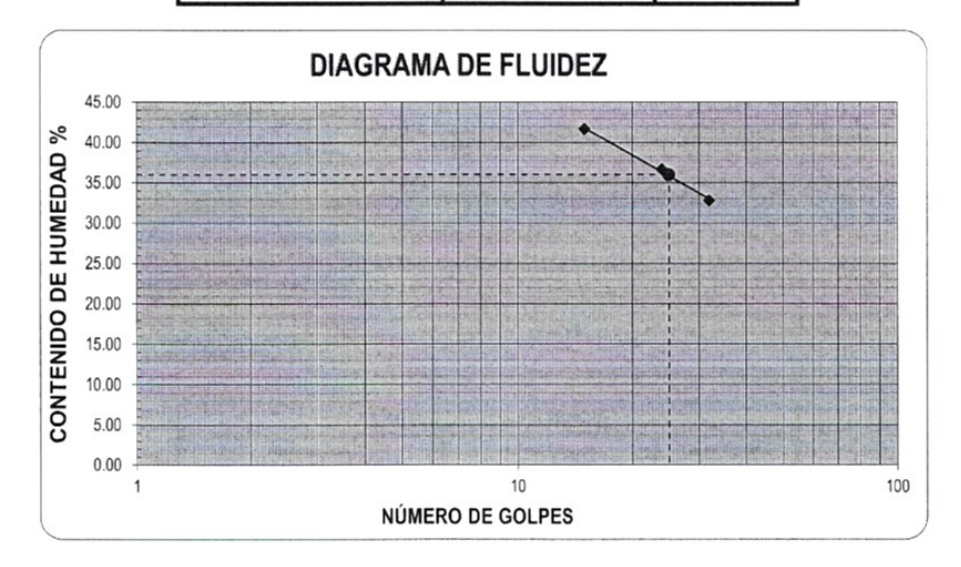

#### ECUACIÓN DE LA RECTA

(Elaborada a partir de los datos de los ensayos)

 $y = -11.650 \ln(x) + 73.340$ 

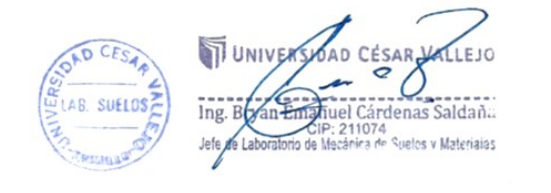

fb/ucv.peru @ucv\_peru ucv.edu.pe

CAMPUS TRUJILLO Av. Larco 1770. Tel.: (044) 485 000, Anx.: 7000. Fax: (044) 485 019.

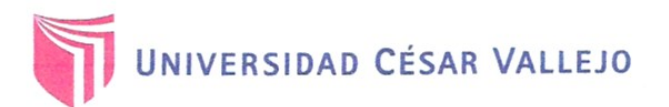

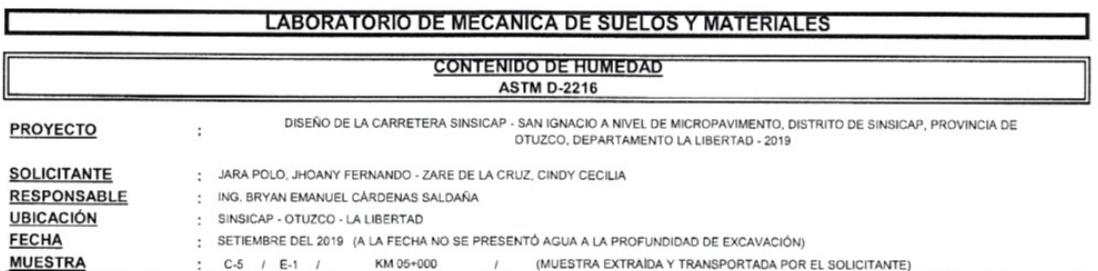

**CONTENIDO DE HUMEDAD** 

**ASTM D-2216** 

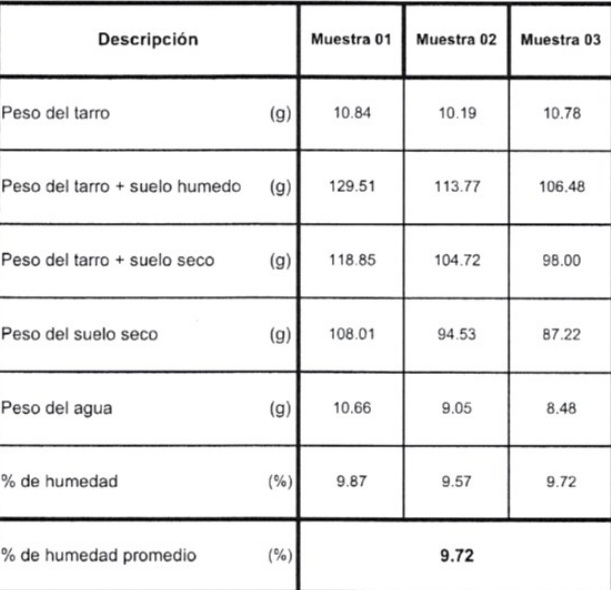

CAMPUS TRUJILLO Av. Larco 1770. Tel.: (044) 485 000. Anx.: 7000.<br>Fax: (044) 485 019.

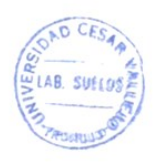

UNIVERSIDAD CESARD ALLEJO Ing. By an Emmuel Carter and Saldania<br>Jefs dy Laboratorio de Mecánica de Suelos y Materiales

fb/ucv.peru Quev\_peru ucv.edu.pe

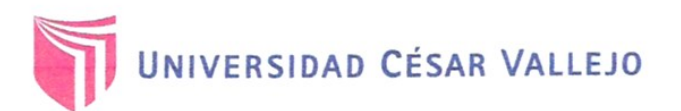

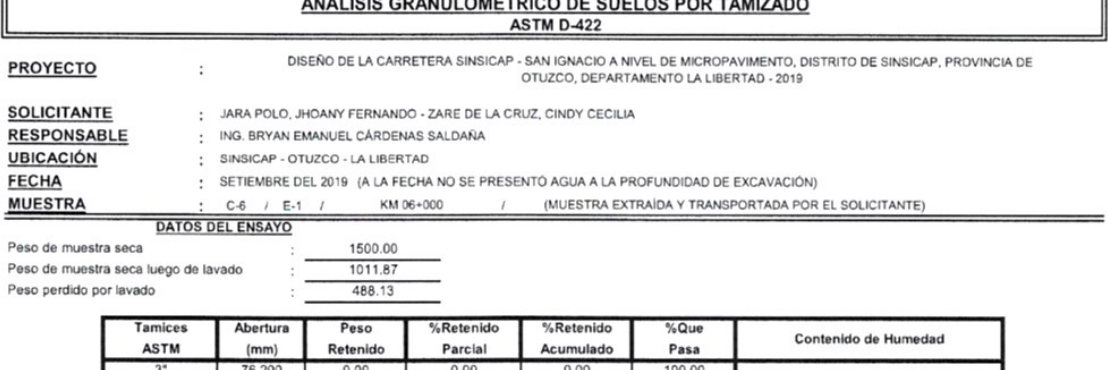

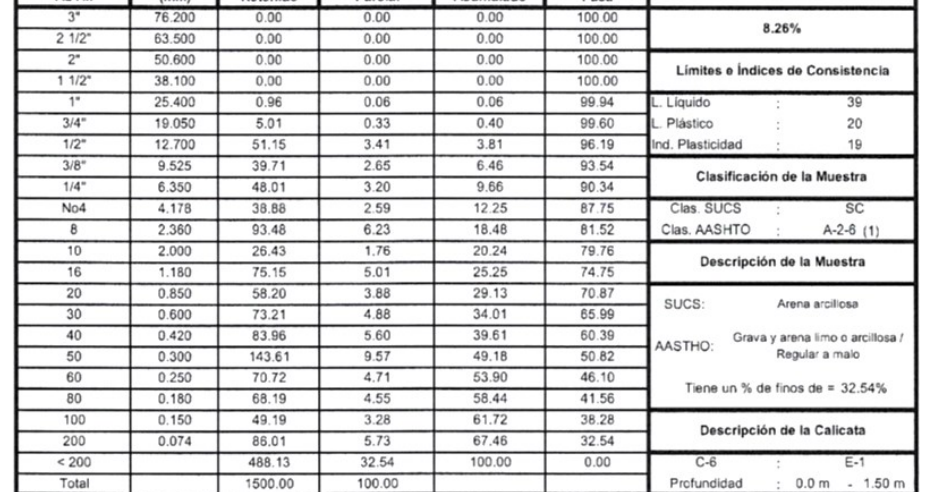

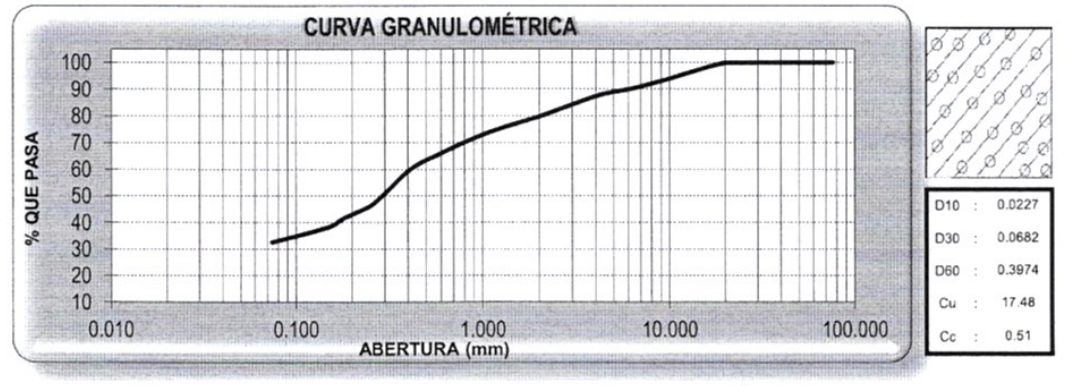

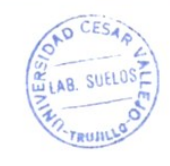

UNIVERSIDAD CESAR CALLEJO  $\epsilon$ ∕ ∕ Ing. Byzan Episanule Cárdenas Saldaña

fb/ucv.peru @ucv\_peru #saliradelante ucv.edu.pe

CAMPUS TRUJILLO Av. Larco 1770. Tel.: (044) 485 000. Anx.: 7000. Fax: (044) 485 019.

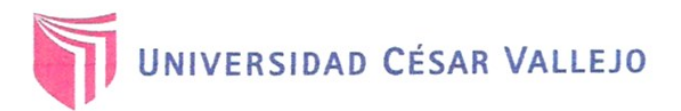

 $C-6$  / E-1 /

#### **LABORATORIO DE MECANICA DE SUELOS Y MATERIALES** LIMITES DE CONSISTENCIA DISEÑO DE LA CARRETERA SINSICAP - SAN IGNACIO A NIVEL DE MICROPAVIMENTO, DISTRITO DE SINSICAP, PROVINCIA DE **PROYECTO** ä **SOLICITANTE** JARA POLO, JHOANY FERNANDO - ZARE DE LA CRUZ, CINDY CECILIA  $\ddot{\phantom{a}}$ **RESPONSABLE** ING. BRYAN EMANUEL CÁRDENAS SALDAÑA  $\mathcal{C}$ UBICACIÓN SINSICAP - OTUZCO - LA LIBERTAD **FECHA** SETIEMBRE DEL 2019 (A LA FECHA NO SE PRESENTÓ AGUA A LA PROFUNDIDAD DE EXCAVACIÓN)  $\mathcal{C}$ (MUESTRA EXTRAÍDA Y TRANSPORTADA POR EL SOLICITANTE) **MUESTRA** KM 06+000

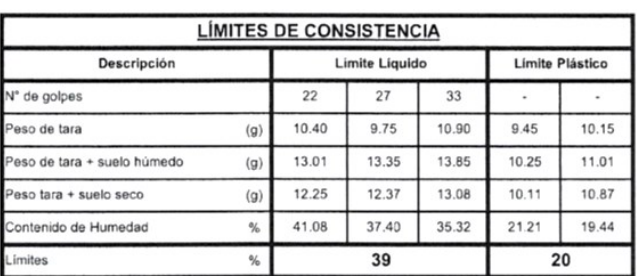

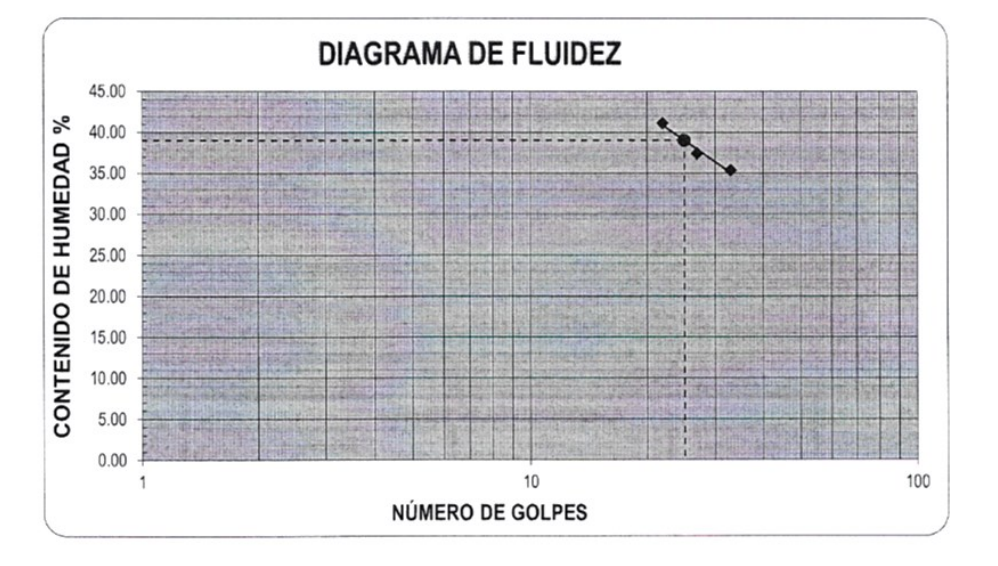

# **ECUACIÓN DE LA RECTA**

(Elaborada a partir de los datos de los ensayos)  $y = -14.220 \ln(x) + 84.779$ 

CAMPUS TRUJILLO Av. Larco 1770. Tel.: (044) 485 000, Anx.: 7000. Fax: (044) 485 019.

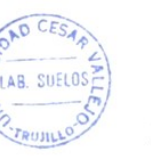

UNIVERSIDAD CESAR VALLEJO  $\varrho$ . Ing. Bryan Emanuel Cárdenas Saldaña

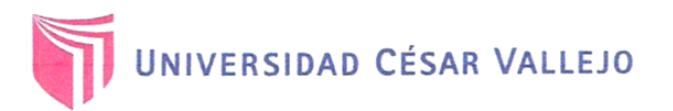

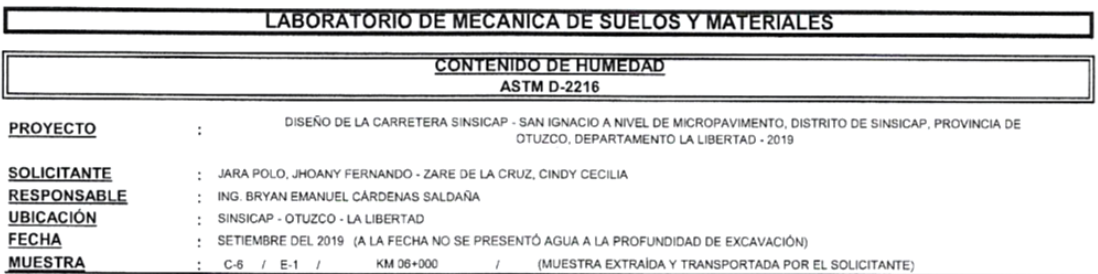

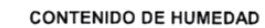

**ASTM D-2216** 

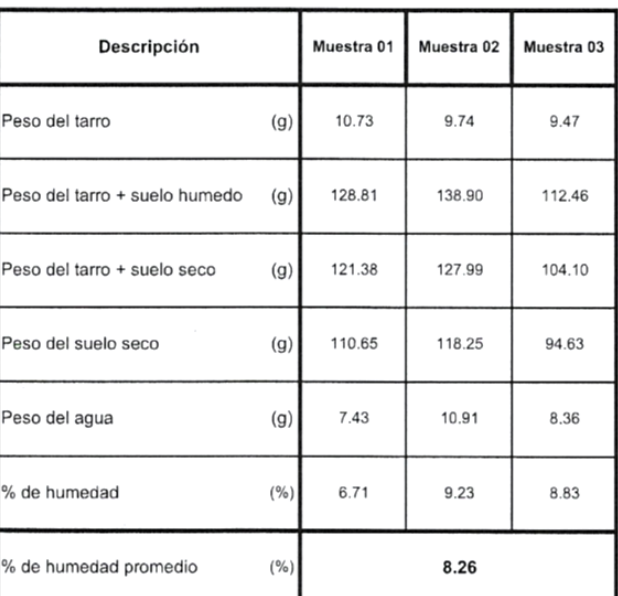

CAMPUS TRUJILLO CAMPUS TRUJILLO<br>Av. Larco 1770.<br>Tel.: (044) 485 000. Anx.: 7000.<br>Fax: (044) 485 019.

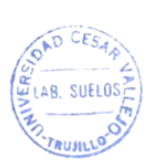

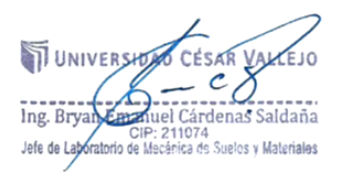

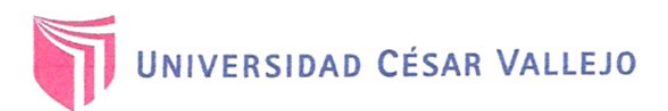

 $\begin{bmatrix} \phantom{-} \end{bmatrix}$ 

#### **LABORATORIO DE MECANICA DE SUELOS Y MATERIALES**

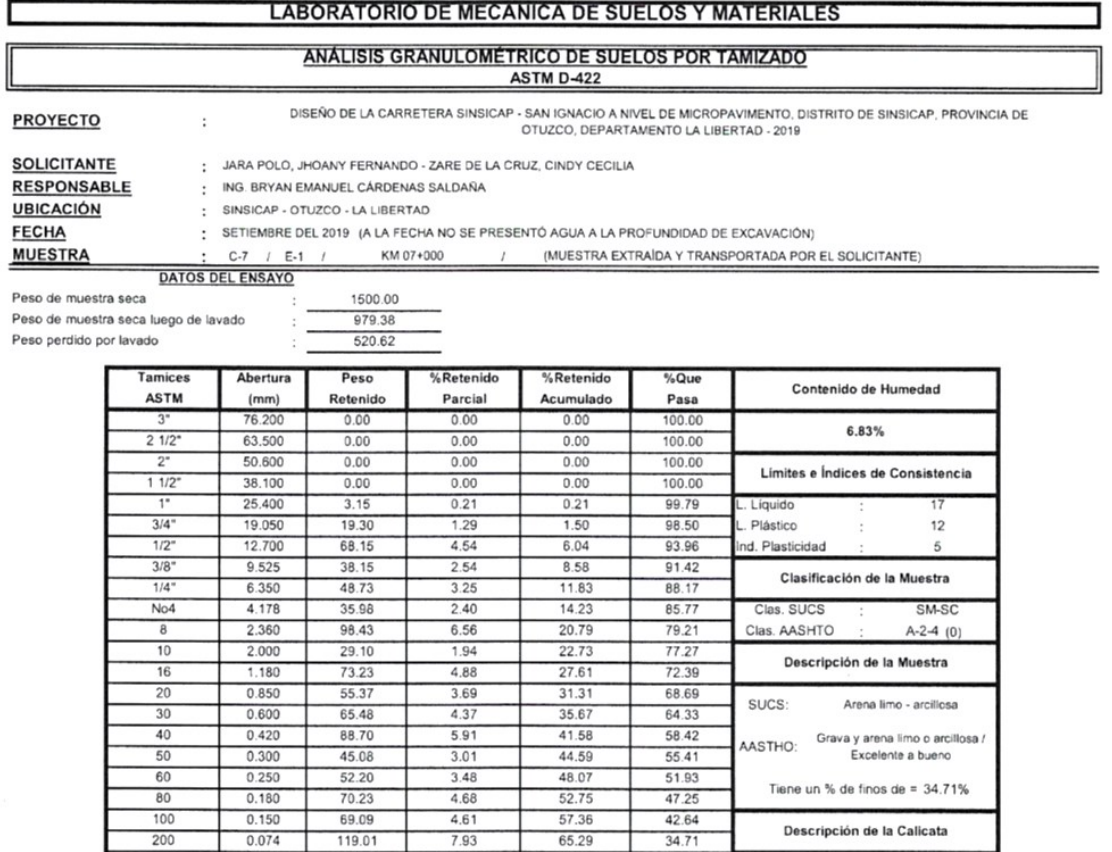

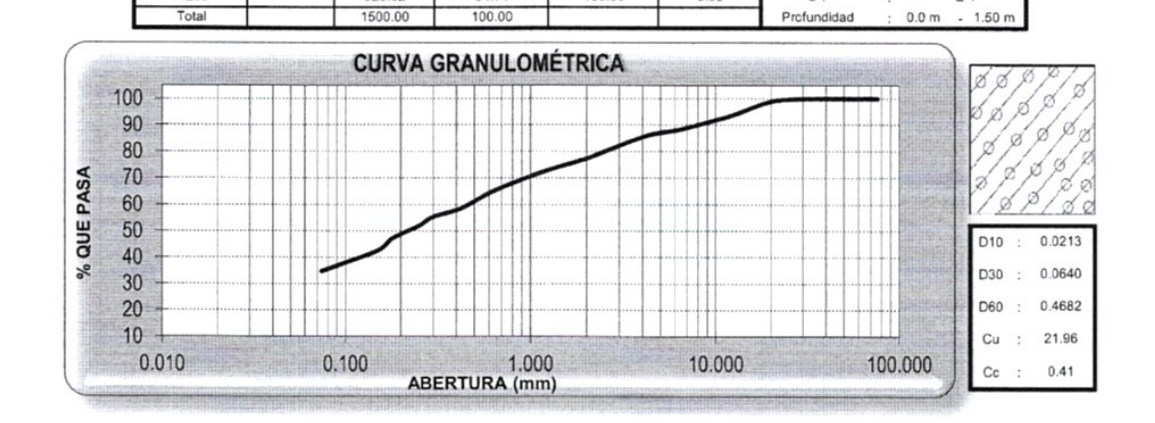

100.00

 $0.00$ 

 $C-7$ 

 $F-1$ 

CAMPUS TRUJILLO Av. Larco 1770.<br>Tel.: (044) 485 000. Anx.: 7000. Fax: (044) 485 019.

 $\frac{1}{200}$ 

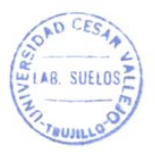

520.62

34.71

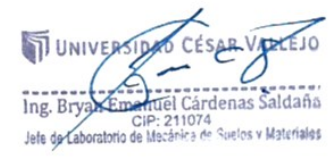

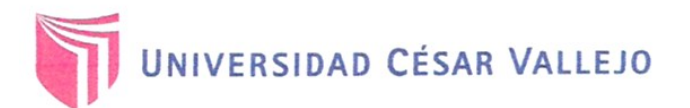

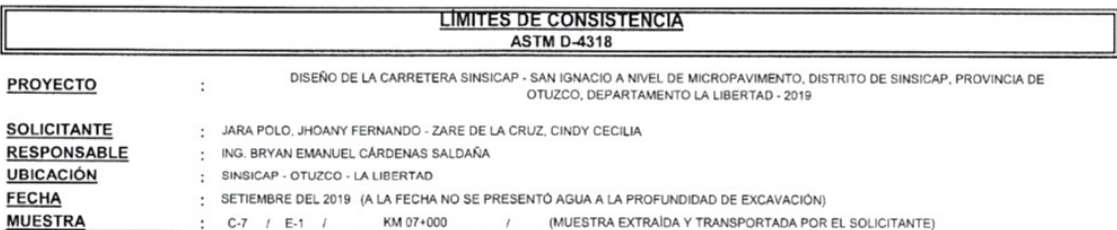

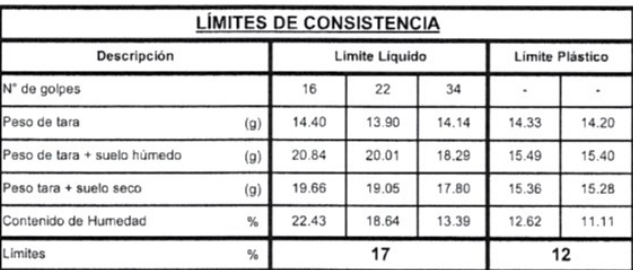

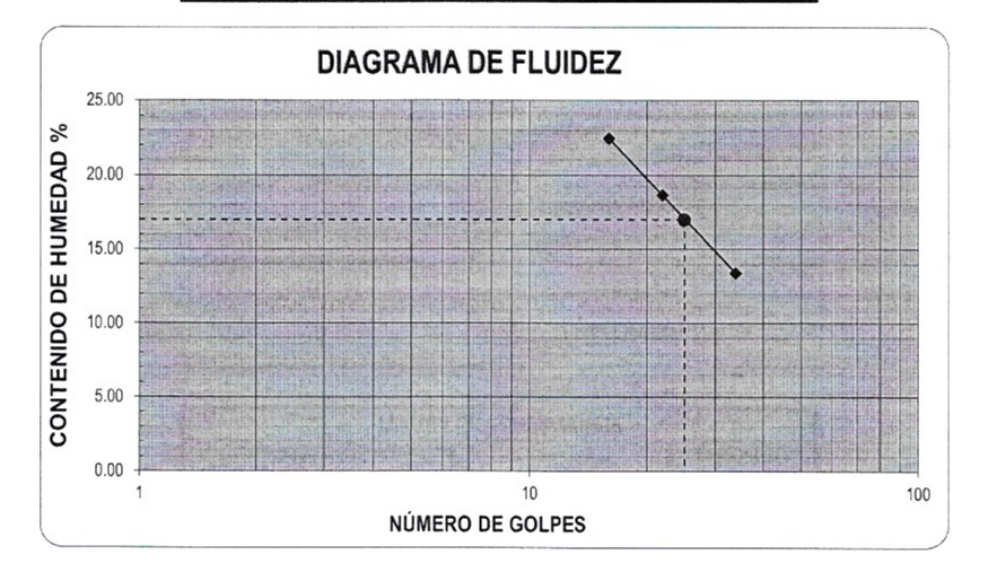

#### ECUACIÓN DE LA RECTA

(Elaborada a partir de los datos de los ensayos)

 $y = -12.000 \ln(x) + 55.727$ 

CAMPUS TRUJILLO Av. Larco 1770. Tel.: (044) 485 000. Anx.: 7000. Fax: (044) 485 019.

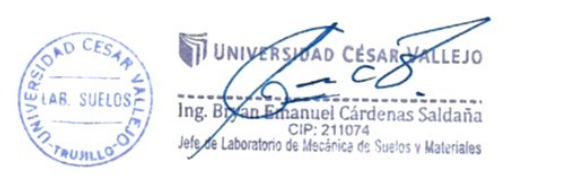

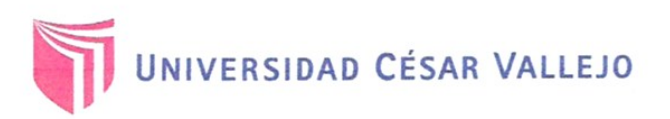

ľ

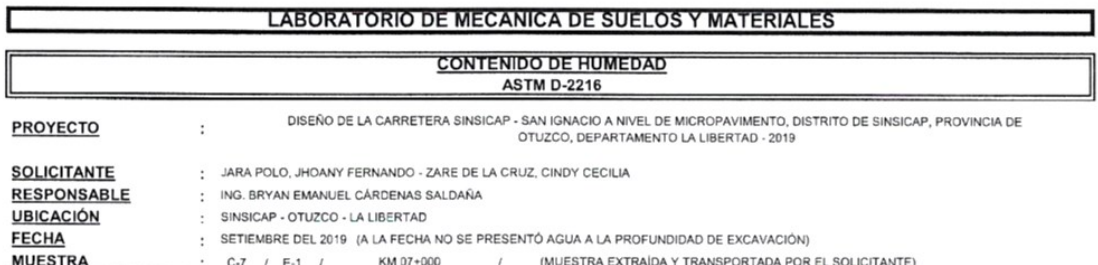

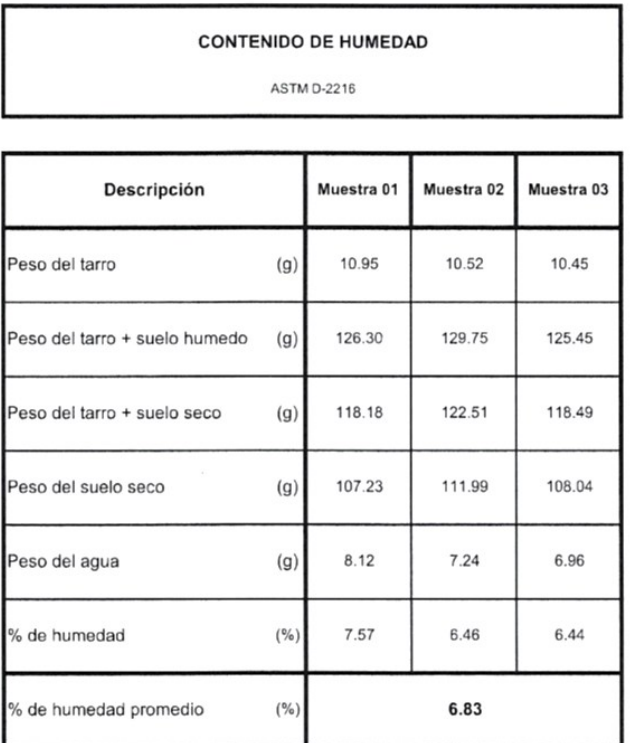

CAMPUS TRUJILLO Av. Larco 1770.<br>Tel.: (044) 485 000. Anx.: 7000. Fax: (044) 485 019.

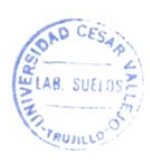

**WINNERSTON** CÉSAR VALLEJO Ŏ Ing. Bryan England Tel: 211074<br>Jefe de Laboratorio de Mecânica de Suelos y Materiales

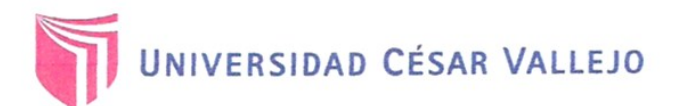

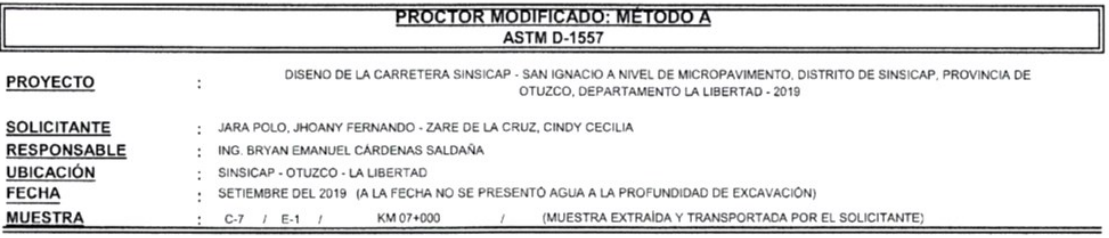

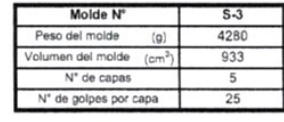

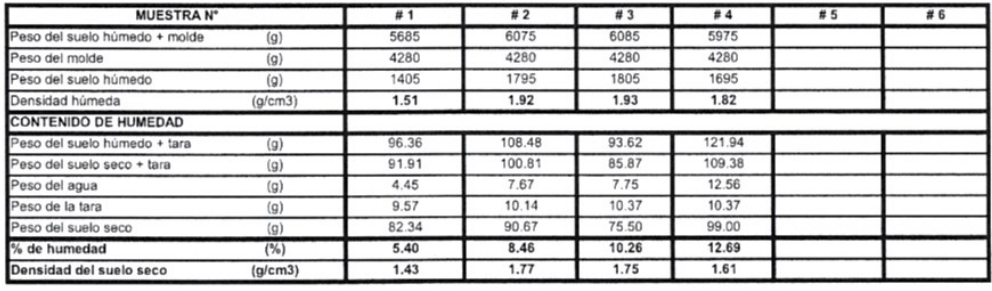

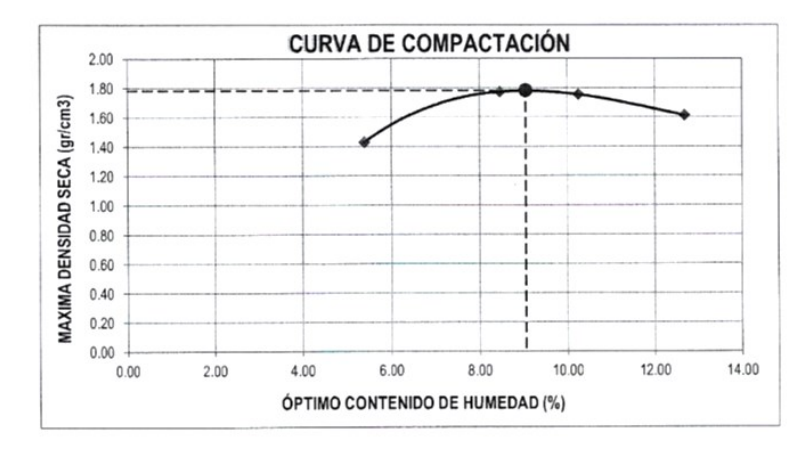

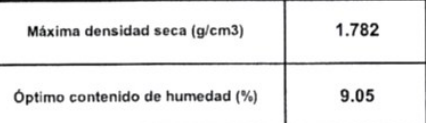

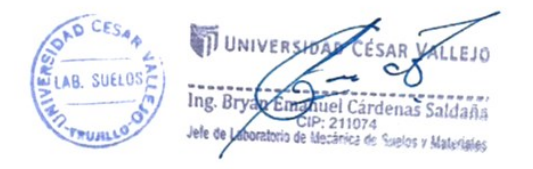

fb/ucv.peru @ucv\_peru #saliradelante ucv.edu.pe

CAMPUS TRUJILLO Av. Larco 1770. Tel.: (044) 485 000. Anx.: 7000. Fax: (044) 485 019.

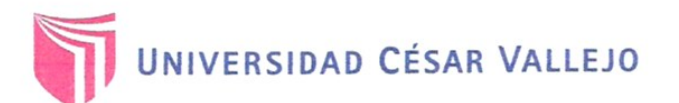

# **ENSAYO DE CBR Y EXPANSIÓN**<br>ASTM D-1883

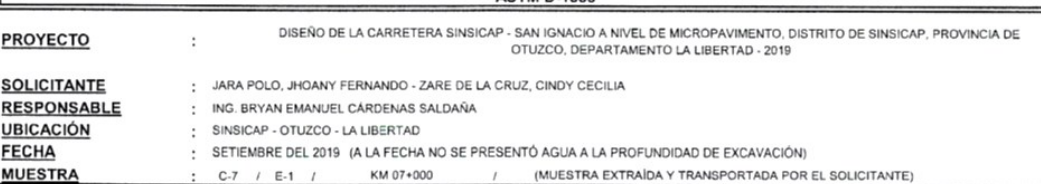

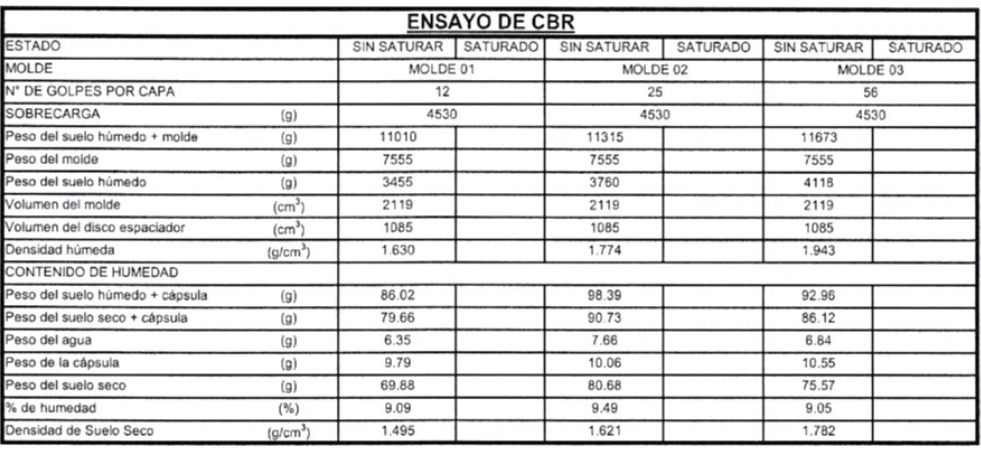

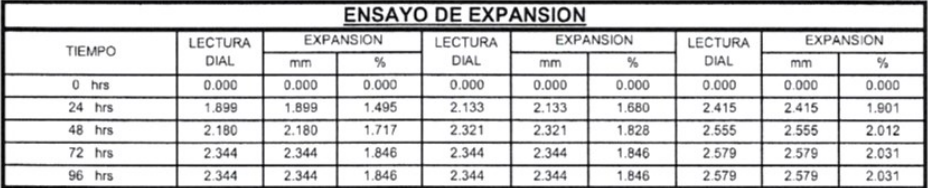

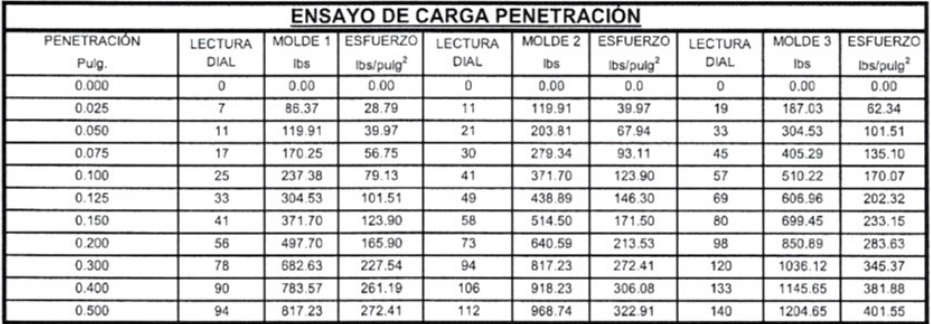

CAMPUS TRUJILLO Av. Larco 1770. Tel.: (044) 485 000. Anx.: 7000.<br>Fax: (044) 485 019.

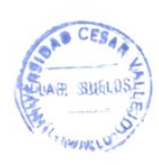

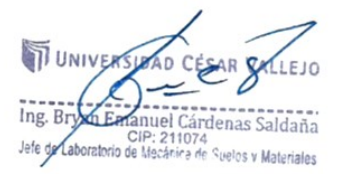

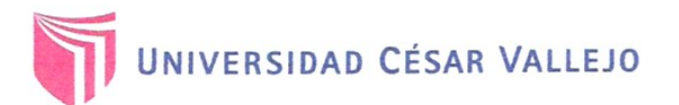

# ENSAYO DE CBR Y EXPANSIÓN ASTM D-1883

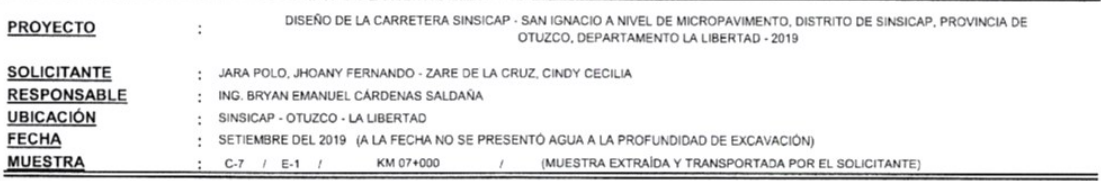

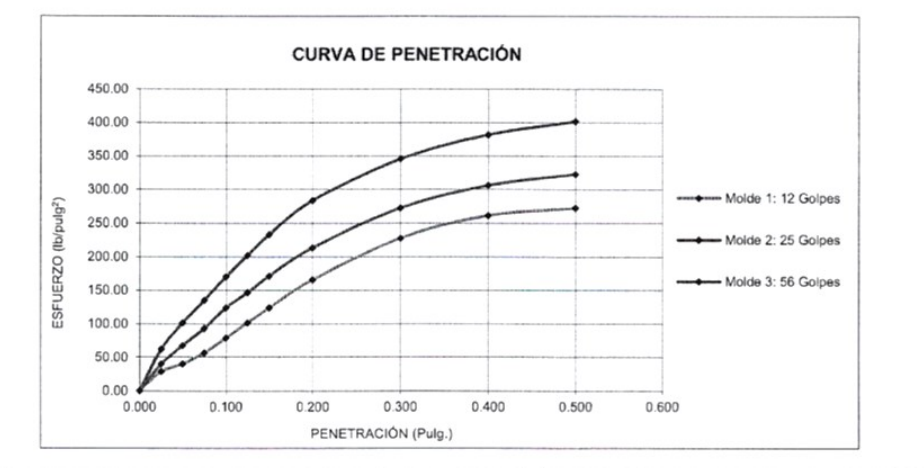

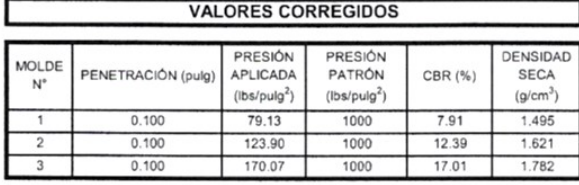

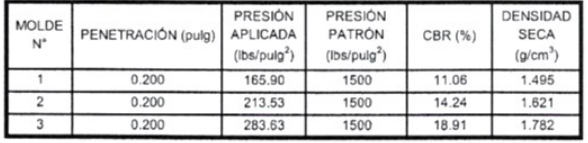

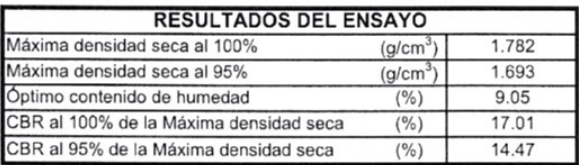

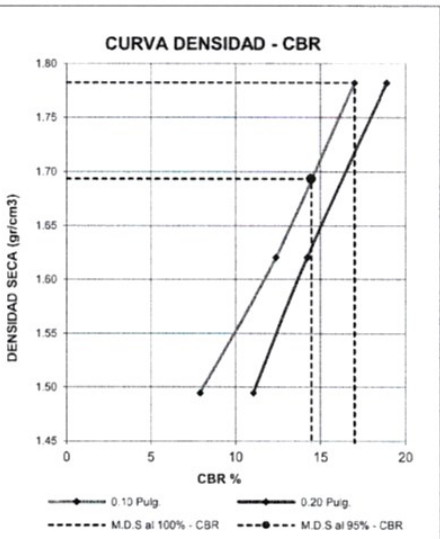

CAMPUS TRUJILLO Av. Larco 1770. Tel.: (044) 485 000. Anx.: 7000. Fax: (044) 485 019.

RIDAD CESAR **IT UNIVERSIDAD CESAEVA** AR SUELDS EJ0 Ing. By an Emanuel Cárdenas Saldaña

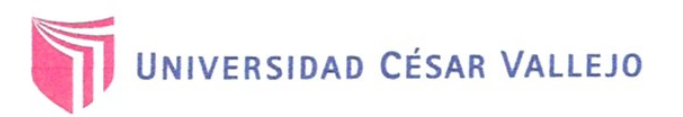

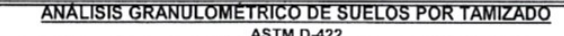

**PROYECTO** 

DISEÑO DE LA CARRETERA SINSICAP - SAN IGNACIO A NIVEL DE MICROPAVIMENTO, DISTRITO DE SINSICAP, PROVINCIA DE OTUZCO, DEPARTAMENTO LA LIBERTAD - 2019  $\ddot{\phantom{a}}$ 

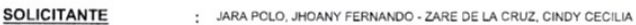

**RESPONSABLE** : ING. BRYAN EMANUEL CÁRDENAS SALDAÑA

**UBICACIÓN** : SINSICAP - OTUZCO - LA LIBERTAD **FECHA** 

: SETIEMBRE DEL 2019 (A LA FECHA NO SE PRESENTÓ AGUA A LA PROFUNDIDAD DE EXCAVACIÓN) (MUESTRA EXTRAÍDA Y TRANSPORTADA POR EL SOLICITANTE)

 $C-8$  / E-1 / **MUESTRA** KM 08+000  $\overline{1}$ 

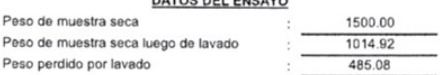

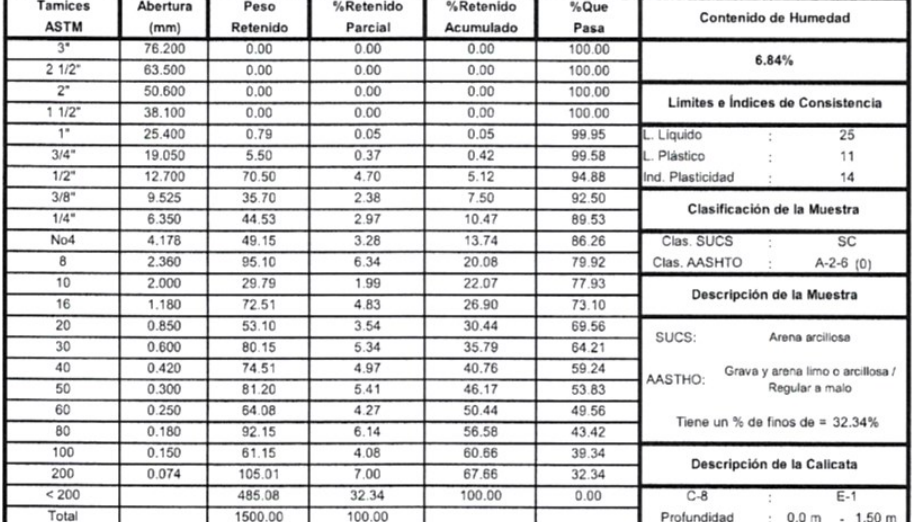

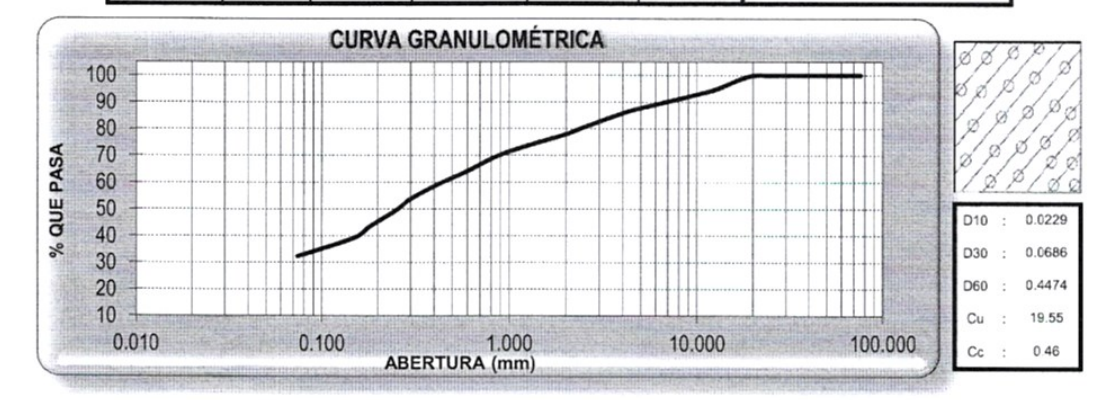

CAMPUS TRUJILLO Av. Larco 1770. Tel.: (044) 485 000. Anx.: 7000. Fax: (044) 485 019.

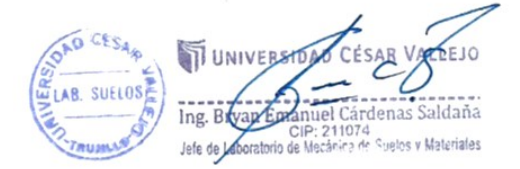

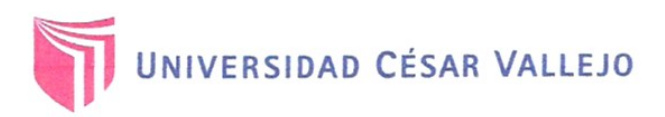

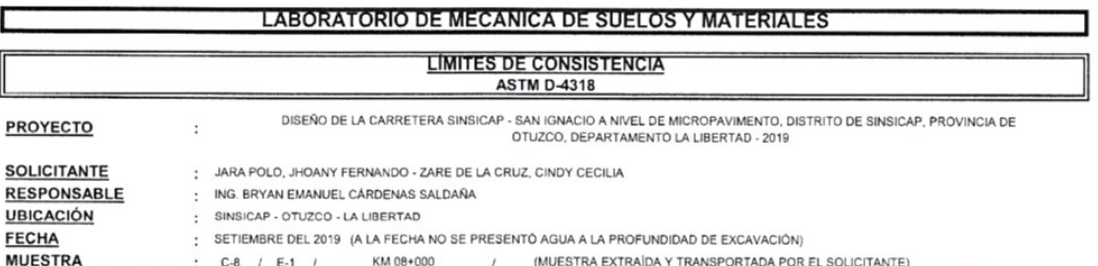

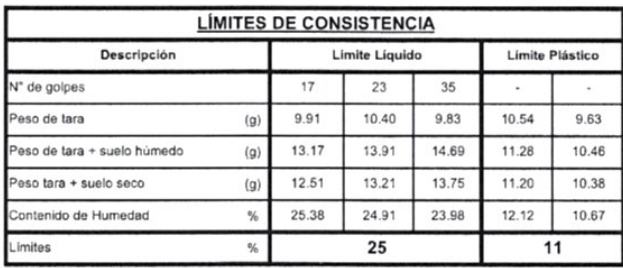

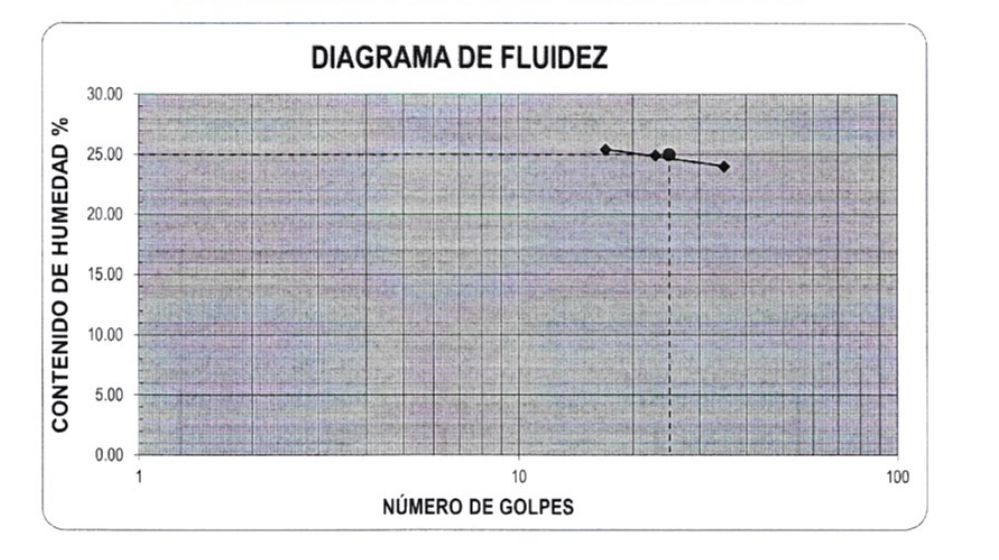

# **ECUACIÓN DE LA RECTA**

(Elaborada a partir de los datos de los ensayos)

 $y = -1.963 \ln(x) + 30.989$ 

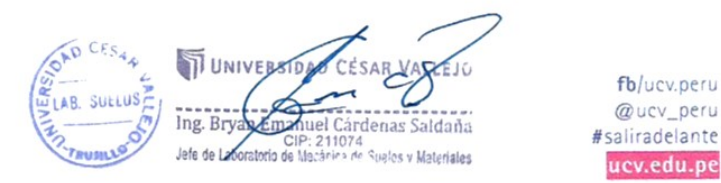

CAMPUS TRUJILLO Av. Larco 1770. Tel.: (044) 485 000. Anx.: 7000. Fax: (044) 485 019.

fb/ucv.peru

@ucv\_peru

ucv.edu.pe

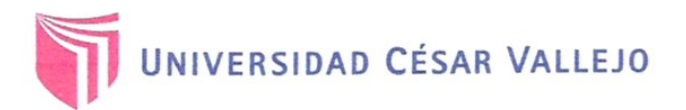

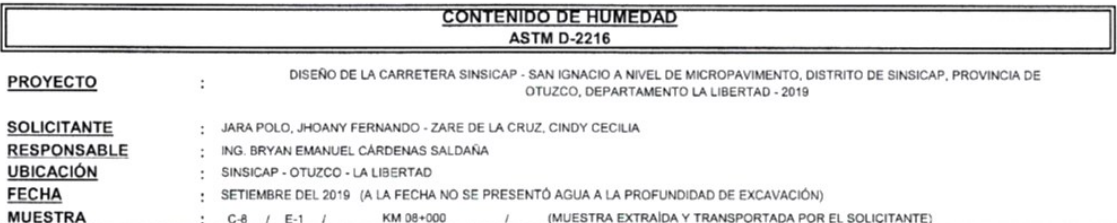

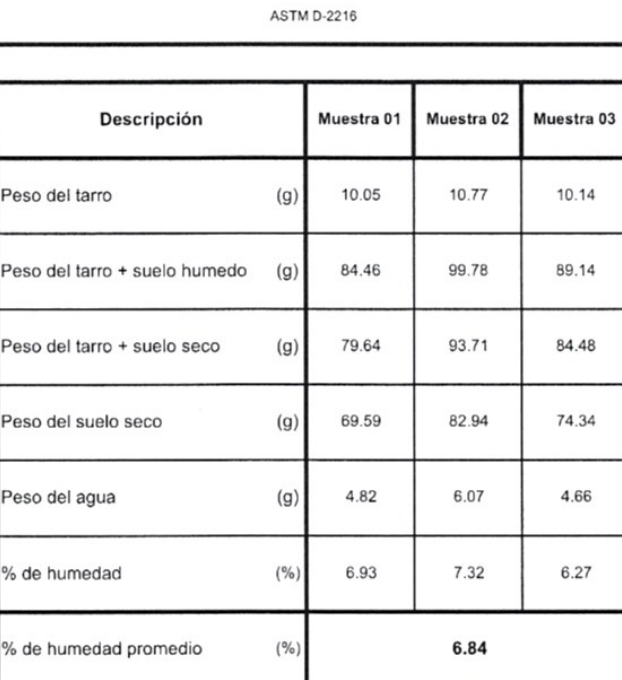

### **CONTENIDO DE HUMEDAD**

CAMPUS TRUJILLO Av. Larco 1770. Tel.: (044) 485 000. Anx.: 7000.<br>Fax: (044) 485 000. Anx.: 7000.

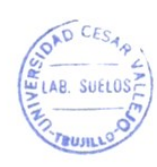

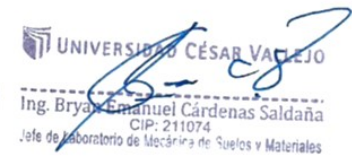

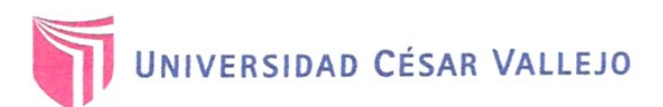

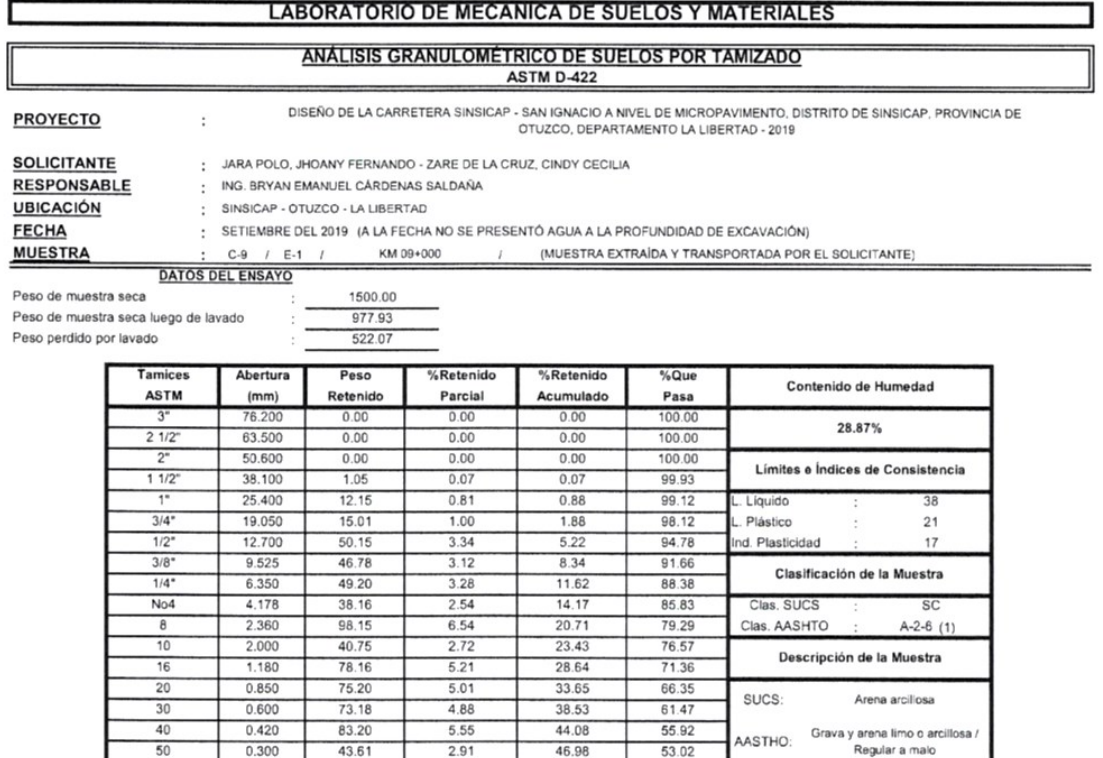

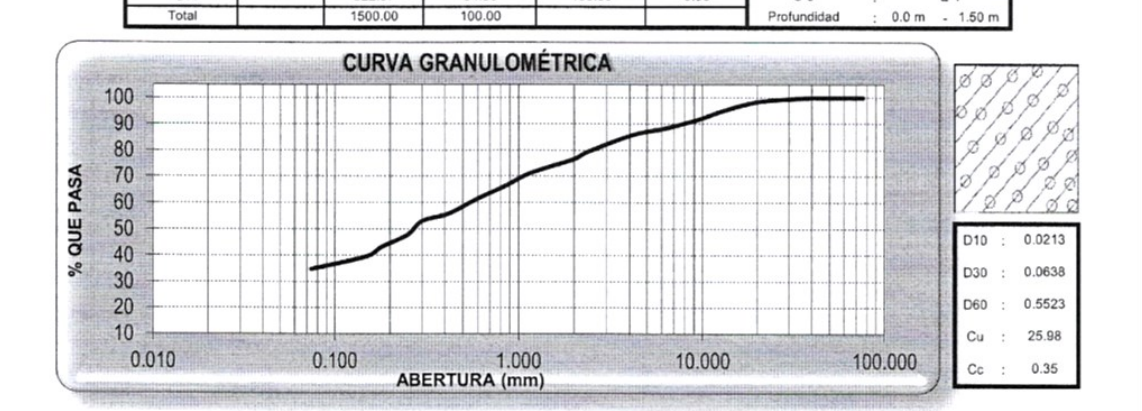

52.22

56.77

60.31

65.20

100.00

47.78

43.23

39.69

34.80

 $0.00$ 

Tiene un % de finos de =  $34.80\%$ 

Descripción de la Calicata

 $C-9$ 

CAMPUS TRUJILLO Av. Larco 1770. Tel.: (044) 485 000. Anx.: 7000. Fax: (044) 485 019.

60

 $rac{1}{80}$ 

100

200

 $< 200$ 

0.250

 $0.180$ 

 $0.150$ 

 $0.074$ 

78.60

 $68.15$ 

53.12

 $73.31$ 

522.07

5.24

 $4.54$ 

 $3.54$ 

4.89

 $34.80$ 

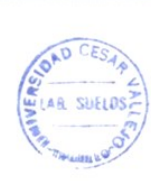

**VINIVERSID KEJO** Ing. Bryan 2011<br>
Ing. Bryan 2011<br>
Ing. Bryan 2012<br>
Ing. 211074<br>
Is de Labrishing de Medicine de Suelos y Materiales

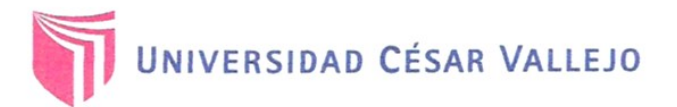

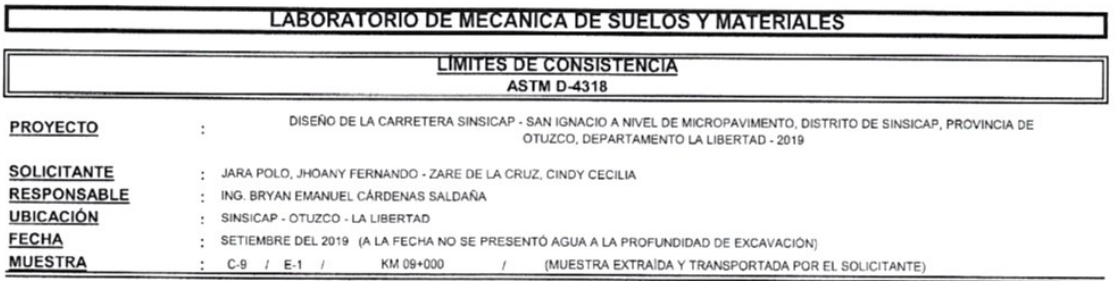

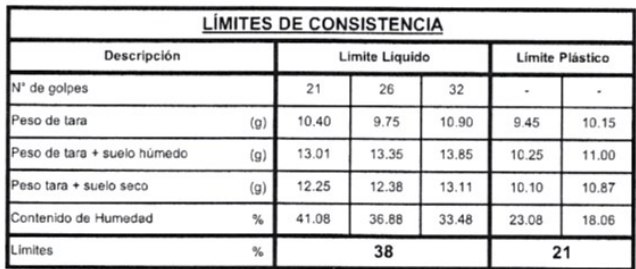

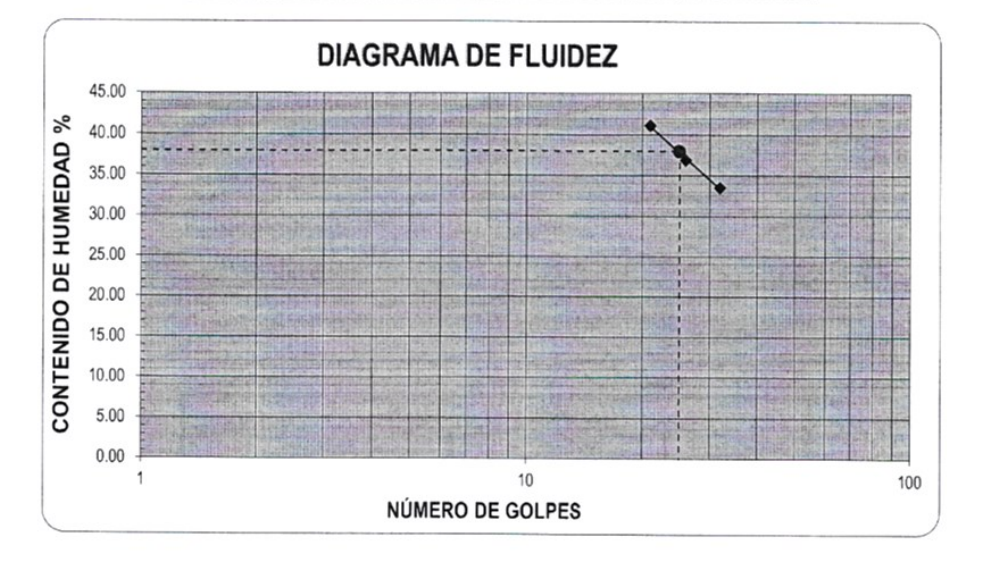

ECUACIÓN DE LA RECTA

(Elaborada a partir de los datos de los ensayos)

 $y = -18.040 \ln(x) + 95.901$ 

CAMPUS TRUJILLO Av. Larco 1770. Tel.: (044) 485 000. Anx.: 7000. Fax: (044) 485 019.

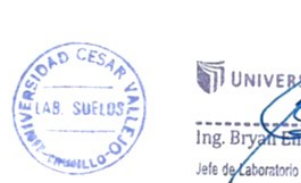

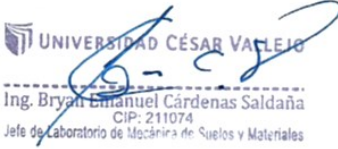

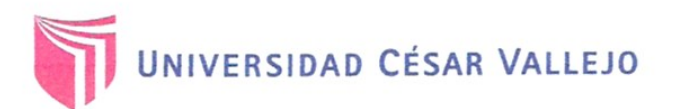

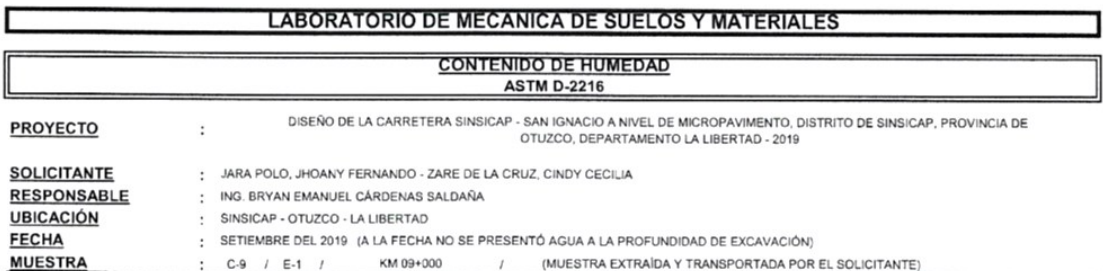

**CONTENIDO DE HUMEDAD** 

**ASTM D-2216** 

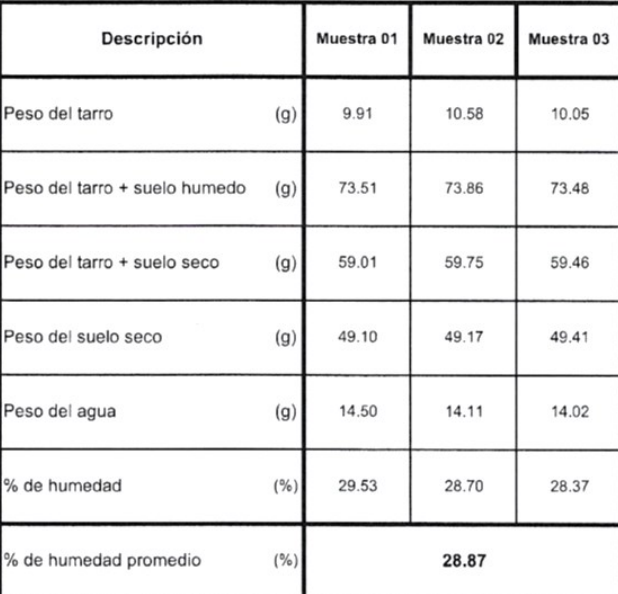

CAMPUS TRUJILLO Av. Larco 1770. Tel.: (044) 485 000. Anx.: 7000.<br>Fax: (044) 485 019.

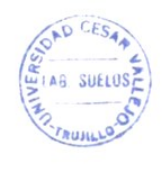

ALLEJO UNIVERSIDAD CESAR Ing Private Communication Cardenas Saldaña

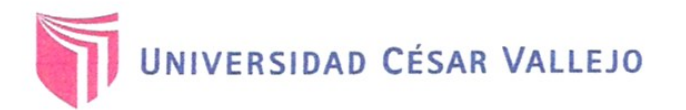

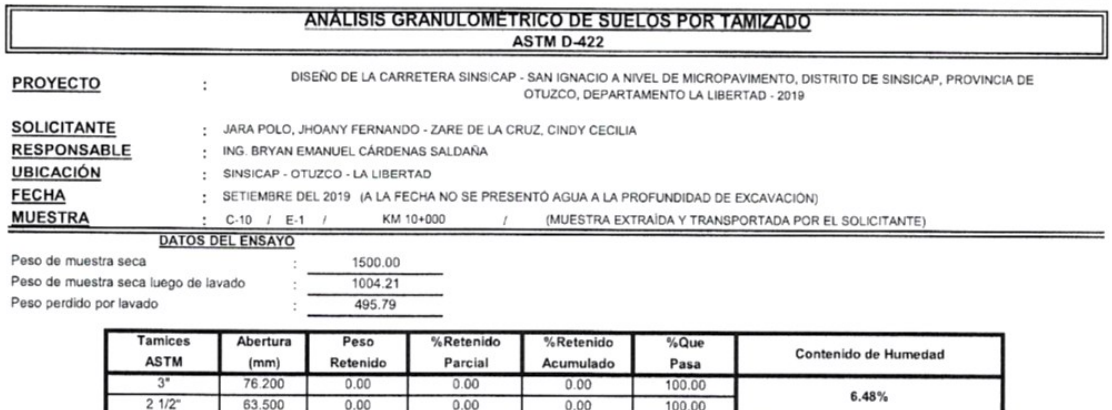

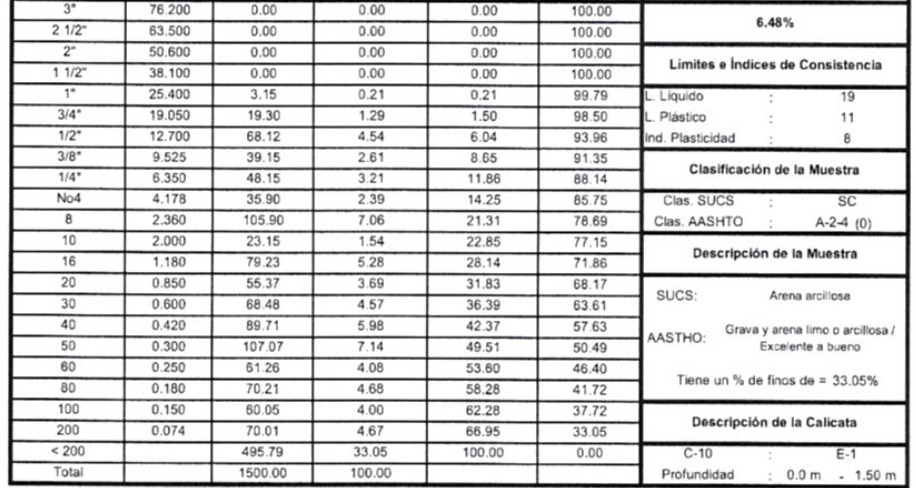

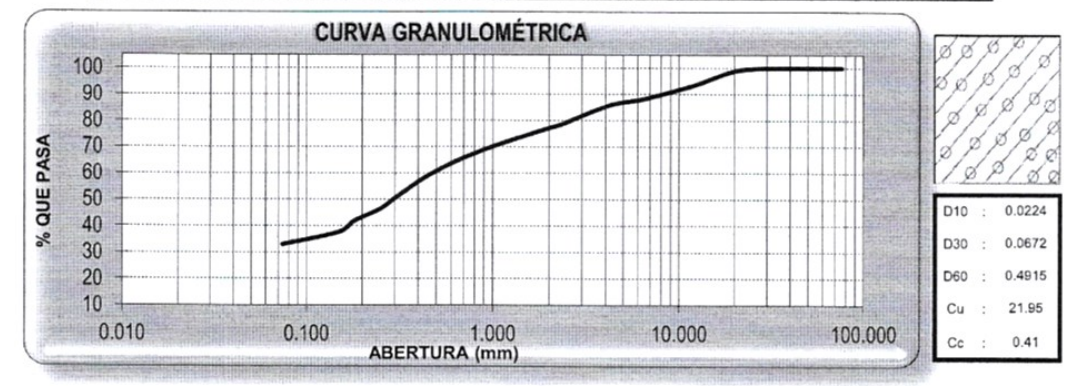

CAMPUS TRUJILLO Av. Larco 1770. Tel.: (044) 485 000. Anx.: 7000. Fax: (044) 485 019.

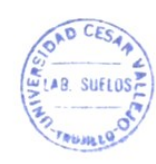

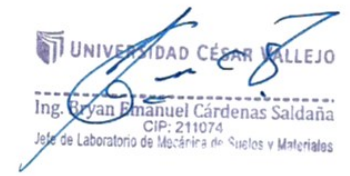

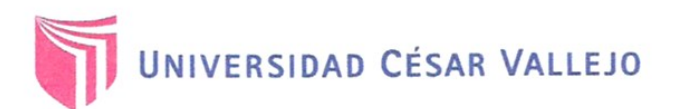

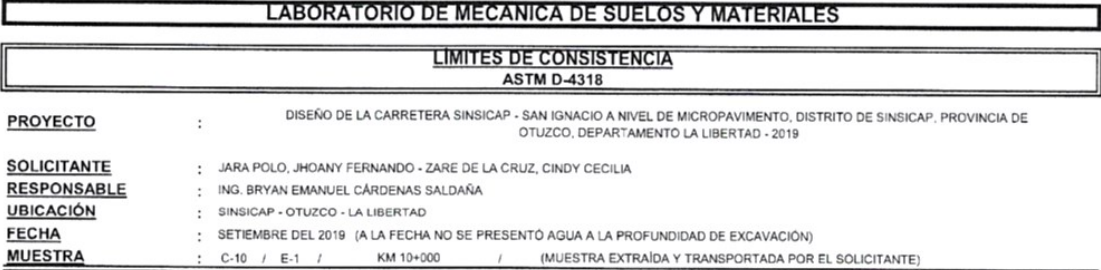

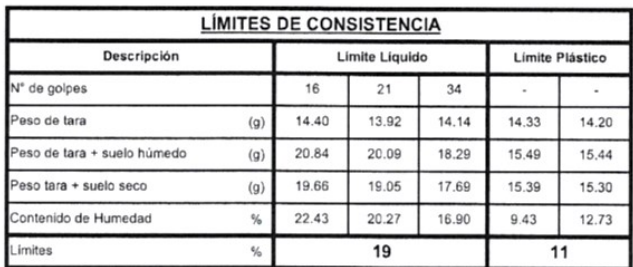

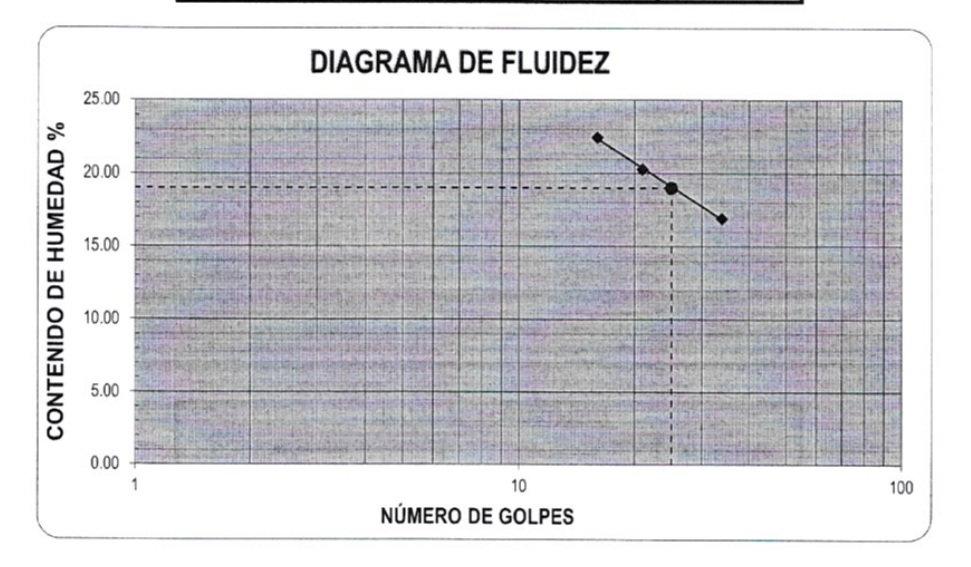

ECUACIÓN DE LA RECTA

(Elaborada a partir de los datos de los ensayos)

 $y = -7.300 \ln(x) + 42.604$ 

CAMPUS TRUJILLO Av. Larco 1770. Tel.: (044) 485 000. Anx.: 7000. Fax: (044) 485 019.

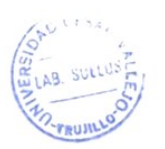

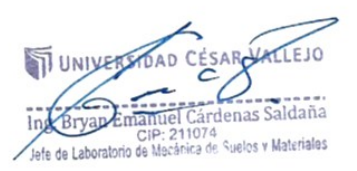

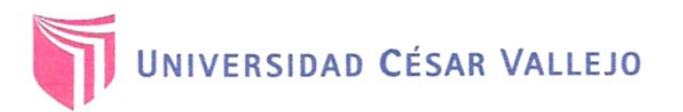

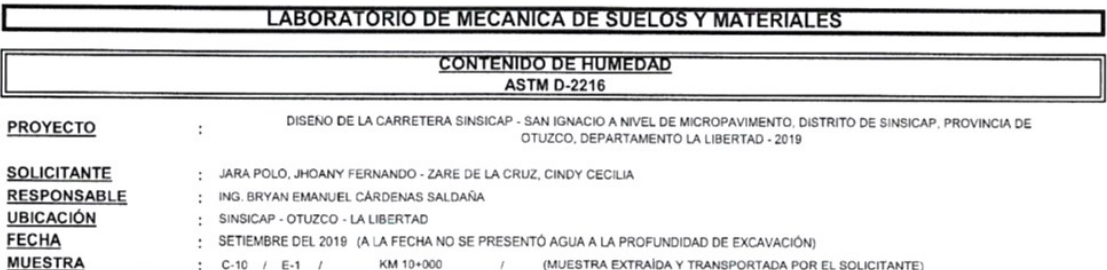

#### **CONTENIDO DE HUMEDAD**

**ASTM D-2216** 

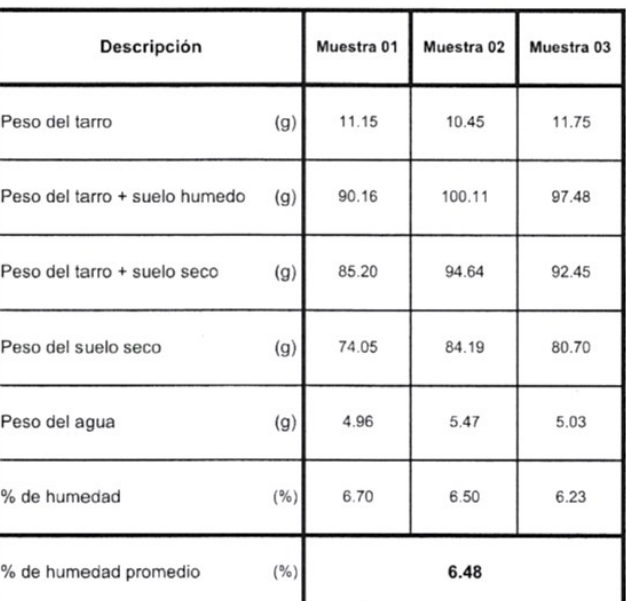

CAMPUS TRUJILLO Av. Larco 1770. Tel.: (044) 485 000. Anx.: 7000.<br>Fax: (044) 485 019.

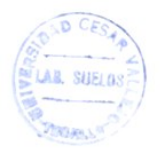

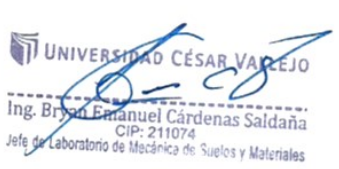

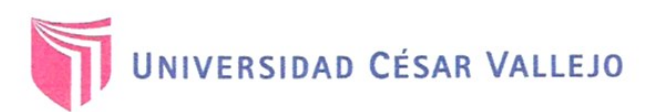

 $\ddot{\phantom{a}}$ 

J,

 $\hat{\textbf{t}}$ 

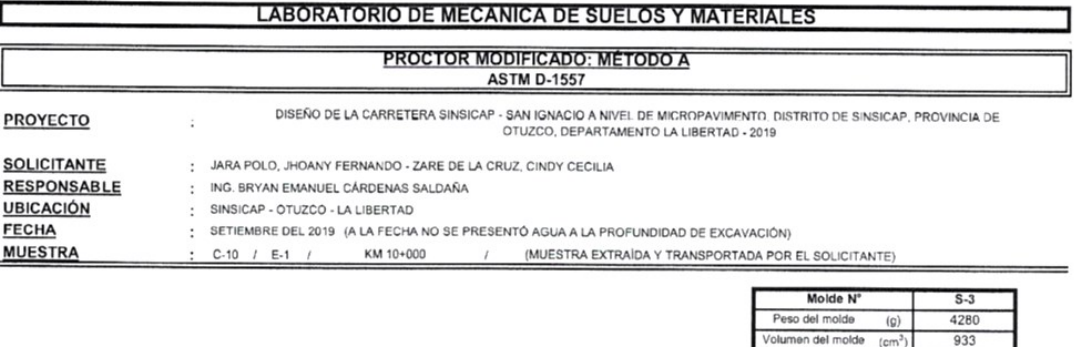

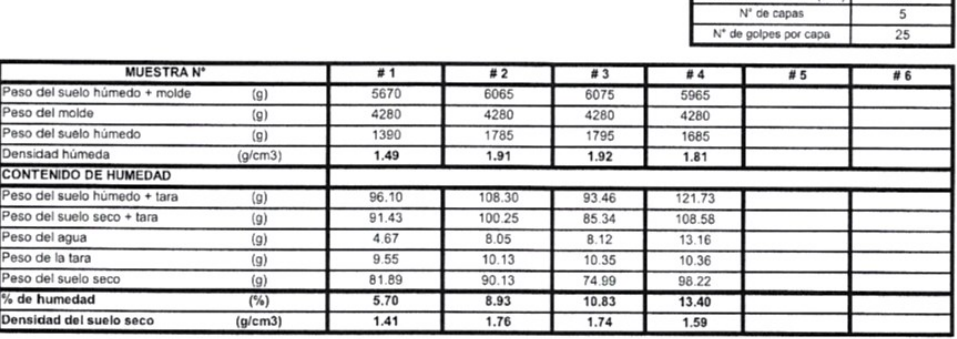

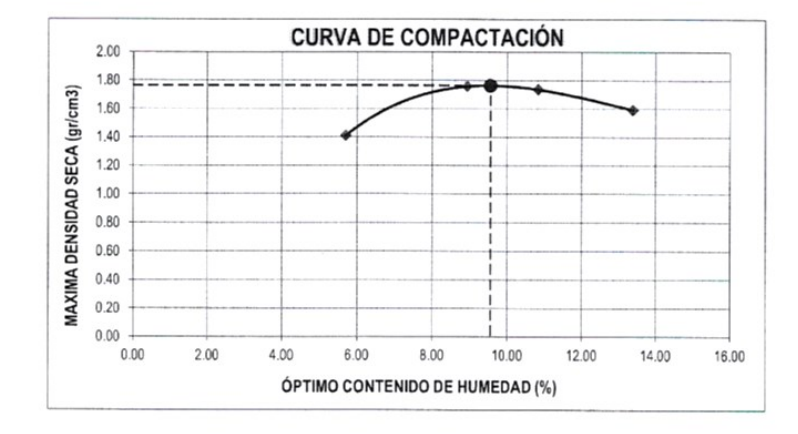

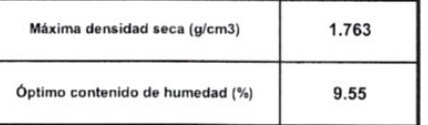

CAMPUS TRUJILLO AMPUS INUTILED<br>Av. Larco 1770.<br>Tel.: (044) 485 000. Anx.: 7000.<br>Fax: (044) 485 019.

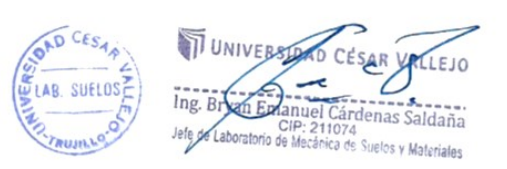

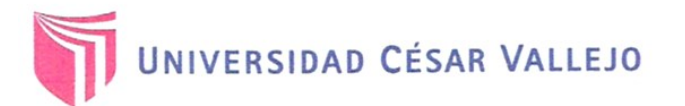

#### **ENSAYO DE CBR Y EXPANSIÓN ASTM D-1883**

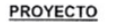

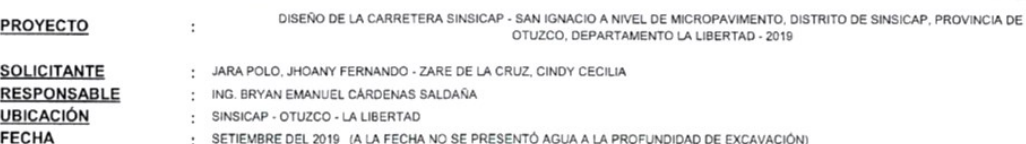

SETIEMBRE DEL 2019 (A LA FECHA NO SE PR

**MUESTRA** (MUESTRA EXTRAÍDA Y TRANSPORTADA POR EL SOLICITANTE) KM 10+000  $C-10$  /  $E-1$  /  $\ddot{I}$ **ENSAYO DE CBR** ESTADO SIN SATURAR | SATURADO | SIN SATURAR | SATURADO | SIN SATURAR | SATURADO MOLDE MOLDE 01 MOLDE 02 MOLDE 03 N° DE GOLPES POR CAPA  $\frac{1}{12}$  $\overline{25}$  $\overline{56}$ SOBRECARGA 4530 4530 4530  $(q)$ eso del suelo húmedo + molde  $(g)$ 10985 11295 11648 7555 7555 7555 Peso del molde  $(g)$ Peso del suelo húmedo 3430 3740 4093  $(g)$ Volumen del molde 2119 2119 2119  $(cm<sup>3</sup>)$ Volumen del disco espaciador 1085 1085 1085  $(c<sup>3</sup>)$ Densidad húmeda 1.619 1.765  $1.932$  $(g/cm<sup>3</sup>)$ CONTENIDO DE HUMEDAD 85.82 98.22  $92.76$ Peso del suelo húmedo + cápsula  $(a)$ eso del suelo seco + cápsula 79.16  $90.19$ 85.59  $(a)$ 6.66  $8.03$  $7.17$ Peso del agua  $(q)$  $9.76$ Peso de la cápsula 10.04 10.55  $(a)$ 69.40  $80.15$ 75.04 Peso del suelo seco  $(q)$ % de humedad  $9.60$  $10.02$ 9.55  $(%)$ 1.477 Densidad de Suelo Seco 1.604 1.763

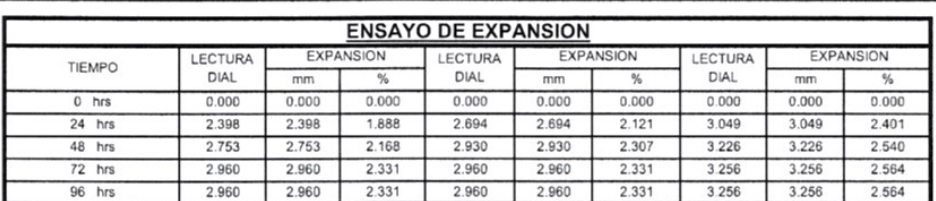

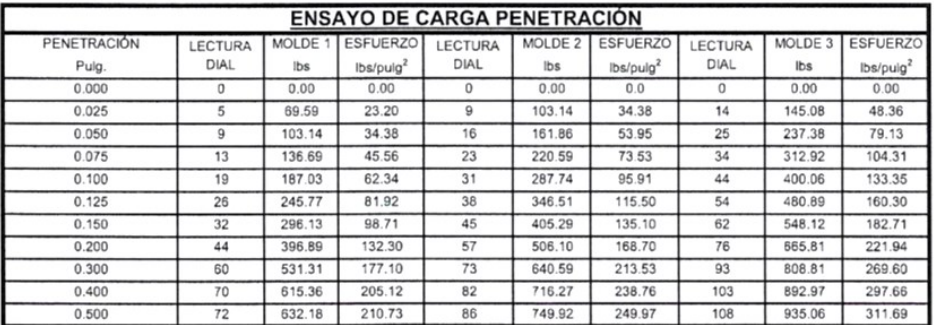

CAMPUS TRUJILLO Av. Larco 1770. Tel.: (044) 485 000. Anx.: 7000. Fax: (044) 485 019.

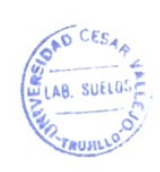

 $(g/cm<sup>3</sup>)$ 

TUNIVERS TO CESAR VACETO Jefe de Laboratorio de Mecánica de Suelos y Materiales
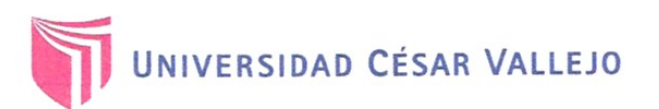

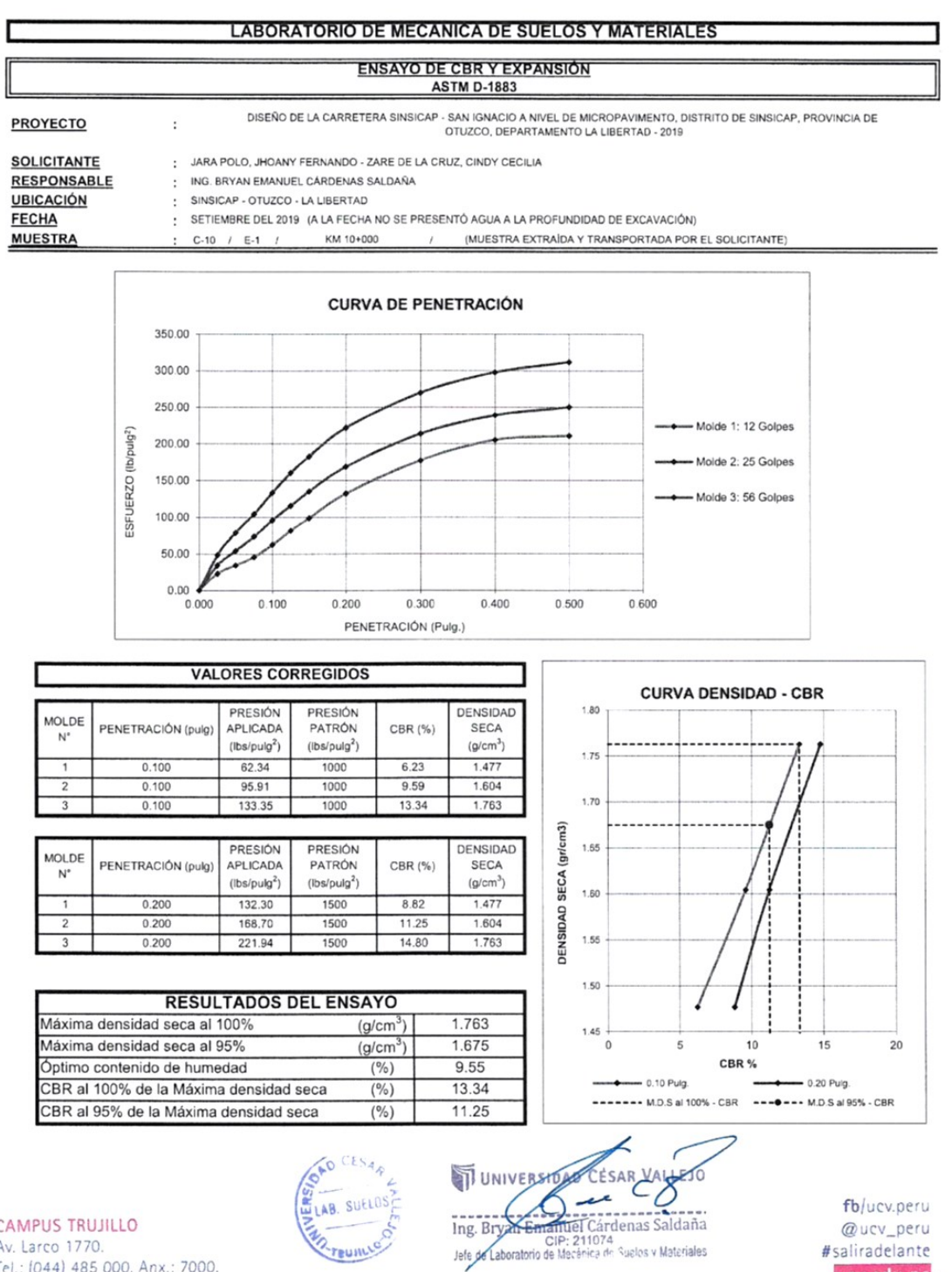

CAMPUS TRUJILLO<br>Av. Larco 1770.<br>Tel.: (044) 485 000. Anx.: 7000.<br>Fax: (044) 485 019.

ucv.edu.pe

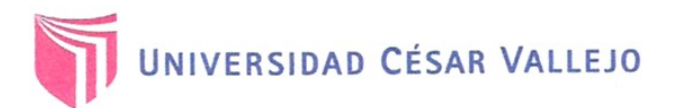

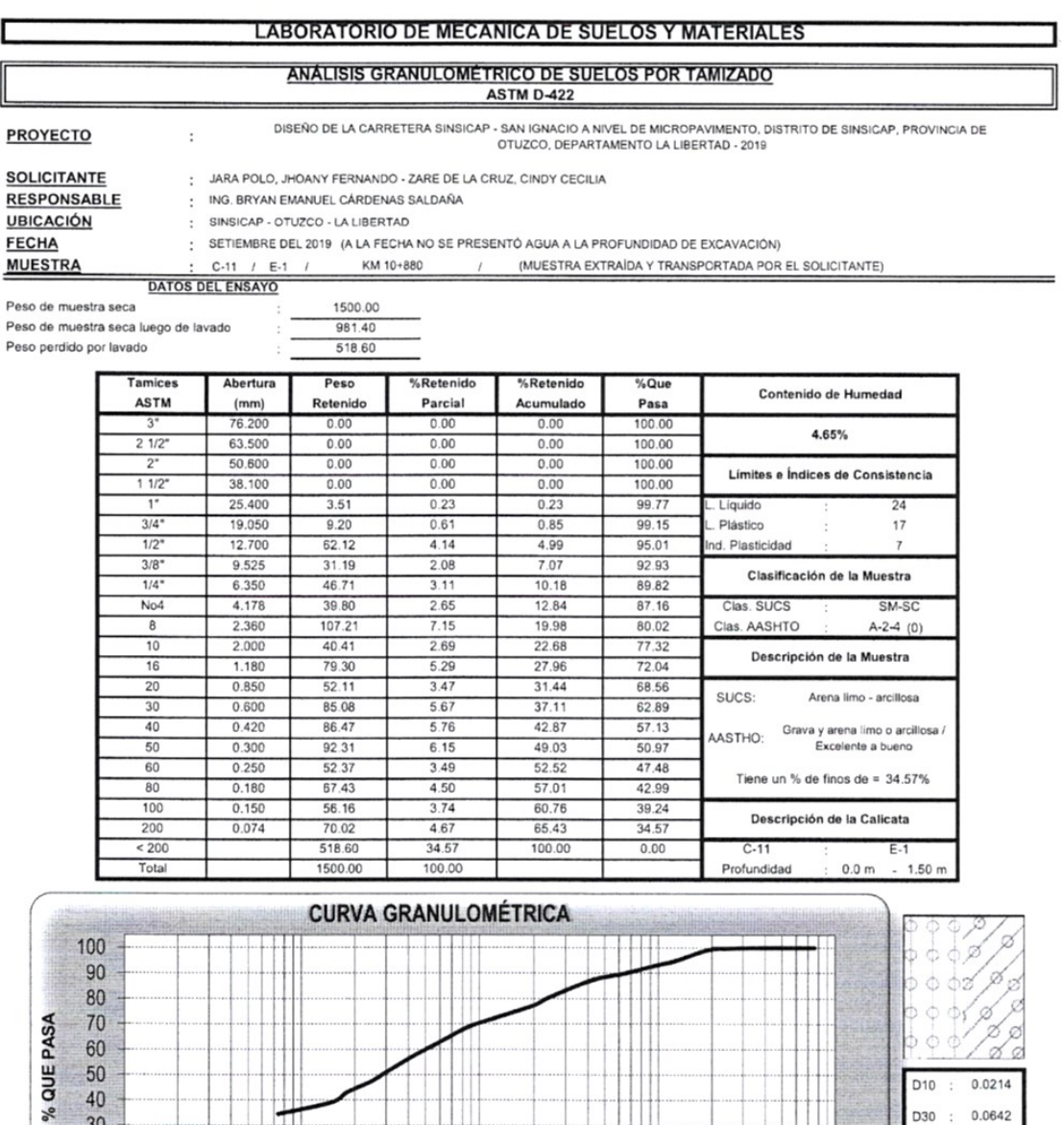

CAMPUS TRUJILLO Av. Larco 1770. Tel.: (044) 485 000. Anx.: 7000.<br>Fax: (044) 485 019.

30  $20$ 

 $10$ 

 $0.010$ 

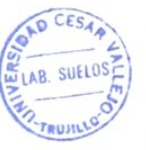

1.000<br>ABERTURA (mm)

 $0.100$ 

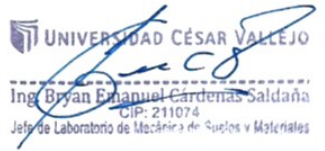

10.000

fb/ucv.peru . @ucv\_peru ucv.edu.pe

 $D30 : 0.0642$ 

D60 : 0.5097

23.82  $\ddot{\cdot}$ 

 $0.38$  $\overline{\phantom{a}}$ 

 $cu$ 

 $C<sub>C</sub>$ 

100.000

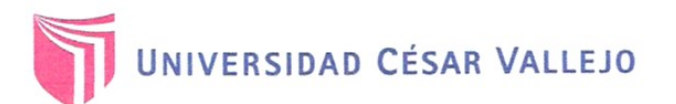

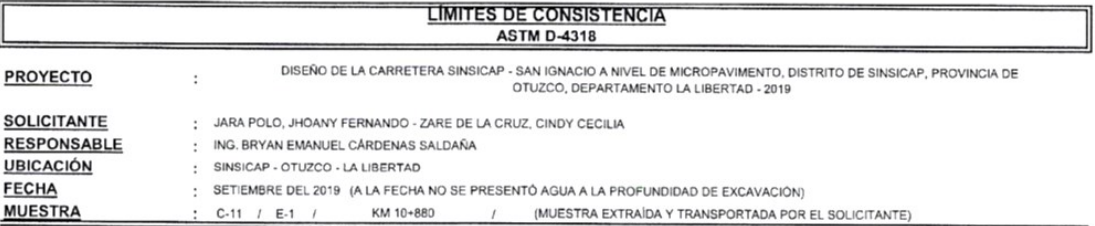

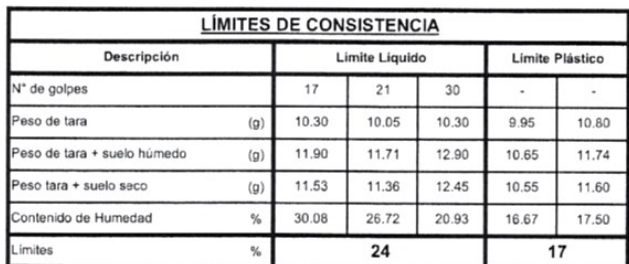

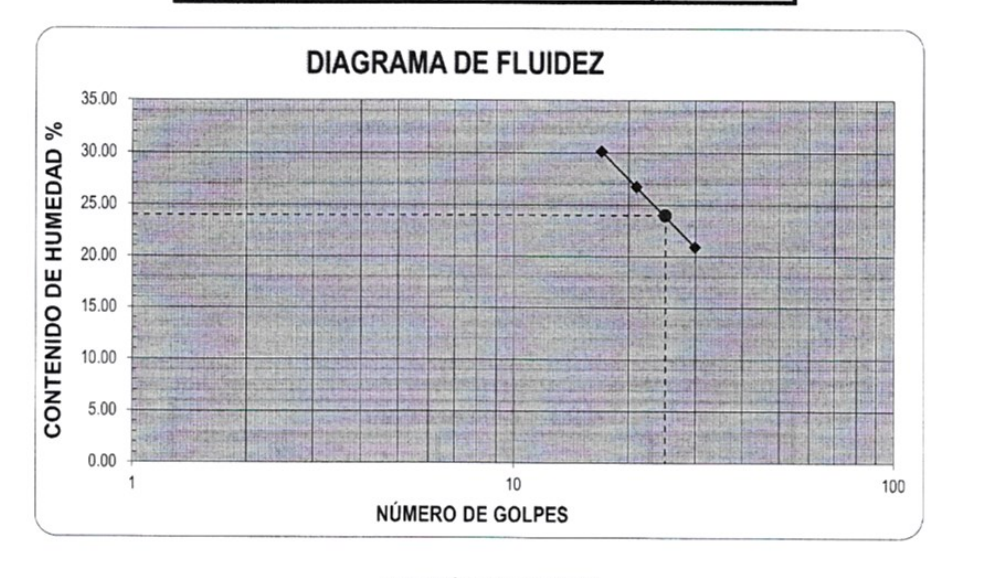

#### **ECUACIÓN DE LA RECTA**

(Elaborada a partir de los datos de los ensayos)

 $y = -16.120 \ln(x) + 75.779$ 

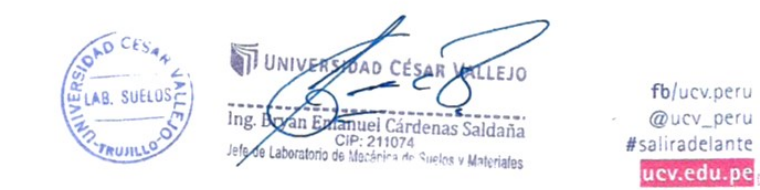

CAMPUS TRUJILLO Av. Larco 1770. Tel.: (044) 485 000. Anx.: 7000.<br>Fax: (044) 485 019.

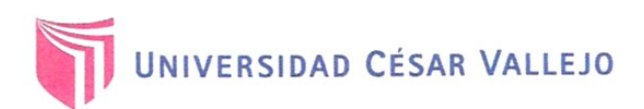

 $\blacksquare$ 

 $\ddot{\phantom{a}}$ 

 $\ddot{\phantom{1}}$ 

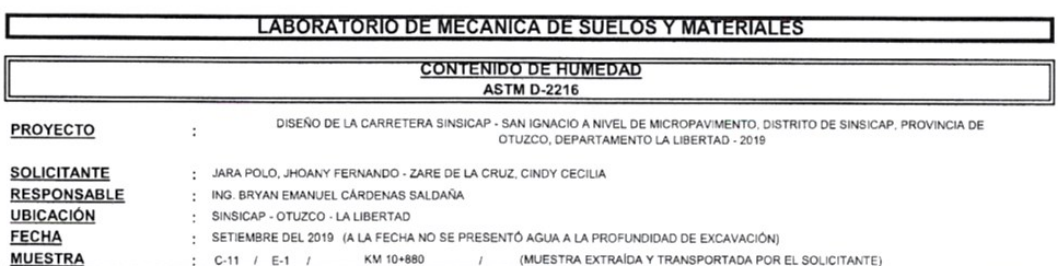

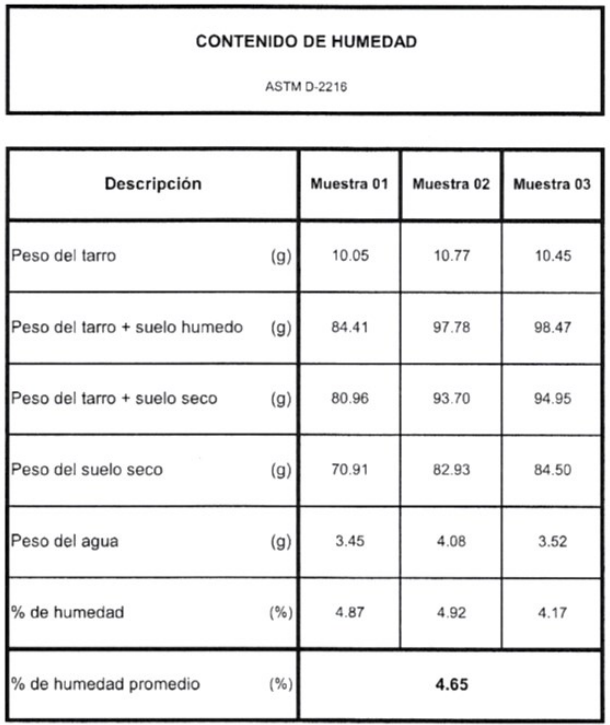

# CAMPUS TRUJILLO<br>Av. Larco 1770.<br>Tel.: (044) 485 000. Anx.: 7000.<br>Fax: (044) 485 019.

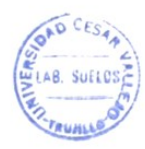

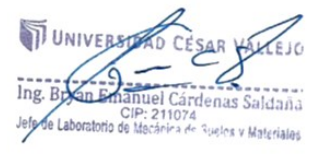

fb/ucv.peru @ucv\_peru #saliradelante

168

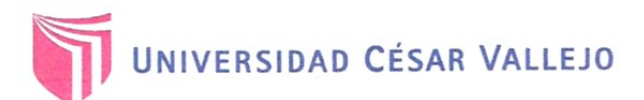

 $\ddot{\phantom{a}}$ 

J

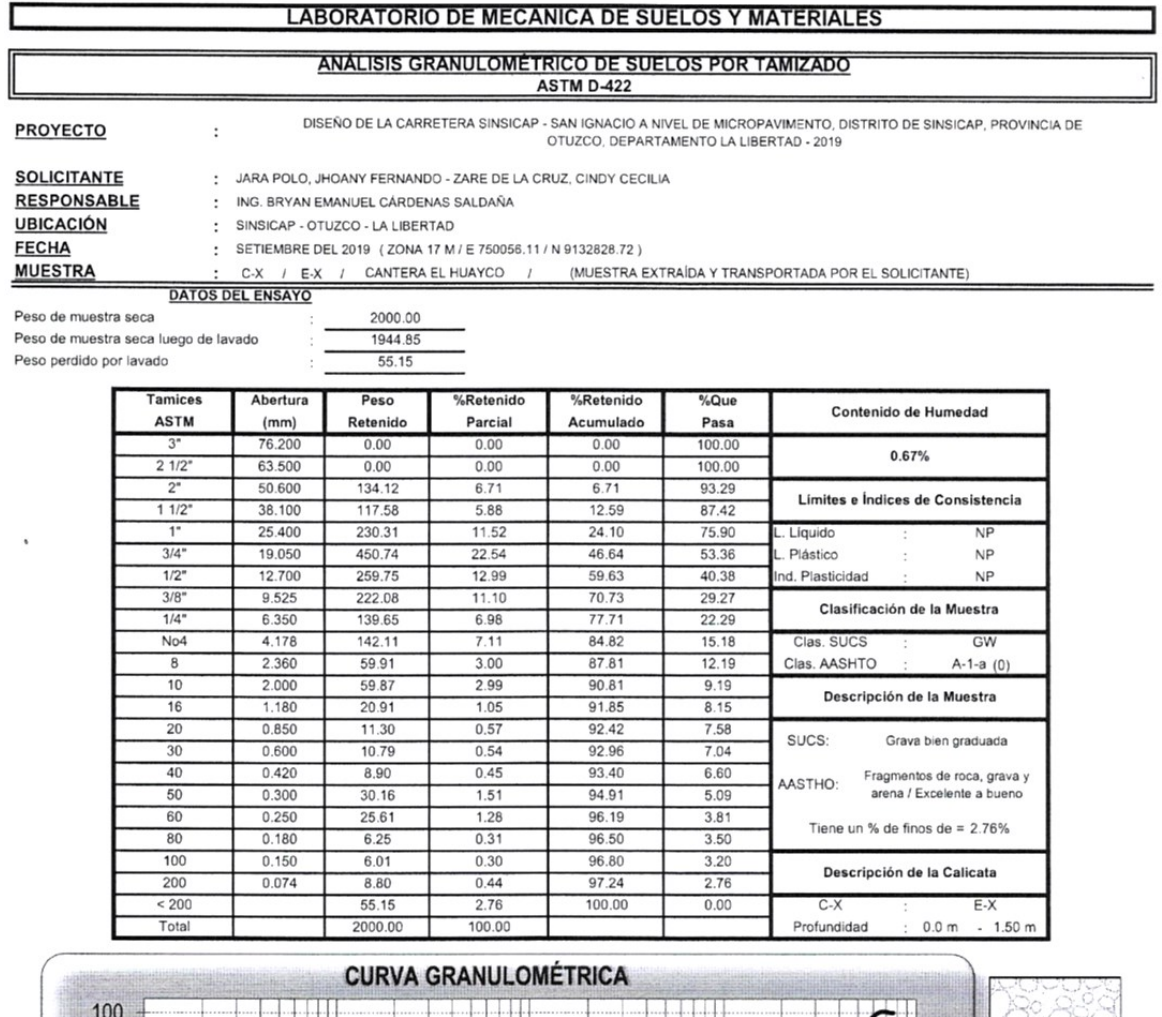

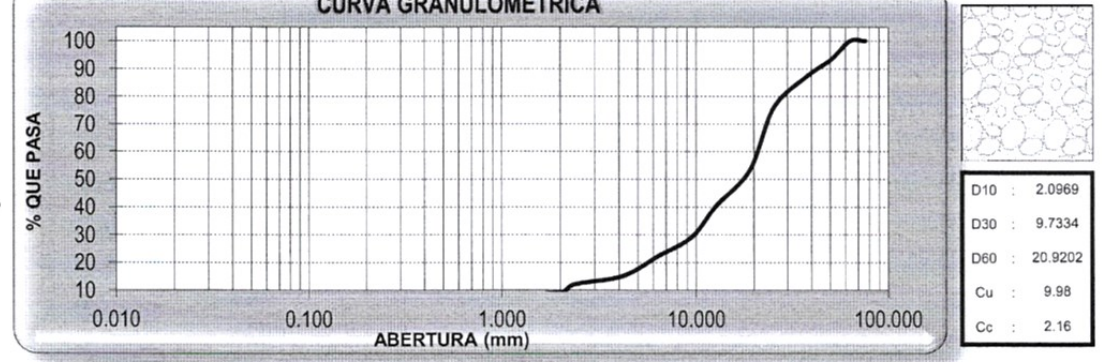

CAMPUS TRUJILLO Av. Larco 1770. Tel.: (044) 485 000. Anx.: 7000.<br>Fax: (044) 485 019.

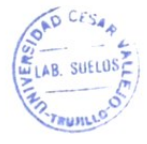

I UNIVERSIZAD CÉSAR VALEJO

fb/ucv.peru @ucv\_peru<br>#saliradelante ucv.edu.pe

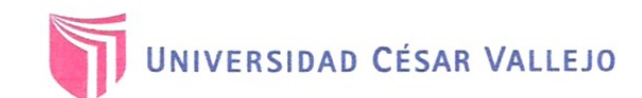

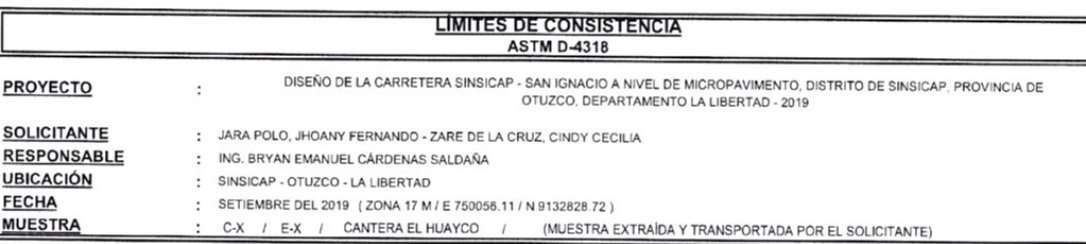

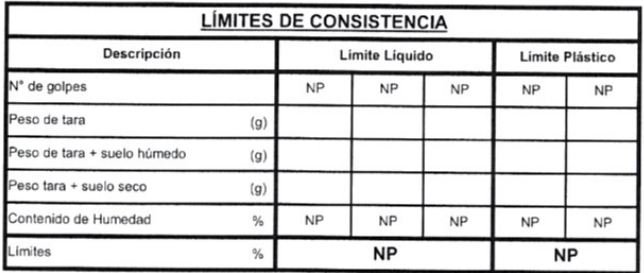

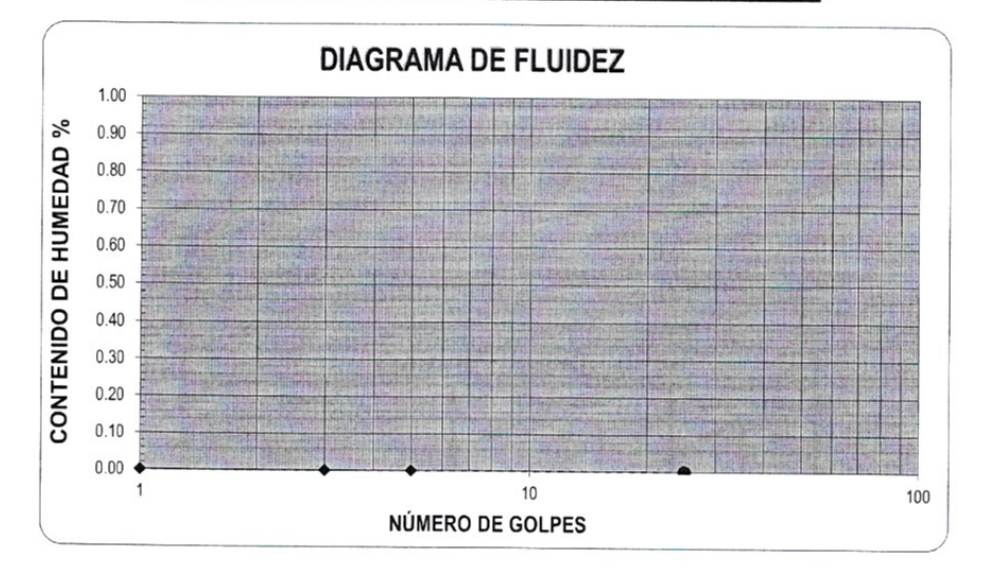

**ECUACIÓN DE LA RECTA** 

(Elaborada a partir de los datos de los ensayos)

CAMPUS TRUJILLO<br>Av. Larco 1770.<br>Tel.: (044) 485 000. Anx.: 7000.<br>Fax: (044) 485 019.

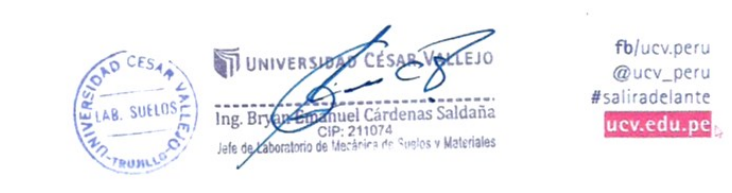

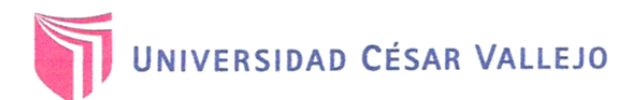

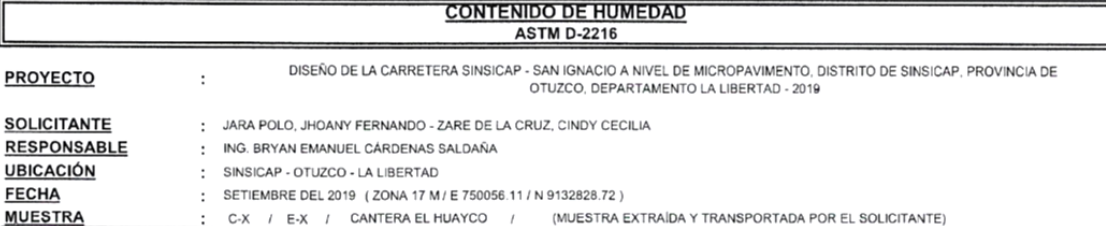

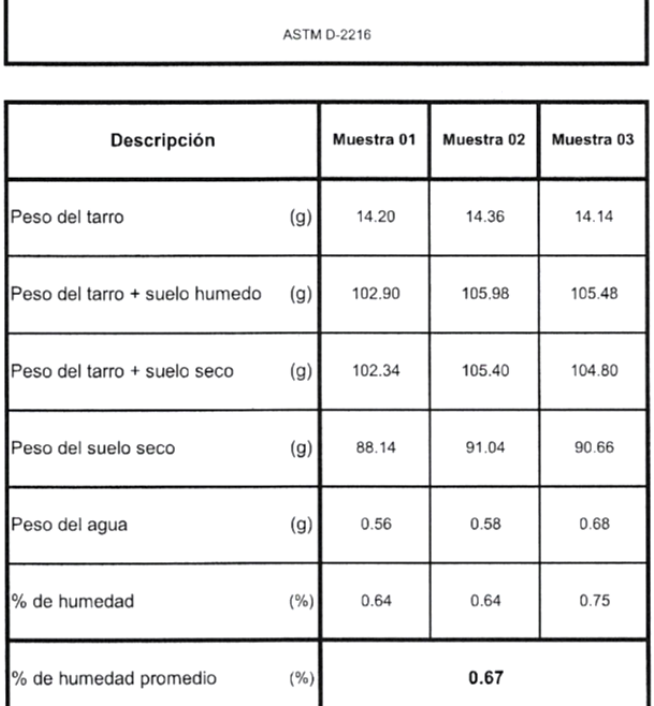

**CONTENIDO DE HUMEDAD** 

# **CAMPUS TRUJILLO** Av. Larco 1770.<br>Tel.: (044) 485 000. Anx.: 7000.<br>Fax: (044) 485 019.

 $\cdot$ 

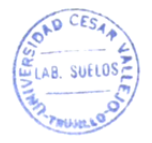

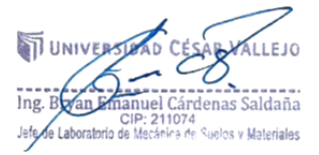

fb/ucv.peru Quev\_peru<br>#saliradelante ucv.edu.pe

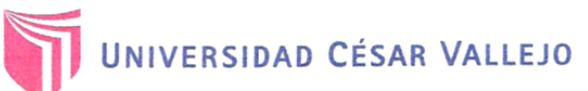

# **PROCTOR MODIFICADO: MÉTODO D<br>ASTM D-1557**

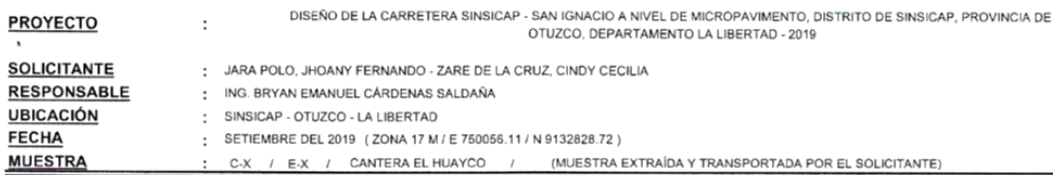

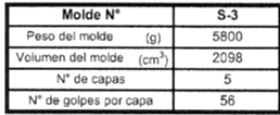

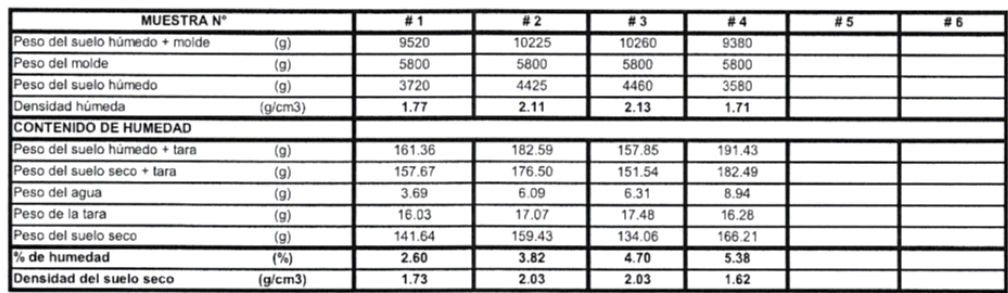

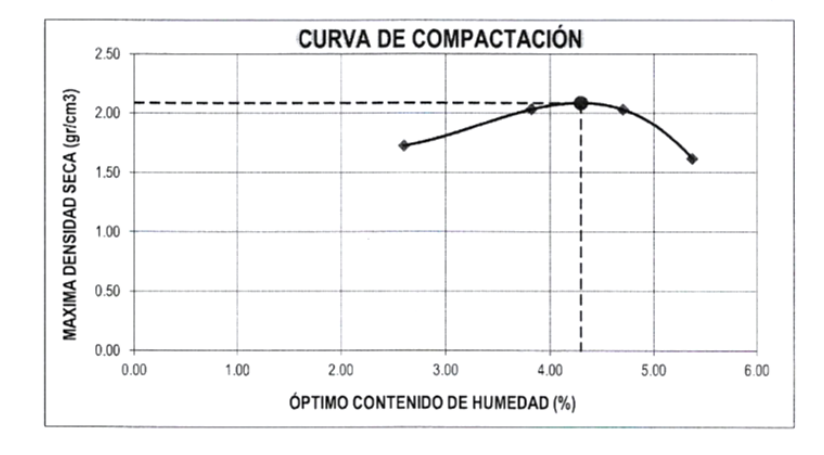

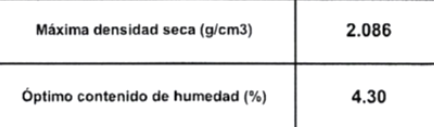

 $\ddot{\phantom{0}}$ **CAMPUS TRUJILLO** Av. Larco 1770. Tel.: (044) 485 000. Anx.: 7000.<br>Fax: (044) 485 019.

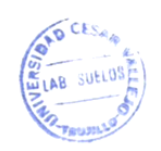

**WINNERSHOP** C<br>rdenas Saldaña  $\mathbb{Z}$  $\frac{1}{\log R}$  Bryan Emze tel Cá Jefe de Laboratorio de Mecânica de Suelos y Materiales

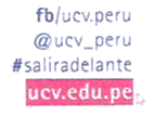

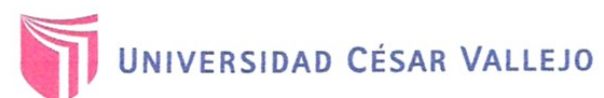

#### **ENSAYO DE CBR Y EXPANSIÓN ASTM D-1883**

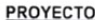

DISEÑO DE LA CARRETERA SINSICAP - SAN IGNACIO A NIVEL DE MICROPAVIMENTO, DISTRITO DE SINSICAP, PROVINCIA DE OTUZCO, DEPARTAMENTO LA LIBERTAD - 2019  $\ddot{\phantom{a}}$ 

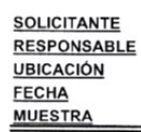

 $\ddot{\phantom{a}}$ 

 $\ddot{\phantom{0}}$ 

: JARA POLO, JHOANY FERNANDO - ZARE DE LA CRUZ, CINDY CECILIA

: ING. BRYAN EMANUEL CÁRDENAS SALDAÑA

SINSICAP - OTUZCO - LA LIBERTAD  $\ddot{\cdot}$ 

: SETIEMBRE DEL 2019 (ZONA 17 M / E 750056.11 / N 9132828.72)

C-X / E-X / CANTERA EL HUAYCO / (MUESTRA EXTRAÍDA Y TRANSPORTADA POR EL SOLICITANTE)

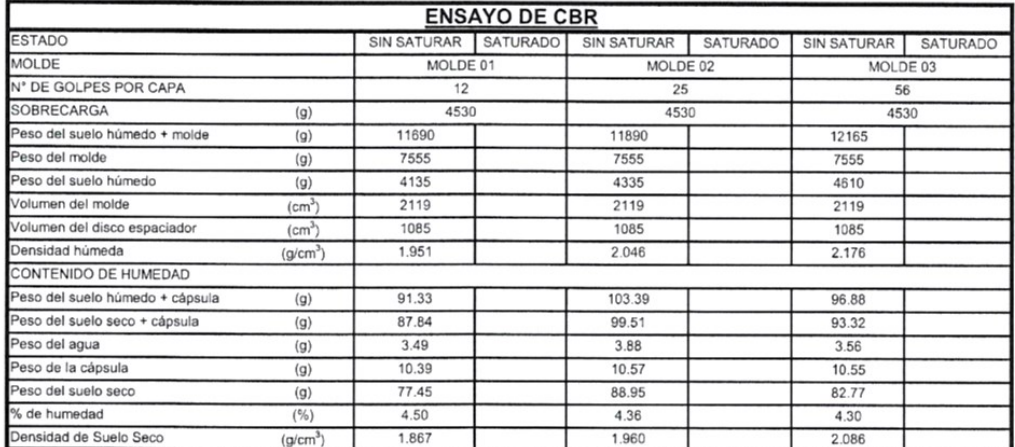

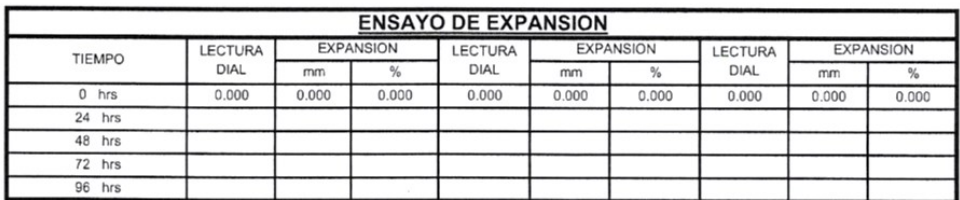

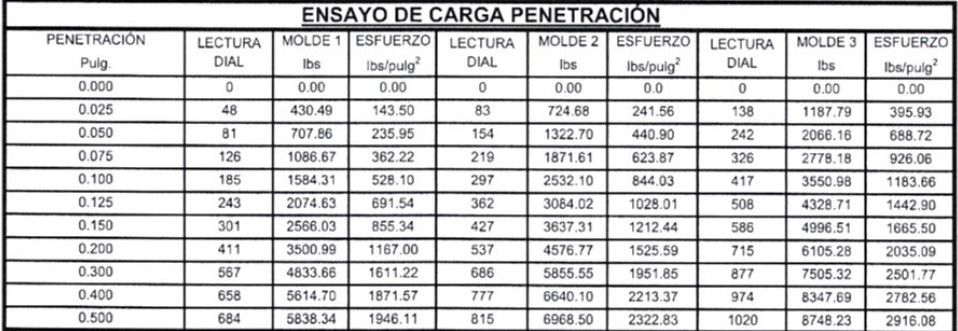

CAMPUS TRUJILLO Av. Larco 1770. Tel.: (044) 485 000. Anx.: 7000. Fax: (044) 485 019.

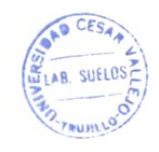

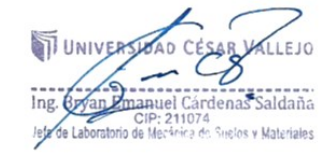

fb/ucv.peru @ucv\_peru #saliradelante ucv.edu.pe

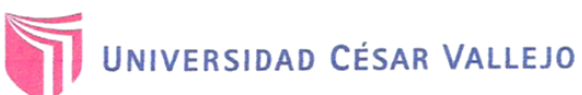

# **ENSAYO DE CBR Y EXPANSIÓN**<br>ASTM D-1883

DISEÑO DE LA CARRETERA SINSICAP - SAN IGNACIO A NIVEL DE MICROPAVIMENTO, DISTRITO DE SINSICAP, PROVINCIA DE

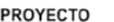

 $\ddot{\phantom{a}}$ 

 $\ddot{\phantom{a}}$ 

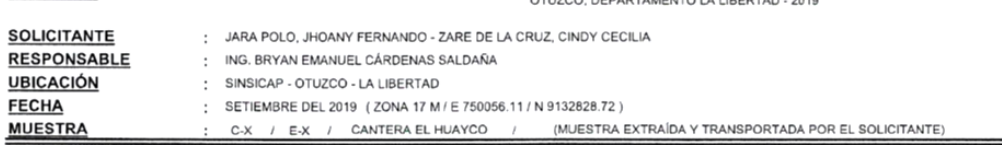

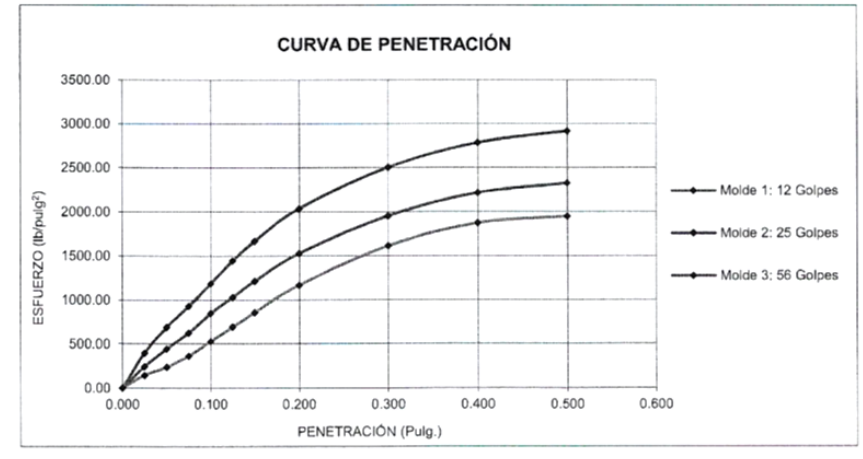

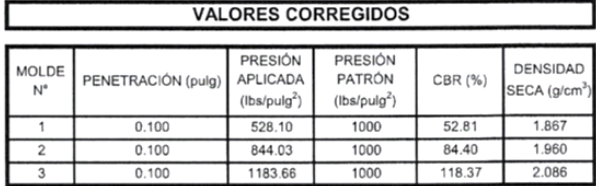

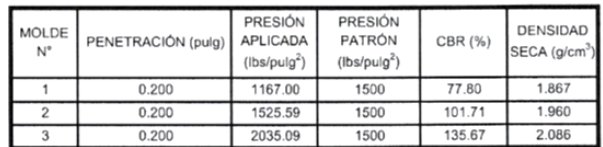

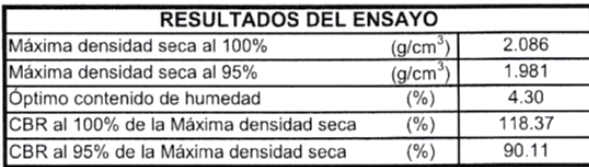

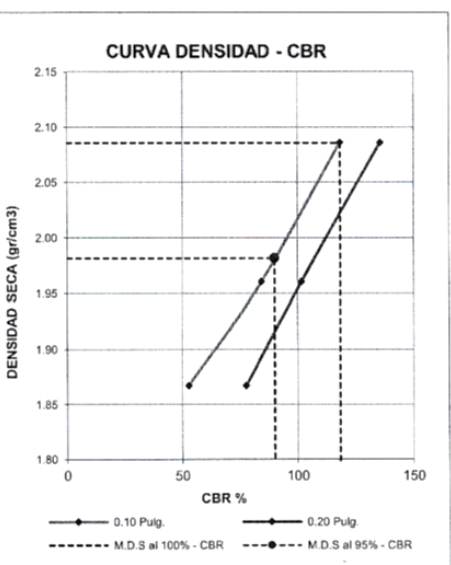

CAMPUS TRUJILLO Av. Larco 1770. Tel.: (044) 485 000. Anx.: 7000. Fax: (044) 485 019.

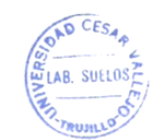

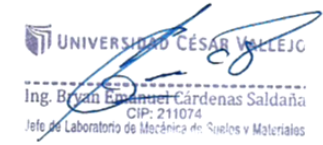

fb/ucv.peru @ucv\_peru #saliradelante ucv.edu.pe

# **ANEXO 2** PANEL FOTOGRÁFICO

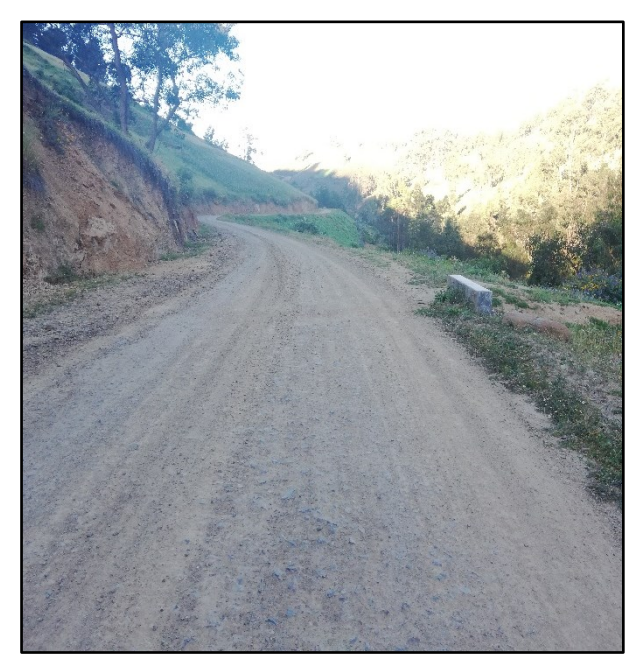

Figura 41: Carretera Sinsicap Fuente: Elaboración Propia

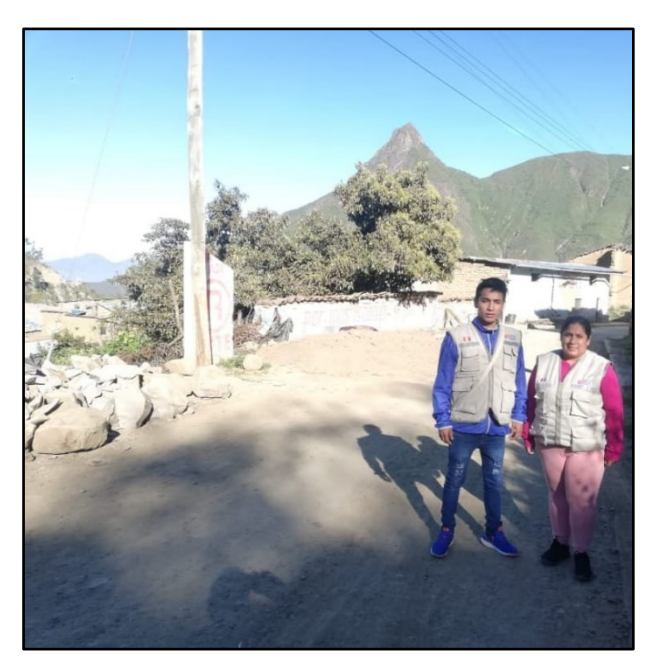

Figura 42: Carretera San Ignacio Fuente: Elaboración Propia

**ANEXO 3**

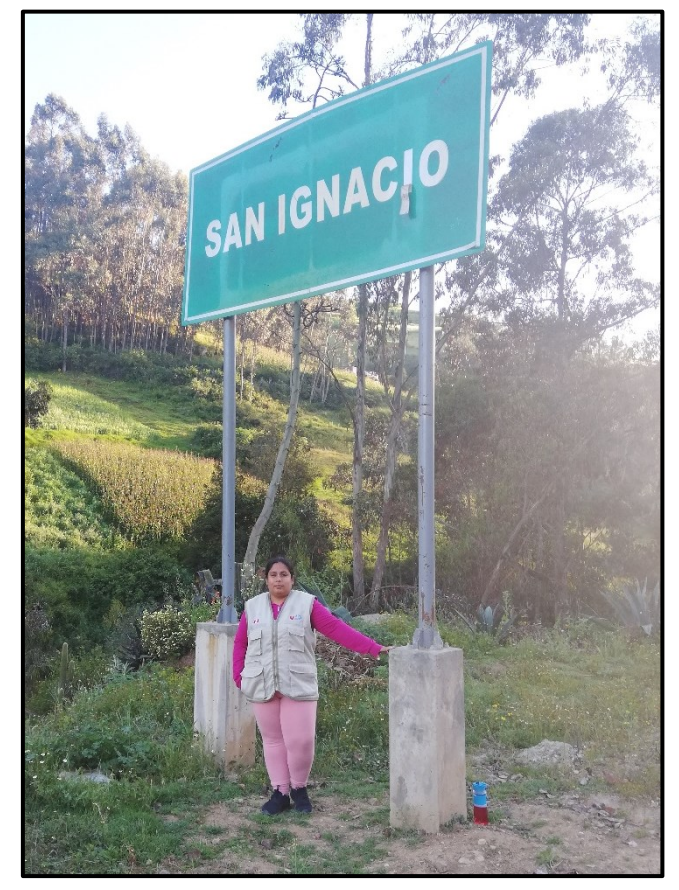

Figura 43: Bienvenidos a San Ignacio Fuente: Elaboración Propia

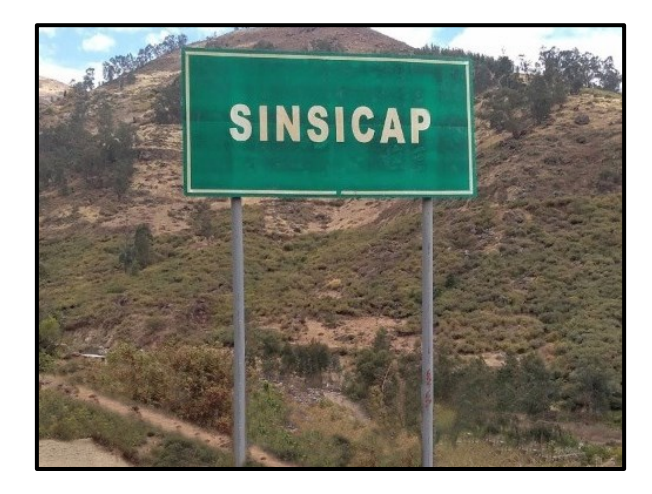

Figura 44: Sinsicap tierra de encanto Fuente: Elaboración propia

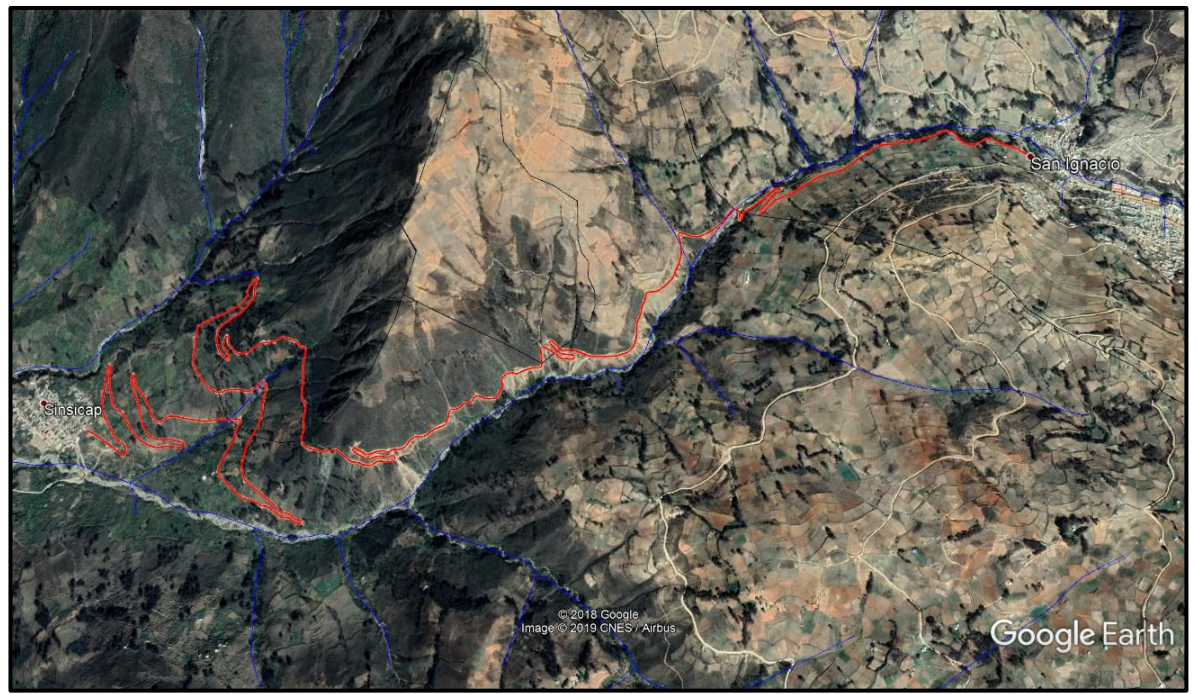

Figura 45: La línea de color rojo es la carretera Sinsicap-San Ignacio Fuente: Elaboración Propia

## **ANEXO 5**

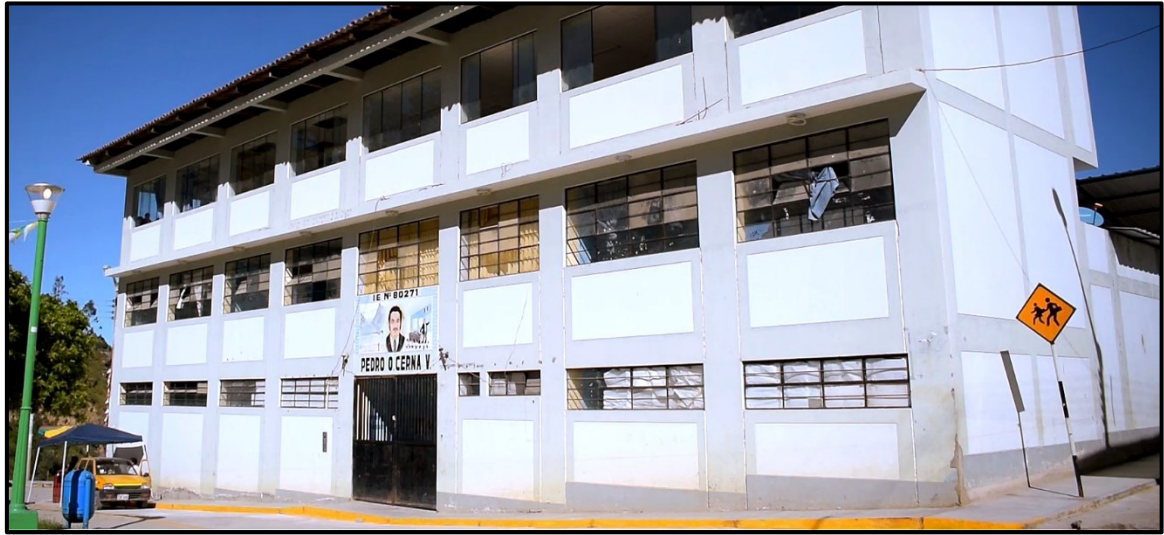

Figura 46: PRIMARIA 80271 PEDRO OSWALDO CERNA VALDIVIEZO

Fuente: Elaboración Propia

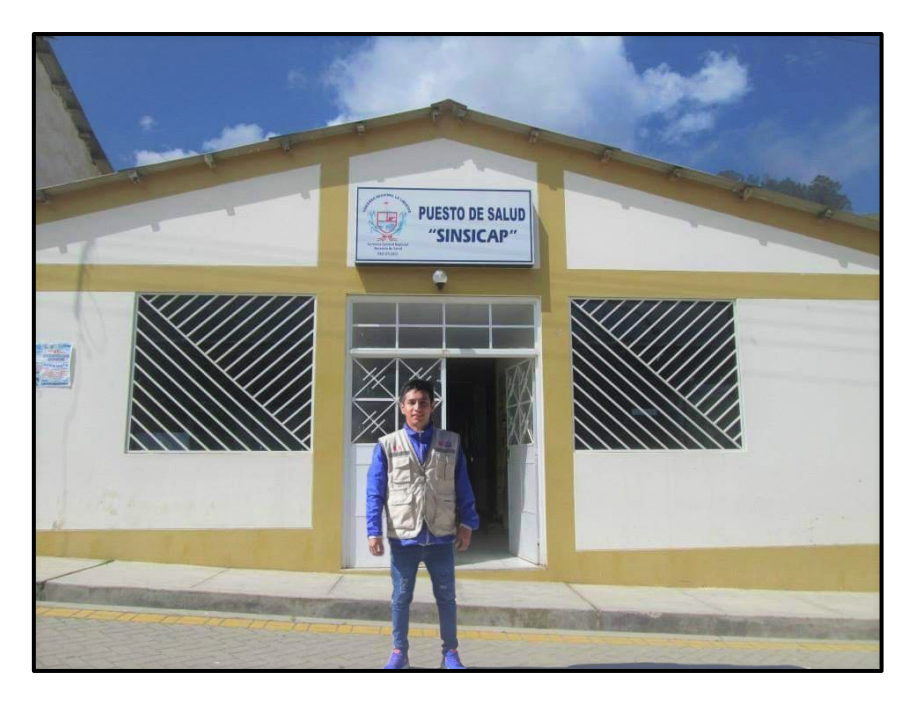

Figura 47: Puesto de Salud Sinsicap Fuente: Elaboración Propia

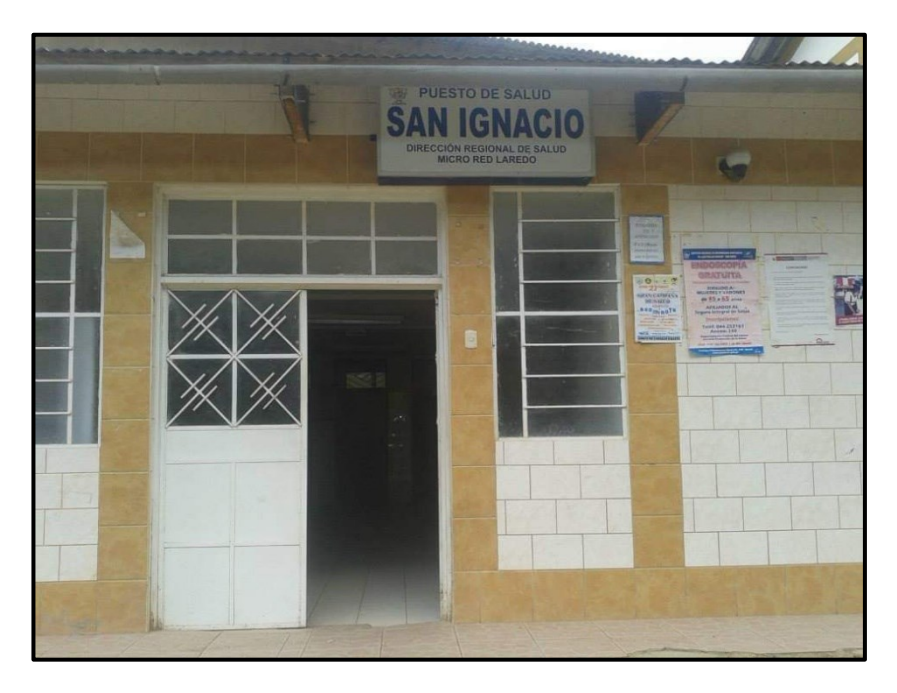

Figura 48: Puesto de Salud San Ignacio Fuente: Elaboración Propia

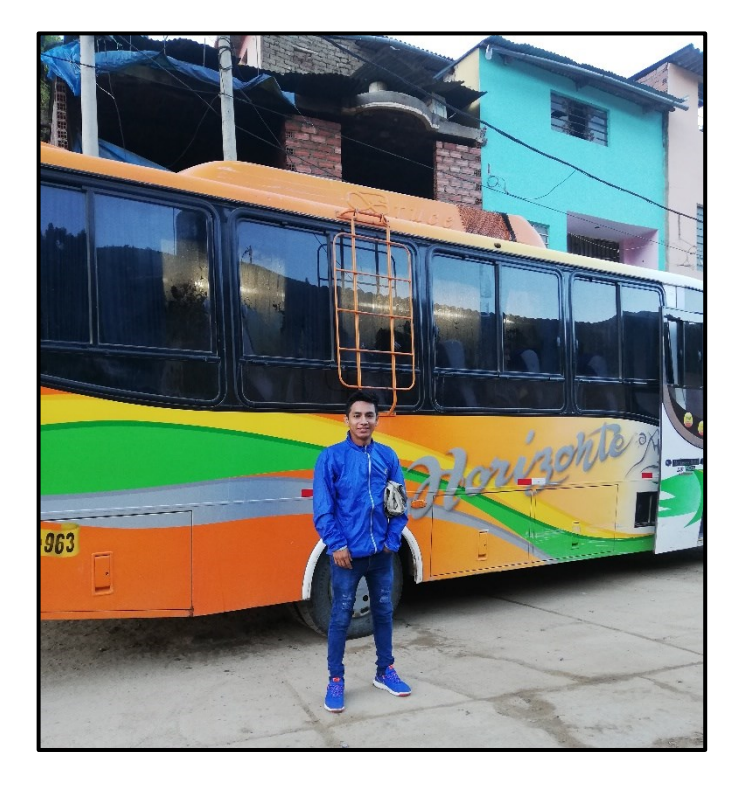

Figura 49: Bus nuevo horizonte ruta: Trujillo – Collambay – Hierba Buena – Sinsicap – San Ignacio – Paranday

Fuente: Elaboración Propia

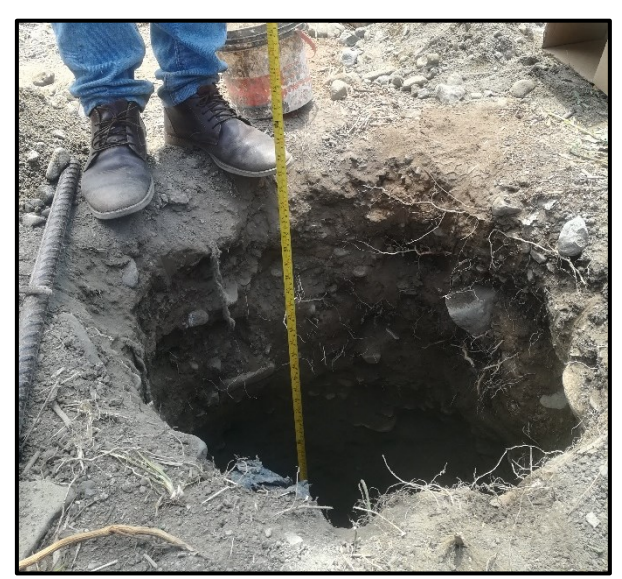

## **ANEXO 8**

Figura 50: Calicatas para el estudio de suelos Fuente: Elaboración Propia

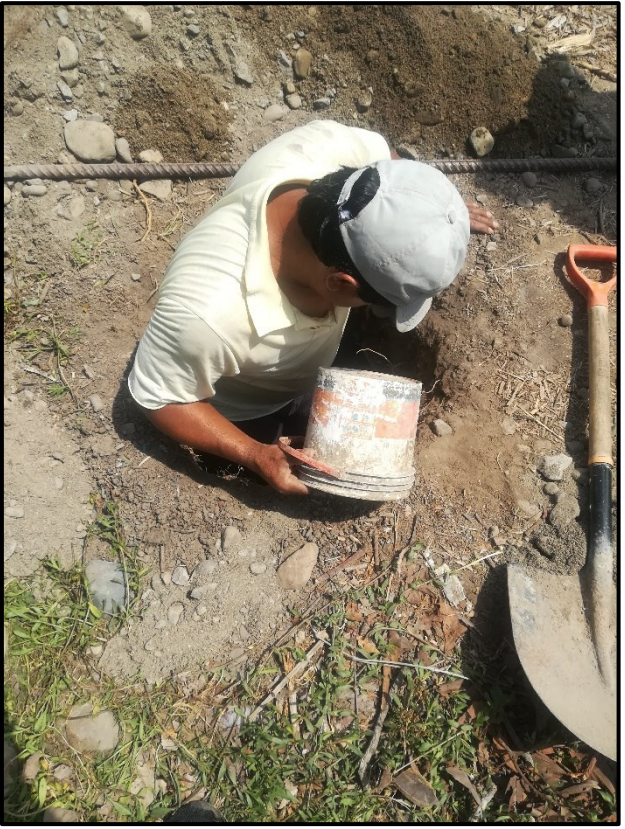

Figura 51: Extrayendo Muestra de la Calicata Fuente: Elaboración Propia

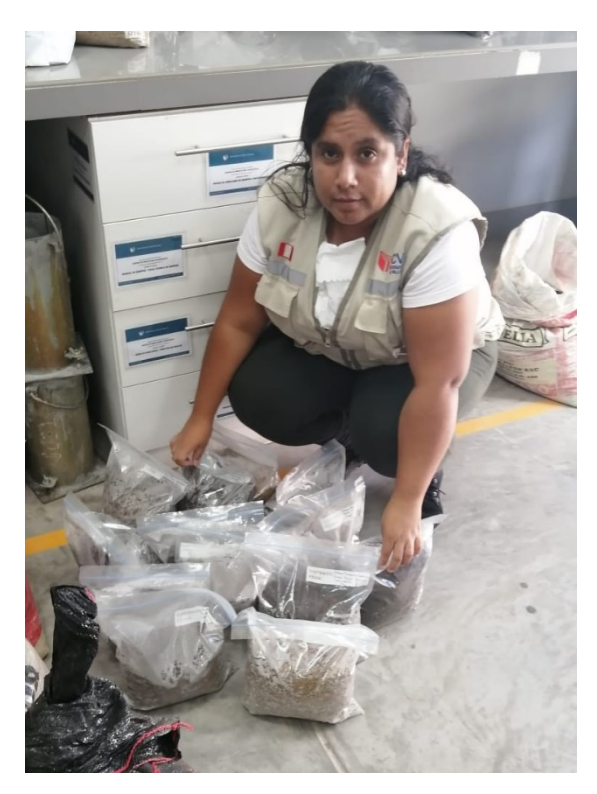

Figura 52: Dejando las muestras en el Laboratorio de Mecánica de Suelos Fuente: Elaboración Propia

# **CÁLCULOS DE SEÑALIZACIÓN**

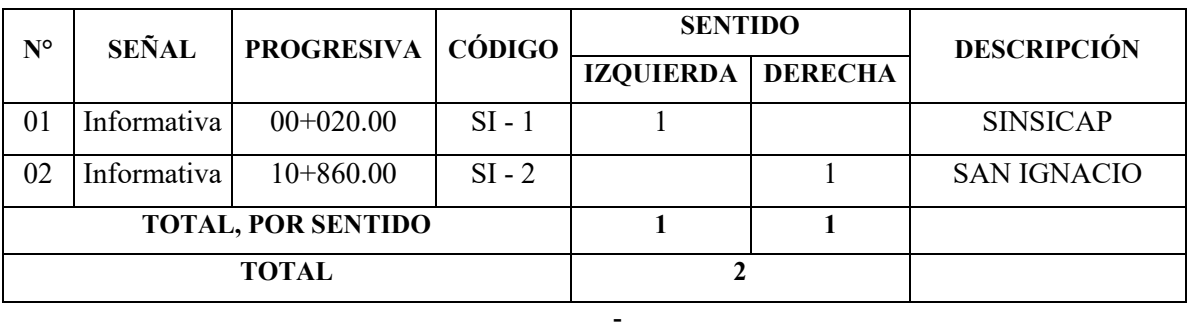

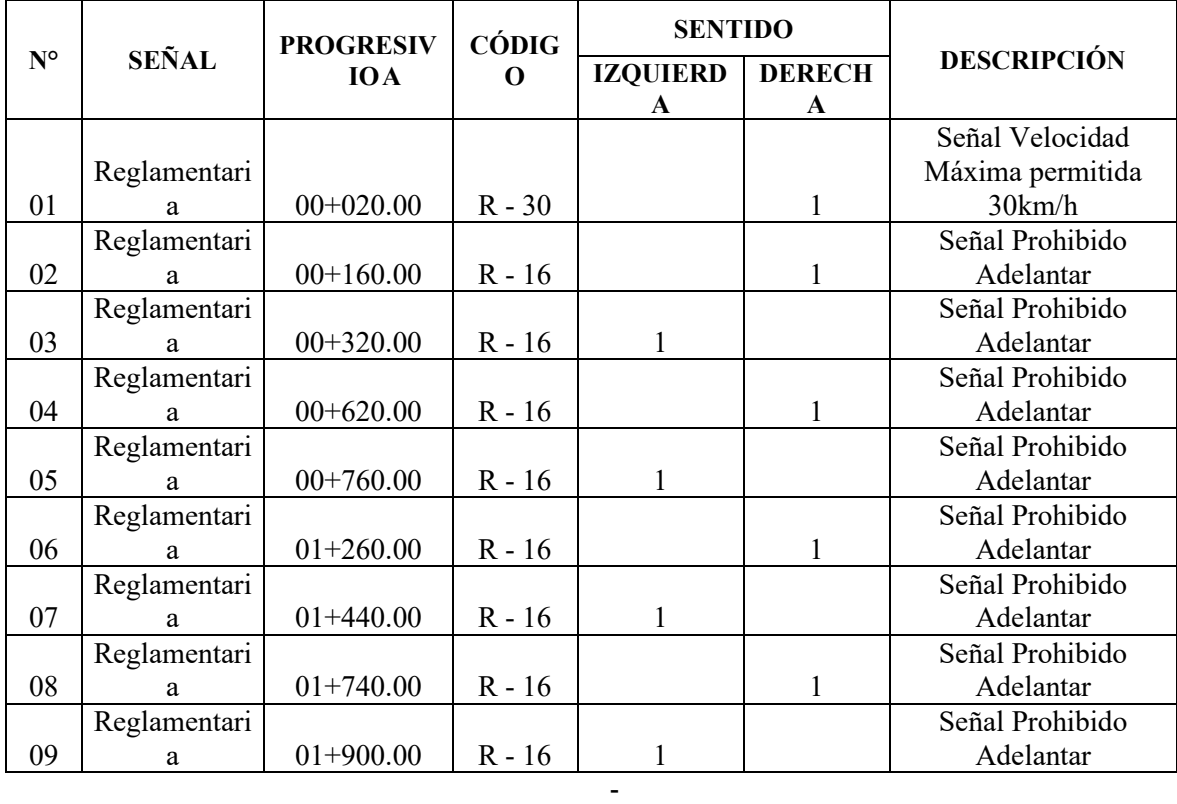

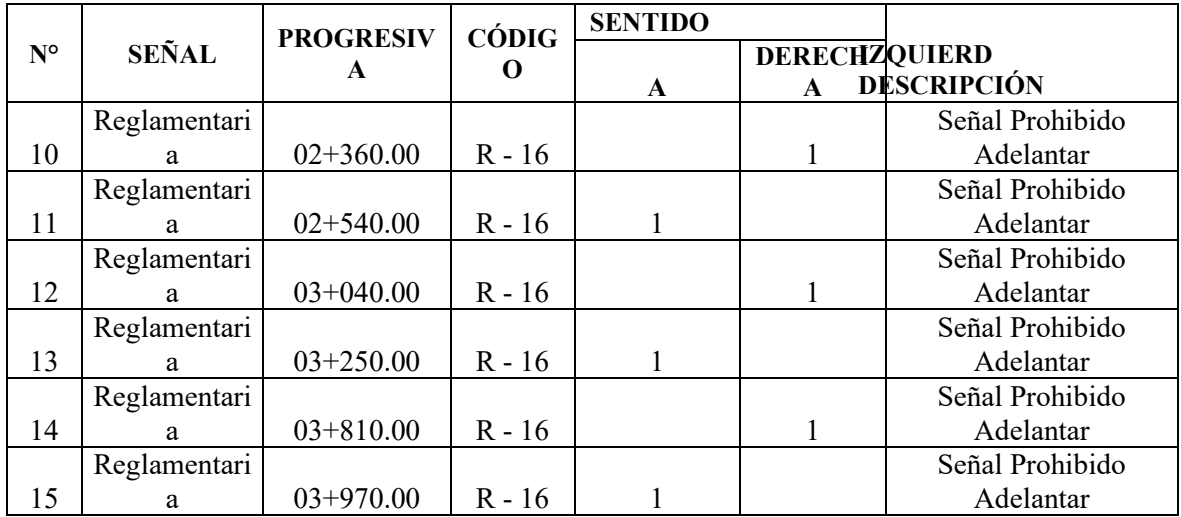

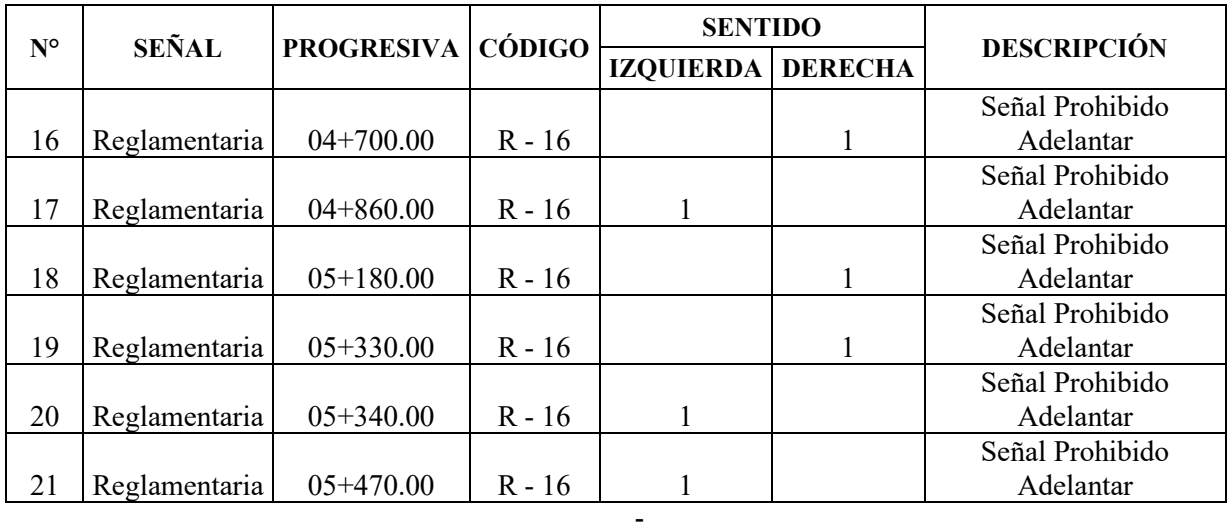

- -

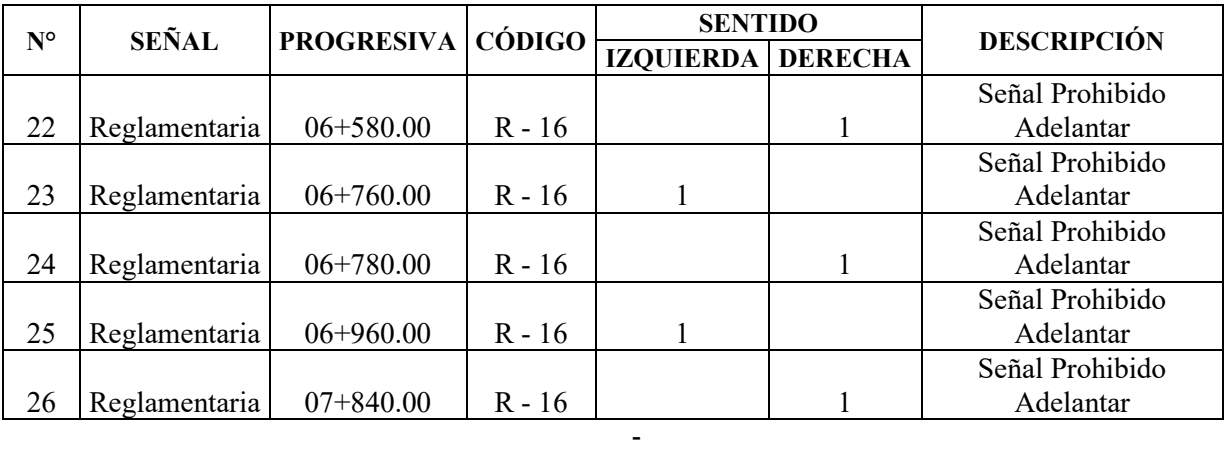

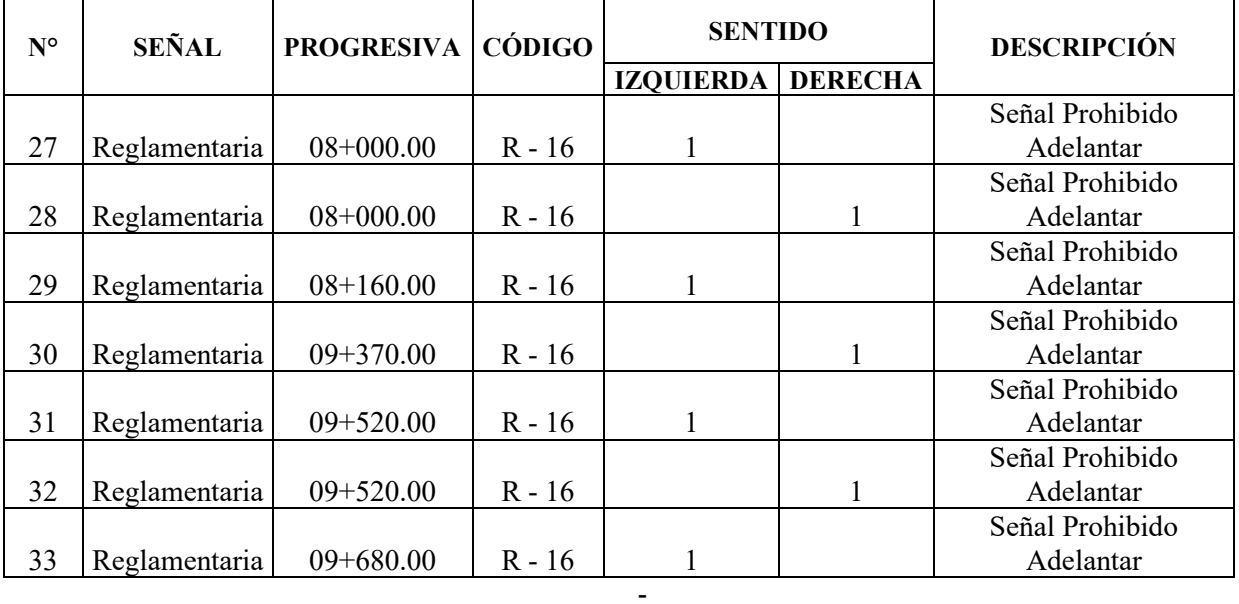

- -

182

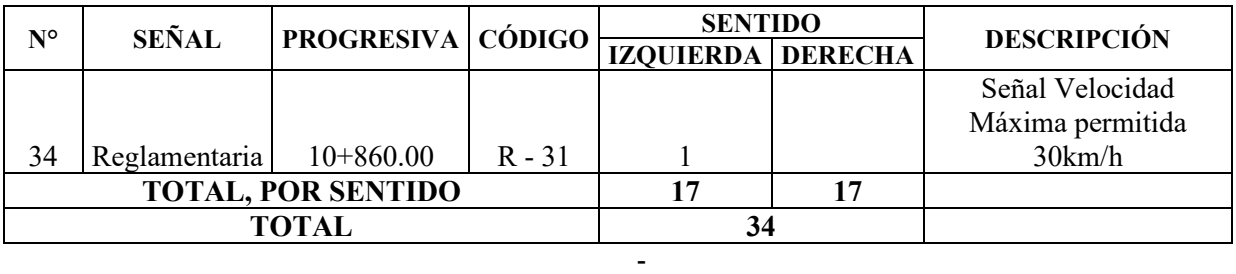

- -

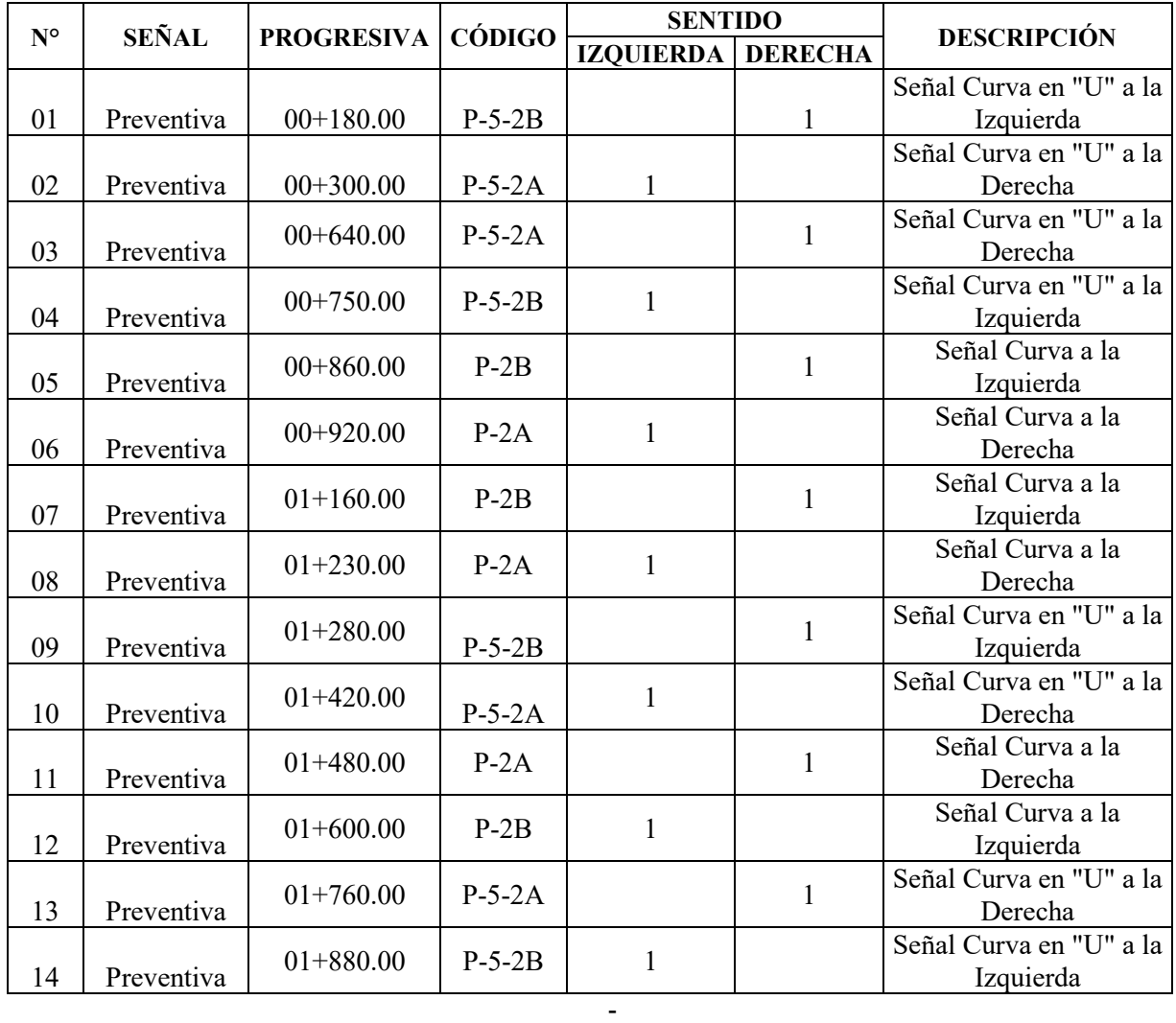

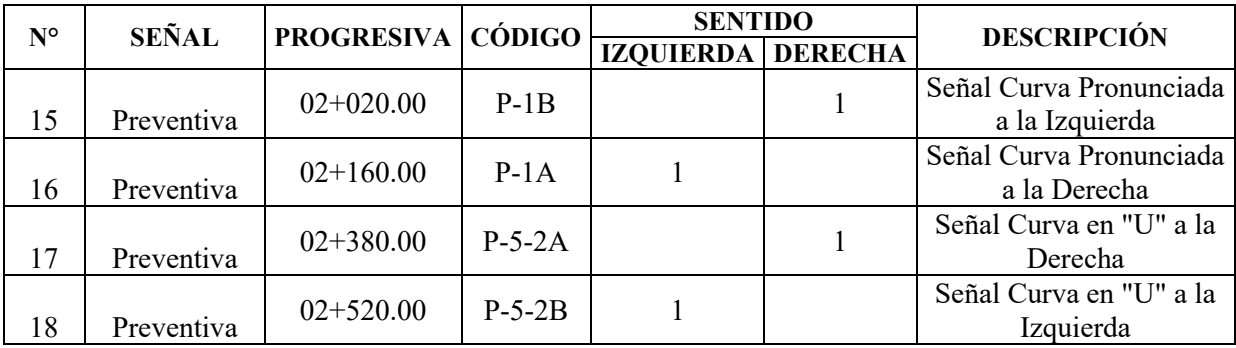

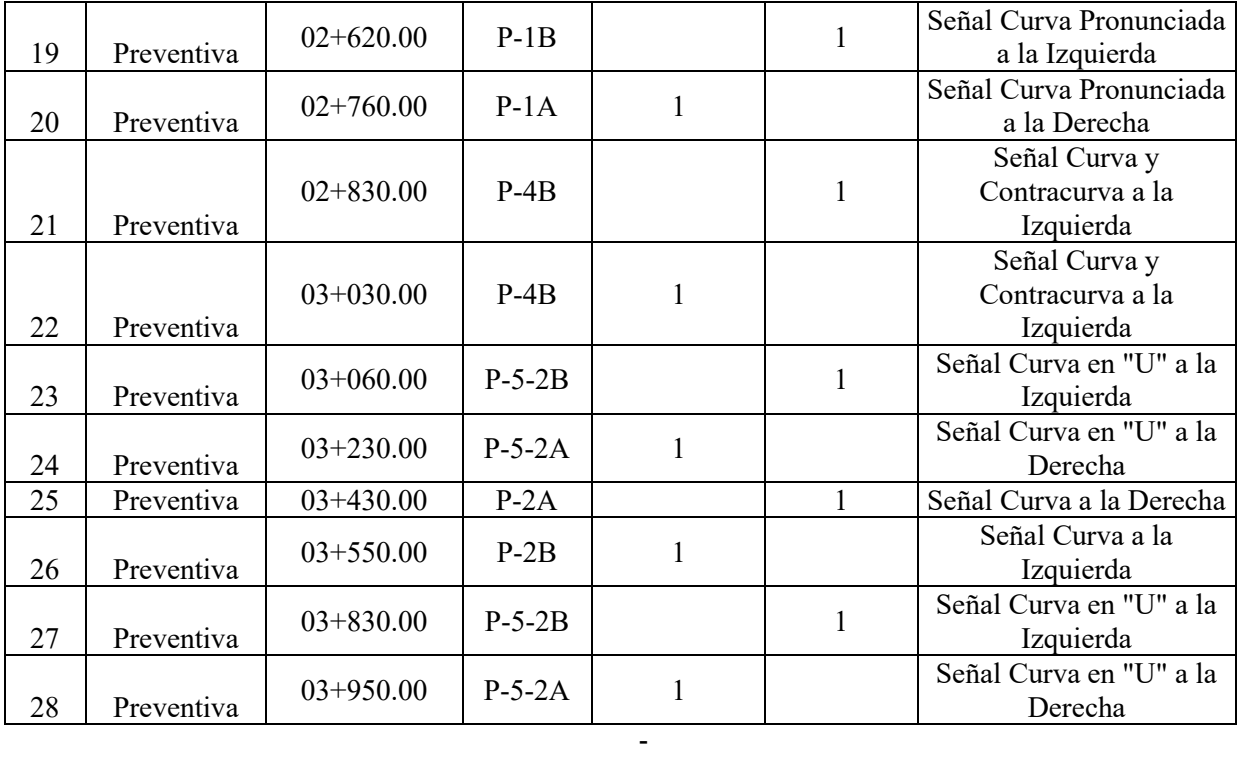

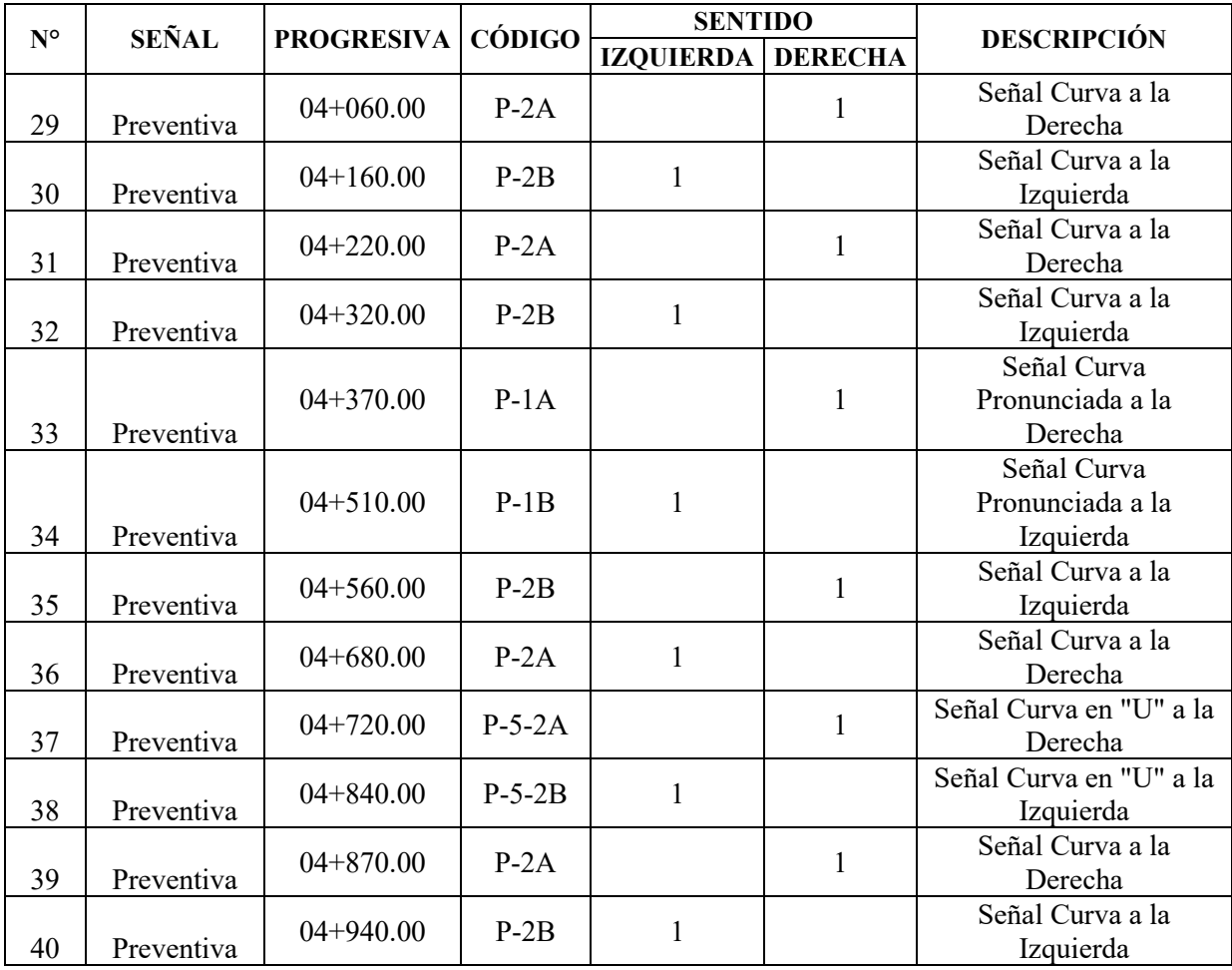

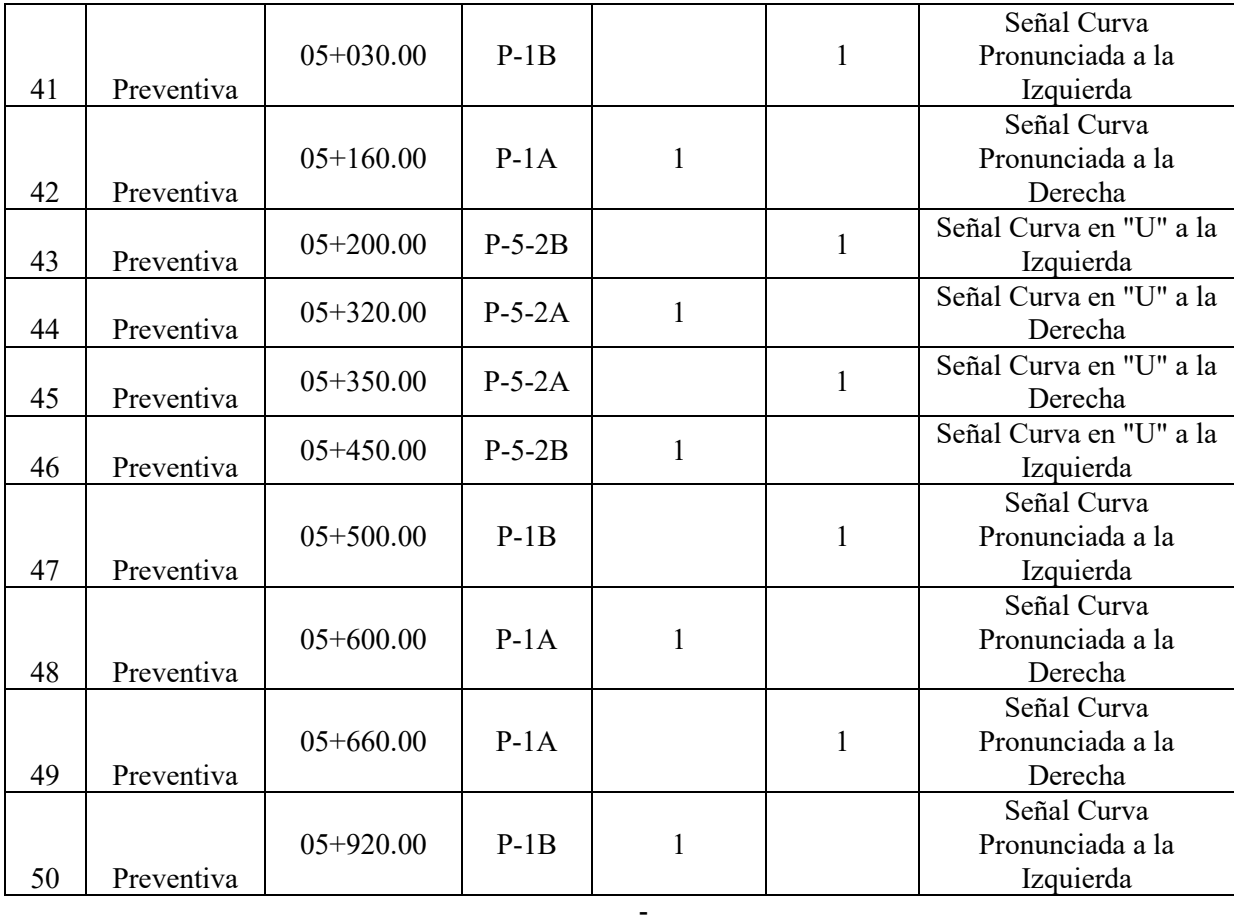

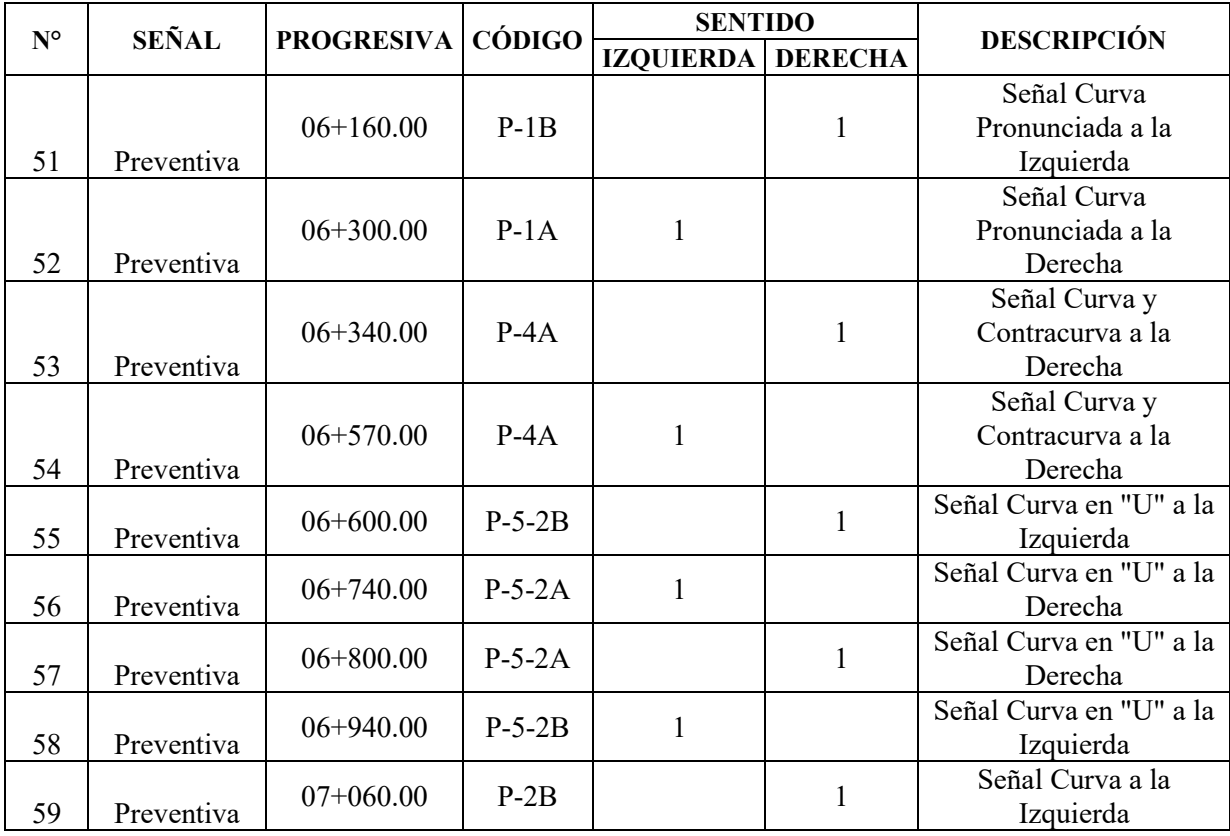

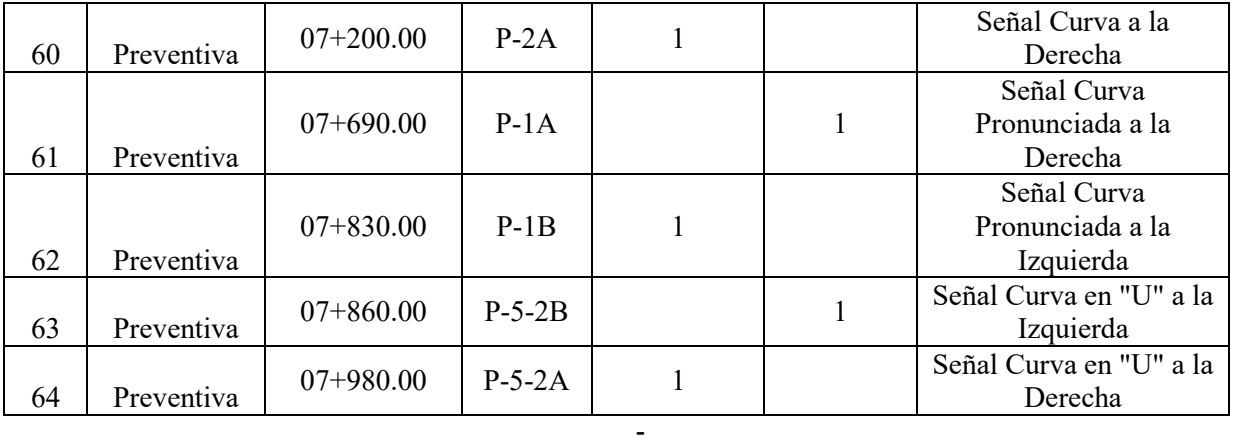

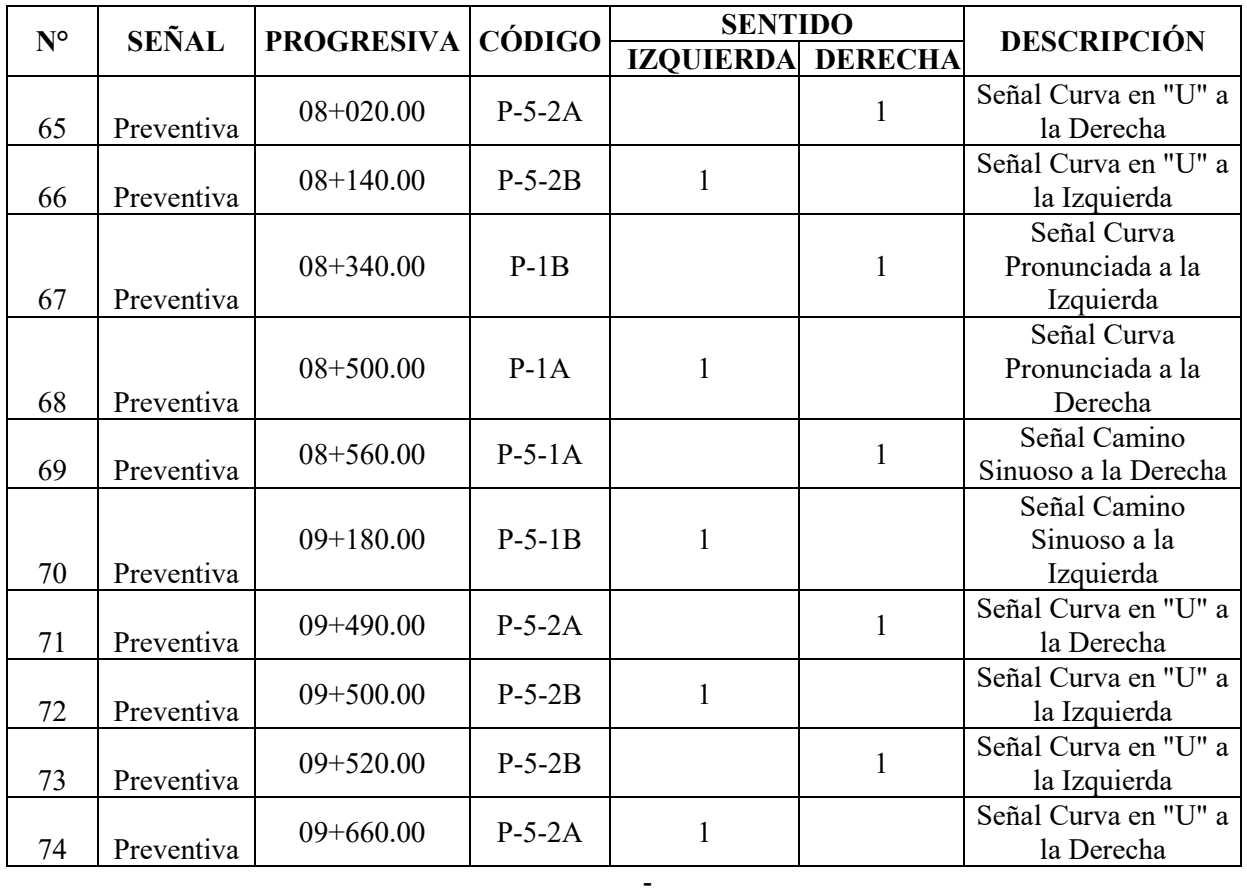

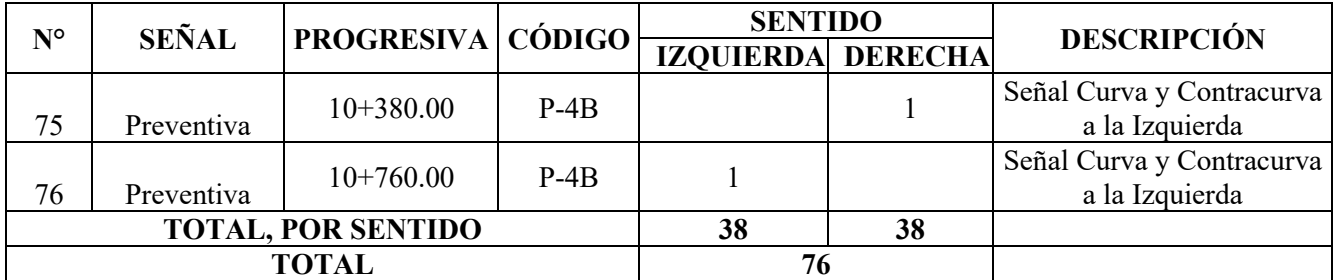

- Fuente: Elaboración Propia